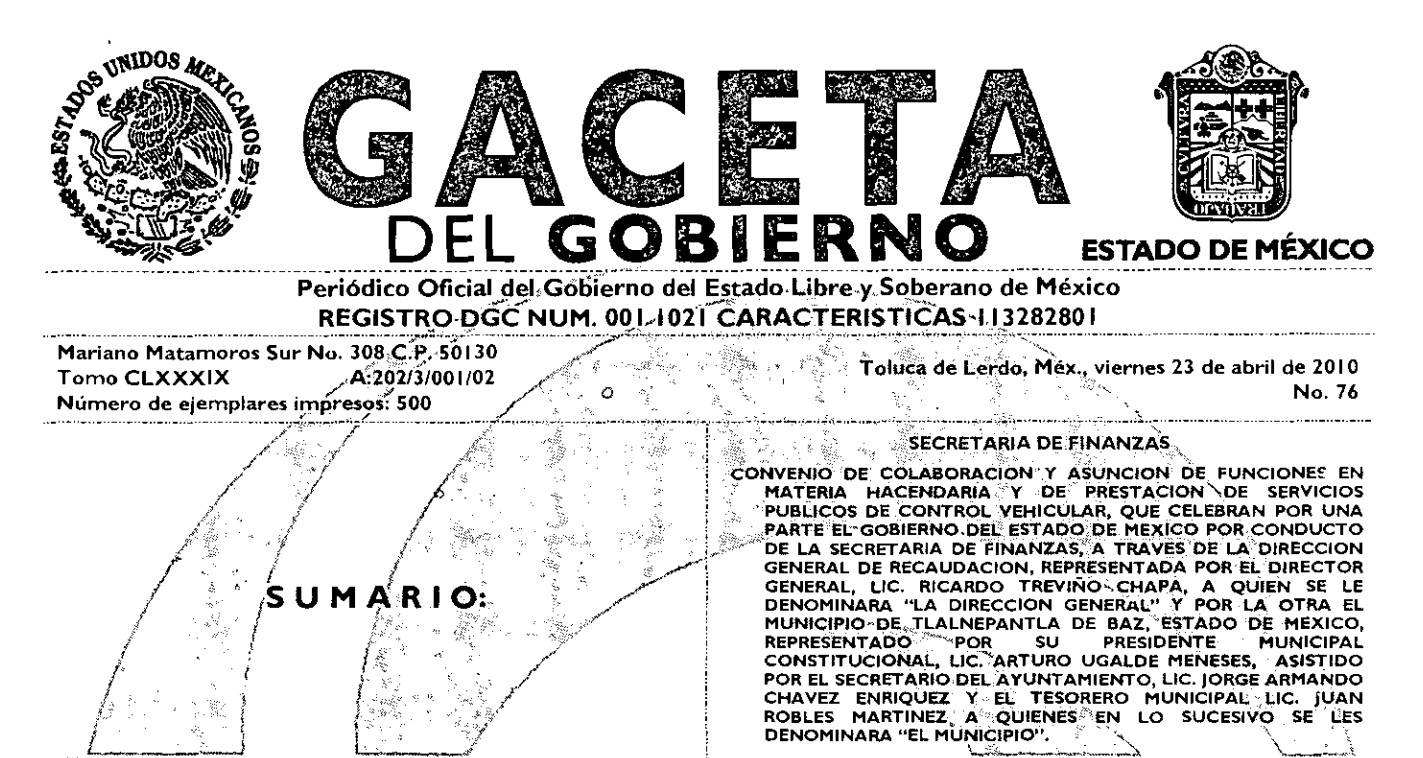

"2010. AÑO DEL BICENTENARIO DE LA INDEPENDENCIA DE MEXICO"

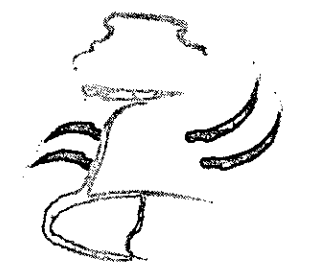

1810-2010

SECCION TERCERA

# **PODER EJECUTIVO DEL ESTADO**

### SECRETARIA DE FINANZAS

CONVENIO DE COLABORACIÓN Y ASUNCIÓN DE FUNCIONES EN MATERIA HACENDARIA Y DE PRESTACIÓN DE SERVICIOS PÚBLICOS DE CONTROL VEHICULAR, QUE CELEBRAN POR UNA PARTE EL GOBIERNO DEL ESTADO DE MÉXICO POR CONDUCTO DE LA SECRETARÍA DE FINANZAS, A TRAVÉS DE LA DIRECCIÓN GENERAL DE RECAUDACIÓN, REPRESENTADA POR EL DIRECTOR GENERAL, LIC. RICARDO TREVIÑO CHAPA A QUIEN SE LE DENOMINARÁ "LA DIRECCIÓN GENERAL" Y POR LA OTRA EL MUNICIPIO DE TLALNEPANTLA DE BAZ, ESTADO DE MÉXICO, REPRESENTADO POR SU PRESIDENTE MUNICIPAL CONSTITUCIONAL, LIC. ARTURO UGALDE MENESES, ASISTIDO POR EL SECRETARIO DEL AYUNTAMIENTO, LIC. JORGE ARMANDO CHÁVEZ ENRÍQUEZ Y EL TESORERO MUNICIPAL, LIC. JUAN ROBLES MARTÍNEZ. A QUIENES EN LO SUCESIVO SE LES DENOMINARÁ "EL MUNICIPIO", AL TENOR DE LOS ANTECEDENTES, DECLARACIONES Y CLÁUSULAS SIGUIENTES:

### ANTECEDENTES

El Plan de Desarrollo del Estado de México 2005-2011, sintetiza los anhelos y aspiraciones de la sociedad mexiquense, con un sentido humano. Concibe una estrategia de desarrollo basada en un gobierno responsable y moderno que propicie un ambiente de acuerdos y consensos que conduzca el esfuerzo social para concretar acciones, programas y proyectos que impacten positivamente en la calidad de vida de la población que garantice la democracia, el estado de derecho y el patrimonio de las personas, la paz social y la justicia, a través del desarrollo integral que con finanzas públicas sanas, aliente el crecimiento armónico urbano y rural de las regiones, brinde servicio público de calidad para una vida digna y fortalezca la identidad y participación ciudadana.

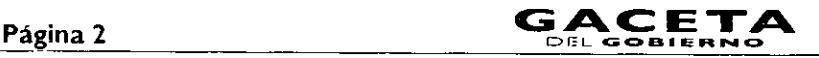

### **[DEL GOfi CO E IR NO** 23 de abril de 2010

El Cimiento concerniente a la Reforma Administrativa para un Gobierno Transparente y Eficiente del mencionado Plan de Desarrollo, señala como objetivo, construir una administración pública moderna para impulsar el desarrollo y garantizar la estabilidad institucional, previendo promover acuerdos con los gobiernos municipales y la federación para simplificar trámites.

El Cimiento relativo al Financiamiento para el Desarrollo que Impulse el Crecimiento, tiene como Estrategias y Líneas de Acción, ejercer a plenitud las potestades tributarias del estado y desarrollár acciones eficaces de cobranza, que garanticen la aplicación estricta de la ley tributaria con respeto a los derechos de los contribuyentes, simplificar el marco jurídico y modernizar la administración, a fin de elevar la recaudación ampliando la base de contribuyentes, con una mayor eficiencia y un esquema adecuado de incentivos que promuevan la cultura de cumplimiento de las obligaciones fiscales.

Con apoyo en lo anterior, considerando que los municipios constituyen la base de la división territorial y de la organización política y administrativa del Estado, la Secretaría de Finanzas del Gobierno del Estado México a través de la Dirección General de Recaudación dependiente de la Subsecretaría de ingresos, con respeto absoluto a los principios del municipio libre, acogidos por el artículo 115, de la Constitución Política de los Estados Unidos Mexicanos, con fecha 19 de octubre de 2007. celebró con el Municipio de Tlalnepantla de Baz, México, el "CONVENIO DE COORDINACIÓN, COLABORACIÓN Y ASUNCIÓN DE FUNCIONES EN MATERIA HACENDARIA Y DE PRESTACIÓN DE SERVICIOS PÚBLICOS VEHICULARES", que fue publicado en la Gaceta del Gobierno el 31 de octubre de 2007.

Bajo las mismas premisas citadas, el Gobierno del Estado de México y el Municipio de Tlalnepantla de Baz, Estado de México, estiman conveniente continuar promoviendo la colaboración y asunción de funciones por parte de este último, para que continúe prestando los servicios de control vehicular que se deben proporcionar dentro del territorio de la entidad federativa, con la finalidad de facilitar a los contribuyentes el cumplimiento de sus obligaciones fiscales, a través de acciones concretas de simplificación administrativa, por lo que para alcanzar el objeto que persiguen las partes firmantes formulan las siguientes:

### DECLARACIONES

### 1. De la "DIRECCIÓN GENERAL":

- I.I. Que es una unidad administrativa básica auxiliar de la Secretaría de Finanzas del Gobierno del Estado de México, conforme a lo establecido en los artículos 65 y 78, de la Constitución Política del Estado Libre y Soberano de México: I, 2, 3, 15, 19, fracción, II. 23 y 24, fracciones, II, IV y LV, de la Ley Orgánica de la Administración Pública del Estado de México, 3, fracción VI, 4, fracción, IV, I I, fracción, 1 y 12, del Reglamento Interior de la Secretaría de Finanzas.
- 1.2. Que el Lic. Ricardo Treviño Chapa, Director General de Recaudación, cuenta con las atribuciones para suscribir el presente Convenio, en términos de lo previsto en los artículos 3, fracción VI, 4, fracción IV, 5, 6, 9, fracciones 1 y XI y 14, fracción LII, del Reglamento Interior de la Secretaría de Finanzas vigente, así como con la autorización que le otorgó el Secretario de Finanzas del Gobierno del Estado de México para esos efectos, mediante oficio 203A-06242009 del 1 Ide agosto de 2009, de acuerdo a lo establecido en el artículo 7, fracción VI, del expresado Reglamento y con el nombramiento expedido a su favor por el Gobernador Constitucional del Estado de México, Licenciado Enrique Peña Nieto, de fecha 16 de marzo de 2007. documentos que forman parte integrante del presente instrumento como ANEXOS NÚMERO UNO y DOS.
- 1.3. Que conforme a los artículos 1, 10, 13, 14 y 15, de la Ley de Coordinación Fiscal; Cláusula PRIMERA del "Convenio de Adhesión al Sistema Nacional de Coordinación Fiscal", publicado en el Diario Oficial de la Federación el 28 de diciembre de 1979, vigente a partir del 1 de enero de 1980; Cláusulas PRIMERA, SEGUNDA fracción VII, TERCERA, CUARTA, OCTAVA párrafo primero, fracción 1, inciso a) y DÉCIMA TERCERA párrafo primero, fracción 1, inciso a) del Convenio de Colaboración Administrativa en Materia Fiscal Federal, celebrado entre el Gobierno Federal por conducto de la Secretaría de Hacienda y Crédito Público y el Gobierno del Estado de México, publicado en el Diario Oficial de la Federación el 10 de diciembre de 2008 y en el Periódico Oficial "Gaceta del Gobierno" el 12 de enero de 2009 y 1, 2, 3,15.19, fracción II. 23 y 24, fracciones II, III, IV y LII, de la Ley Orgánica de la Administración Pública del Estado de México, la Secretaría de Finanzas, es la encargada de la planeación. programación, presupuestación y evaluación de las actividades del Poder Ejecutivo.

- 1.4. Que para la recaudación de ingresos federales, la entidad asume la responsabilidad para la recaudación y administración del Impuesto sobre Tenencia o Uso de Vehículos de carácter federal, Impuesto sobre Tenencia o Uso de Vehículos Automotores, de competencia estatal, Impuesto sobre la Adquisición de Vehículos Automotores Usados, así como los derechos relativos a la expedición de placas de circulación, por los trámites de inscripción, bajas, cambios y rectificaciones que procedan en el registro y control vehicular, en términos de lo establecido en los artículos 1, 10, 13, 14 y 15, de la Ley de Coordinación Fiscal; Cláusula PRIMERA del "Convenio de Adhesión al Sistema Nacional de Coordinación Fiscal" publicado en el Diario Oficial de la Federación el 28 de diciembre de 1979, vigente a partir del I° de enero de 1980; Cláusulas PRIMERA, SEGUNDA fracción VII, TERCERA, CUARTA, OCTAVA párrafo primero, fracción 1, inciso a) y DÉCIMA TERCERA párrafo primero, fracción I, inciso a) del Convenio de Colaboración Administrativa en Materia Fiscal Federal, celebrado entre el Gobierno Federal por conducto de la Secretaría de Hacienda y Crédito Público y el Gobierno del Estado de México, publicado en el Diario Oficial de la Federación el 10 de diciembre de 2008 y en el Periódico Oficial "Gaceta del Gobierno" el 12 de enero de 2009; 1, 2, 3, 4 de la Ley del Impuesto sobre Tenencia o Uso de Vehículos; 1 apartado 1 punto 1.2 y 1.3, apartado 2 punto 2.2, apartado 5, apartado 6 y artículo 4, de la ley de ingresos del estado de México para el ejercicio fiscal del año dos mil nueve así como con fundamento en los artículos 1, 2,4, 7, 8, y 9 fracciones 1 y II, 12, 13, párrafo primero, 16, 17 y 26, párrafos primero, segundo, penúltimo y último, Sección Segunda del Capítulo Primero del Título Tercero y 9 I -Bis, del Código Financiero del Estado de México y Municipios en relación con lo previsto en los artículos 1.38, 7.4 fracción IV, 7.25, párrafos tercero y cuarto y 7.27, fracción 11, del Código Administrativo del Estado de México y 1, 2, 3, fracciones l y IV, 4, fracciones l y IV, 6, 12 y 14, fracciones XLII, LII, LVI, LIX y LXVI11, del Reglamento Interior de la Secretaría de Finanzas.
- 1.5. Que señala como domicilio para los efectos del presente Convenio, el ubicado en la calle de Ignacio Pérez No. 411, Primer Piso, Col. San Sebastián, Toluca de Lerdo, Estado de México, C.P. 50090.

### $\mathbf{II}$ . De "EL MUNICIPIO":

- 11.1. Ser la base de la división territorial y de la organización política y administrativa del Estado, investido de personalidad jurídica propia, de conformidad con lo establecido en los artículos 115, primer párrafo bases I, II, III, IV inciso a) párrafo segundo de la Constitución Política de los Estados Unidos Mexicanos: 1, 112, 113, 122 primer párrafo, 126, 128 fracción II, V y XII y 139, de la Constitución Política del Estado Libre y Soberano de México y 1, 2, 3 y 31, fracción II de la Ley Orgánica Municipal del Estado de México.
- 11.2. Que en la Décima Cuarta Sesión Ordinaria de Cabildo de fecha dieciocho de febrero del año dos mil diez se autorizó al Presidente Municipal Constitucional al Secretario del Honorable Ayuntamiento y al Tesorero Municipal, para suscribir el Convenio de Asunción de Funciones en Materia Administrativa de Control Vehicular, a celebrarse entre el municipio de Tlalnepantla de Baz y la Secretaria de Finanzas del Gobierno del Estado de México a través de la Dirección General de Recaudación, de conformidad con los artículos 128 fracciones II y XII, de la Constitución Política del Estado Libre y Soberano de México y 1, 2, 3 y 31, fracción 1 y XLIV y 48 fracciones II y XVIII, 49 de la Ley Orgánica Municipal del Estado de México y 17 Primer Párrafo del Código Financiero del Estado de México y Municipios. (ANEXO TRES Y TRES A ).
- II.3. Que el Lic. Jorge Armando Chávez Enríquez, Secretario del Ayuntamiento, en términos de lo que establecen los artículos 91, fracción V, de la Ley Orgánica Municipal del Estado de México, tiene la atribución de validar con su firma, los documentos oficiales emanados del Ayuntamiento y de cualquiera de sus integrantes (ANEXO TRES-B).
- 11.4. Que Lic. Juan Robles Martínez, Tesorero Municipal, es el encargado de la recaudación de los ingresos municipales y responsable de las erogaciones que haga el "MUNICIPIO", lo anterior en términos de lo dispuesto en los artículos 93 y 95 fracciones 1 y II de la Ley Orgánica Municipal del Estado de México, 16 del Código Financiero del Estado de México y Municipios. (ANEXO TRES-C).
- 11.5. Que tiene su domicilio en: Plaza Gustavo Baz s/n Colonia Centro, Tlalnepantla de Baz, C.P. 54000.

### III. De "LAS PARTES":

111.1. Que es voluntad de los gobiernos estatal y municipal, emprender un amplio y concentrado programa de colaboración, coordinación, asunción de funciones y servicios, relacionados con el control vehicular.

**Página 4 GACETA** 23 de abril de 2010

procurando nuevas formas y técnicas para acercar los servicios a la comunidad que favorezcan su eficiencia y eficacia, a partir de una coordinación intergubernamental.

- 111.2. Que existe disposición de las autoridades municipales para aportar y convenir de manera conjunta políticas que permitan eliminar los límites territoriales en cuanto a la realización de los trámites sin menoscabo de su autonomía territorial,
- 111.3. Que "EL MUNICIPIO" por conducto de su Presidente Municipal. Licenciado Arturo Ugalde Meneses, asistidos del Secretario del Ayuntamiento el Licenciado Jorge Armando Chávez Enríquez y el Tesorera Municipal, el Licenciado Juan Robles Martínez y "LA DIRECCIÓN GENERAL" a través del Director General de Recaudación el Licenciado Ricardo Treviño Chapa, han acordado la suscripción del presente Convenio, en los términos que se consignan en el mismo.
- 111.4. Que se reconocen mutuamente la personalidad jurídica y capacidad legal con la que comparecen a la suscripción de este instrumento, por lo que están de acuerdo en someterse a las siguientes

### CLÁUSULAS

### OBJETO.

PRIMERA.- El objeto del presente Convenio consiste en la colaboración y asunción de funciones por parte de "EL MUNICIPIO", para coadyuvar en las funciones inherentes a los trámites de servicios públicos en materia del Impuesto Sobre Tenencia o Uso de Vehículos de carácter federal, Impuesto Sobre Tenencia o Uso de Vehículos Automotores de carácter estatal, Impuesto Sobre la Adquisición de Vehículos Automotores Usados y Derechos de Control Vehicular, relacionados con el servicio particular y comercial, de conformidad con los términos y condiciones que se establecen en este instrumento jurídico, en las disposiciones legales, reglamentarias y normativas federales y estatales aplicables, incluyendo los lineamientos, políticas y criterios emitidos para tal efecto por "LA DIRECCIÓN GENERAL".

### DE LOS TRÁMITES DE CONTROL VEHICULAR.

SEGUNDA- Los trámites de los servicios públicos que se conviene se otorguen por "EL MUNICIPIO" y su correspondiente recaudación, deberán realizarse de acuerdo a los lineamientos previstos en este instrumento, para vehículos nuevos y usados, y son los siguientes:

### I. Expedición inicial de placas, tarjeta de circulación y calcomanía:

- Para vehículos de servicio particular. a.
- b. Para vehículos particulares de carga comercial.
- $\mathsf{C}$ . Para remolques, en sus distintas capacidades.
- d. Para motocicleta, motoneta, trimoto y cuadrimoto.
- II. Duplicado o Reposición de la tarjeta de circulación.
- 扣. Cambio de propietario.
- IV. Expedición de permiso para circular sin placas y tarjeta de circulación hasta por treinta días.
	- $a)$ Para vehículos de uso particular.
	- b) Para vehículos particulares de carga comercial.
	- $\mathsf{c}$ Para Remolques.
	- d) Para motocicleta, motoneta, trimoto y cuadrimoto.

### V. Expedición de permiso para transportar carga en vehículo particular.

- Por ciento ochenta días. a)
- b) Para motocicletas, motonetas, trimoto y cuadrimoto por cada 30 días.
- VI. Cambio de placa, en aquellos casos que así lo solicite el interesado.(Baja de placa y Afta simultánea de conformidad con lo dispuesto en el artículo 91 Bis fracciones I y VII del Código Financiero del Estado de México y Municipios.)

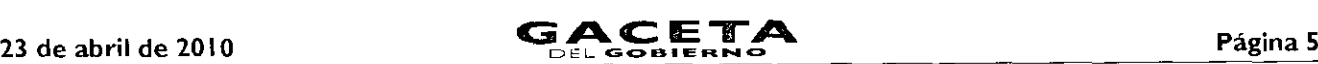

Dentro de los trámites que se establecen en esta Cláusula no quedan comprendidos los siguientes:

- I) Los relacionados con vehículos de procedencia extranjera que se pretendan regularizar en el Estado de México,
- 2) Los relacionados con vehículos provenientes de otras entidades federativas que deseen registrarlos en el Estado de México.
- 3) Los vehículos antiguos,
- 4) Los vehículos de personas con capacidades diferentes, y
- 5) Baja de vehículos.

Para la realización de los trámites, "EL MUNICIPIO" indicará a los contribuyentes sobre los requisitos que deberán reunir, los cuales están debidamente identificados en el ANEXO NÚMERO CUATRO (Guía de Requisitos para Trámites de Control Vehicular vigente), que forma parte del presente Convenio, la cual, en caso de ser modificada se comunicará por escrito de inmediato, de igual forma los requisitos podrán ser consultados a través de la página del Gobierno del Estado de México www.edomex.gob.mx, en el Portal de Pagos, opción Servicios.

Asimismo, en relación con los trámites de los servicios públicos a que se refieren las fracciones de la Cláusula SEGUNDA del presente Convenio, "EL MUNICIPIO" se obliga a recabar del contribuyente, su firma original en la Solicitud y Constancia de Trámite que automáticamente se obtiene del Sistema Integral de Ingresos del Gobierno del Estado de México (SIIGEM), la que una vez firmada será entregada al servidor público que conozca del trámite, y en la que declarará, "BAJO PROTESTA DE DECIR VERDAD", que los datos registrados, así como la documentación que exhibe para realizar el trámite que solicita, de acuerdo a lo señalado en el ANEXO NÚMERO CUATRO (Guía de Requisitos para Trámites de Control Vehicular vigente), son auténticos y veraces, liberando a la Dirección General de Recaudación de la Secretaría de Finanzas del Gobierno del Estado de México y a "EL MUNICIPIO" de cualquier responsabilidad legal.

Para el caso de que se realice el trámite de cambio de propietario, "EL MUNICIPIO" deberá cerciorarse de que el contribuyente cubra el Impuesto Sobre la Adquisición de Vehículos Automotores Usados, de conformidad con lo previsto en los artículos 62 y 63 del Código Financiero del Estado de México y Municipios vigente. Si este trámite proviene de una operación que implique la transmisión de la propiedad, ésta se acreditará con base en los lineamientos contenidos en el ANEXO NÚMERO ONCE que se adjunta a este instrumento. Igualmente "EL MUNICIPIO" deberá asegurarse de que estén cubiertos los adeudos anteriores que resulten por otros conceptos relacionados con cualquier trámite de control vehicular.

### EXPEDICION DE NORMAS Y LINEAMIENTOS.

TERCERA- "LA DIRECCIÓN GENERAL" ejercerá sus atribuciones legales para expedir las normas administrativas, lineamientos, políticas, técnicas y criterios relativos a la prestación y a la operación de estos servicios.

En caso de que durante la vigencia del presente Convenio, sean necesarias adecuaciones a las normas señaladas en el párrafo precedente, de inmediato se harán del conocimiento de "EL MUNICIPIO", para que éste las aplique estrictamente desde el momento en que reciba por escrito el comunicado correspondiente.

"LA DIRECCIÓN GENERAL", también ejercerá las atribuciones a que se refiere este Convenio por incumplimiento a las disposiciones jurídicas federales y estatales aplicables, la normatividad, lineamientos, políticas, normas técnicas y criterios emitidos por ésta.

### COORDINACIÓN OPERATIVA

CUARTA.- "LA DIRECCIÓN GENERAL" y "EL MUNICIPIO" llevarán a cabo conjunta o separadamente el ejercicio de la función operativa en la prestación de los servicios señalados en la Cláusula SEGUNDA, de conformidad con las disposiciones legales, la normatividad, lineamientos, políticas, normas técnicas y criterios emitidos y que en lo futuro se emitan por parte de "LA DIRECCIÓN GENERAL".

En consecuencia, los servicios establecidos en la Cláusula SEGUNDA del presente Convenio, también se proporcionarán a través de los Centros de Servicios Fiscales y Módulos de Atención al Contribuyente de "LA DIRECCIÓN GENERAL".

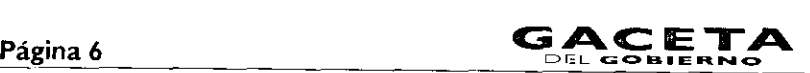

### **lra** 23 de abril de 2010

## MÓDULOS PARA LA PRESTACIÓN DE LOS SERVICIOS,

QUINTA.- "EL MUNICIPIO" prestará los servicios previstos en la Cláusula SEGUNDA en "módulos tipo" que cubrirán los requerimientos que se señalan en el Manual de Implantación de un Módulo de Atención a Contribuyentes de Trámites de Control Vehicular (ANEXO NÚMERO OCHO), que forma parte del presente documento.

La operación de los servicios públicos se ajustará a lo dispuesto en dicho Manual, por lo que "EL MUNICIPIO" deberá cumplir al 100% lo que en el mismo se establece, en un máximo de 12 meses contados a partir del día siguiente de la publicación del presente Convenio en el Periódico Oficial ''Gaceta del Gobierno".

### OBLIGACIONES DE LAS PARTES:

SEXTA.- Para la prestación de los servicios consignados en este instrumento y sus Anexos, durante la vigencia de este Convenio, "LAS PARTES", convienen y se obligan a lo siguiente:

### DE "LA DIRECCIÓN GENERAL".

- Por las actividades de colaboración administrativa, coordinación y asunción de funciones que "EL MUNICIPIO"  $\mathsf{L}$ realice por motivo de este Convenio, otorgará a éste un incentivo económico por los trámites realizados y descritos en la Cláusula SEGUNDA de este Convenio, consistente en la diferencia que resulte de disminuir, del ingreso por las contribuciones efectivamente recaudadas, los costos directos e indirectos que al Gobierno del Estado de México le representan la prestación de los servicios de control vehicular a través de "EL MUNICIPIO"; los mencionados incentivos que se establecen en el ANEXO NÚMERO SEIS que forma parte de este documente, no incluyen pago alguno a favor de "EL MUNICIPIO" por concepto de Impuesto sobre Tenencia o Uso de Vehículos (federal), Impuesto sobre Tenencia o Uso de Vehículos Automotores (estatal), Impuesto sobre la Adquisición de Vehículos Automotores Usados, ni incentivo alguno por el pago de derechos por concepto de refrendo anual de carácter estatal y práctica anual de revista a vehículos particulares de carga.
- $\mathbf{L}$ "LA DIRECCIÓN GENERAL" proporcionará los incentivos económicos a "EL MUNICIPIO", únicamente respecto de aquellos trámites relacionados con el control vehicular en los cuales éste demuestre su participación.
- III, Asumirá la responsabilidad presente y futura para cumplir con el mantenimiento preventivo y/o correctivo de manera oportuna del software y de las impresoras para tarjetas plásticas las cuales son propiedad exclusiva de las empresas contratadas por el Gobierno del Estado de México, y se proporcionan en Comodato a "EL MUNICIPIO" a través del presente Convenio, quien se obliga a devolverlas en perfectas condiciones de uso cuando por cualquier causa se dé por terminado el mismo. En caso contrario "EL MUNICIPIO" cubrirá el costo de la reparación o entregará en sustitución otra impresora de iguales características.
- $\mathsf{IV}_{\cdot}$ Verificará, validará, revisará y supervisará por conducto de la Dirección del Registro Estatal de Vehículos y de la Dirección de Operación, ambas dependientes de "LA DIRECCIÓN GENERAL", el suministro de consumibles.
- V. Verificará y evaluará, en todo momento, por conducto de las Direcciones del Registro Estatal de Vehículos, Operación, Administración Tributaria y Atención al Contribuyente, en el ámbito de sus respectivas competencias, el cumplimiento de las obligaciones que "LAS PARTES" convienen en el presente instrumento, en todo lo relativo a la operación y administración de los servicios por los trámites de control vehicular convenidos y podrá ejercer sus facultades de revisión en cualquier momento de conformidad con los Lineamientos Generales del Programa Compromiso con el Servicio, que se integra a este Convenio como ANEXO NÚMERO DIEZ.
- VI. Brindará, a "EL MUNICIPIO", capacitación y asesoría por conducto de las Direcciones de Atención al Contribuyente, Registro Estatal de Vehículos y Desarrollo de Sistemas e Informática relacionadas con los trámites de control vehicular.

### De "EL MUNICIPIO".

Cuidará que la operación de los servicios públicos convenidos y la conducta de los servidores públicos encargados  $\mathbb{L}$ de llevarlos a cabo, se ajusten a lo dispuesto en los artículos 1.6 del Código Administrativo del Estado de México y 42 de la Ley de Responsabilidades de los Servidores Públicos del Estado y Municipios.

### 23 de abril de 2010

- 2 En caso de que se detecten irregularidades que puedan ser constitutivas de responsabilidades administrativas iniciará los procedimientos administrativos disciplinarios o resarcitorios y en su caso, impondrá las sanciones y responsabilidades administrativas que correspondan en términos de la Ley de Responsabilidades de los Servidores Públicos del Estado y Municipios; lo anterior, independientemente de que dichas irregularidades sean constitutivas de delitos, por lo que de inmediato lo hará del conocimiento del Ministerio Publico, así como de la "LA DIRECCIÓN GENERAL".
- <sup>3</sup> Deberá atender y responder por escrito, con copia a "LA DIRECCIÓN GENERAL" las quejas y sugerencias que los contribuyentes presenten en el Sistema de Atención Mexiquense (SAM) de la Secretaría de la Contraloría.
- 4 Ejercerá plena y legalmente las funciones operativas y administrativas de los servicios públicos a que se refiere la cláusula SEGUNDA del presente instrumento, con cargo a sus recursos humanos y presupuestales, destinando al efecto los bienes muebles e inmuebles y demás recursos que sean necesarios aplicando a dichos trámites estrictamente el "Manual de Procedimientos de Trámites y Servicios al Público de los Centros de Servicios Fiscales y Módulos de Atención al Contribuyente" (ANEXO NÚMERO TRECE). Por lo que deberá contar con los requerimientos que se establecen en el ANEXO NÚMERO OCHO, que se agrega al presente.
- <sup>5</sup> Prestará los servicios públicos hacia la ciudadanía previo pago de los impuestos y derechos correspondientes conforme a las disposiciones legales federales y estatales aplicables, sin variar bajo ninguna circunstancia la tarifa o cuota establecidas en las mismas.
- 6 Orientará a los contribuyentes para que los pagos derivados de los trámites contemplados en la Cláusula SEGUNDA se realicen en las instituciones del sistema financiero mexicano o establecimientos autorizados para tales efectos, debiendo otorgar previamente el Formato Universal de Pago que contenga una línea de captura que identifique el entero correspondiente. Asimismo, deberá atender al contribuyente conservando una copia de los requisitos o documentos que el mismo haya presentado para integrar un expediente, para que de esa manera "LA DIRECCIÓN GENERAL" entere, en su caso, estos importes de acuerdo a lo que establece la Cláusula OCTAVA de este documento.
- 7 Dejará a salvo y en paz a "LA DIRECCIÓN GENERAL" de cualquier responsabilidad que por causas que le sean imputables directamente se presenten por controversias que se susciten con los contribuyentes respecto de los pagos que efectúen por los trámites objeto del presente Convenio, salvaguardando los intereses de la Hacienda Pública Estatal.
- 8 Se obliga a informar por escrito a la Dirección de Operación dependiente de "LA DIRECCIÓN GENERAL" en forma inmediata, el nombre y datos personales de los servidores públicos que se asignen para la operación de los servicios públicos enunciados en la cláusula SEGUNDA, así como los que estén habilitados para recoger material, en base al contenido del ANEXO NÚMERO DOCE que forma parte de este documento.
- 9 En caso de que los servidores públicos señalados en el párrafo que antecede, dejen de prestar sus servicios a "EL MUNICIPIO" éste lo comunicará por escrito a la Dirección de Operación de "LA DIRECCIÓN GENERAL", en un plazo de un día hábil siguiente al hecho.
- <sup>10</sup> No podrá concesionar, subcontratar, ni comprometer con terceros la realización de los servicios objeto de este Convenio.
- 11 Salvaguardar los expedientes completos en tanto estos sean entregados a la "LA DIRECCIÓN GENERAL". Este proceso de entrega deberá realizarse cada 30 días. En caso de que uno o más expedientes estén incompletos, o con alguna irregularidad, "LA DIRECCIÓN GENERAL" aplicará las siguientes sanciones:

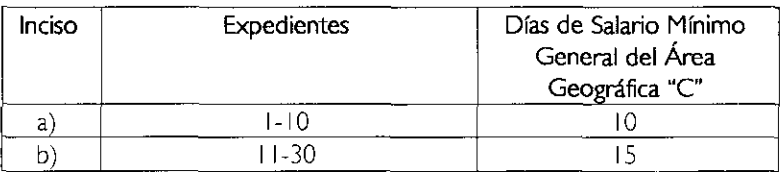

**P**ágina 8 **GACETA** 23 de abril de 2010

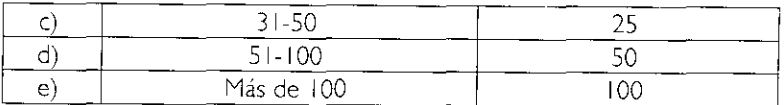

Estas sanciones se descontarán directamente a "EL MUNICIPIO" en el momento en que se le enteren los incentivos. Si existe reincidencia en las omisiones e irregularidades se dará por terminado el presente Convenio.

### CONCILIACIONES Y ACLARACIONES:

SÉPTIMA.- El ANEXO NÚMERO CINCO (SERVICIOS Y PORCENTAJES DE RECAUDACIÓN) que se relaciona con la Cláusula SEGUNDA y el ANEXO NÚMERO SEIS (COSTOS DIRECTOS E INDIRECTOS), precisarán los costos directos e indirectos que implique a "LA DIRECCIÓN GENERAL" prestar los servicios de control vehicular. Para precisar el importe que resulte de disminuir los referidos costos, el "MUNICIPIO", a través de la Tesorería Municipal, conjuntamente con "LA DIRECCIÓN GENERAL", acuerdan llevar a cabo una conciliación cada mes vencido, en un término no mayor a 3 (tres) días hábiles contados a partir del 6°. (sexto) día hábil del mes siguiente en que se vaya a facturar, tiempo en el que "LA DIRECCIÓN GENERAL" podrá formular sus observaciones sobre la información que se le presente.

Al respecto el "MUNICIPIO" deberá entregar la información de los trámites operados, en un archivo de texto plano separado por pipes. de acuerdo con el formato establecido en el Layout, ANEXO NÚMERO SIETE.

### DEL PAGO A "EL MUNICIPIO".

OCTAVA .- "LA DIRECCIÓN GENERAL", dentro de los 5 (cinco) días hábiles siguientes a la conciliación o una vez que a su satisfacción se hayan desahogado las observaciones, enviará por escrito a la Dirección General de Tesorería dependiente de Subsecretaría de Tesorería de la Secretaría de Finanzas, el importe de las cifras en las que se reflejen los movimientos realizados durante el mes anterior por "EL MUNICIPIO", para que esté en aptitud de realizar los trámites correspondientes y el pago se realice a más tardar en la fecha de vencimiento, es decir dentro de los 20 días naturales a partir de la fecha de su envío. En caso de que el citado municipio no realice observación alguna. los importes se considerarán definitivos.

### COSTOS DIRECTOS E INDIRECTOS.

NOVENA.- La prestación de los servicios a que se refiere este Convenio y sus porcentajes de recaudación, o Costos Directos e Indirectos, se desglosan en los ANEXOS NÚMEROS CINCO Y SEIS que forman parte integrante del presente instrumento jurídico. Los referidos costos podrán actualizarse en cualquier momento de acuerdo a los precios que los proveedores y la "DIRECCIÓN GENERAL" acuerden cuando los insumos y los servicios sufran modificaciones.

### DE LAS RESPONSABILIDAD DE LOS SERVIDORES PÚBLICOS.

DÉCIMA.- "LAS PARTES", están de acuerdo que de no cumplir con lo establecido en el presente Convenio, de conformidad con los artículos 13, 14 y 15 de la Ley de Coordinación Fiscal, serán sujetas a la aplicación de la Ley Federal de Responsabilidades Administrativas de los Servidores Públicos así como de la Ley de Responsabilidades de los Servidores Públicos del Estado y Municipios.

### CÓDIGO DE ÉTICA.

DÉCIMA PRIMERA.- "LA DIRECCIÓN GENERAL" proporcionará a "EL MUNICIPIO" el Código de Ética de los Servidores Públicos que brindan atención al Contribuyente, emitido por la Dirección de Atención al Contribuyente, ANEXO NÚMERO NUEVE, que se adjunta a este Convenio, que uniforme la actuación de los servidores públicos de ambas partes. Al respecto "EL MUNICIPIO" estará a lo que se establece en la Ley Federal de Responsabilidades Administrativas de los Servidores Públicos así como en la Ley de Responsabilidades de los Servidores Públicos del Estado y Municipios.

### PUBLICIDAD.

DÉCIMA SEGUNDA.- "EL MUNICIPIO", podrá utilizar los documentos y publicidad necesarios para la realización de los trámites aquí pactados con su imagen institucional, previa autorización que solicite por escrito a "LA DIRECCIÓN GENERAL". Asimismo, deberá difundir en los módulos de prestación de los servicios aquí convenidos, la publicidad que "LA DIRECCIÓN GENERAL" emita para conocimiento del público en general.

### CONFIDENCIALIDAD DE LA INFORMACIÓN.

DÉCIMA TERCERA.- En virtud del presente Convenio "EL MUNICIPIO" se obliga a no divulgar ni revelar datos, especificaciones, técnicas, procedimientos, sistemas y en general, cualquier información y/o procedimiento que le sean proporcionados por "LA DIRECCIÓN GENERAL" para la aplicación del presente Convenio.

### 23 de abril de 2010 **CACE erina**

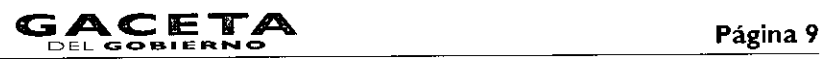

Asimismo, "EL MUNICIPIO", en términos de lo dispuesto en los artículos 69 del Código Fiscal de la Federación, 14 fracciones 1 y II de la Ley Federal de Transparencia y Acceso a la Información Publica Gubernamental, 210 y 211 del Código Penal Federal y 2 fracciones VII y VIII de la Ley de Transparencia y Acceso a la Información Pública del Estado de México y Municipios, se obliga a mantener absoluta reserva y confidencialidad de la información y documentación que sea proporcionada por los ciudadanos, derivada de los trámites que realicen para el pago de contribuciones y derechos de control vehicular, la cual sólo deberá ser proporcionada a "LA DIRECCIÓN GENERAL".

### CAUSAS DE TERMINACIÓN.

DÉCIMA CUARTA.- Serán causales de terminación del presente Convenio, las siguientes:

- El incumplimiento, por parte del Municipio, a la Cláusula SEXTA, numerales I, 2, 4, 5, 8 y 9, referentes a las obligaciones de "EL MUNICIPIO".
- b) Cuando en términos del numeral II (once) de la Cláusula SEXTA, correspondiente a las obligaciones de "EL MUNICIPIO", éste incurra en reincidencia en el incumplimiento e irregularidades en la integración y entrega de los expedientes.
- La decisión unilateral de las partes de darlo por terminado en cuyo caso deberá comunicarlo por escrito a la otra parte con 30 días naturales de anticipación en el entendido de que las cuestiones que estén pendientes de resolver durante y después de este plazo, serán atendidas hasta su total conclusión.
- d) Incurrir en incumplimiento a cualquiera de las responsabilidades asumidas por "EL MUNICIPIO" en la Cláusula DÉCIMA SEXTA, incisos a) a d).
- e) El incumplimiento, por parte de "EL MUNICIPIO" a lo dispuesto en la Cláusula QUINTA de este documento.

### MODIFICACIONES.

DÉCIMA QUINTA.- El presente Convenio podrá ser modificado o adicionado mediante otro instrumento jurídico que se denominará "Addendum", que al efecto se celebre por escrito.

### CASO FORTUITO O FUERZA MAYOR.

DÉCIMA SEXTA.- "EL MUNICIPIO" asume la responsabilidad presente y futura, salvo la ocasionada por caso fortuito o fuerza mayor, de conformidad con lo siguiente:

- Extravío, cancelación o mal uso que se tenga de la documentación oficial, del software, impresora de tarjetas plásticas y consumibles que, en su caso, le sean asignados.
- Guarda y custodia de toda la documentación relacionada con los trámites administrativos que "LA DIRECCIÓN GENERAL" le entregue para el buen funcionamiento y administración de los servicios relacionados con el presente instrumento, comprometiéndose a tener comunicación permanente con "LA DIRECCIÓN GENERAL" respecto de la realización de los trámites a que se refiere el presente instrumento.
- c. Inexacta aplicación de las normas jurídicas tributarias en que se sustente el cobro de los impuestos y derechos derivados del presente instrumento.
- d. Mantener en un estado óptimo el equipo de su propiedad, así corno los materiales necesarios para la prestación de servicio.

En caso de incumplimiento de alguna de las obligaciones señaladas en esta Cláusula se sancionará con el costo que represente el daño causado, y/o en su caso con la terminación del presente Convenio.

# Página 10 **GACETA** 23 de abril de 2010

### RELACIÓN LABORAL.

DÉCIMA SÉPTIMA- La única obligación laboral que se genere por la aplicación del presente Convenio será entre "EL MUNICIPIO" y el personal que éste designe para la realización de los trámites de control vehicular señalados en la cláusula SEGUNDA, ya que "LA DIRECCIÓN GENERAL" no estará vinculada bajo ningún concepto con los trabajadores de "EL MUNICIPIO", por lo que cualquier demanda laboral será atendida exclusivamente por éste, dejando a salvo y en paz a "LA DIRECCIÓN GENERAL".

### VIGENCIA

DÉCIMA OCTAVA.- La vigencia del presente Convenio en lo concerniente a las atribuciones que asume "EL MUNICIPIO", será indefinida y podrá darse por terminado en los casos previstos en la cláusula DÉCIMA CUARTA del presente documento.

### VICIOS DEL CONSENTIMIENTO.

DÉCIMA NOVENA- "LAS PARTES" manifiestan y reconocen expresamente que en el presente Convenio no existe error, vicios ocultos, dolo, mala fe, ni lesión que pudiera invalidarlo por lo que se comprometen a cumplirlo en todos sus términos.

### INTERPRETACIÓN Y CONTROVERSIAS.

VIGÉSIMA.- En caso de que surja alguna controversia por la interpretación, ejecución y/o cumplimiento de este Convenio y en lo que no esté expresamente estipulado en el mismo, será resuelta de común acuerdo entre "LAS PARTES". En caso de que subsista la controversia, convienen en someterse a la jurisdicción y competencia de los Tribunales Administrativos o del fuero común de la ciudad de Toluca de Lerdo, Estado de México, renunciando expresamente al fuero que pudiera corresponderles en razón de su domicilio o vecindad presente o futura.

### PUBLICACIÓN DEL CONVENIO.

VIGÉSIMA PRIMERA.- El presente Convenio surtirá sus efectos a partir del día siguiente de su publicación en el Periódico Oficial "Gaceta del Gobierno" y además se publicará en la "Gaceta Municipal" de Tlalnepantla de Baz, Estado de México, dejando sin efectos cualquier otro Convenio de esta misma naturaleza que se haya firmado con anterioridad.

El presente Convenio se firma por "LAS PARTES", en dos tantos originales, quedando uno en poder de cada parte en la ciudad de Toluca, Estado de México, a los veintitrés días del mes de febrero del año dos mil diez.

POR "LA DIRECCIÓN GENERAL" POR "EL MUNICIPIO"

LIC. RICARDO TREVIÑO CHAPA LIC. ARTURO UGALDE MENESES (RUBRICA). (RUBRICA).

DIRECTOR GENERAL DE RECAUDACIÓN PRESIDENTE MUNICIPAL CONSTITUCIONAL, DE TLALNEPANTLA DE BAZ, ESTADO DE MÉXICO

SECRETARIO DEL AYUNTAMIENTO

LIC. JORGE ARMANDO CHÁVEZ ENRÍQUEZ (RUBRICA).

TESORERO MUNICIPAL

LIC. JUAN ROBLES MARTÍNEZ (RUBRICA).

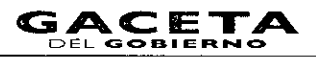

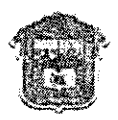

GOBIERNO DEL ANEXO NÚMERO UNO **ESTADO DE MÉXICO**

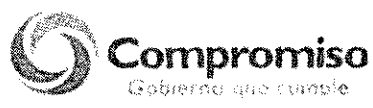

"2009. Año de José María Morelos y Pavón, Siervo de la Nación"

**Toluca de Lerdo, México, a II de agosto de 2009 Oficio No. 203A-0624/2009**

### **LIC. RICARDO TREVIÑO CHAPA DIRECTOR GENERAL DE RECAUDACIÓN PRESENTE**

En consideración a la función recaudadora que corresponde a esta Secretaria, en términos de lo dispuesto en el artículo 24 fracción II de la Ley Orgánica de la Administración Pública del Estado de México y con la finalidad de acercar los servicios públicos en materia de control vehicular a la ciudadanía, mediante la concertación y colaboración con los Municipios, con el objeto de que ofrezcan y proporcionen dichos servicios, se le autoriza para que suscriba el **"CONVENIO DE COLABORACIÓN Y ASUNCIÓN DE FUNCIONES EN MATERIA HACENDARIA Y DE PRESTACIÓN DE SERVICIOS PÚBLICOS DE CONTROL VEHICULAR",** con los representantes de los Municipios del Estado de México, de conformidad con lo previsto en el artículo 9 fracción XI del Reglamento Interior de la Secretaria de Finanzas. Siendo su responsabilidad que el mismo se apegue a la normatividad vigente.

Sin otro particular, le reitero las muestras de mi consideración distinguida.

**H. EN** A. **MURRIETA CUMMINGS ;- SECRETARIO ATENTAafENTE**

Lic. Arratisteles Núñez Sánchez, Subsecretario de Ingresos

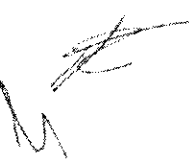

SECRETARIA DE FINANZAS LERDO PONIENTE No. 300, 2º PISO PTA. 352 COL CENTRO TOLUCA. ESTADO DE MÉXICO C.P. 50000 TELÉFONO Y FAX 01(722)276.0040 1<br>Inanzas@edomez.gob-mx

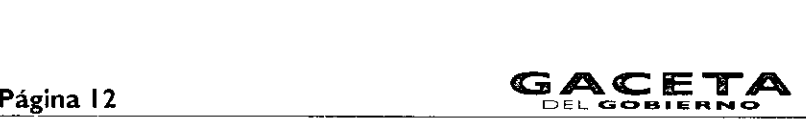

### **EE ira& 23 de abril de 2010**

ANEXO NÚMERO DOS

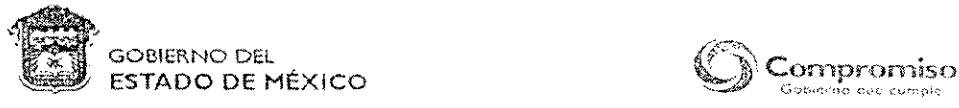

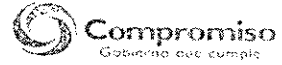

Toluco de Lerdo, México a 16 de marzo de 2007

### C. RICARDO TREVIÑO CHAPA

### Presente

En ejercício de la facultad que me contiere la fracción XIV del aniculo 77 de la Constitución Política del Estado Llore y Soberano de México, he tenida a bien nombrar usted

### DIRECTOR GENERAL DE RECAUDACION DE LA SECRETARIA DE FINANZAS

con el sueldo anual que asigna a ese puesto la partida respectiva de egresos vigente.

Estoy seguro que, en todo moménio, sabrá antepaner el Interés genei mexiquenses, y desplegará tada su capacícida, experiencia y vocación de servicio, parà cumplir con efficacia y honestidad la alta responsabilidad que le he contiado.

Sufragio Efective No Reelección Enrique Peña Nielo)<br>Gabernador Constitucio del Estado de Méxigo N Victory jumbérto Benitez Treviño Luis Videgaray Caso Secretario de Finanzas Secréfato General de Gobierno

Padida número 2031-1A000 "signalism" single single single single single single single single single single single single single single single single single single single single single single single single single single sin

Registrado bajo el número 022 a fojas 001 frente del libro de nombramientos

La Directora General de Personai

bleen SUSANA MACHUCA SANCHEZ

L,

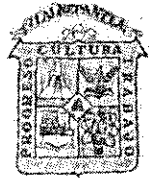

0 HA AYUNTAMIENTO CONSTITUCIONAL DE TLALNEPANTLA DE BAZ **ESTADO DE MÉXICO** 

**ANEXO TRES** 

DEPENDENCIA- PRESIDENCIA SECC/ON SECRETARIA MUNICIPAL OFICIO NÚMERO: S.M. 0617/2010

- - - EL LICENCIADO JORGE ARMANDO CHÁVEZ ENRÍQUEZ, SECRETARIO DEL AYUNTAMIENTO DE TLALNEPANTLA DE BAZ, MÉXICO, EN EJERCICIO DE LAS FACULTADES QUE LE CONFIERE LA FRACCIÓN X DEL ARTICULO 91, DE LA LEY ORGÁNICA MUNICIPAL DEL ESTADO DE MÉXICO VIGENTE --------------------------------

CERTIFICA QUE EN LA DÉCIMA CUARTA SESIÓN ORDINARIA DE CABILDO, DE FECHA DIECIOCHO DE FEBRERO DEL AÑO DOS MIL DIEZ. EN EL CUARTO PUNTO DEL ORDEN DEL DÍA SE TOMÓ EL ACUERDO QUE A LA LETRA DICE: "CON FUNDAMENTO EN LO DISPUESTO POR ,LOS ARTÍCULOS 115 FRACCIÓN I DE LA CONSTITUCIÓN POLÍTICA DE LOS ESTADOS UNIDOS MEXICANOS: 112, 113, 11g, 121, 122 PRIMER PÁRRAFO, 128 FRACCIONES II Y XII DE LA CONSTITUCIÓN POLÍTICA DEL ESTADO LIBRE Y SOBERANO DE MÉXICO: 2, 27. 31 FRACCIONES II Y XLIV, 48 FRACCIONES II Y IV, 91 FRACCIÓN V, 93, 95 FRACCIONES I Y II DE LA LEY ORGÁNICA MUNICIPAL DEL ESTADO DE MÉXICO: 16 Y 17 PRIMER PÁRRAFO DEL CÓDIGO FINANCIERO DEL ESTADO DE MÉXICO Y MUNICIPIOS, EL AYUNTAMIENTO APRUEBA Y EXPIDE EL SIGUIENTE ACUERDO: PRIMERO. SE AUTORIZA AL.<br>PRESIDENTE MUNICIPAL CONSTITUCIONAL, AL SECRETARIO DEL PRESIDENTE MUNICIPAL CONSTITUCIONAL, AL SECRETARIO DEL AYUNTAMIENTO, Y AL TESORERO MUNICIPAL PARA QUE A NOMBRE <sup>Y</sup> REPRESENTACIÓN DEL MUNICIPIO DE TLALNEPANTLA DE BAZ, SUSCRIBAN EL CONVENIO DE ASUNCIÓN DE FUNCIONES EN MATERIA ADMINISTRATIVA DE CONTROL VEHICULAR A CELEBRARSE ENTRE EL MUNICIPIO DE TLALNEPANTLA DE BAZ Y LA SECRETARÍA DE FINANZAS DEL GOBIERNO DEL ESTADO DE MÉXICO A TRAVÉS DE LA DIRECCIÓN GENERAL DE RECAUDACIÓN, MISMO QUE SE ANEXA AL PRESENTE ACUERDO. SEGUNDO. EL PRESENTE ACUERDO ENTRARA EN VIGOR EL DÍA DE SU APROBACIÓN.". LEVANTADO EL SENTIDO DE LA VOTACIÓN. SE APRUEBA POR UNANIMIDAD DE LOS PRESENTES.-----------------

SE EXTIENDE LA PRESENTE CERTIFICACIÓN. A LOS DIECIOCHO DÍAS DEL MES DE FEBRERO DEL AÑO DOS MIL DIEZ, PARA LOS TRÁMITES Y EFECTOS LEGALES A QUE HAYA LUGAR —

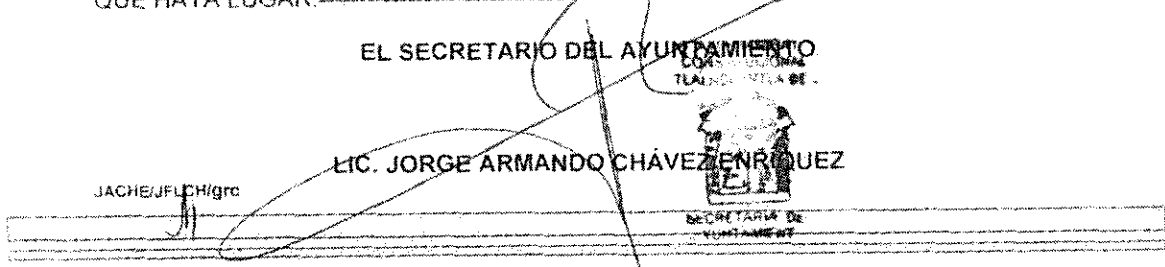

AL CONTESTAR CITESE LA DEPENDENCIA Y EL NÚMERO DE OFICIO

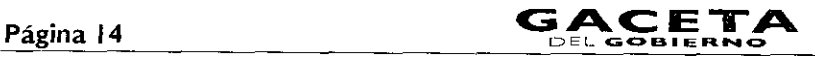

ID El\_ 6011311E Ft AM IlZo. **23 de abril de 2010**

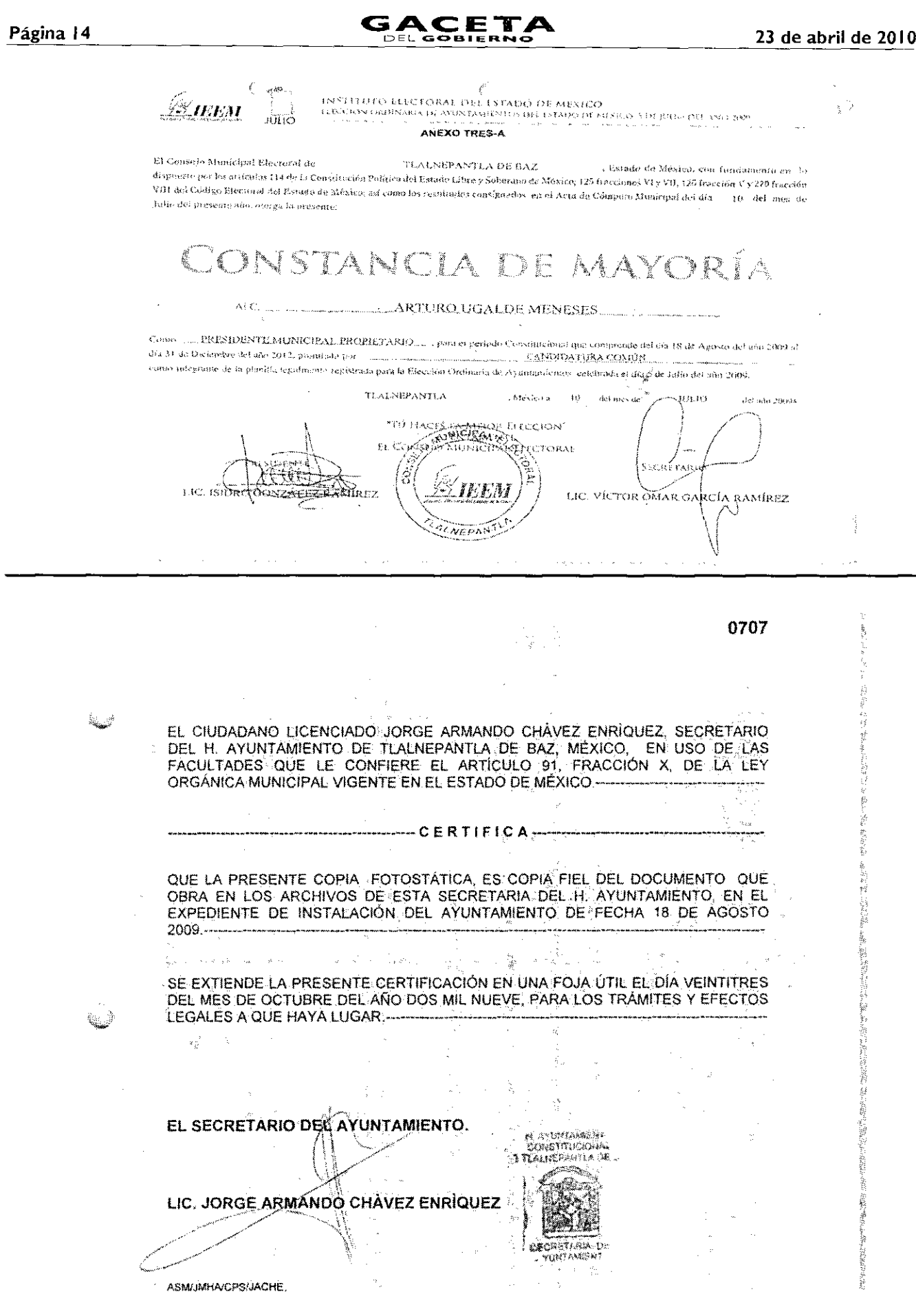

 $\mathcal{L}_{\mathbf{z}}(\mathbf{z}) = \mathcal{L}_{\mathbf{z}}(\mathbf{z})$ 

 $\varphi\sim\beta$  $\tau_{\rm eff} = 50$  km

 $\sim 10$ 

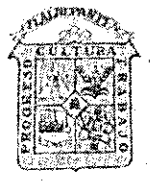

H. AYUNTAMIENTO CONSTITUCIONAL DE TLALNEPANTLA **DE BAZ ESTADO DE MÉXICO**

 $\sim 20\, \mathrm{Gyr}^{-1}$ 

in Pap

ing an

**ANEXO TRES-B**

DEPENDENCIA' PRESIDENCIA SECCIÓN, SECRETAR/A INUENCIPAI. OFICIO NÚMERO: S.M./0556/2010

- - - - EL LICENCIADO JORGE ARMANDO CHÁVEZ ENRÍQUEZ SECRETARIO DEL AYUNTAMIENTO DE TLALNEPANTLA DE BAZ. MÉXICO, EN EJERCICIO DE LAS FACULTADES QUE LE CONFIERE LA FRACCIÓN X DEL ARTICULO 91, DE LA LEY ORGÁNICA MUNICIPAL DEL ESTADO DE MÉXICO VIGENTE ------------ ------ --- -

QUE EN LA PRIMERA SESIÓN SOLEMNE DE CABILDO, DE FECHA DIECIOCHO DE AGOSTO DEL AÑO DOS MIL NUEVE, EN EL PRIMER PUNTO DEL ORDEN DEL DÍA SE TOMÓ, EL ACUERDO QUE A LA LETRA DICE: "CON FUNDAMENTO EN LO DISPUESTO. POR LOS ARTÍCULOS 115 FRACCIÓN I DE LA CONSTITUCIÓN POLÍTICA DE LOS ESTADOS UNIDOS MEXICANOS; 113, 121; 122 Y 128 FRACCIONES VII Y XII DE LA CONSTITUCIÓN POLÍTICA DEL ESTADO LIBRE Y SOBERANO DE MEXICO; 31 FRACCIONES XVII Y XLIV. 48 FRACCIONES VI Y XVIII, 87 FRACCIÓN I Y 92 DE LA LEY ORGÁNICA MUNICIPAL DEL ESTADO DE MÉXICO; EL AYUNTAMIENTO APRUEBA Y EXPIDE EL SIGUIENTE ACUERDO: PRIMERO. SE APRUEBA EL NOMBRAMIENTO DEL CIUDADANO LICENCIADO JORGE ARMANDO CHÁVEZ ENRÍQUEZ, COMO SECRETARIO DEL AYUNTAMIENTO DE DALNEPANTLA DE BAZ, MÉXICO, A PARTIR DE LA FECHA DEL PRESENTE ACUERDO. SEGUNDO. CÍTESE AL CIUDADANO LICENCIADO JORGE ARMANDO CHÁVEZ ENRÍQUEZ. PARA QUE RINDA LA PROTESTA DE LEVEN ESTE MOMENTO ANTE EL AYUNTAMIENTO. TERCERO- INSTRÚYASE A LA CONTRALORÍA MUNICIPAL PARA QUE EN USO DE SUS ATRIBUCIONES. REALICE LA ENTREGA-RECEPCIÓN DE LA SECRETARÍA EN TÉRMINOS DE LEY, AL FINALIZAR LA PRESENTE SESIÓN. CUARTO. EL PRESENTE ACUERDO ENTRARA EN VIGOR A PARTIR DE LA ÉECHA DE SU APROBACIÓN". LEVANTADO EL SENTIDO DE LA VOTACIÓN, SE APRUEBA POR MAYORÍA DE LOS PRESENTES CON VEINTIDÓS VOTOS A FAVOR Y UNA ABSTENCIÓN DE LA CIUDADANA BERTHA NOELIA JUÁREZ VERGARA, SEGUNDA REGIDORA.-- A

SE EXTIENDE LA PRESENTE CERTIFICACIÓN A LOS DIECISEIS DÍAS DEL MES DE FEBRERO DEL AÑO DOS MIL DIEZ, PARA LOS TRÁMITES Y EFECTOS LEGALES A QUE

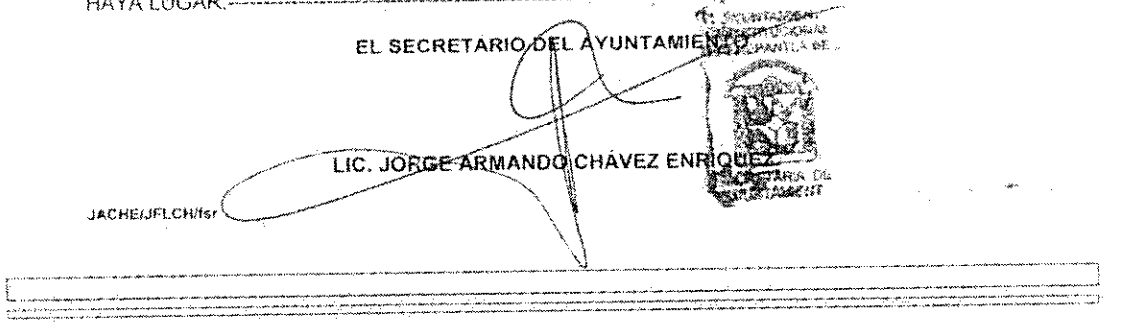

AL CONTESTAR CITESE LA DEPENDENCIA Y EL NUMERO DE OFICIO

# **Página 16 CACETA**

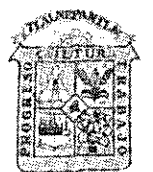

H. AYUNTAMIENTO CONSTITUCIONAL DE TLALNEPANTLA DE BAZ<br>ESTADO DE MÉXICO

ANEXO TRES-C

DEPENDENCIA: PRESIDENCIA SECCIÓN: SECRETARÍA MUNICIPAL OFICIO NUMERO: S MJ055712010

 $(1)$ 

- - - - EL LICENCIADO JORGE ARMANDO CHÁVEZ ENRÍQUEZ, SECRETARIO DEL AYUNTAMIENTO DE TLALNEPANTLA DE BAZ, MÉXICO, EN EJERCICIO DE LAS FACULTADES QUE LE CONFIERE LA FRACCIÓN X DEL ARTICULO 91, DE LA LEY ORGÁNICA MUNICIPAL DEL ESTADO DE MÉXICO

### ... CERTIFICA

QUE EN LA PRIMERA SESIÓN SOLEMNE DE CABILDO, DE FECHA DIECIOCHO DE AGOSTO DEL AÑO DOS MIL NUEVE, EN EL TERCER PUNTO DEL ORDEN DEL DÍA SE TOMÓ EL ACUERDO QUE A LA LETRA DICE: "CON FUNDAMENTO EN LO DISPUESTO POR LOS ARTICULOS 115 FRACCIÓN I DE LA CONSTITUCIÓN POIJTICA DE LOS ESTADOS UNIDOS MEXICANOS: 113, 122 Y 128 FRACCIONES VII Y XII DE LA CONSTITUCIÓN POLÍTICA DEL ESTADO LIBRE Y SOBERANO DE MÉXICO: 31 FRACCIÓN XVII. 48 FRACCIONES VI Y XVIII, 86, 87 FRACCIÓN II Y 111 DE LA LEY ORGÁNICA MUNICIPAL DEL ESTADO DE MÉXICO: EL AYUNTAMIENTO APRUEBA Y EXPIDE EL SIGUIENTE ACUERDO, PRIMERO. SE APRUEBAN LOS SIGUIENTES NOMBRAMIENTOS. 

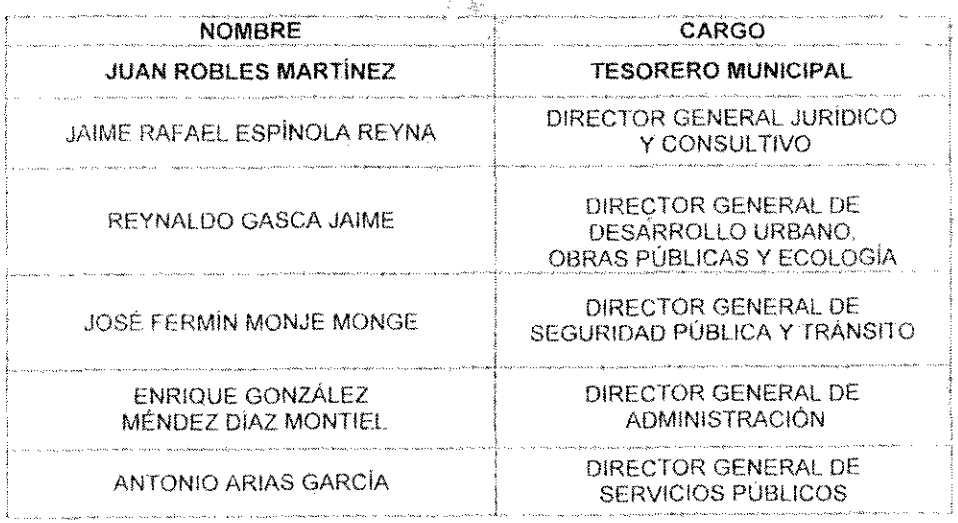

AL CONTESTAR C1TESE LA DEPENDENCIA Y EL NÚMERO DE OFICIO

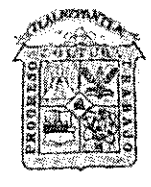

H. AYUNTAMIENTO CONSTITUCIONAL DE TLALNEPANTLA DE SAZ ESTADO DE MÉXICO

> DEPENDEN0A. PRESIDENCIA SECCION: SECRETARIA MUNICIPAL OFICIO NUMERO S M/0557/2010

(2)

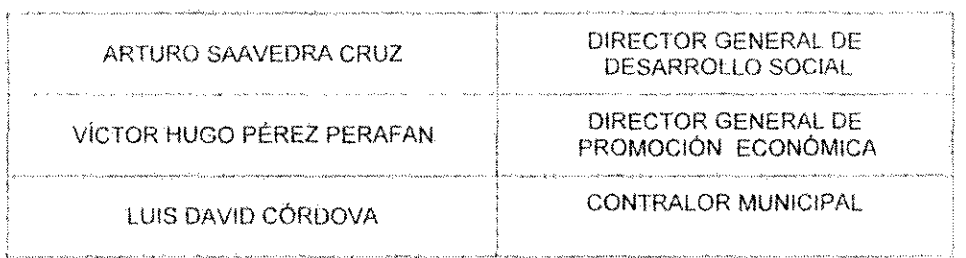

SEGUNDO, CÍTESE A LOS CIUDADANOS MENCIONADOS EN EL PUNTO PRIMERO DEL PRESENTE ACUERDO, PARA QUE RINDAN LA PROTESTA DE LEY', LEVANTADO EL SENTIDO DE LA VOTACIÓN, SE APRUEBAN POR UNANIMIDAD DE LOS PRESENTES LOS NOMBRAMIENTOS SEÑALADOS EN EL RESOLUTIVO PRIMERO DEL PRESENTE ACUERDO, CON EXCEPCIÓN DEL TESORERO MUNICIPAL CON UNA ABSTENCIÓN DE LA CIUDADANA BERTHA NOELIA JUÁREZ<br>VERGARA, SEGUNDA REGIDORA.

SE EXTIENDE LA PRESENTE CERTIFICACIÓN EN DOS FOJAS UTILES, ESCRITAS UNICAMEN TE POR EL ANVERSO, A LOS DIECISEIS DÍAS DEL MES DE FEBRERO DEL AÑO DOS MIL DIEZ, PARA LOS TRÁMITES Y EFECTOS LEGALES A QUE HAYA<br>LUGAR

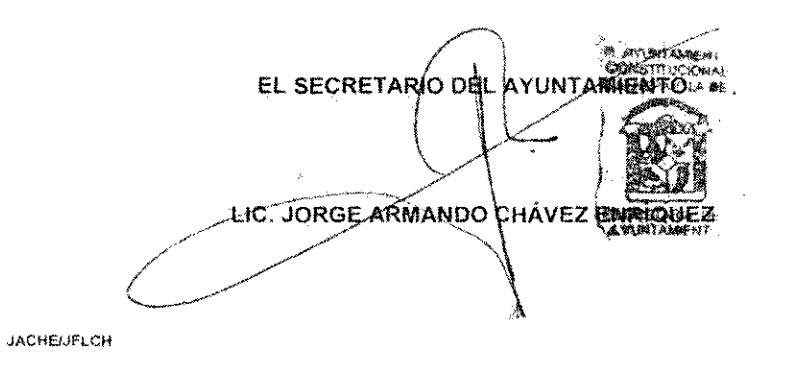

AL CONTESTAR CÍTESE. LA DEPENDENCIA Y EL NÚMERO DE OFICIO

.<br>Kataloning ayyuncu ka digadag kasa saliki asasan da da

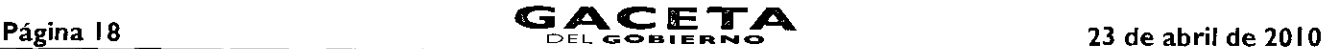

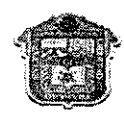

GOBIERNO DEL **COMPROMISO**<br>ESTADO DE MÉXICO **COMPROMISO** 

**"2010. AÑO DEL BICENTENARIO DE LA INDEPENDENCIA DE MEXICO"**

### **ANEXO NÚMERO CUATRO**

### **SECRETARÍA DE FINANZAS DIRECCIÓN GENERAL DE RECAUDACIÓN DIRECCIÓN DE ATENCIÓN AL CONTRIBUYENTE**

# GUÍA DE REQUISITOS PARA TRÁMITES DE CONTROL VEHICULAR

### CONVENIO DE COORDINACIÓN, COLABORACIÓN Y ASUNCIÓN DE FUNCIONES EN MATERIA HACENDARIA Y DE PRESTACIÓN DE SERVICIOS PÚBLICOS VEHICULARES

Versión 4.1

Vigencia a partir del 01 de Abril de 2009

### TRÁMITES DE CONTROL VEHICULAR CORRESPONDIENTES A SERVICIO PARTICULAR

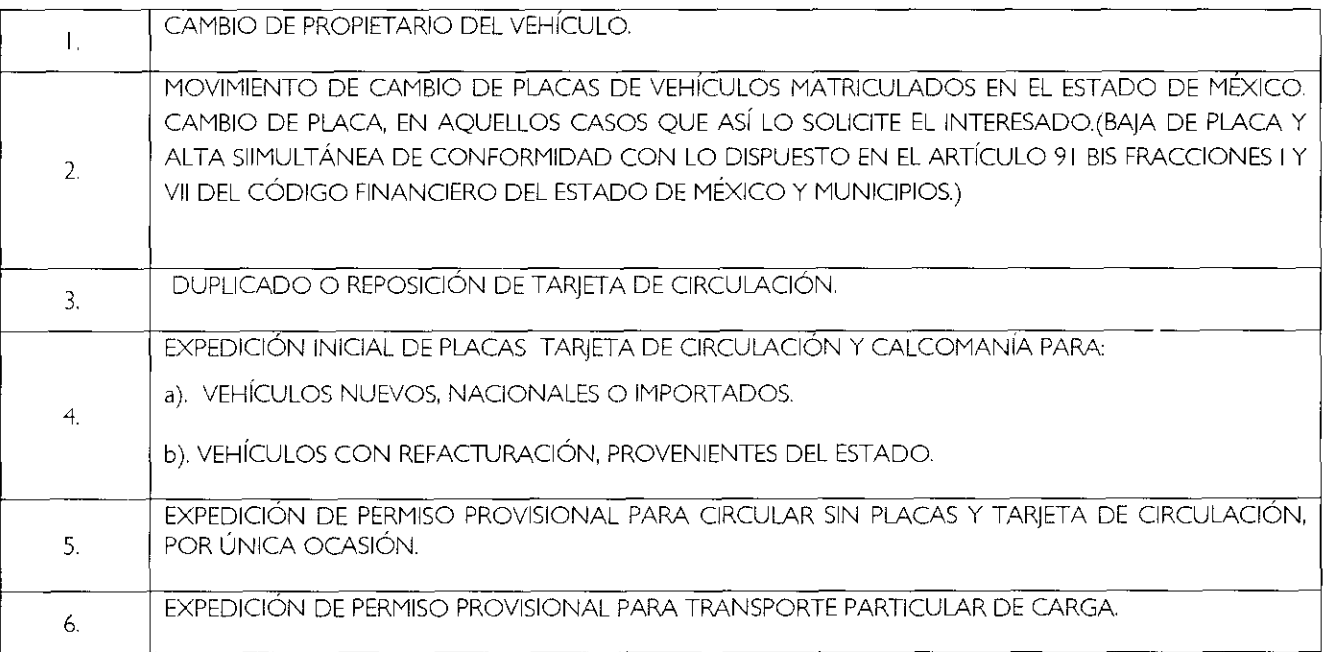

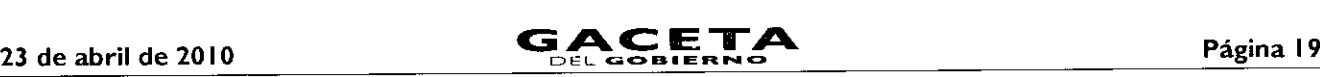

### ANEXO NUMERO CUATRO

### REQUISITOS PARA TRÁMITES DE CONTROL VEHICULAR CORRESPONDIENTES A SERVICIO PARTICULAR

### GENERALIDADES:

Cuando los contribuyentes deban presentar original o copia certificada de los documentos y fotocopia para su cotejo, dicho cotejo deberá realizarse por el servidor público que recibe el trámite, anotando la leyenda de cotejado, nombre, firma y fecha, en las fotocopias, en el momento en que reciba el trámite. Una vez realizado el cotejo, se devolverán los originales al promovente.

### DOCUMENTACIÓN APROBADA

Cuando se solicite comprobante de domicilio o identificación oficial, el contribuyente podrá presentar cualquiera de los siguientes documentos:

### a) Como identificación oficial:

- Credencial para votar expedida por el Instituto Federal Electoral.
- Pasaporte vigente.
- Cédula profesional.
- Cartilla del Servicio Militar Nacional.
- Tratándose de extranjeros, el documento migratorio vigente emitido por autoridad competente (FM2 o FM3 con el resello correspondiente al ejercicio vigente).
- Licencia para Conducir Vehículos Automotores expedida en el Estado de México, vigente. (Sólo para trámites de  $\bullet$ Control Vehicular).

### b) Como comprobante de domicilio en el Estado de México.

- $\bullet$ Recibos de pago:
	- Último pago del impuesto predial, ya sea anual (del ejercicio vigente) o bimestral (con antigüedad máxima de 3 meses). Este documento puede estar a nombre del contribuyente o de un tercero.
	- Recibo de los servicios de luz, teléfono o agua, con antigüedad máxima de 3 meses. Este documento puede estar a  $2.$ nombre del contribuyente o de un tercero.
- Estado de cuenta a nombre del contribuyente que proporcionen las instituciones que componen el sistema financiero, con antigüedad máxima de 3 meses.
- Última liquidación a nombre del contribuyente del Instituto Mexicano del Seguro Social, con antigüedad máxima de 3  $\bullet$ meses.
- Contrato de Arrendamiento acompañado del úhimo recibo de pago de renta vigente que cumpla con los requisitos fiscales.  $\bullet$ Este documento puede estar a nombre del contribuyente o de un tercero.
- Contrato de servicios de luz, teléfono o agua, con antigüedad máxima de 3 meses. Este documento puede estar a nombre  $\bullet$ del contribuyente o de un tercero.
- Carta de residencia a nombre del contribuyente, que contenga domicilio completo, expedida por la autoridad competente,  $\bullet$ con antigüedad máxima de 3 meses.
- Comprobante de alineación y número oficial emitido por el Gobierno Municipal que deberá contener el domicilio completo y con antigüedad máxima de 3 meses. Este documento puede estar a nombre del contribuyente o de un tercero.
- Sólo para trámites de Control Vehicular. Credencial para votar expedida por el Instituto Federal Electoral, siempre y cuando el domicilio sea el mismo que asiente en el trámite.

### TIPOS DE PODERES:

### a) Poder General para Pleitos y Cobranzas.

Se entiende como el conferido sin limitación para realizar toda clase de gestiones de cobro, a fin de defender algún interés jurídico, que no impliquen el ejercicio de actos de dominio o de administración.

### b) Poder General para Actos de Administración.

Se otorga para que el apoderado tenga toda clase de facultades administrativas y será admisible para efectuar cualquier trámite fiscal y de control vehicular. No aplica para ofrecer garantías o sustituirlas, designar bienes para embargo o para sustituidos, ni en los trámites de suspensión de actividades, inicio de Liquidación y/o Liquidación Total del Activo.

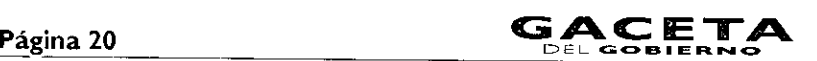

### OSL **GC,1113l01iNVO** 23 de abril de 2010

### c) Poder General para ejercer Actos de Dominio.

Se entiende como el conferido sin limitación alguna para que el apoderado tenga las facultades de dueño y aplica para cualquier tipo de trámite fiscal y de control vehicular, incluyendo aquellos actos jurídicos que pueden realizarse con los poderes para actos de administración de bienes o para pleitos y cobranzas.

### d) Poder Especial para la realización de un trámite específico (Recomendado para los trámites de Control Vehicular).

Se otorga para la realización de un trámite específico para efectos fiscales o de control vehicular.

### REPRESENTACIÓN PARA PERSONAS FÍSICAS:

### e) Carta poder

Cuando la persona que acuda a realizar el trámite no sea el interesado, se deberá solicitar Poder Notarial e identificación oficial vigente del apoderado legal o carta poder debidamente ratificada e identificación oficial vigente del otorgante y del aceptante del poder.

Cuando se solicite Carta Poder ratificada, deberá realizarse la ratificación de firma de puño y letra del otorgante en presencia de la autoridad.

En los casos en que la ratificación de firma se realice ante la autoridad fiscal, deberá hacerse constar al reverso del documento.

En aquellos casos en que la ratificación de firma se realice ante notario o fedatario público, deberá hacerse constar en el documento respectivo.

En ambos casos deberá contener el sello de la autoridad o del fedatario ante la cual se realiza la ratificación.

### f) Albacea

El albacea es la persona encargada por el testador o por el juez de cumplir la última voluntad de un difunto y custodiar sus bienes hasta repartirlos entre los herederos.

Por lo anterior cuando se presente un albacea, deberá exhibir el nombramiento otorgado por un notario público o bien por la autoridad judicial competente.

### VIGENCIA DE LA CARTA FACTURA:

La vigencia de la Carta Factura deberá ser señalada en el documento por la agencia que enajenó el vehículo. En los casos en que no aparezca ese dato en el documento, la Carta Factura tendrá una vigencia máxima de 60 días naturales contados a partir de la fecha de expedición de la misma.

### FUNDAMENTACIÓN JURÍDICA PARA TRAMITES DE CONTROL VEHICULAR:

Constitución Política de los Estados Unidos Mexicanos.- Artículo 31 Fracción IV.

Constitución del Estado Libre y Soberano de México.- Artículo 27 Fracción II.

Ley del Impuesto sobre Tenencia o Uso de Vehículos.- Artículo 1, I.A, 2, 3, 4 y 5.

Ley Aduanera.- Artículos 1, 3 y 146.

Código Fiscal de la Federación.- Artículo 5.

Ley de Coordinación Fiscal.- Artículos 10, 13 y 14.

Convenio de Adhesión al Sistema Nacional de Coordinación Fiscal que celebran la Secretaria de Hacienda y Crédito Público y el 23 - 23 -Gobierno del Estado de México publicado en el Diario Oficial de la Federación el 28 de diciembre de 1979.- Cláusula Primera.

Convenio de Colaboración Administrativa en materia Fiscal Federal por conducto de la Secretaria de Hacienda y Crédito Público y el Gobierno del Estado de México publicado en el Diario Oficial de la Federación el 10 de diciembre de 2008 y en la Gaceta del Gobierno, el 12 de enero de 2009.- Cláusula. Primera, Segunda Fracción V. Octava Fracción 1 y Decima tercera.

Ley del Registro Público Vehicular- Artículos 6 y 7.

Ley de Ingresos del Estado de México para el ejercicio fiscal del Año 2009.- Artículos 4 y 12.

Ley Orgánica de la Administración Pública del Estado de México.- Artículos 1, 3, 15, 19 Fracción II, 23 y 24 Fracciones II, III, LII, LIV y LV.

Código Financiero del Estado de México y Municipios.- Artículos 1, 16, 24, 60, 62, 63, 64 y 91 Bis.

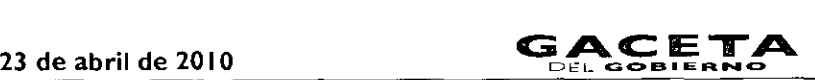

Código Administrativo del Estado de México.- Artículos 7.4 Fracción IV, 7.25 Tercero y Cuarto Párrafo y 7.27 Fracción II.

Reglamento Interior de la Secretaria de Finanzas.- Artículos 1, 2, 3 Fracción VI, 11 Fracción I, 12 y 14 Fracciones XVII, XL, LVI, LVII, LVIII. LIX, LXII y LXIII.

Acuerdo por el que se Delegan Facultades a favor de diversos Servidores Públicos de la Dirección General de Recaudación.- Punto Sexto.

### REQUISITOS PARA LOS TRÁMITES DE CONTROL VEHICULAR CORRESPONDIENTES A SERVICIO PARTICULAR

### I. CAMBIO DE PROPIETARIO DEL VEHÍCULO.

### Requisitos:

### Para persona fisica:

- I. Identificación oficial vigente del propietario.
- Comprobante de domicilio vigente del propietario en el Estado de México.  $\overline{2}$ .
- Factura endosada, Titulo de propiedad endosado o documento jurídico que acredite la propiedad del vehículo.  $\overline{3}$ .
- Deberá estar al corriente en las obligaciones fiscales correspondientes al ejercicio fiscal vigente y 4 anteriores.  $4<sup>1</sup>$ 
	- Para vehículos matriculados en el Estado de México: Ya sea tenencia federal o estatal sólo se deberá verificar en el sistema USICONSUL que existan los 5 últimos pagos realizados. Cuando no aparecen registrados los pagos, se deben solicitar los comprobantes y realizar la validación correspondiente.
- Comprobante de pago de derechos. .5.

### En caso de persona jurídica colectiva, además de los documentos para persona física:

- 6. Documento donde se acredite la representación legal de quien otorga el poder.
- Identificación oficial vigente del representante legal. 7.
- 8. Cuando la persona que acuda a realizar el trámite no sea el representante legal, debe presentar además Poder notarial e identificación oficial vigente del apoderado legal o carta poder debidamente ratificada e identificación oficial vigente del otorgante y del aceptante del poder.

### En caso de una institución pública, además de los documentos para persona física:

- 9. Ley, acuerdo o decreto de creación del ente público.
- 10. Nombramiento oficial del servidor público.
- I I. Identificación oficial vigente del servidor público.

### Si el trámite no lo realiza el propietario.

Poder notarial e identificación oficial vigente del apoderado legal o carta poder debidamente ratificada e identificación oficial vigente del otorgante y del aceptante del poder.

### Para menores de edad.

- 13. Acta de nacimiento.
- Escrito en el cual ambos padres están de acuerdo en que uno de ellos dos, realice el trámite correspondiente como representante legal de su hijo(a).
- Si el representante legal es tutor, presentar documento jurídico emitido por la autoridad competente, que lo acredite como tal.

Nota: Al realizar un cambio de propietario, se debe observar el Impuesto sobre Adquisición de Vehículos Usados, con fundamento en los artículos 62, 63 y 64 del Código Financiero del Estado de México y Municipios.

- \* Los documentos señalados se deberán presentar en original y fotocopia para su cotejo.
- 2. MOVIMIENTO DE CAMBIO DE PLACAS DE VEHÍCULOS MATRICULADOS EN EL ESTADO DE MÉXICO. CAMBIO DE PLACA, EN AQUELLOS CASOS QUE ASÍ LO SOLICITE EL INTERESADO (BAJA DE PLACA Y ALTA SIMULTÁNEA DE CONFORMIDAD CON LO DISPUESTO EN EL ARTÍCULO 91 BIS FRACCIONES I Y VII DEL CÓDIGO FINANCIERO DEL ESTADO DE MÉXICO Y MUNICIPIOS.)

### Requisitos:

### Para persona fisica:

- Identificación oficial vigente del propietario.
- 2. Copia de Factura o carta factura vigente con requisitos fiscales, título de propiedad o documento jurídico que acredite la propiedad del vehículo.

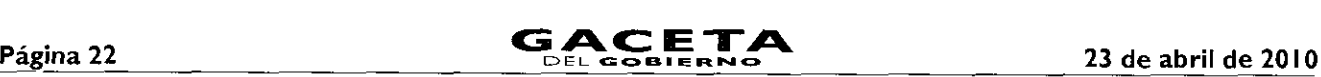

- $3<sub>1</sub>$ Juego de placas o documento jurídico que acredite la carencia de las mismas (se queda el original). En caso de extravío de una o ambas placas, se debe presentar acta de extravío levantada ante el Juez Conciliador, en caso de robo, acta levantada ante el Ministerio Público. Tratándose de motocicletas y remolques. en caso de robo de la placa: acta levantada ante el Ministerio Público. En caso de extravío: acta de extravío ante Juez Conciliador.
- Deberá estar al corriente en las obligaciones fiscales correspondientes al ejercicio fiscal vigente y 4 anteriores.
	- Para vehículos matriculados en el Estado de México: Ya sea tenencia federal o estatal sólo se deberá verificar en el sistema USICONSUL que existan los 5 últimos pagos realizados. Cuando no aparecen registrados los pagos, se deben solicitar los comprobantes y realizar la validación correspondiente.
- 5. Comprobante del pago de derechos.

### En caso de persona jurídica colectiva, además de los documentos para persona física:

- Documento donde se acredite la representación legal de quien otorga el poder. 6.
- 7. Identificación oficial vigente del representante legal.
- Cuando la persona que acuda a realizar el trámite no sea el representante legal, debe presentar además Poder notarial e 8. identificación oficial vigente del apoderado legal o carta poder debidamente ratificada e identificación oficial vigente del otorgante y del aceptante del poder.

### En caso de una institución pública, además de los documentos para persona fisica

- Ley, acuerdo o decreto de creación del ente público.
- 10. Nombramiento oficial del servidor público.
- Identificación oficial vigente del servidor público.

### Si el trámite no lo realiza el propietario.

Poder notarial e identificación oficial vigente del apoderado legal o carta poder debidamente ratificada e identificación oficial vigente del otorgante y del aceptante del poder.

### Para menores de edad.

- 13. Acta de nacimiento.
- Escrito en el cual ambos padres están de acuerdo en que uno de ellos dos, realice el trámite correspondiente como representante legal de su hijo(a).
- 15. Si el representante legal es tutor, presentar documento jurídico emitido por la autoridad competente, que lo acredite como tal.

\* Los documentos señalados se deberán presentar en original y fotocopia *para* su cotejo.

### 3. DUPLICADO O REPOSICIÓN DE TARJETA DE CIRCULACIÓN.

### Requisitos:

### Para persona física:

- I. Identificación oficial vigente del propietario.
- Factura o carta factura vigente con requisitos fiscales, Titulo de Propiedad o documento jurídico que acredite la propiedad  $2<sub>1</sub>$ del vehículo, o Constancia de Trámite Vehicular (Declaración).
- 3. Deberá estar al corriente en las obligaciones fiscales correspondientes al ejercicio fiscal vigente y 4 anteriores.
	- Para vehículos matriculados en el Estado de México: Ya sea tenencia federal o estatal sólo se deberá verificar en el sistema USICONSUL que existan los 5 últimos pagos realizados. Cuando no aparecen registrados los pagos, se deben solicitar los comprobantes y realizar la validación correspondiente.
- 4. Comprobante de pago de derechos.

### Cuando la reposición es por cambio de motor

5. Factura del nuevo motor o en su caso pedimento de importación o documento jurídico que acredite la propiedad del mismo.

### En caso de persona jurídica colectiva, además de los documentos para persona fisica

- Documento donde se acredite la representación legal de quien otorga el poder.
- 7. Identificación oficial vigente del representante legal.
- 8. Cuando la persona que acuda a realizar el trámite no sea el representante legal, debe presentar además Poder notarial e identificación oficial vigente del apoderado legal o carta poder debidamente ratificada e identificación oficial vigente del otorgante y del aceptante del poder.

### 23 de abril de 2010 **CACE TA**

### En caso de una institución pública, además de los documentos para persona física

- Ley, acuerdo o decreto de creación del ente público.
- 10. Nombramiento oficial del servidor público.
- II. Identificación oficial vigente del servidor público.

### Si el trámite no lo realiza el propietario.

Poder notarial e identificación oficial vigente del apoderado legal o carta poder debidamente ratificada e identificación oficial vigente del otorgante y del aceptante del poder.

### Para menores de edad

- 13. Acta de nacimiento.
- Escrito en 'el cual ambos padres están de acuerdo en que uno de ellos dos, realce el trámite correspondiente como representante jegal de su hijo(a).
- Si el representante legal es tutor, presentar documento jurídico emitido por la autoridad competente, que lo acredite como tal.
	- Los documentos señalados se deberán presentar en original para su cotejo y fotocopia

### 4. EXPEDICIÓN INICIAL DE PLACAS, TARJETA DE CIRCULACIÓN Y CALCOMANÍA PARA:

### a). VEHÍCULOS NUEVOS, NACIONALES O IMPORTADOS.

### Requisitos:

### Para persona física:

- I. Identificación oficial vigente del propietario.
- Comprobante de domicilio vigente del propietario en el Estado de México. 2.
- Factura o carta factura vigente con requisitos fiscales o documento jurídico que acredite la propiedad del vehículo. Para 3 vehículos importados, deberán estar asentados los datos del pedimento de importación y la aduana, o en su caso presentar la información proporcionada por la distribuidora.
- Comprobante de pago de derechos.  $4<sub>1</sub>$

### Para el caso de remolque:

Calca o fotografía legible del Número de Identificación Vehicular NIV (número de serie). -5.

### En caso de persona jurídica colectiva, además de los documentos para persona física

- Documento donde se acredite la representación legal de quien otorga el poder.
- 7. Identificación oficial vigente del representante legal.
- Cuando la persona que acuda a realizar el trámite no sea el representante legal, debe presentar además Poder notarial e identificación oficial vigente del apoderado legal o carta poder debidamente ratificada e identificación oficial vigente del otorgante y del aceptante del poder.

### En caso de una institución pública, además de los documentos para persona física

- Ley, acuerdo o decreto de creación del ente público.
- O. Nombramiento oficial del servidor público.
- Identificación oficial vigente del servidor público.

### Si el trámite no lo realiza el propietario.

Poder notarial e identificación oficial vigente del apoderado legal o carta poder debidamente ratificada e identificación oficial vigente del otorgante y del aceptante del poder.

### Para menores de edad.

- 13. Acta de nacimiento.
- Escrito en el cual ambos padres están de acuerdo en que uno de ellos dos, realice el trámite correspondiente como representante legal de su hijo(a).
- 15. Si el representante legal es tutor, presentar documento jurídico emitido por la autoridad competente, que lo acredite como tal,
	- \* Los documentos señalados se deberán presentar en original y fotocopia para su cotejo.

### b). VEHÍCULO CON REFACTURACIÓN, PROVENIENTE DEL ESTADO.

### Requisitos:

### Para persona física:

- Τ. Identificación oficial vigente del propietario.
- $2.$ Comprobante de domicilio vigente del propietario en el Estado de México.
- Factura de la primera enajenación en fotocopia.
- 4. Refacturación en original con requisitos fiscales.
- Juego de placas o documento jurídico que acredite la carencia de ias mismas (se queda el original). En caso de extravío de 5. una o ambas placas, se debe presentar acta de extravío levantada ante el juez conciliador, en caso de robo acta levantada ante el Ministerio Público. Tratándose de motocicletas y remolques, en caso de robo de la placa: acta levantada ante el Ministerio Público. En caso de extravío: acta de extravío ante Juez Conciliador. O Baja de la matrícula anterior con recibo de pago, en su caso.
- Deberá estar al corriente en las obligaciones fiscales correspondientes al ejercicio fiscal vigente y 4 anteriores (Tenencia Federal y/o Estatal).
	- Para vehículos matriculados en el Estado de México: Ya sea tenencia federal o estatal sólo se deberá verificar en el sistema USICONSUL que existan los 5 últimos pagos realizados. Cuando no aparecen registrados los pagos, se deben solicitar los comprobantes y realizar la validación correspondiente.
- Comprobante de pago del Impuesto Sobre Adquisición de Vehículos Automotores Usados, en su caso.
- 8. Comprobante de pago de derechos.

### En caso de persona jurídica colectiva, además de los documentos para persona física

- Documento donde se acredite la representación legal de quien otorga el poder.
- Identificación oficial vigente del representante legal.
- I I. Cuando la persona que acuda a realizar el trámite no sea el representante legal, debe presentar además Poder notarial e identificación oficial vigente del apoderado legal o carta poder debidamente ratificada e identificación oficial vigente del otorgante y del aceptante del poder.

### En caso de una institución pública, además de los documentos para persona física

- Ley, acuerdo o decreto de creación del ente público.
- 13. Nombramiento oficial del servidor público.
- Identificación oficial vigente del servidor público.

### Si el trámite no lo realiza el propietario.

Poder notarial e identificación oficial vigente del apoderado legal o carta poder debidamente ratificada e identificación oficial vigente del otorgante y del aceptante del poder.

### Para menores de edad.

- 16. Acta de nacimiento.
- Escrito en el cual ambos padres están de acuerdo en que uno de ellos dos, realice el trámite correspondiente como representante legal de su hijo(a).
- 18. Si el representante legal es tutor, presentar documento jurídico emitido por la autoridad competente. que lo acredite como tal.

\* Los documentos señalados se deberán presentar en original y fotocopia para su cotejo.

### 5. EXPEDICIÓN DE PERMISO PROVISIONAL PARA CIRCULAR SIN PLACAS Y TARJETA DE CIRCULACIÓN, POR ÚNICA OCASIÓN.

### Requisitos:

### Para persona fisica:

- I. Identificación oficial vigente del propietario.
- $2.$ Comprobante de domicilio vigente del propietario.
- $3.$ Factura o carta factura vigente con requisitos fiscales o documento jurídico que acredite la propiedad del vehículo.
- Baja de placas y recibo de pago de la baja, en su caso.  $4<sub>1</sub>$
- 5. Deberá estar al corriente en las obligaciones fiscales correspondientes al ejercicio fiscal vigente y 4 anteriores.
	- Para vehículos matriculados en el Estado de México: Ya sea tenencia federal o estatal sólo se deberá verificar en el sistema USICONSUL que existan los 5 últimos pagos realizados. Cuando no aparecen registrados los pagos, se deben solicitar los comprobantes y realizar la validación correspondiente.
- 6. Comprobante de pago de derechos por permiso y en caso de vehículos nuevos, pago de la tenencia del ejercicio vigente.

En caso de persona jurídica colectiva, además de los documentos para persona física

- Documento donde se acredite la representación legal de quien otorga el poder. 7.
- 8. Identificación oficial vigente del representante legal.
- Cuando la persona que acuda a realizar el trámite no sea el representante legal, debe presentar además Poder notarial e identificación oficial vigente del apoderado legal o carta poder debidamente ratificada e identificación oficial vigente del otorgante y del aceptante del poder.

### En caso de una institución pública, además de los documentos para persona física:

- Ley, acuerdo o decreto de creación del ente público.
- Nombramiento oficial del servidor público.
- Identificación oficial vigente del servidor público.

### Si el trámite no lo realiza el propietario.

I3. Poder notarial e identificación oficial vigente del apoderado legal o carta poder debidamente ratificada e identificación oficial vigente del otorgante y del aceptante del poder.

### Para menores de edad.

- Acta de nacimiento.
- Escrito en el cual ambos padres están de acuerdo en que uno de ellos dos, realice el trámite correspondiente como representante legal de su hijo(a).
- 16. Si el representante legal es tutor, presentar documento jurídico emitido por la autoridad competente, que lo acredite como tal.

### \*Los documentos *señalados* se deberán presentar en *original* y fotocopia *para* su cotejo.

### 6. EXPEDICIÓN DE PERMISO PROVISIONAL PARA TRANSPORTE PARTICULAR DE CARGA.

### Requisitos:

### Para persona física:

- I. Identificación oficial vigente del propietario.
- $\overline{2}$ . Comprobante de domicilio vigente del propietario en el Estado de México.
- Factura o carta factura vigente con requisitos fiscales o documento jurídico que acredite la propiedad del vehículo.
- Tarjeta de circulación o Formato Único de Control Vehicular, del vehículo matriculado como servicio particular
- 5. Deberá estar al corriente en las obligaciones fiscales correspondientes al ejercicio fiscal vigente y 4 anteriores.
	- Para vehículos matriculados en el Estado de México: Ya sea tenencia federal o estatal sólo se deberá verificar en el sistema USICONSUL que existan los 5 últimos pagos realizados. Cuando no aparecen registrados los pagos, se deben solicitar los comprobantes y realizar la validación correspondiente.
- 6. Comprobante de pago de derechos.

### En caso de persona jurídica colectiva, además de los documentos para persona física:

- 7. Documento donde se acredite la representación legal de quien otorga el poden
- 8. Identificación oficial vigente del representante legal.
- 9. Cuando la persona que acuda a realizar el trámite no sea el representante legal, debe presentar además Poder notarial e identificación oficial vigente del apoderado legal o carta poder debidamente ratificada e identificación oficial vigente del otorgante y del aceptante del poden

### En caso de una institución pública, además de los documentos para persona fisica:

- 10. Ley, acuerdo o decreto de creación del ente público.
- I I. Nombramiento oficial del servidor público.
- Identificación oficial vigente del servidor público.

### Si el trámite no lo realiza el propietario.

Poder notarial e identificación oficial vigente del apoderado legal o carta poder debidamente ratificada e identificación oficial vigente del otorgante y del aceptante del poder.

### Para menores de edad.

- 14. Acta de nacimiento.
- Escrito en el cual ambos padres están de acuerdo en que uno de ellos dos, realice el trámite correspondiente como representante legal de su hijo(a).
- 16. Si el representante legal es tutor, presentar documento jurídico emitido por la autoridad competente, que lo acredite como tal.
	- \* Los *documentos señalados* se deberán presentar en *original* y fotocopia *para su cotejo.*

# Página 26 **CaCE** OEL **a 0** Es **I w Ft ni o TA** 23 de abril de 2010

En términos de lo dispuesto en el artículo 3 fracción II de la Ley del Impuesto sobre Tenencia o Uso de Vehículos, que establece:

"3.- Son solidariamente responsables del pago establecido en esta Ley

III. Las autoridades federales, estatales o municipales competentes, que autoricen el registro de vehículos, permisos provisionales para circulación en traslado, matriculas altas, cambios o bajas de placas o efectúen la renovación de los mismos, si haberse cerciorado que no existan adeudos por este impuesto, correspondiente a los últimos cinco años, salvo en los casos en que el contribuyente acredite que se encuentra liberado de esta obligación".

Por lo anterior los servidores públicos municipales deberán tener especial cuidado en solicitar al contribuyente los comprobantes de pago del referido impuesto, por los últimos cinco años y con ello evitar incurrir en responsabilidad administrativa.

Los requisitos que aquí se establecen son susceptibles de modificaciones y actualizaciones, por lo que se harán de su conocimiento en su oportunidad.

El presente Anexo que forma parte del Convenio de Colaboración y Asunción de Funciones en Materia Hacendaria y de Prestación de Servicios Públicos de Control Vehicular, se firma por "LAS PARTES", en dos tantos originales, quedando en uno en poder de cada parte en la ciudad de Toluca, Estado de México, a los veintitrés días de febrero del año dos mil diez.

### POR "LA DIRECCIÓN GENERAL" POR "EL MUNICIPIO"

LIC. RICARDO TREVIÑO CHAPA LIC. ARTURO UGALDE MENESES (RUBRICA). (RUBRICA).

DIRECTOR GENERAL DE RECAUDACIÓN PRESIDENTE MUNICIPAL CONSTITUCIONAL, DE TLALNEPANTLA DE SAZ, ESTADO DE MÉXICO

SECRETARIO DEL AYUNTAMIENTO

LIC. JORGE ARMANDO CHÁVEZ ENRÍQUEZ (RUBRICA).

TESORERO MUNICIPAL

LIC. JUAN ROBLES MARTINEZ (RUBRICA).

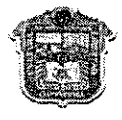

**ESTADO DE MÉXICO**

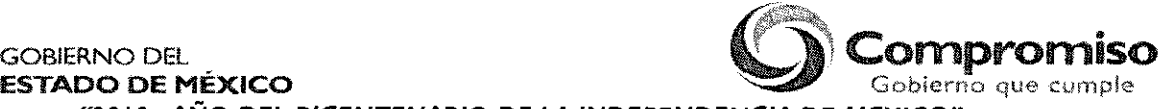

"2010. AÑO DEL BICENTENARIO DE LA INDEPENDENCIA DE MEXICO"

ANEXO NUMERO CINCO

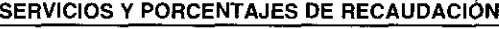

PRECIO DE VENTA VS COSTO 2009

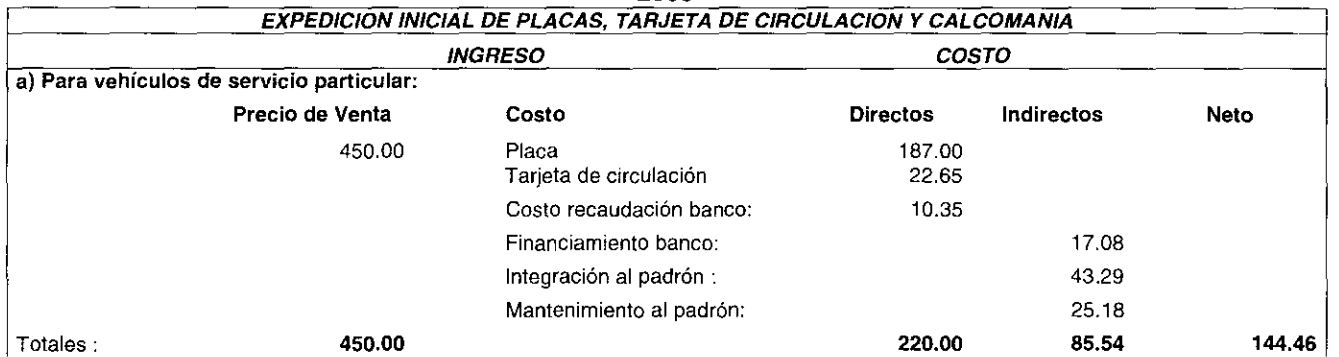

 $\overline{a}$ 

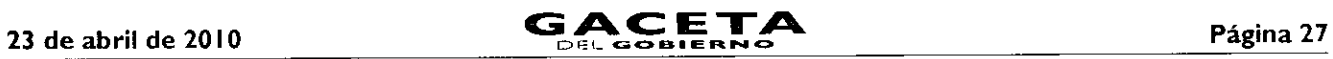

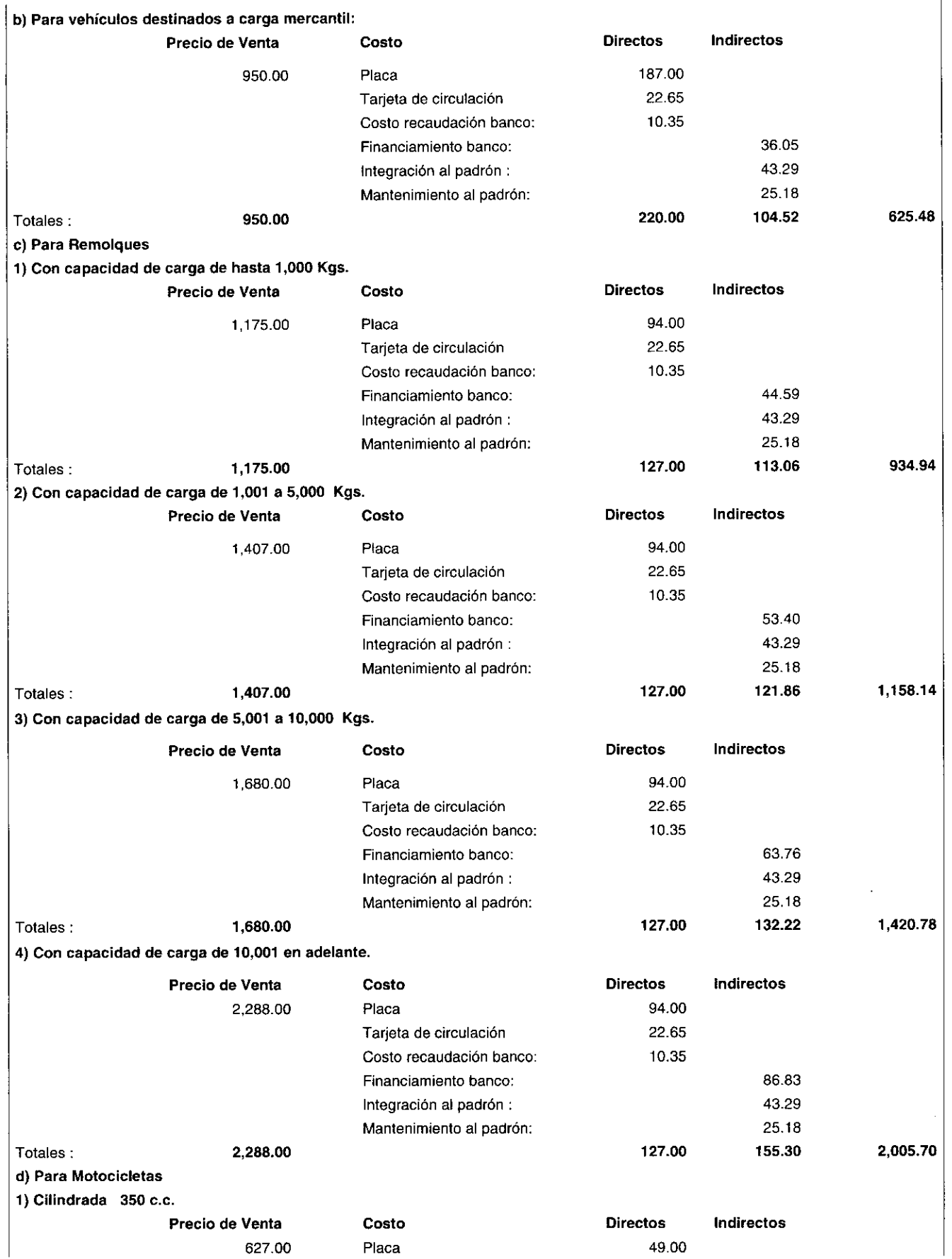

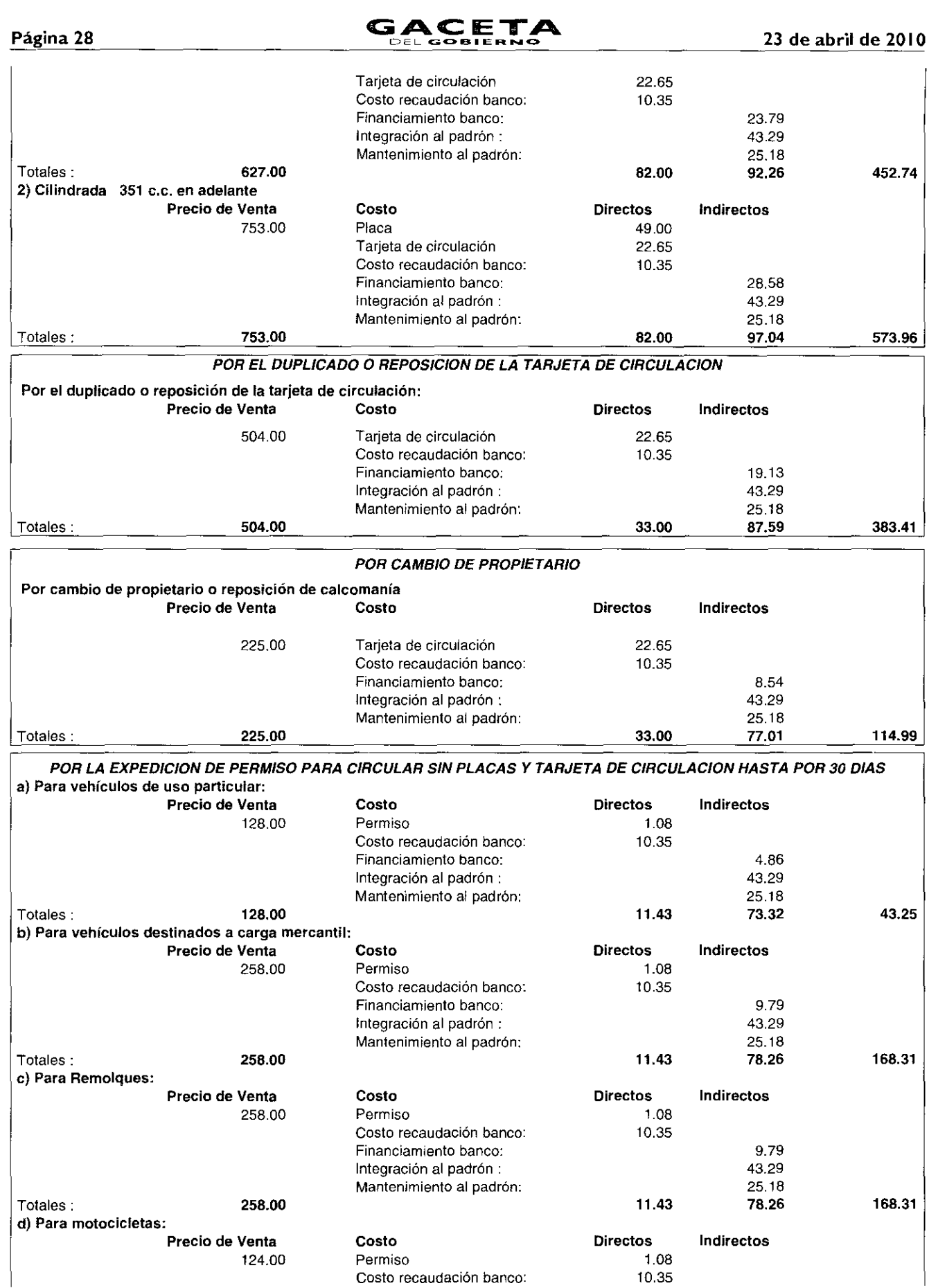

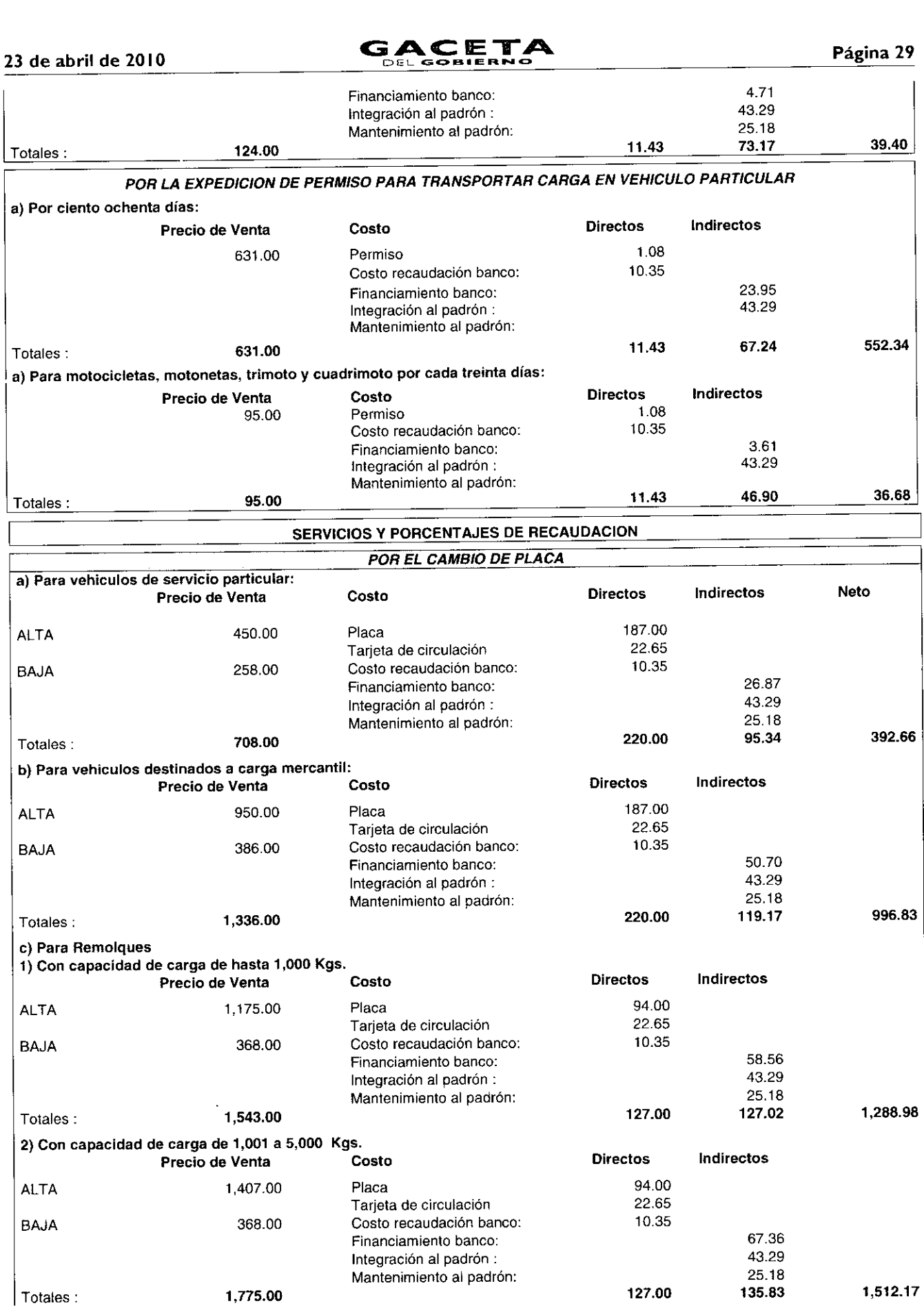

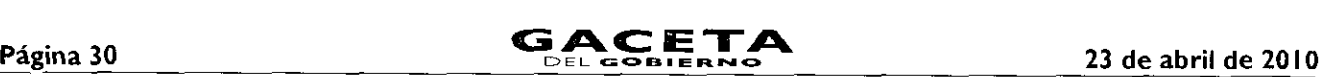

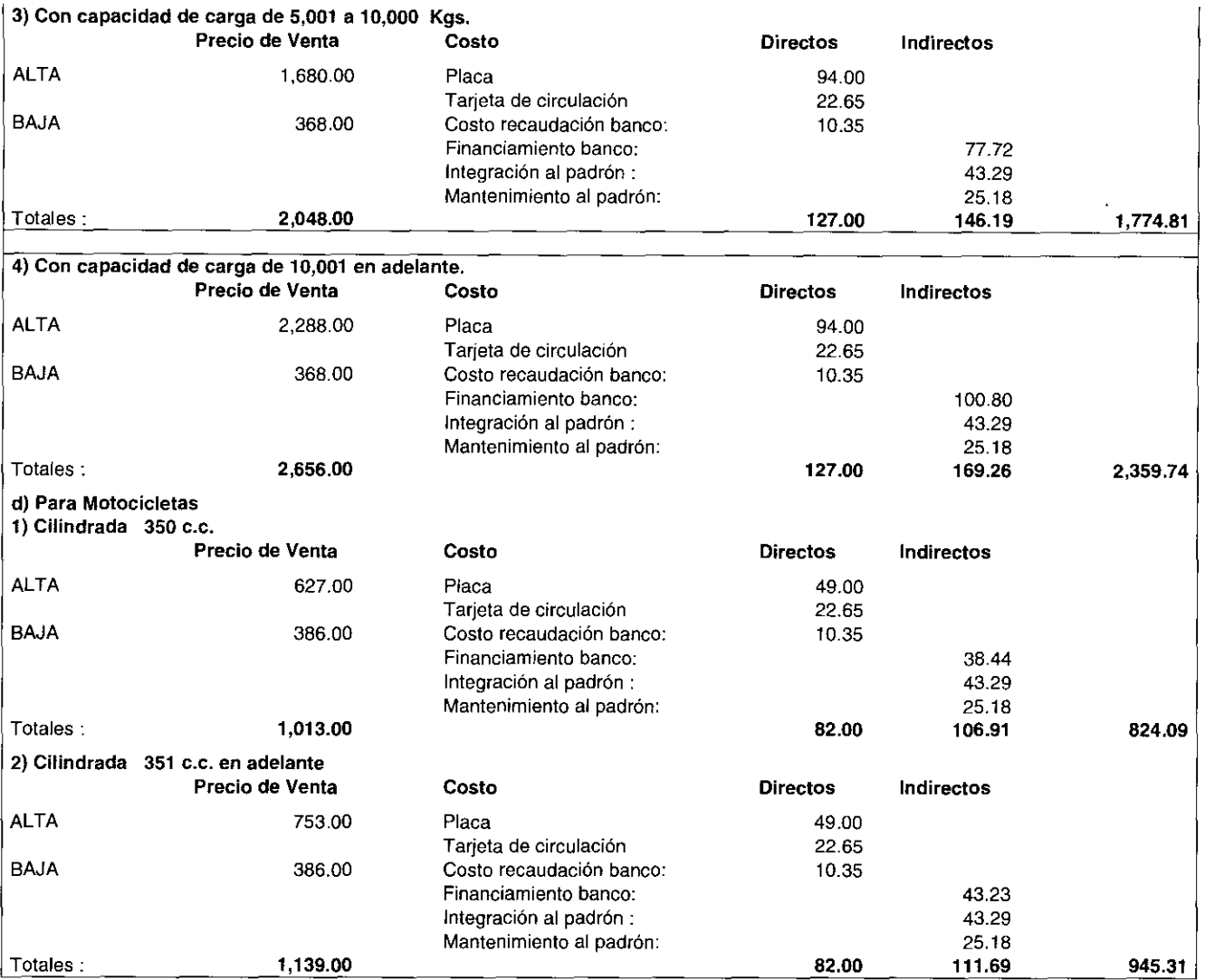

El presente Anexo que forma parte del Convenio de Colaboración y Asunción de Funciones en Materia Hacendaria y de Prestación de Servicios Públicos de Control Vehicular, se firma por "LAS PARTES", en dos tantos originales, quedando uno en poder de cada parte en la ciudad de Toluca, Estado de México, a los veintitrés días del mes de febrero del año dos mil diez.

### POR "LA DIRECCIÓN GENERAL" POR "EL MUNICIPIO"

DIRECTOR GENERAL DE RECAUDACIÓN PRESIDENTE MUNICIPAL CONSTITUCIONAL DE TLALNEPANTLA DE RAZ, ESTADO DE MÉXICO

LIC. RICARDO TREVIÑO CHAPA (RUBRICA).

### LIC. ARTURO UGALDE MENESES (RUBRICA).

SECRETARIO DEL AYUNTAMIENTO

LIC. JORGE ARMANDO CHÁVEZ ENRÍQUEZ (RUBRICA).

TESORERO MUNICIPAL

LIC. JUAN ROBLES MARTÍNEZ (RUBRICA).

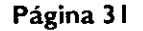

**Compromiso**<br>Gobierno que cumple

GOBIERNO DEL<br>**ESTADO DE MÉXICO** 

**ESTADO DIE MÉXICO** Gobierno que cumple "2010. AÑO DEL BICENTENARIO DE LA INDEPENDENCIA DE MEXICO"

PRECIO DE VENTA COSTO DIRECTO COSTO INDIRECTO EXPEDICION O REPOSICION DE PLACAS,TARJETA Y CALCOMANIA: a) Para vehiculos de servicio particular:<br>
b) Para vehiculos destinados a carga mercantil:<br>
950.00 220.00 104.52 Para vehiculos destinados a carga mercantil: c) Remolques:: 950.00 Con capacidad de carga de hasta 1 000 Kgs. 1,175.00 127.00 113.06 2) Con capacidad de carga de 1,001 a 5,000 1,000 1,000 1,407.00 127.00 121.86<br>3) Con capacidad de carga de 5.001 a 10.000 1,000 1,680.00 1,680.00 127.00 132.22 3) Con capacidad de carga de 5,001 a 10,000 1,000 1,680.00 1,680.00 1,680.00 1,680.00 1,680.00 1,680.00 1,680<br>4) Con capacidad de carga de 10,001 en adelante 1,000 1,000 1,000 1,000 1,000 1,000 1,000 1,000 1,000 1,000 1, Con capacidad de carga de 10,001 en adelante d) Para motocicletas: 2,288.00 1) Cilindrada 350 c.c. 627.00 82.00 92.26<br>
2) Cilindrada 350 c.c. en adelante (1990) 1992.00 82.00 97.04 92.00 97.04 2) Cilindrada 351 c.c. en adelante POR EL DUPLICADO O REPOSICION DE LA TARJETA DE CIRCULACION Por el duplicado o reposición de la tarjeta de circulación: 504.00 33.00 87.59 I POR CAMBIO DE PROPIETARIO O REPOSICION DE CALCOMANIA Por cambio de propietario o reposición de calcomanía 225.00 33.00 77.01 TOTAL COSTO DIFERENCIA ABSOLUTA **33 de abril de 2010**<br>
COBIERNO DEL<br>
COBIERNO DE MÉXICO<br>
ESTADO DE MÉXICO<br>
COSTOS DIRECTOS E INDIRECTOS POR LOS DIFERENTES DERECHOS DE CONTROL VEHICULAR<br>
PRECIO<br>
COSTOS DIRECTOS E INDIRECTOS POR LOS DIFERENTES DERECHOS DE COBIERINO DEL BICENTENARIO DE LA INDEPENDENCIA DE MEXICO"<br>
2210. ANO DEL BICENTENARIO DE LA INDEPENDENCIA DE MEXICO"<br>
2210. ANO DEL BICENTENARIO DE LA INDEPENDENCIA DE MEXICO"<br>
221.00 COSTOS DIRECTOS E INDIRECTOS POR LOS D 240.06 248.86 259.22 282.30 934.94 1,158.14 1,420.78 2,005.70 174.26 452.74 179.04 573.96 120.59 383.41 110.01 114.99 COSTOS DIRECTOS E INDIRECTOS POR LOS DIFERENTES DERECHOS DE CONTROL VEHICULAR POR EXPEDICION DE PERMISO PARA CIRCULAR SIN PLACAS Y TARJETA DE CIRCULACION HASTA POR 30 DIAS 128.00 11.43 73.32 84.75 43.25 258.00 11.43 78.26 89.69 168.31 258.00 11.43 78.26 89.69 168.31 124.00 11.43 73.17 84.60 39.40 POR EXPEDICION DE PERMISO PARA TRANSPORTAR CARGA EN VEHICULO PARTICULAR a) Para vehiculos de servicio particular Para vehiculos destinados a carga mercantil c) Remolques d) Para motocicletas a) Por ciento ochenta días bota as trimoto y cuadrimoto por cada treinta días: bota 552.33 com 11.43 bota 562.33<br>A Para motocicletas, motonetas, trimoto y cuadrimoto por cada treinta días: bota 56.00 f 11.43 com 46.90 bota a) Para motocicletas, motonetas, trimoto y cuadrimoto por cada treinta días: POR CAMBIO DE PLACAS : a) Para vehículos de servicio particular: Para vehículos destinados a carga mercantil: c) Remolques:: Con capacidad de carga de hasta 1,000 Kgs. Con capacidad de carga de 1,001 a 5,000 Con capacidad de carga de 5,001 a 10,000 Con capacidad de carga de 10,001 en adelante d) Para motocicletas: Cilindrada 350 c.c. 2) Cilindrada 351 c.c. en adelante 631.00 95.00 708.00 220.00 95.34 315.34 392.66 1,336.00 220.00 119.17 1,543.00 127.00 127.02 254.02 1,288.98 1,775.00 127.00 135.83 262.83 1,512.17 2,048.00 127.00 146.19 273.19<br>2.656.00 127.00 169.26 296.26 2,656.00 127.00 169.26 296.26 2,359.74 1,013.00 82.00 106.91 188.91 824.09 1,139.00 78.67 58.33

El presente Anexo que forma parte del Convenio de Colaboración y Asunción de Funciones en Materia Hacendaria y de Prestación de Servicios Públicos de Control Vehicular, se firma por "LAS PARTES", en dos tantos originales, quedando uno en poder de cada parte en la ciudad de Toluca, Estado de México, a los veintitrés días del mes de febrero del año dos mil diez.

### POR "LA DIRECCIÓN GENERAL" POR "EL MUNICIPIO"

DIRECTOR GENERAL DE RECAUDACIÓN PRESIDENTE MUNICIPAL CONSTITUCIONAL, DE TLALNEPANTLA DE BAZ, ESTADO DE MÉXICO

LIC. RICARDO TREVIÑO CHAPA LIC. ARTURO UGALDE MENESES

(RUBRICA). (RUBRICA).

SECRETARIO DEL AYUNTAMIENTO

LIC. JORGE ARMANDO CHAVEZ ENRIQUEZ (RUBRICA).

TESORERO MUNICIPAL

LIC. JUAN ROBLES MARTÍNEZ (RUBRICA).

## ANEXO NUMERO SEIS

e

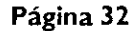

# **Página 32 GACETA DEL GO RES I E R NO 23 de abril de 2010**

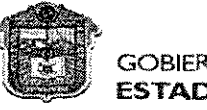

GOBIERNO DEL **Compromiso**<br>ESTADO DE MÉXICO **de Compromiso** de Compromiso

### **"2010. AÑO DEL BICENTENARIO DE LA INDEPENDENCIA DE MEXICO"**

### ANEXO NUMERO SIETE LAYOUT PARA ENTREGA DE INFORMACION DERECHOS DE CONTROL VEHICULAR Y UCENCIAS DE CONDUCIR

DESCRIPCION

LONGITUD FORMATO

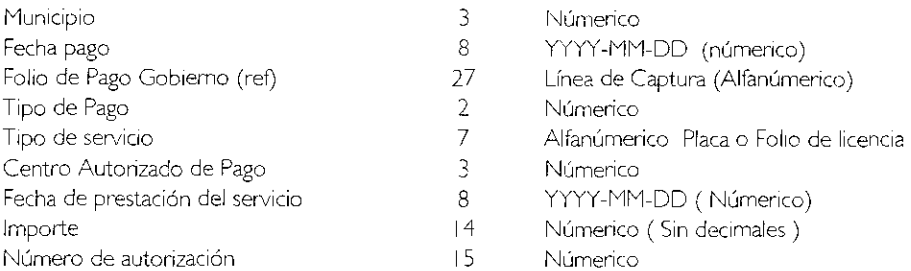

Todos los conceptos separados por "pipes" |

### CATALOGO DE MUNICIPIOS PARTICIPANTES:

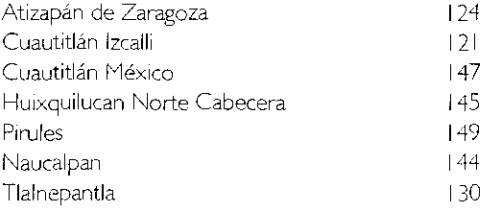

### CATALOGO DE TIPO DE PAGO

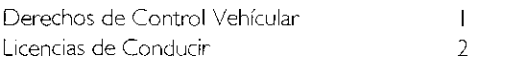

### CATALOGO DE CENTROS AUTORIZADOS DE PAGO

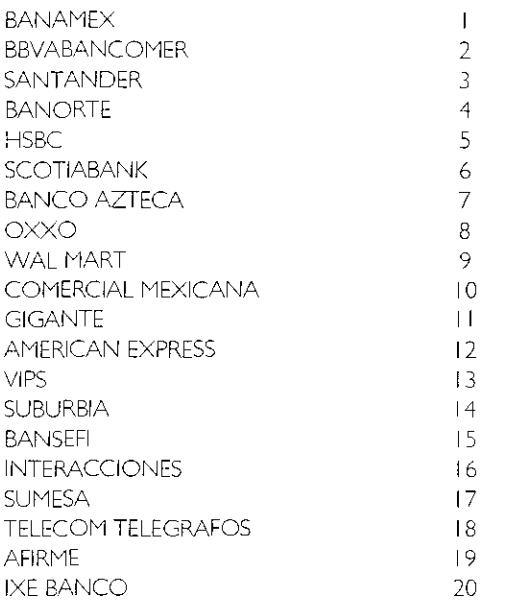

### 23 de abril de 2010

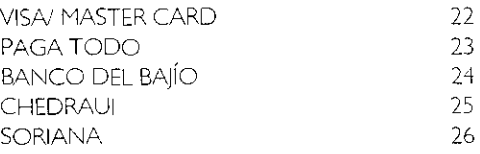

El presente Anexo que forma parte del Convenio de Colaboración y Asunción de Funciones en Materia Hacendaria y de Prestación de Servicios Públicos de Control Vehicular, se firma por "LAS PARTES", en dos tantos originales, quedando uno en poder de cada parte en la ciudad de Toluca, Estado de México, a los veintitrés días del mes de febrero del año dos mil diez,

### POR "LA DIRECCIÓN GENERAL" POR "EL MUNICIPIO"

DIRECTOR GENERAL DE RECAUDACIÓN PRESIDENTE MUNICIPAL CONSTITUCIONAL DE

LIC. RICARDO TREVIÑO CHAPA LIC. ARTURO UGALDE MENESES

TLALNEPANTLA DE BAZ, ESTADO DE MÉXICO

(RUBRICA). (RUBRICA).

SECRETARIO DEL AYUNTAMIENTO

LIC. JORGE ARMANDO CHAVEZ ENRIQUEZ (RUBRICA).

TESORERO MUNICIPAL

LIC. JUAN ROBLES MARTINEZ (RUBRICA).

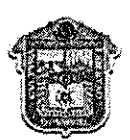

**ESTADO DE MÉXICO** 

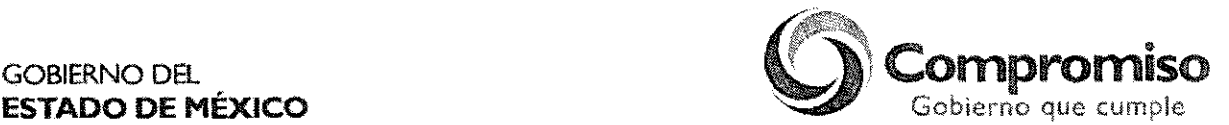

"2010. AÑO DEL BICENTENARIO DE LA INDEPENDENCIA DE MEXICO"

ANEXO NÚMERO OCHO

**Manual de Implantación de un Módulo de Atención a Contribuyentes de Trámites de Control Vehicular**

### INDICE

- I. Capacitación de Personal.
- $2.$ Distribución de Espacios.
- $3.$ Equipamiento.
- 4. Sistema de Gestión de Turnos y Sistema de Monitoreo.
- 5. Señalización de Oficinas.
- 6. Identificación de Servidores Públicos.
- 7. Puntos de atención por superficie de oficina.

### 1. Capacitación de Personal.

Cursos que deben recibir los servidores públicos que brindarán los trámites de Control Vehicular

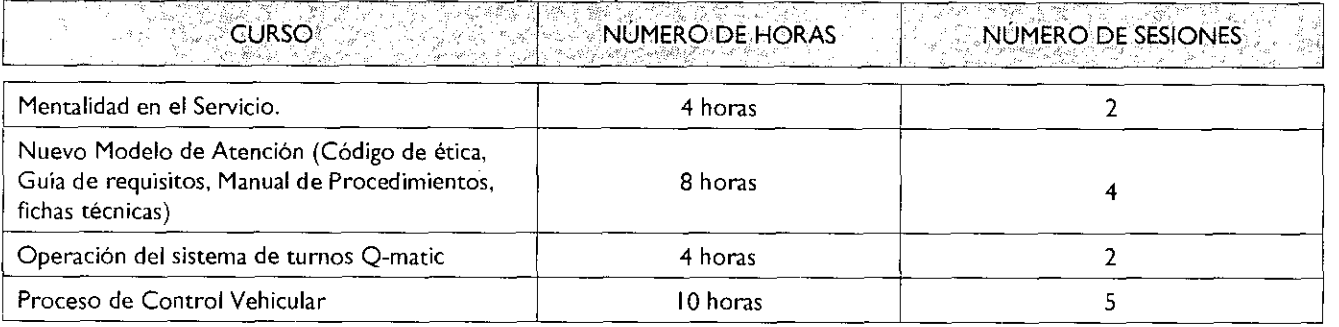

### 2. Distribución de Espacios.

Se requiere una oficina con espacios amplios de interiores de color blanco ostión, oficina de titular y sala de juntas de cristal que propicien la transferencia, los espacios requeridos son para lo siguiente:

- Módulo de recepción para revisión de documentos y entrega de turnos  $\bullet$
- Sala de espera
- Módulos de atención
- Ventanillas para entrega de placas
- Bodega de placas
- Oficina del titular
- Sala de juntas
- Digitalización de documentos
- Área para café y agua.

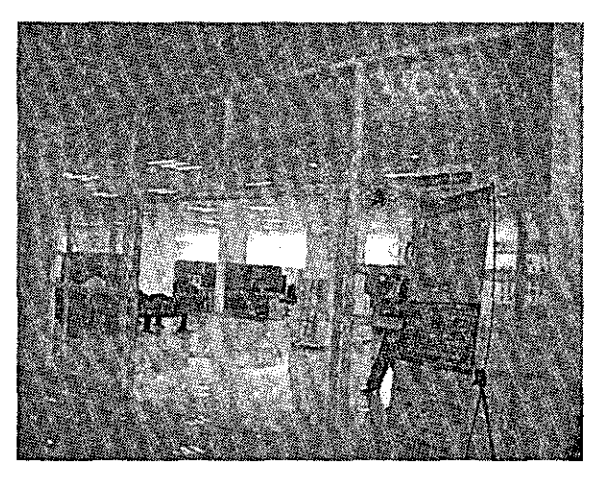

Se deberá contemplar que la oficina se encuentre en en planta o en otro nivel contando con elevador, para otorgar atención a personas de la tercera edad, discapacitados o embarazadas.

### 3. Equipamiento.

Mobiliario requerido:

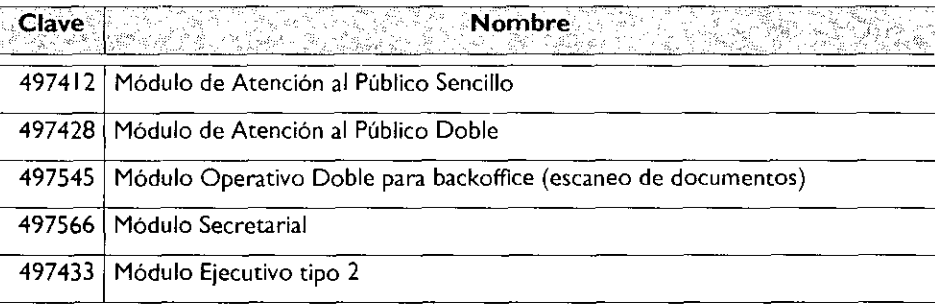

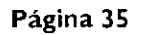

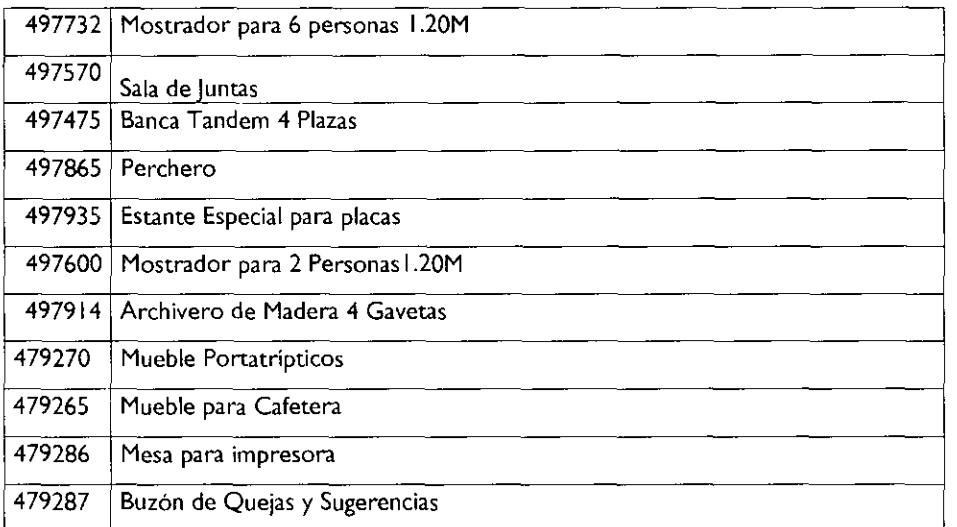

No se acepta otro tipo de mobiliario, se podrán utilizar los colores que el Municipio determine.

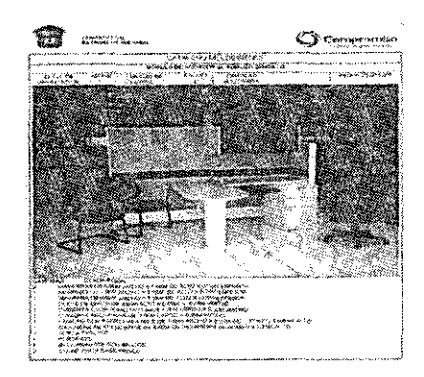

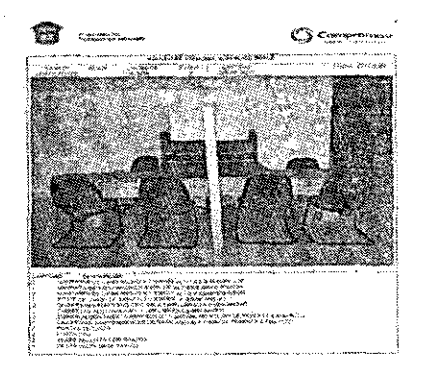

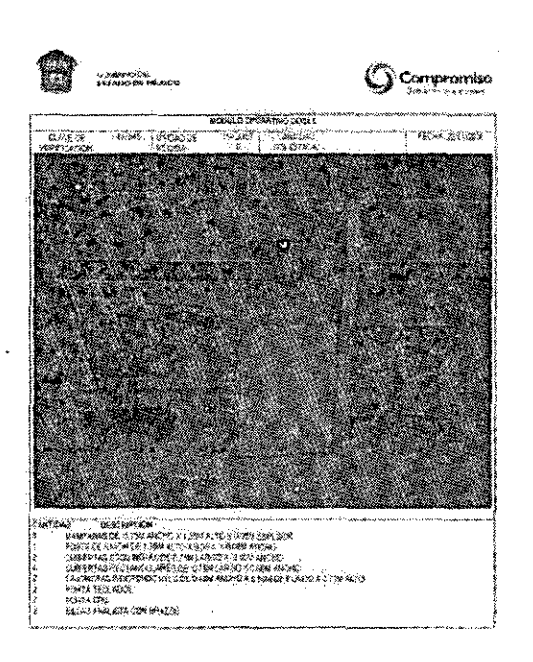

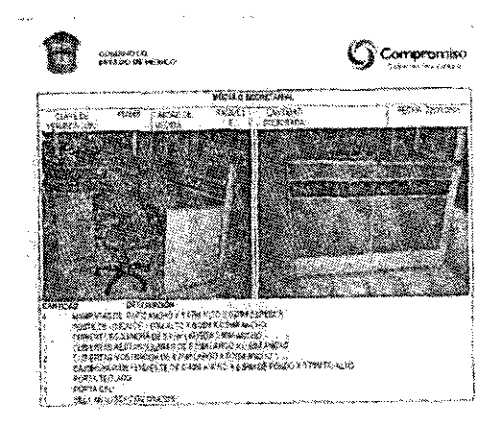

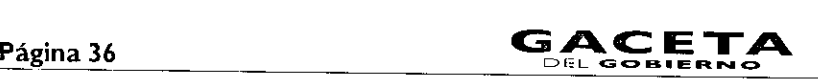

### **23 de abril de 2010**

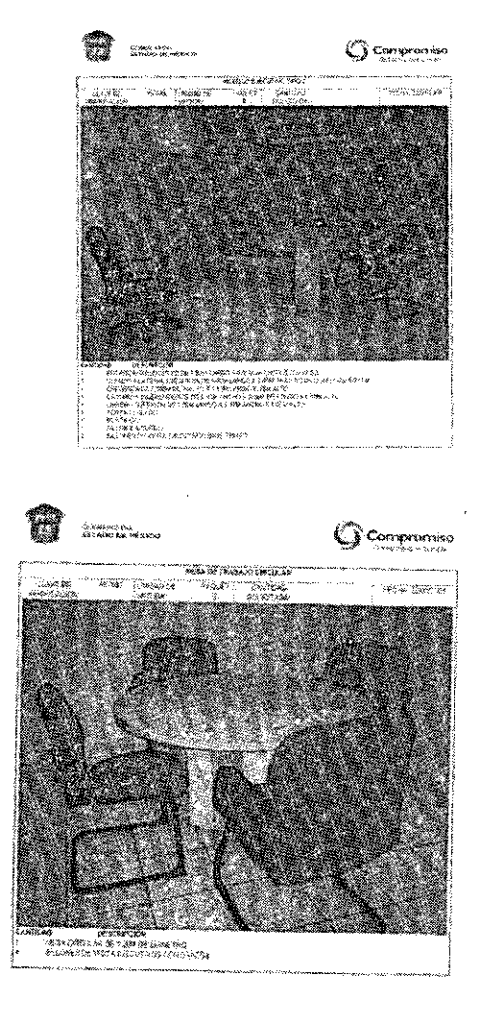

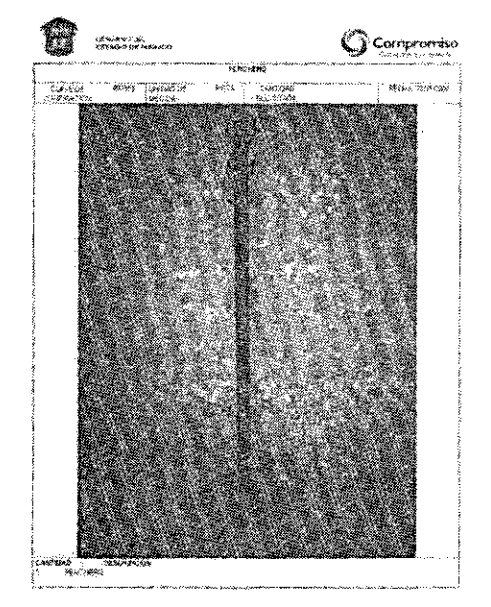

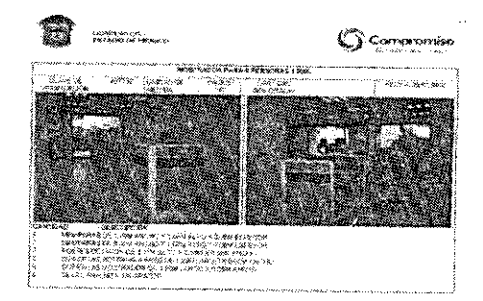

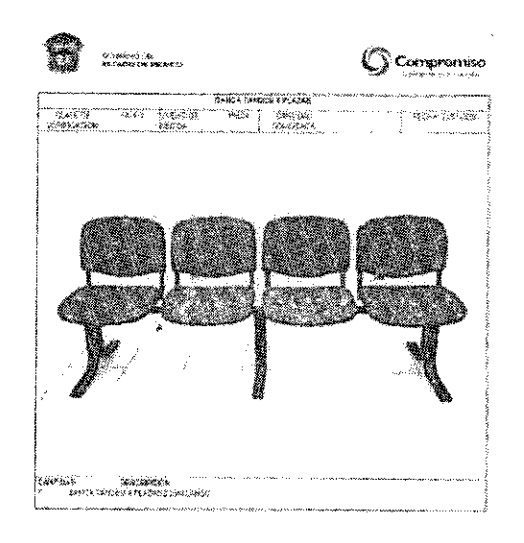

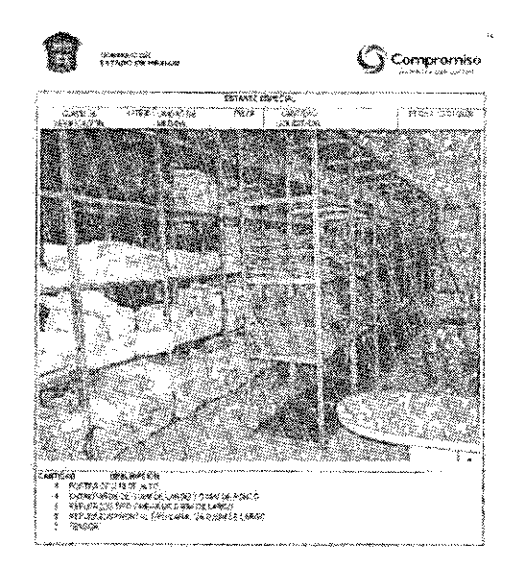

 $\ddot{\phantom{a}}$
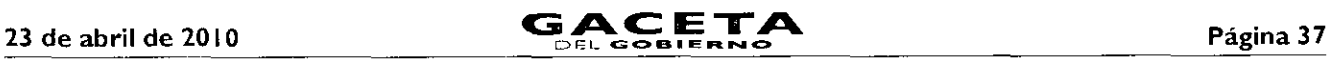

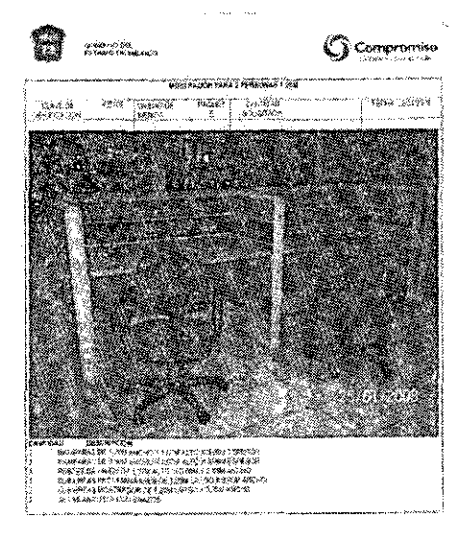

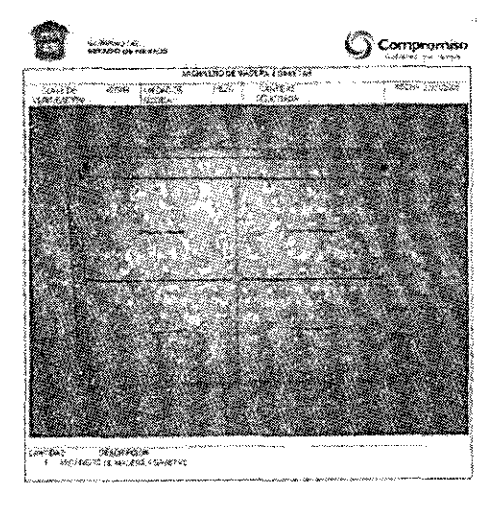

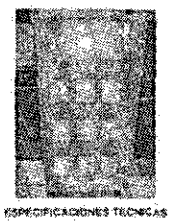

i internacional intensi.<br>2001-2008-0348 - Angel Theodor South Theodor Schweizer o Sylvesia de Luis and Albert anno 1435-224<br>2011-2014: Projeta angel Discourse de Partico Theodor Commission Louis Angel and Commission<br>2012-2 se market a trocke for the result in the season for the match of the second attention to a financial transmiss<br>Harristin in 1970 with the first of the season of the first of the first interference of the result in the sea<br>

.<br>Sa Roman Serger (1998): De la Part Missiste de Missiste à la région de La Part des seus de la American est de<br>1999: De la Roman de la Carles de La Roman de la Part de la Part de la Roman de la Roman de la Carles de la<br>19 mismis che dasidente<br>Primis che dasidente l'arcanomic son misson/dacima in sicultituti si che inseresi inim uni dicum scottorm no c

–<br>Laborator com se un del ciedro molemno pode diverse contrado tipoge de se entito de la Ceraminator de la const<br>o porte, momento de la comunicación del marque pou districto de la política demonstrata política al constant<br> nie de eskrit medana (of actual description des Romes the d'Albertan gromatics) et formatiste en secolar pode<br>opprogramme i 1000 debarta est constituit de sance en transmarke en 14 marcas mangres en term antalis o a per<br>me mbordni chwinyd yn a bi dyrago chi syfyrir a dib withic i di power a cai wrthwai a chi yn y can a cai yn arwyd<br>Poddysg 

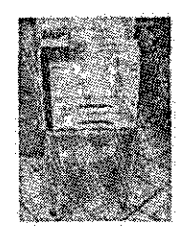

ESPECIFICACIONES TECHNORS

mana mana matalogia, considerada de adquisita de la considera considerada (o milho manarchica, como como consi<br>Santa de la comoca de la comoca de la comoca de considerada al comoca de la comoca de la comoca de la comoca<br>Sa

a. saroman filisi destake sir men mahkelad mendali da tertaliza separan terr ndanca 2012 nerasara ren<br>Kitabilitasi di defanti goranne sinst ei en 201 erdets zurücken han andreiz nieurung eseri is. Ir teilte ein die ein einder auf die da<br>In 1963 beigntungs in 14 giftereiligen im bestimt programmatige generalgig ein seiner eine demakten auf der g

antina, metretarakan di masarketarakan dan masarketara kalendan di masarketaran dari di adalah masarketara dan<br>Antarketa adamatan dan bertang bertanya di temperatu dari dan mengelasi dan dan mengelasi dan menjadi dalam me<br>  $\alpha \hat{s} \hat{t} \hat{t} \hat{\sigma} \hat{s} \hat{t} \hat{t} \hat{t} \hat{t}$ 

.<br>si ini xeksikuwani zysm

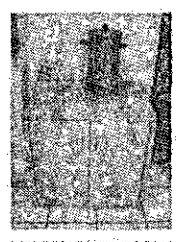

**ESPECIFICACIÓNES TECNICAS** 

CLARE OF VERS WASHING APANA

WERPER WOOD LANDERS IN HOMESTER PASSENGEREN WAS ARRESTED ON BOOK OF THE UNIVERSITY OF CAPACITY OF THE STATE OF<br>THE STATE OF EASING SELVERING TO DELINGTION IN ASSENCE A IN A ADMITING A ALLA FORMATION IN JACK PRESIDENT IN<br>DE

n moralistami<br>Reformation of the content of a product of the moral community of the analysis where the analysis of the conte<br>Reformation and the content of the analysis of the content product of the content of the product

I ENETH SALL IN THE SAMEROVACHING A RECONSTRUCTOR METALLICH OR COMMISSION CONSTRUCTOR, ALARMA MILE AND THE LAN<br>COMMISSION PROCESSING COMPRESSING IN THE COMMISSION OF COLOR PROCESSING IN THE REPORT OF INSIGN ON THE ALARMA<br>C .<br>Kultu (1948) Industries In Stevens (In Twee In the United Stevens of An Algebraic Control of the Stevens of An<br>The Control of the Stevens of Indian Stevens

MARMAN SOMALA SHI SHI PARTI. MATRITRA CASA PALLANDI TANGGILAR PANGARANGAN AT 1978 NI ANG ASILITAN ANG MANANTI<br>KATAMAN AT MANUSAMAN SANTA CALIBA PANGARANGAN AT PAMATAN ANG ALAM TANGGINA ORI CIRA NI MITONG PILA MATING KI<br>PAN

ile demokratik voji je pracest sta tije tije od samoje. In popjesti i pretije opi, energe sem veroniserijene.<br>Demokratik in program is adaptains they if you is the top of the theory as dealer. In paper to print to be, having a sun momental can<br>Summission of law states.<br>Independ Complete to the summission of them the high particle of them is a mean mode

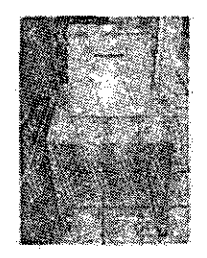

ESPÉCIFICACIONES TECNICAS .<br>ETPosision eta

arche del Bibliothe Institutioner Production en Journal (1979) en marco Dominato (1971).<br>1980: Company de Maria (1980), company en la production de production de la production (1980) en la productio<br>1986: En 1987: Estadoun

CELERAN I TANDA QUIDATECE CATÉRIA, TON ALCORA ANAMA Y CON CHANGER AND TANA LINNARY OF CLASSIC Conservato i proceso de servencia persona, que escaron marques sua comunicación con el comunicación.<br>Apsortan interprimenta por primeira de mediante é dúa estreva con marca e a el habitado del A.D. en enconcident<br>Modella

obraha tertap diabunun bibat telepa ortuzan yang proda da bara dan bara dan bara dan bara izista s comer

# 3. Equipamiento.

Equipo de cómputo y de comunicaciones requerido:

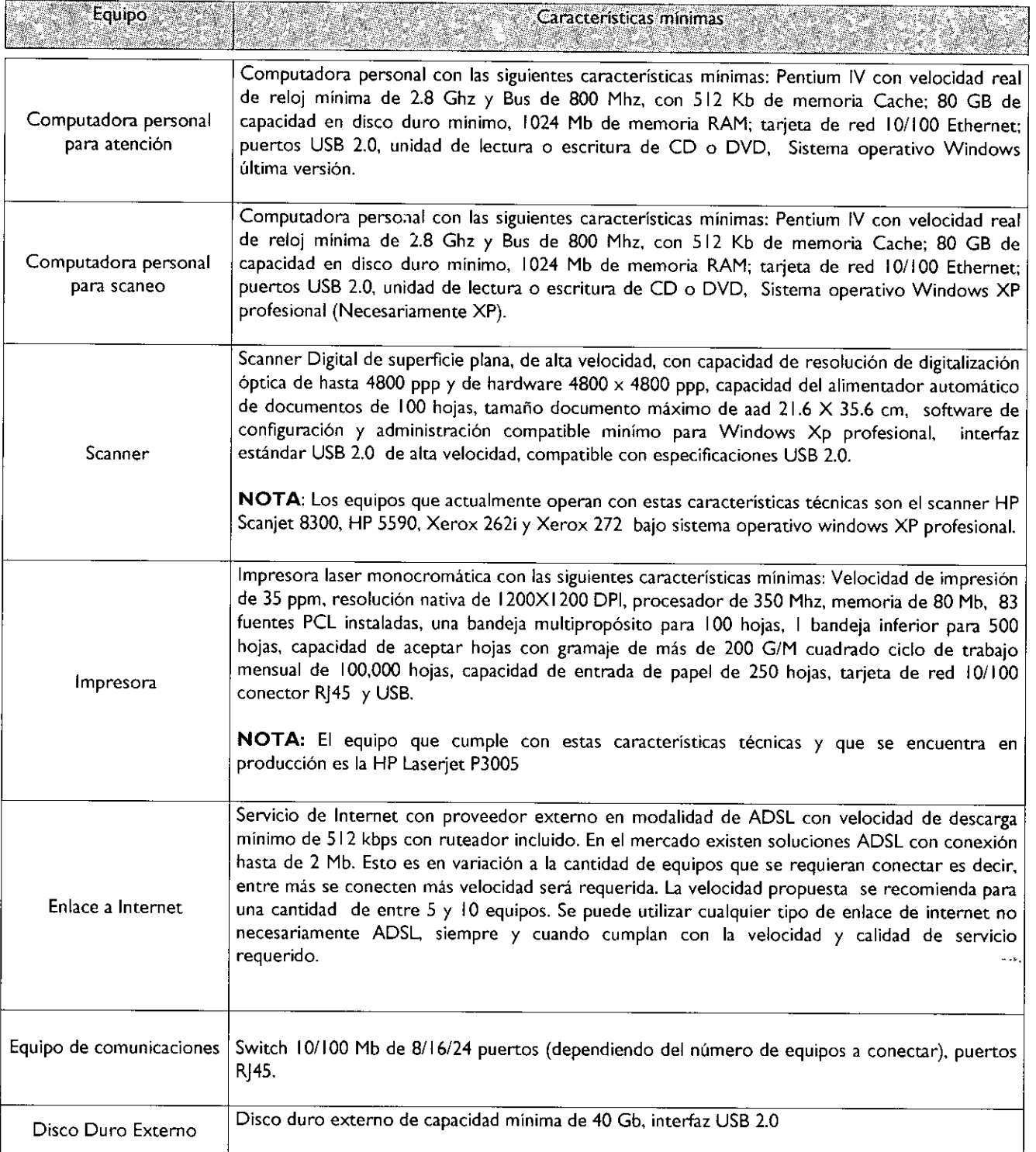

# 4. Sistema de Gestión de Turnos y Sistema de monitoreo.

Adquisición e implantación de software para una solución de Gestión de Turnos con acceso de supervisión vía remota, con los siguientes componentes y características mínimas:

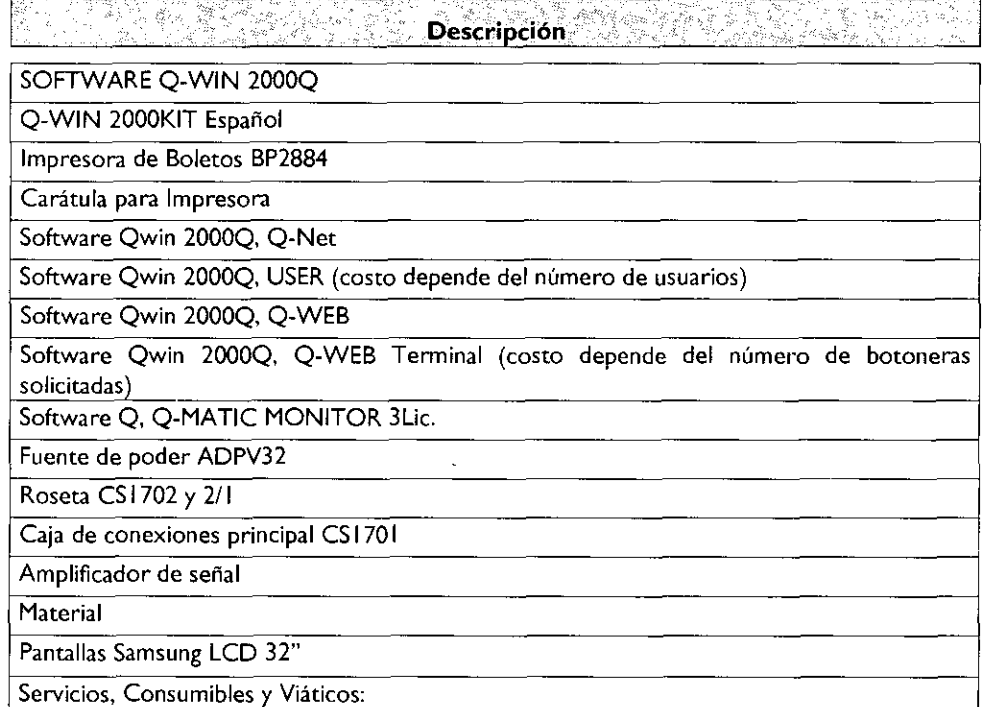

Adquisición e implantación de Sistema de Control de Monitoreo y Video Vigilancia con los siguientes componentes y características mínimas:

**Descripción** e.<br>Za

Videograbador digital

Cámaras domo día y noche

Cámaras multivista

# 5. Señalización de Oficinas.

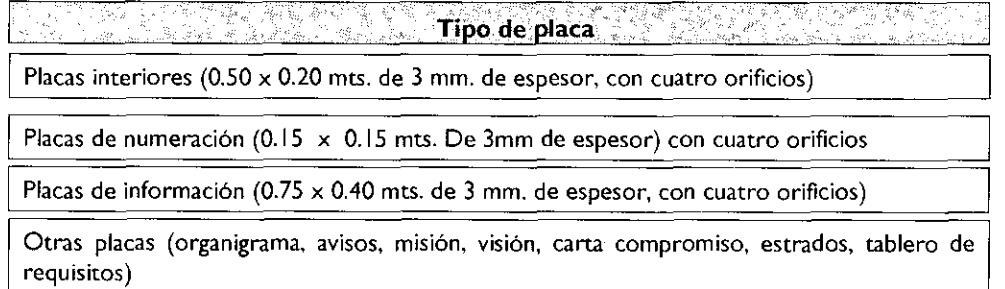

# 6. Identificación de Servidores Públicos.

Todos los servidores públicos que forman parte de la organización y que atienen al público, deberán estar identificados con uniforme o con chaleco distintivo.

# 7. Puntos de atención por superficie.

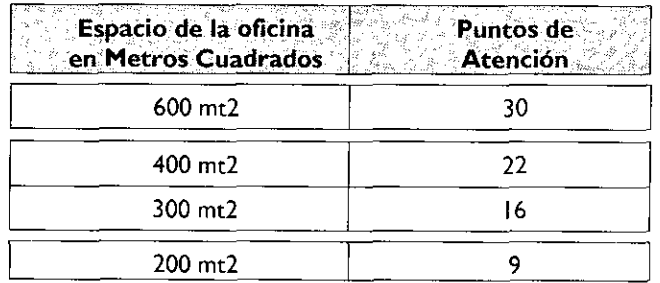

# **Página 40 CACETA** 23 de abril de 2010

El presente Anexo que forma parte del Convenio de Colaboración y Asunción de Funciones en Materia Hacendaria y de Prestación de Servicios Públicos de Control Vehicular, se firma por "LAS PARTES', en dos tantos originales, quedando uno en poder de cada parte en la ciudad de Toluca, Estado de México, a los veintitrés días del mes de febrero del año dos mil diez.

# POR "LA DIRECCIÓN GENERAL" POR "EL MUNICIPIO"

DIRECTOR GENERAL DE RECAUDACIÓN PRESIDENTE MUNICIPAL CONSTITUCIONAL DE TLALNEPANTLA DE BAZ, ESTADO DE MÉXICO

LIC. RICARDO TREVIÑO CHAPA LIC. ARTURO UGALDE MENESES (RUBRICA). (RUBRICA).

SECRETARIO DEL AYUNTAMIENTO

LIC. JORGE ARMANDO CHAVEZ ENRIQUEZ (RUBRICA).

TESORERO MUNICIPAL

LIC. JUAN ROBLES MARTÍNEZ (RUBRICA).

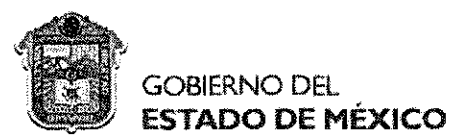

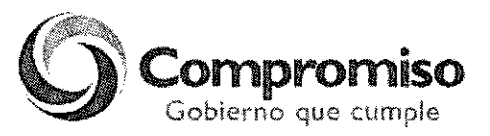

**"2010. AÑO DEL BICENTENARIO DE LA INDEPENDENCIA DE MEXICO"**

**ANEXO NÚMERO NUEVE**

**DIRECCIÓN GENERAL DE RECAUDACIÓN DIRECCIÓN DE ATENCIÓN AL CONTRIBUYENTE**

# **CÓDIGO DE ÉTICA DE LOS SERVIDORES PÚBLICOS QUE BRINDAN ATENCIÓN AL CONTRIBUYENTE**

# **EL SERVIDOR PÚBLICO DEBE:**

- I A. Desempeñar sus labores con la intensidad, cuidado y esmero apropiados, sujetándose a las instrucciones de sus superiores jerárquicos y a lo dispuesto por leyes y reglamentos.
- 2A. Brindar al contribuyente información u orientación fiscal clara, precisa y de calidad, sin usar lenguaje complejo.
- 3A. Demostrar en todo momento disponibilidad, seguridad, optimismo, tolerancia y amabilidad, ante circunstancias normales y adversas.
- 4A. Respetar el tiempo de los contribuyentes, agilizando la atención y facilitando al máximo el cumplimiento de sus obligaciones fiscales.
- SA. Evitar conductas y actitudes ofensivas, prepotentes o abusivas o el uso de lenguaje soez al dirigirse a los contribuyentes o compañeros de trabajo.
- 6A. Mantener una actitud de servicio hacia los contribuyentes y una actitud de ayuda y respeto hacia sus compañeros de trabajo y superiores.

- 7A. Actualizar permanentemente sus conocimientos para el desarrollo de las funciones encomendadas, así como la información que debe transmitir a los contribuyentes.
- 8A. Dar alternativas viables a los contribuyentes cuando sus trámites o gestiones tengan alguna complicación.
- 9A. Realizar su función con esmero, cuidado y eficacia, tratando con respeto y cortesía a los contribuyentes.
- I OA. Denunciar los actos de corrupción, fraude o abusos y no incurrir en complicidad para la realización de los mismos.
- I I A. Brindar los servicios al contribuyente de forma gratuita, sin solicitar o aceptar dádivas o gratificaciones a cambio.
- 12A. Apegarse a las normas, lineamientos, reglas y manuales de operación establecidos para la atención al contribuyente.
- 13A. Asumir la responsabilidad absoluta sobre los derechos y obligaciones relacionados con su cargo y funciones.
- 14A. Acudir puntualmente al área de trabajo y respetar los horarios de trabajo establecidos por la institución.
- I5A. Asumir las consecuencias de sus acciones, decisiones u omisiones en el desempeño de su trabajo.
- 16A. Cumplir con el protocolo de atención a los contribuyentes.
- 17A. Asegurarse que la información confidencial a su cargo no se oculte, altere o destruya, ni se utilice para fines contrarios a la institución y al secreto fiscal.
- 18A. Respetar en todo momento los canales oficiales establecidos para solicitar alguna información o autorización.
- 19A. Cumplir completamente la jornada de trabajo, a cambio de un día de salario.
- 20A. Portar el gafete de identificación en un lugar visible dentro de las instalaciones de trabajo.
- 21 A. Consumir alimentos únicamente en las áreas asignadas para tal efecto.
- 22A. Pagar todas las llamadas personales a celular y de larga distancia que se realicen con teléfonos oficiales.
- 23A. Utilizar racionalmente el agua, la energía eléctrica y los recursos materiales asignados.
- 24A. Reportar toda situación que pudiese ser riesgosa para la salud, la seguridad e higiene propia o de sus compañeros de trabajo.
- 25A. Atender sin excepción la normatividad respecto a las áreas destinadas a fumar.
- 26A. Participar en las actividades de capacitación, adiestramiento y desarrollo que brinde la institución, demostrando disposición para lograr la mejora continua.
- 27A. Solicitar y proponer los cursos de capacitación necesarios para su desarrollo profesional.
- 28A. Mantener limpia y ordenada su área de trabajo cuidando la imagen de la institución, evitando colocar adornos (muñecos, flores, fotografías, etc.).

# **EL SERVIDOR PÚBLICO NO DEBE:**

- **I B.** Tratar con indiferencia o prepotencia a los contribuyentes.
- 2B. Ocultar información al contribuyente que deba ser de su conocimiento y le ayude a cumplir con sus obligaciones fiscales.
- **3B.** Tratar con preferencia a algunos contribuyentes.
- **4B.** Sostener conversaciones ajenas al servicio con otras personas al atender al contribuyente o dejar de atenderlo por alguna causa de interés personal.
- 5B. Sostener conversaciones a través de teléfonos celulares durante la atención y en presencia del contribuyente.
- 6B. Aprovechar la posición de su cargo para obstaculizar, agilizar, retrasar u omitir cualquier tipo de procedimiento, servicio o trámite que requieran los contribuyentes.
- 7B. Utilizar los recursos humanos, financieros y materiales para la obtención de un beneficio personal o para fines ajenos a la institución.
- **8B.** Solicitar o aceptar remuneración económica, gratificación, obsequios, compensaciones o bienes por un servicio, orientación o atención brindada al contribuyente.
- 9B. Utilizar el nombre de algún funcionario de la institución para realizar trámites personales con otras dependencias.
- **10B.** Participar en actividades extra laborales que provoquen conflictos de interés con !a función pública encomendada.
- IIB. Incurrir en actos u omisiones que impliquen inducir al contribuyente al incumplimiento de cualquier disposición legal, reglamentaria o administrativa relacionada con el servicio público.
- 12B. Extraer, fotocopiar, alterar o destruir en forma indebida la información documental o electrónica relativa a la información que maneja la institución.
- 13B. Utilizar la información fiscal confidencial para obtener beneficios personales o a favor de terceros.
- **14B.** Hacer comentarios que perjudiquen la reputación, el prestigio y productividad de la institución.
- 15B. Ausentarse de sus labores de manera injustificada.
- 16B. Utilizar la identificación y la papelería oficial de la institución para beneficio personal o para beneficiar o perjudicar a terceros.
- 17B. Consumir bebidas alcohólicas en el interior de las oficinas.
- I 8B. Presentarse a laborar en estado de ebriedad o bajo los efectos de sustancias tóxicas.
- 19B. Realizar o participar dentro de las instalaciones en actos de comercio, realización de tandas u organización de cajas de ahorro.
- 20B. Sustraer de las oficinas los bienes que se le proporcionen para el desempeño de sus funciones (computadora, impresora, lápices, cuadernos, disquetes, etc.) o copiar electrónicamente los programas de computación para utilizarlos con fines privados.
- 21 B. Estropear las instalaciones.
- 22B. Utilizar el servicio de fotocopiado para asuntos personales.
- 23B. Dar un uso inadecuado a los vehículos oficiales.
- 24B. Instalar en las computadoras de la institución programas sin licencia o que tengan una finalidad distinta a las responsabilidades laborales.
- 25B. Utilizar el servicio de internet para revisar páginas o sitios inapropiados o ajenos a sus funciones.
- 26B. Faltar al respeto, discriminar, hostigar, amenazar o acosar a los compañeros y colaboradores.
- **27B.** Solicitar favores económicos o de cualquier índole a los compañeros de trabajo.
- 28B. Realizar acciones que interfieran con el desarrollo del trabajo o que molesten a los demás compañeros.
- 29B. Presentar denuncias injustificadas o infundadas de otros servidores públicos.
- 30B. Instalar en las áreas de trabajo aparatos eléctricos o emprender cualquier acción que ponga en riesgo la seguridad propia y la de los demás.
- 31 B. Poner trabas a los colaboradores de oportunidades de desarrollo académico, profesional y humano.
- 32B. Dejar de participar en las actividades de capacitación y adiestramiento, para actualizar sus conocimientos y elevar el desarrollo profesional.
- 33B. Dejar de asistir a los cursos en los que se encuentre inscrito, desperdiciando con ello recursos de la institución y negando a un compañero la oportunidad de mejorar su desarrollo profesional.

El presente Anexo que forma parte del Convenio de Colaboración y Asunción de Funciones en Materia Hacendaria y de Prestación de Servicios Públicos de Control Vehicular, se firma por "LAS PARTES", en dos tantos originales, quedando uno en poder de cada parte en la ciudad de Toluca, Estado de México. a los veintitrés días del mes de febrero del año dos mil diez.

## POR "LA DIRECCIÓN GENERAL" POR "EL MUNICIPIO"

DIRECTOR GENERAL DE RECAUDACIÓN PRESIDENTE MUNICIPAL CONSTITUCIONAL, DE TLALNEPANTLA DE BAZ, ESTADO DE MÉXICO

(RUBRICA). (RUBRICA).

LIC. RICARDO TREVIÑO CHAPA LIC. ARTURO UGALDE MENESES

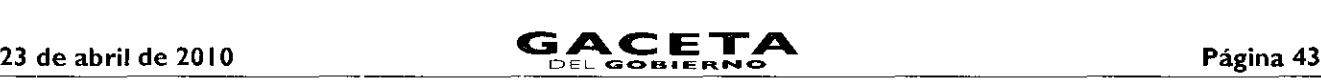

SECRETARIO DEL AYUNTAMIENTO

LIC. JORGE ARMANDO CHÁVEZ ENRÍQUEZ (RUBRICA).

TESORERO MUNICIPAL

LIC. JUAN ROBLES MARTÍNEZ (RUBRICA).

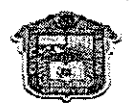

**ESTADO DE MÉXICO** 

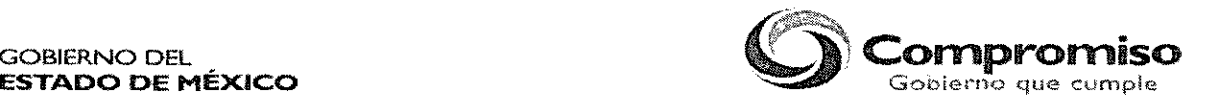

"2010. AÑO DEL BICENTENARIO DE LA INDEPENDENCIA DE MEXICO"

ANEXO NÚMERO DIEZ

# **PROGRAMA COMPROMISO EN EL SERVICIO**

# LINEAMIENTOS GENERALES

El presente Anexo que forma parte del Convenio de Colaboración y Asunción de Funciones en Materia Hacendaria y de Prestación de Servicios Públicos de Control Vehicular, se firma por "LAS PARTES", en dos tantos originales, quedando uno en poder de cada parte en la ciudad de Toluca. Estado de México, a los veintitrés días del mes de febrero del año dos mil diez.

POR "LA DIRECCIÓN GENERAL" POR "EL MUNICIPIO"

DIRECTOR GENERAL DE RECAUDACIÓN PRESIDENTE MUNICIPAL CONSTITUCIONAL DE

LIC. RICARDO TREVIÑO CHAPA LIC. ARTURO UGALDE MENESES

TLALNEPANTLA DE BAZ, ESTADO DE MÉXICO

(RUBRICA). (RUBRICA).

SECRETARIO DEL AYUNTAMIENTO

LIC. JORGE ARMANDO CHÁVEZ ENRÍQUEZ (RUBRICA).

TESORERO MUNICIPAL

LIC. JUAN ROBLES MARTINEZ (RUBRICA).

# ORE\_ **GOBIERNO** 23 de abril de 2010

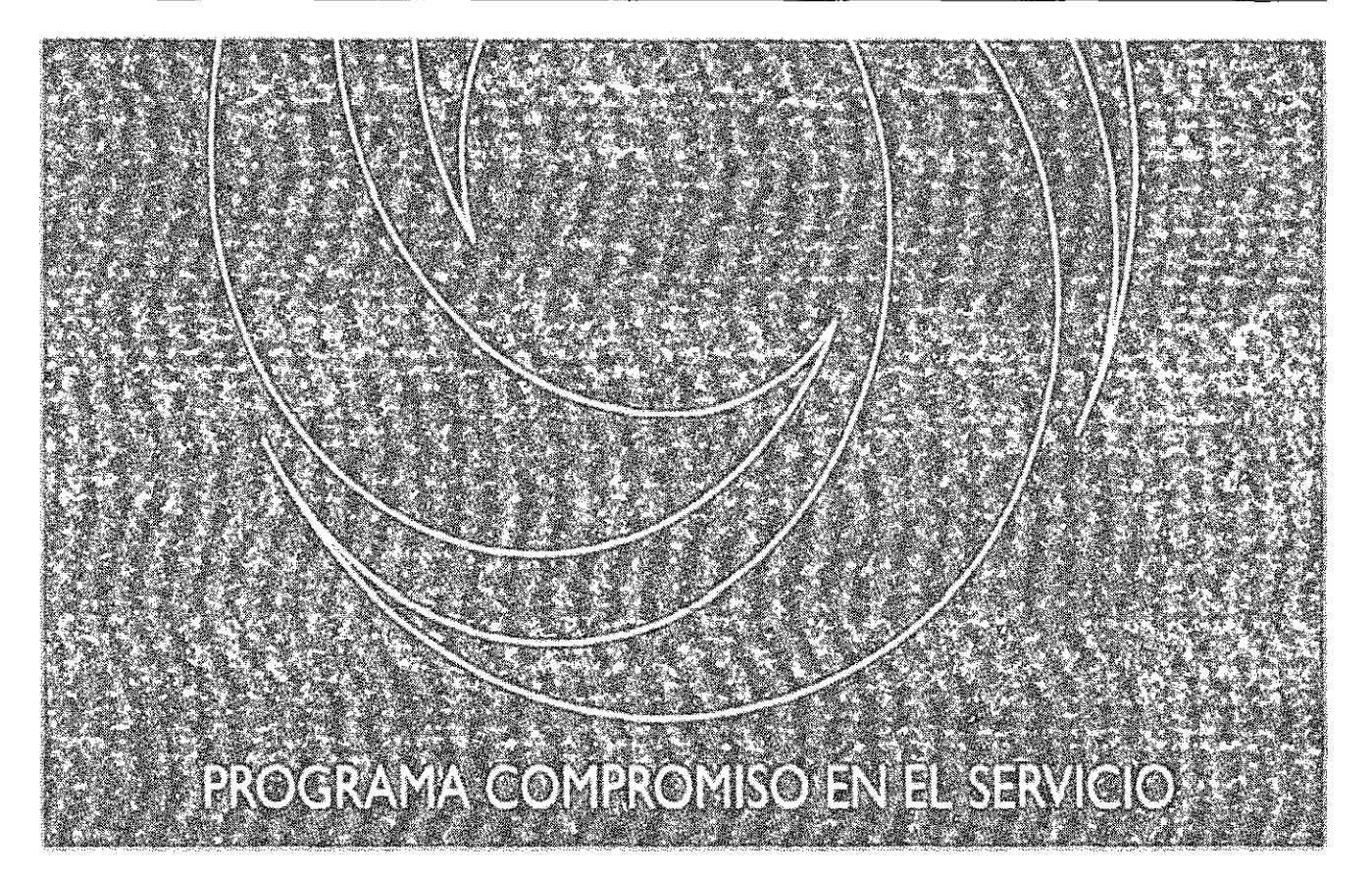

# LINEAMIENTOS GENERALES

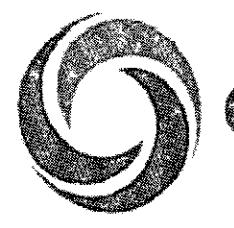

Compromiso

Gobierno que cumple

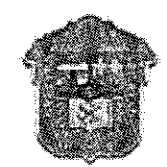

**GOBIERNO DEL** ESTADO DE MÉXICO

*Durante* esta gestión queremos estar *a lo churo* para modernizar /G5 distintas instituciones del Estado que sirven a los mexiquenses y que tienen que irse *acuatizando* día o *dio* con el USO de nuevas tecnologías para servir mejor a 'a boo/acion. Ese es e? reto y ése es el compromiso *que* este *gobierno* debe cumplir.

> Lic. Enrique Peña Nieto Gobernador Constitucional del Estado de México

# Índice

Presentación

- 1. Objetivo General
- 11. Esquema de Trabajo
- 111. Estrategias
- IV. Líneas de Acción
	- 4.1 Presentación del Programa al Personal de la Unidad Administrativa.
	- 4.2 Levantamiento de Información de los Trámites y Servicios que se Proporcionan a la Ciudadanía.
	- 4.3 Medición del Indice de Satisfacción del Usuario.
	- 4.4 Medición del Clima Laboral.
	- 4.5 Mapeo de Procesos.
	- 4.6 Análisis y Mejora de Procesos.
	- 4.7 Elaboración y Autorización de Manuales de Procedimientos.
	- 4.8 Capacitación de Personal.
	- 4.9 Redistribución de Espacios.
	- 4.10 Remodelación de Oficinas.
	- 4.11 Equipamiento de Unidades Administrativas.
	- 4.12 Automatización de Procesos.
	- 4.13 Sistema de Gestión de Turnos.
	- 4.14 Señalización de Oficinas.
	- 4.15 identificación de los Servidores Públicos.
	- 4.16 Mecanismos de Información.
	- 4.17 Mejora Continua.

#### Presentación

La Administración Pública Estatal ha establecido como premisa fundamental del quehacer gubernamental proporcionar seguridad integral a los mexiquenses; en ello va implícita la manera en la que los servidores públicos dan atención a los ciudadanos como medio para llegar a tal fin.

En este sentido, los cambios que se experimentan día con día en los ámbitos social, político, económico y tecnológico, generan la necesidad de mantener un aparato público que, de forma proactiva, anteponga la oferta estatal frente a la demanda de la población.

Así, la modernización de la administración pública reclama que la atención a los ciudadanos sea de calidad y con calidez, sensible, menos costosa, con procesos sencillos y eficaces,.de amplios resultados sociales; y que los servidores públicos, por su parte, se desempeñen con vocación de servicio, inspirados bajo una filosofía de mejoramiento continuo, ya que nada puede ser eternamente satisfactorio o aceptado como insuperable.

Por ello, el licenciado Enrique Peña Nieto, Gobernador Constitucional del Estado de México, instruyó la implantación del Programa "Compromiso en el Servicio", el cual tiene por objeto mejorar la vinculación gobierno-sociedad y, por ende, la percepción que la ciudadanía tiene respecto a la prestación de los servicios que ofrece el gobierno de la entidad, brindando servicios de excelencia, cercanos a la gente y que satisfagan plenamente las demandas ciudadanas.

De esta forma, en los Lineamientos Generales del Programa "Compromiso en el Servicio" se establecen las líneas de acción para su instrumentación; en ellas se especifican los pasos a seguir para llevar a cabo la medición del Índice de Satisfacción del Usuario, a fin de conocer el sentir ciudadano; ubicar los procesos asociados a los trámites de mayor demanda e implementar acciones de mejora que contribuyan a que éstos se otorguen con mayor rapidez, de forma más sencilla, con horarios más amplios y ofrecidos por servidores públicos eficaces en su desempeño y que traten a la ciudadanía con cortesía y respeto, aunado a que los espacios físicos en los que se prestan sean modernos y confortables.

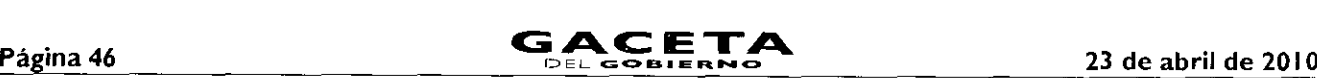

En este contexto, el presente documento contiene criterios para realizar el análisis y rediseño de los procesos, la redistribución de espacios, la remodelación y señalización de oficinas, el equipamiento de las unidades administrativas, el diseño e implementación de infraestructura tecnológica, el establecimiento de mecanismos de orientación y la capacitación continua del personal, que permitan asegurar la modernización integral de las áreas de atención al público, así corno de la Administración Pública Estatal en su conjunto.

#### **Objetivo General**

Dar a conocer a las dependencias y organismos auxiliares de la Administración Pública Estatal, a través de este instrumento rector, las estrategias y líneas de acción del Programa "Compromiso en el Servicio", así como los elementos básicos que deberán considerar para impulsar una cultura de calidad, innovación y mejoramiento de la atención al público, y garantizar una imagen homogénea y funcional de las oficinas públicas estatales.

### **Esquema de Trabajo**

El siguiente modelo sistémico muestra el esquema general de trabajo que se recomienda seguir para la instrumentación del programa "Compromiso en el Servicio".

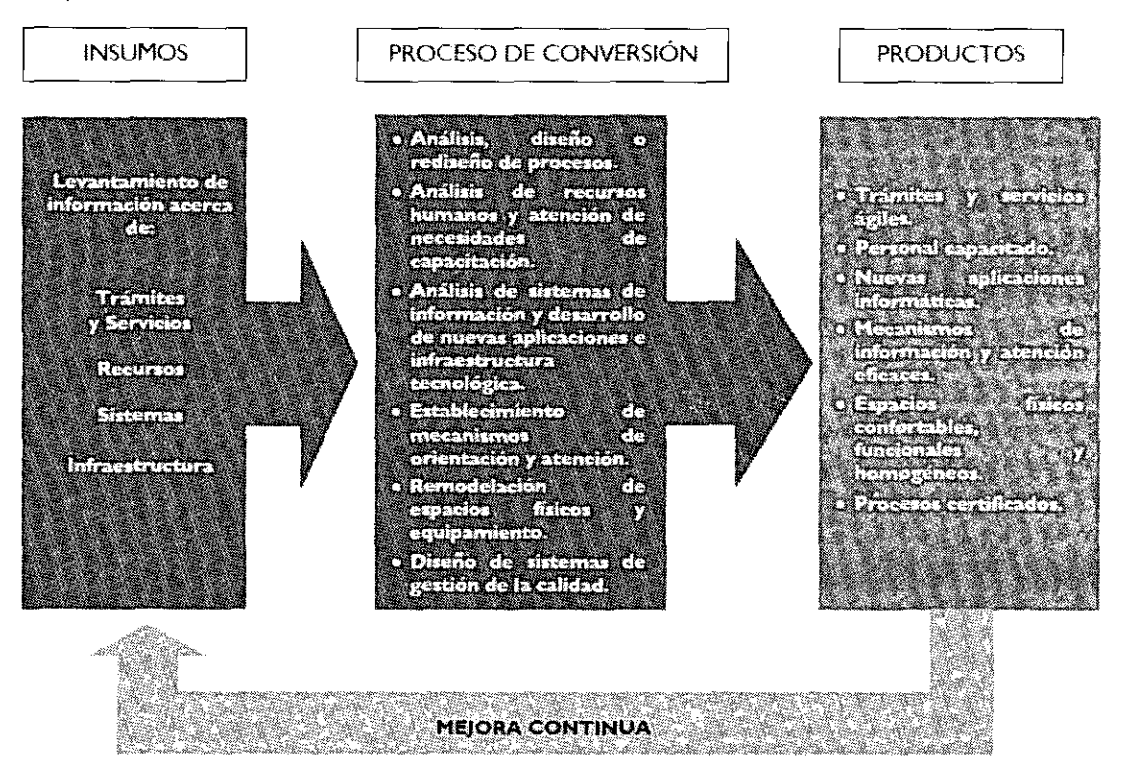

Como se advierte en este esquema, el primer paso consiste en llevar a cabo el levantamiento de información de todos los componentes (insumos) involucrados en la prestación de un servicio, a efecto de contar con un diagnóstico que nos permita conocer las características específicas y, por ende, las fortalezas, oportunidades, debilidades y amenazas de la organización.

Para tal efecto, se recomienda llevar a cabo las siguientes acciones:

- a) Integrar un inventario de trámites y servicios.
- b) Identificar los procesos asociados a los trámites y servicios.
- Medir la percepción de los usuarios respecto de los trámites y servicios.
- Medir el clima laboral de las unidades administrativas.
- e) Integrar información sobre los sistemas automatizados implementados.

f) Concentrar información respecto de las características de los recursos humanos y materiales de la organización, así como de la infraestructura física donde se localizan las áreas de atención al público.

g) Identificar los mecanismos de orientación e información de que dispone la organización para mantener informada a la ciudadanía sobre los trámites y servicios que ofrece.

Una vez que se ha reunido toda la información acerca de las características actuales de los trámites y servicios, las unidades administrativas deberán proceder a realizar un análisis de cada uno de los componentes, con la finalidad de identificar las

oportunidades de mejora. Las líneas de acción para llevar a cabo estas actividades se detallan en el apartado IV del presente documento.

Adicionalmente. es necesario que las unidades administrativas determinen los requerimientos específicos para la ejecución de cada acción de mejora.

# III. Estrategias

I. Conocer la opinión de los usuarios de los trámites y servicios públicos estatales, mediante la aplicación de estudios de medición sobre el Índice de Satisfacción del Usuario.

2. Realizar el análisis, diseño y rediseño de procesos.

- Desarrollar e implantar sistemas apoyados en tecnologías de información.
- Capacitar a los servidores públicos para el desarrollo de aptitudes y formación actitudinal.
- Instrumentar mecanismos de reconocimiento al personal.

Establecer mecanismos de fácil acceso, para orientar y asesorar a los usuarios de los trámites y servicios gubernamentales.

Remodelar las áreas de atención al público (redistribución de espacios, equipamiento, señalización, entre otros).

Renovar, modernizar y dar mantenimiento a los inmuebles que concentran diferentes áreas de atención al público, así como establecer lineamientos para su administración y funcionamiento.

9. Identificar la infraestructura tecnológica necesaria para la implantación de sistemas desarrollados (redes de fibra óptica, equipo de cómputo, portal de Internet, entre otros).

10. Evaluar y difundir, de manera permanente, las acciones y resultados del Programa.

II. Operar mecanismos que permitan la continuidad y permanencia de los beneficios del Programa, a fin de garantizar la sustentabilidad de la modernización.

## IV. Líneas de Acción

# **4.1** Presentación del Programa al Personal de la Unidad Administrativa Objetivo:

Dar a conocer al personal de la unidad administrativa involucrada en la prestación de los trámites y servicios que se proporcionan a la ciudadanía, los objetivos del Programa "Compromiso en el Servicio", así como las estrategias y lineas de acción para su instrumentación.

## Acciones:

La Subsecretaría de Administración, en coordinación con el responsable designado por cada sector, dará a conocer el Programa a los servidores públicos adscritos a la unidad administrativa en la que se implementará.

El titular de la unidad administrativa integrará un equipo de trabajo, el cual será responsable de la ejecución y seguimiento de las acciones consideradas en el Programa "Compromiso en el Servicio".

De esta manera, el personal estará enterado e involucrado en el proceso de modernización y calidad de la unidad administrativa.

Los servidores públicos responsables del proyecto deberán coordinarse con las diferentes unidades administrativas de la Subsecretaría de Administración, de conformidad con las atribuciones que le correspondan a cada una de ellas.

# 4.2 Levantamiento de Información de los Trámites y Servicios que se Proporcionan a la Ciudadanía Objetivo:

Obtener información general acerca de los trámites y servicios que se ofrecen a la ciudadanía, para integrar un inventario y clasificarlos.

# Acciones:

- Identificar las características generales de los trámites y servicios que se proporcionan a la ciudadanía (tipo de usuarios, mecanismos para su prestación, programas de gobierno con los que se vincula, ingresos, entre otros).

Recabar información acerca del marco normativo, número de servidores públicos que participan en el proceso, requisitos, tiempos de respuesta, costos, periodos de alta y baja afluencia, y formatos que se utilizan en los trámites y servicios que se proporcionan.

Estas acciones permitirán clasificar los trámites y servicios, a partir de su demanda, impacto, ingresos, entre otros, a fin de determinar aquellos que deberán incorporarse de manera prioritaria en las acciones de mejora.

Para llevar a cabo estas acciones, la Dirección General de Innovación brindará la asesoría técnica necesaria.

# 4.3 Medición del Índice de Satisfacción del Usuario

# Objetivo:

Conocer el grado de satisfacción, así como las necesidades y expectativas de los usuarios, con respecto a la prestación de los trámites y servicios que proporciona la unidad administrativa.

## Acciones:

Llevar a cabo la aplicación de métodos y técnicas de investigación, tales como: encuestas, grupos de enfoque, usuario simulado, entrevistas, entre otros.

Analizar la información obtenida de los métodos de investigación aplicados y generar alternativas para la atención de los aspectos señalados como desfavorables.

Presentar al personal adscrito a la unidad administrativa responsable de la prestación de los trámites y servicios los resultados de la medición.

La Dirección General de Innovación, a solicitud de las unidades administrativas, podrá realizar esta medición.

Esta línea de acción deberá realizarse antes y después de implementar las acciones de mejora, con el propósito de medir el resultado de las acciones emprendidas en beneficio de los usuarios; y será permanente para instrumentar la mejora continua y asegurar la calidad en el servicio.

### 4.4 Medición del Clima Laboral

#### Objetivo:

Conocer y dotar de información para identificar las fortalezas y debilidades de la organización, considerando las oportunidades que se presenten para traducirlas en acciones de mejora.

# Acciones:

Llevar a cabo la aplicación de cuestionarios de aspiraciones y clima laboral.

Analizar la información obtenida, agrupándola por factores explorados, presentándola en forma de indicadores y por medio de gráficas.

- Presentar al personal involucrado los resultados de la medición para determinar e implantar acciones de mejora.

La Dirección General de Personal, a través del Instituto de Profesionalización de los Servidores Públicos del Poder Ejecutivo del Gobierno del Estado de México, a solicitud de las unidades administrativas, podrá llevar a cabo este estudio.

Se recomienda realizar esta medición antes y después de implementar el Programa "Compromiso en el Servicio", para medir el resultado de las acciones emprendidas con los servidores públicos en beneficio de los usuarios de los servicios.

#### 4.5 Mapeo de Procesos

#### Objetivo:

Representar de manera gráfica la secuencia de las fases, actividades y tareas que se ejecutan en los procesos de los trámites y servicios que se proporcionan a la ciudadanía, así como las instancias que intervienen en la realización de cada una de ellas y los tiempos de ejecución.

### Acciones:

En caso de que los procesos de los trámites y servicios no estén documentados, la unidad administrativa deberá realizar las siguientes acciones:

- Identificar los procesos estratégicos, los procesos clave y los procesos de soporte.

Recabar información sobre el desarrollo y flujo de la información de los procesos que le dan valor al usuario (procesos clave).

Describir en un documento de manera detallada cada una de las actividades de los procesos, considerando desde los

elementos de entrada (insumos) hasta los resultados que se obtienen como consecuencia de la realización del proceso (bienes, servicios, documentos, información, entre otros, de valor para el usuario).

Cuando la unidad administrativa cuente con manuales de procedimientos de los trámites y servicios, deberá efectuar una revisión y, en su caso, actualización de los mismos, con la finalidad de garantizar que contengan información real de la forma en la que se llevan a cabo los procesos de los trámites y servicios.

La Dirección General de Innovación brindará la asistencia técnica necesaria para la realización de estas acciones.

#### 4.6 Análisis y Mejora de Procesos

#### Objetivo:

Analizar los procesos clave para identificar e implementar acciones de mejora que contribuyan a eficientar la prestación de los trámites y servicios que se ofrecen a la ciudadanía.

#### Acciones:

Aplicar técnicas de análisis de procesos que permitan identificar la causa raíz potencial de las situaciones que están generando insatisfacción en los usuarios en la prestación de trámites y servicios.

- Identificar acciones preventivas, correctivas y de mejora, así como determinar los requerimientos para su implementación.

- Rediseñar descriptiva y gráficamente los procesos, destacando los cambios que revertirán las causas de insatisfacción del usuario.

Identificar los procesos o parte de los mismos susceptibles de automatización.

Establecer indicadores de medición de los procesos que permitan evaluar los resultados de las acciones de mejora implantadas.

Para la ejecución de estas acciones, la Dirección General de Innovación brindará la asistencia técnica necesaria.

En el caso específico de los procesos susceptibles de automatización, la Dirección General del Sistema Estatal de Informática apoyará las acciones correspondientes.

# 4.7 Elaboración y Autorización de Manuales de Procedimientos

# Objetivo:

Contar con un documento que facilite a los servidores públicos el desempeño de sus actividades, mediante la formalización y estandarización de los métodos de trabajo.

#### Acciones:

- Integrar un manual con los procedimientos diseñados o rediseñados y remitirlo a la Dirección General de Innovación para su revisión, dictaminación y autorización.

Divulgar el manual de procedimientos entre el personal involucrado en la prestación del servicio.

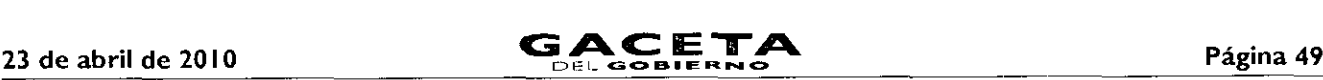

Verificar de manera permanente la adecuada aplicación del manual.

Mantener actualizado el manual de procedimientos.

#### 4.8 Capacitación de Personal

#### Objetivo:

Desarrollar las aptitudes y actitudes de los servidores públicos para mejorar la prestación de los trámites y servicios a la ciudadanía.

### Acciones:

- Identificar las necesidades de capacitación de los servidores públicos.

- incorporar a los servidores públicos en programas de formación actitudinal y entrenamiento en coaching.

Capacitar a los servidores públicos en las diferentes etapas de los procesos diseñados o rediseñados.

- Seleccionar y capacitar a las personas que, en su caso, se desempeñarán como anfitriones para orientar a la ciudadanía en la realización de un trámite o en la obtención de un servicio.

Estas acciones serán realizadas por la dependencia u organismo auxiliar en coordinación con la Dirección General de Personal y el Instituto de Profesionalización de los Servidores Públicos del Poder Ejecutivo del Gobierno del Estado de México.

#### 4.9 Redistribución de Espacios

#### Objetivo:

Aprovechar al máximo los espacios de las oficinas en los que se ofrecen los trámites y servicios, privilegiando las áreas de atención al público.

#### Acciones:

Analizar la problemática en la realización de trámites o prestación de servicios, generada por la insuficiencia o falta de acondicionamiento de espacios físicos.

> Blanco Ostión (764 Vinimex)

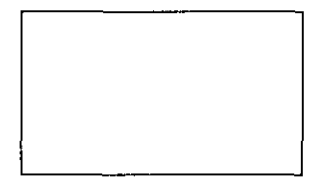

Beige Claro (Azúcar 14-01 Vinimex BI)

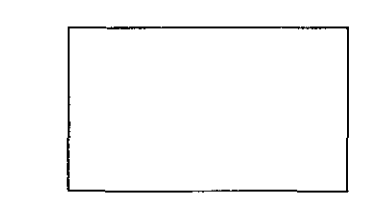

Emitir lineamientos que garanticen el apego a las disposiciones que rigen la imagen institucional del Gobierno, que regulen la instalación y uso de oficinas, así como su remodelación, mantenimiento y seguridad.

En el caso de las oficinas ubicadas en los Centros de Servicios Administrativos, éstas deberán observar y difundir Determinar los requerimientos de espacios físicos necesarios para mejorar la atención de la ciudadanía, de acuerdo con el trámite o servicio que se proporciona.

Elaborar un plano arquitectónico con base en las necesidades del servicio, el cual deberá ser congruente con la imagen institucional determinada.

Llevar a cabo la redistribución de espacios atendiendo las necesidades del proceso.

- En el caso de inmuebles que albergan diversas áreas de atención al público, considerar un espacio para el establecimiento de una oficina virtual.

- Se recomienda considerar un área ex profeso (comedor) para el consumo de alimentos por parte de los servidores públicos.

Tratándose de inmuebles que albergan diversas áreas de atención al público, se deberá establecer un comedor general.

En caso de que la redistribución implique la construcción de espacios físicos, se deberán realizar las gestiones correspondientes ante la Secretaría del Agua y Obra Pública.

La Subsecretaría de Administración, a través de las direcciones generales bajo su adscripción, brindará la asistencia técnica necesaria para la ejecución de estas acciones.

# 4.10 Remodelación de Oficinas

#### Objetivo:

Mejorar la imagen y funcionalidad de 'as áreas de atención al público.

#### Acciones:

Estandarizar el color de los interiores de las áreas de atención al público, utilizando blanco ostión para pintar las paredes.

Tratándose de inmuebles que albergan más de una oficina, utilizar tono beige claro en contraste con paja para las áreas comunes.

Paja (Alfajar 14-03 Vinimex B2)

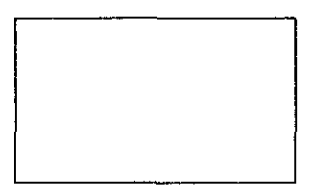

las "Normas para la Administración y Funcionamiento de los Centros de Servicios Administrativos del Estado de México", publicadas en la Gaceta del Gobierno.

Estas acciones serán realizadas por la dependencia u organismo auxiliar con la asesoría técnica de la Dirección General de Recursos Materiales.

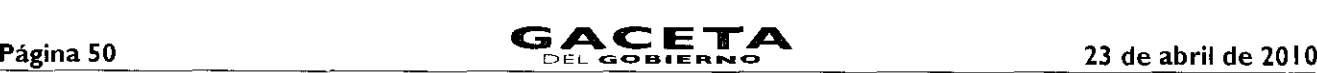

### 4.11 Equipamiento de Unidades Administrativas

# Objetivo:

Contar con áreas de atención al público confortables, funcionales y modernas.

# Acciones:

- Determinar los requerimientos de bienes muebles de las unidades administrativas, privilegiando las áreas de atención al público.

Equipar las áreas de atención al público con muebles (modulares o escritorios) de aglomerado de madera comprimida de alta resistencia, recubiertos con laminado plástico en color gris.

El mobiliario para archivo será del mismo material a juego con el diseño de los modulares y escritorios.

 $-$  Las mamparas serán de color verde claro con una franja en verde obscuro y las sillas de color verde medio.

Las mamparas y la sillería deberán estar tapizadas en tela 100% acrílica.

Las dependencias y organismos auxiliares podrán solicitar a la Dirección General de Recursos Materiales la asesoría necesaria para la adquisición del mobiliario, a efecto de que cumpla con las especificaciones señaladas.

A continuación se muestran algunos ejemplos del diseño y características del mobiliario.

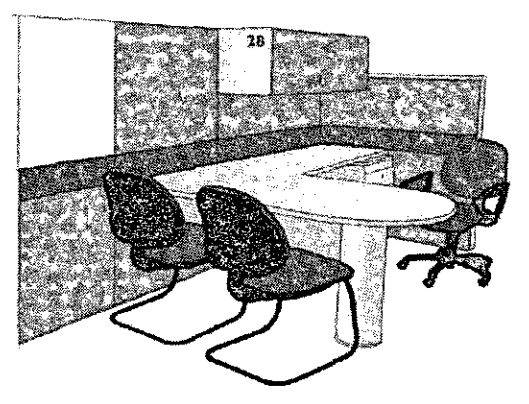

Modular de Atención

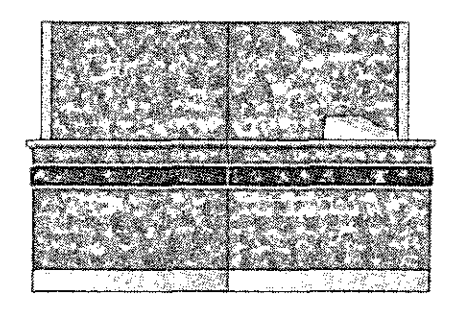

Mostrador

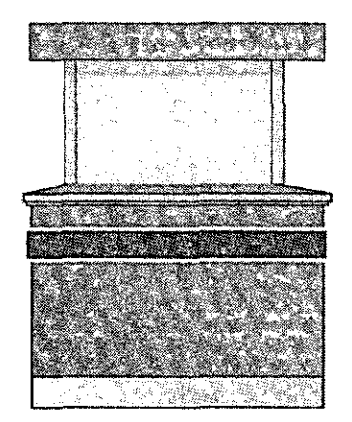

Ventanilla

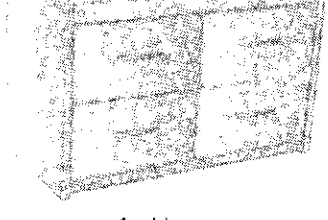

Archivero

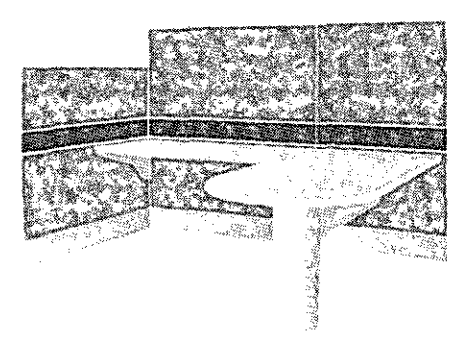

Modular

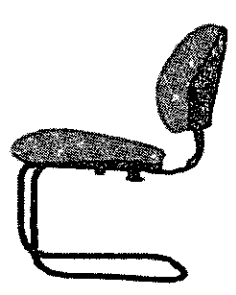

Silla para Usuario

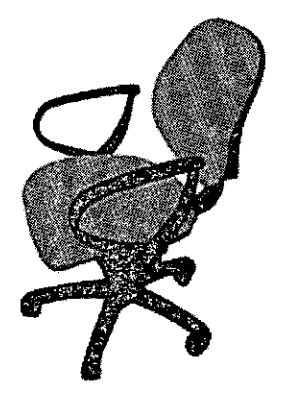

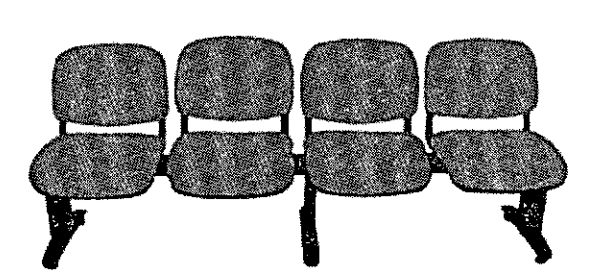

Silla para Servidor Público

Sillería para Área de Espera

# 4.12 Automatización de Procesos

## Objetivo:

Agilizar la prestación de los trámites y servicios que se proporcionan a la ciudadanía, mediante la utilización de tecnologías de información.

# Acciones:

Es necesario que previo a la automatización de los trámites y servicios se realice el rediseño de los procesos de trabajo, a fin de garantizar no sólo la agilidad en las actividades sino, sobre todo, la eficacia en la atención a la ciudadanía.

Diseñar o adoptar sistemas de información que contribuyan a agilizar los procesos vinculados con los trámites y servicios que se ofrecen a la ciudadanía.

Determinar y gestionar la adquisición del software y hardware necesario, observando la normatividad en la materia.

Estas acciones serán realizadas por la dependencia u organismo auxiliar con la asesoría técnica de la Dirección General del Sistema Estatal de Informática.

# 4.13 Sistema de Gestión de Turnos

## Objetivo:

Establecer sistemas que permitan agilizar la atención de los usuarios de los trámites y servicios, que coadyuven a garantizar que su prestación sea equitativa y que la espera para ser atendido sea más cómoda y confortable

# Acciones:

Analizar la demanda del servicio para determinar la implantación del sistema de gestión de turnos.

- Acondicionar un área de espera con sillería, de conformidad con los espacios disponibles.
- Utilizar un *display* en el que se señale el turno que se atiende y la ventanilla que corresponda.

En el caso de inmuebles que concentren más de una oficina, el *display* para los turnos podrá ser una pantalla o televisión, en la que además se proyectarán imágenes y videos institucionales.

Realizar las gestiones correspondientes para la adquisición del equipo.

Estas acciones serán realizadas por la dependencia u organismo auxiliar con la asesoría técnica de la Dirección General de Innovación.

# 4.14 Señalización de Oficinas

## Objetivo:

Facilitar a los usuarios la identificación de las áreas donde se prestan los trámites y servicios.

## Acciones:

Realizar un diagnóstico de requerimientos de señalización.

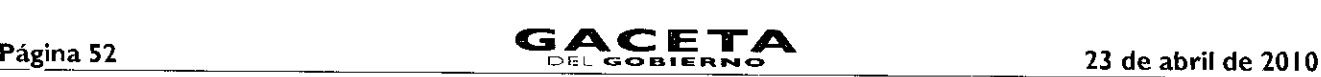

Determinar el número, tipo y características de los letreros, placas y tableros requeridos.

Realizar las gestiones correspondientes para la adquisición de los medios de identificación.

Para llevar a cabo estas acciones, la Dirección General de Innovación brindará la asistencia técnica necesaria.

Los elementos de señalización deberán tener las características que se especifican en las siguientes páginas.

# a) Placa interna para oficinas.

Este tipo de placa se usará para identificar el nombre de la dependencia u organismo auxiliar al que esté adscrita la unidad administrativa y el área específica que proporciona el servicio.

#### Ejemplo:

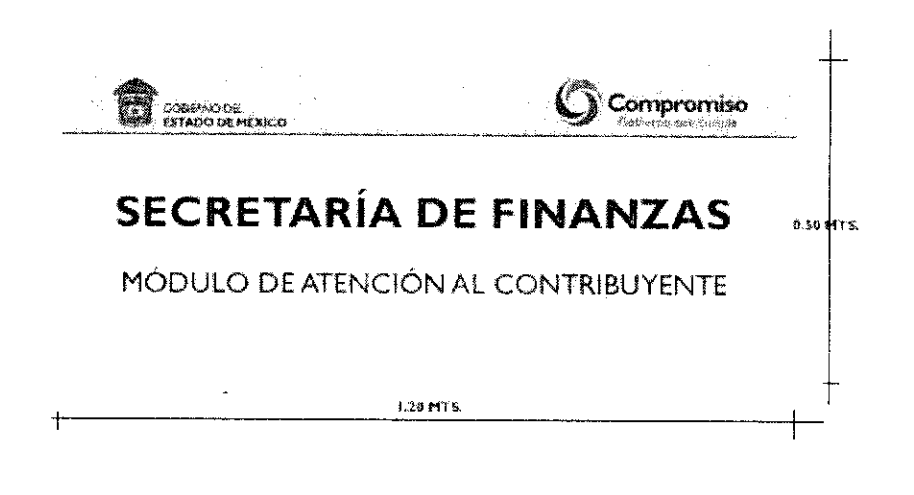

# Especificaciones:

- Placa de acrílico transparente de 1.20 x 0.50 mts. de 4mm. de espesor.
- Vinil warm gray 2C aplicado en líneas como fondo y en logotipo de compromiso.
- Escudo del Gobierno del Estado de México y logotipo de compromiso en vinil en colores oficiales y textos en letra Gill Sans en mayúsculas, negrita y normal, según corresponda.
- Colocación de cuatro tornillos con cuerda completa para recibir chapetón y empotrar las placas de acrílico en muro.
- Cuatro chapetones de aluminio anodizado con cuerda para sujetar acrílicos.
- Cuatro separadores de aluminio anodizado de 2 cms.

#### b) Placa interna para áreas o ventanillas de servicios dentro de oficinas.

Esta placa se utilizará para que el usuario identifique las áreas o ventanillas donde deberá realizar su trámite.

#### Ejemplo:

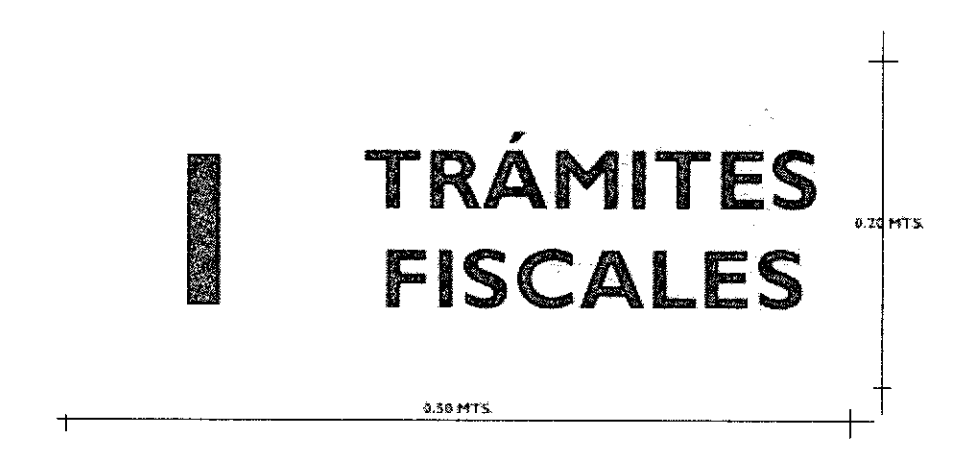

# Especificaciones:

- Placa de acrílico transparente de 0.50 x 0.20 mts. de 3mm. de espesor.
- Vinil warm gray 2C aplicado en líneas como fondo.

# 23 de abril de 2010 **G./X\*1C E -rÁck**

- Logotipo de compromiso en vinil warm gray 2C de acuerdo al diseño.
- Textos en letra Gill Sans en mayúsculas, en color negro.
- Colocación de cuatro tornillos para sujetar al muro (considerar tornillo que den apariencia de chapetón) o, en su caso, los materiales necesarios para colgar o pegar.

# c) Placa interna para avisos.

Esta placa se utilizará para dar a conocer información relevante, principalmente de carácter permanente, relativa a una característica específica de la oficina pública.

# Ejemplo:

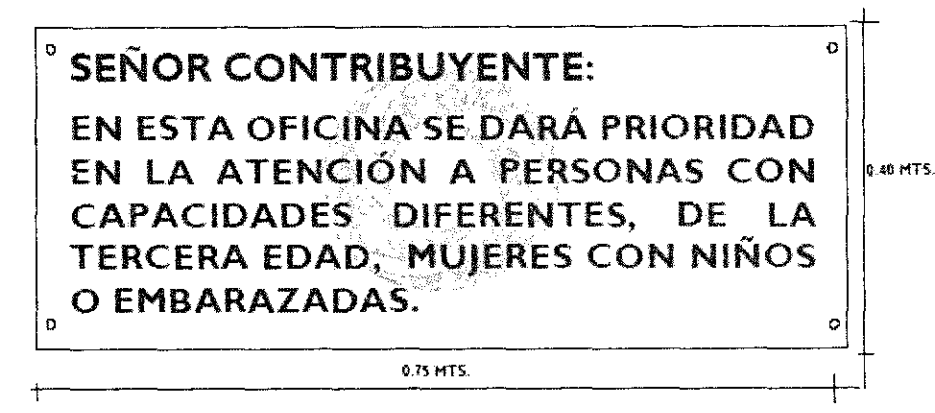

## Especificaciones:

- Placa de acrílico transparente de 0.75 x 0.40 mts. de 3mm. de espesor.
- Impresión de texto en vinil adherible.
- Textos en letra Gill Sans color negro en mayúsculas.
- Logotipo de compromiso en mancha de agua en color gris claro.

## d) Placa interna para áreas de servicios de oficinas.

Esta placa se utilizará para señalizar, dentro de un mismo inmueble, las puertas en las que se encuentran las unidades administrativas.

# Ejemplo:

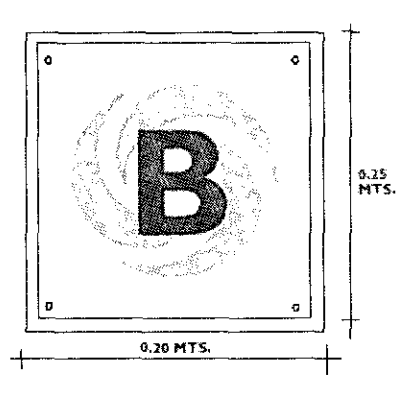

# Especificaciones:

- Placa de acrílico transparente de 0.25 x 0.20 mts. de 3mm. de espesor.
- Impresión de número en vinil adherible.
- Textos en letra Gill Sans en mayúsculas color negro.
- Logotipo de compromiso en mancha de agua como fondo.
- Colocación de tornillo por esquina para sujetar al muro (considerar tornillos con apariencia de chapetón).

## e) Tablero do avisos.

Este tablero se utilizará para colocar información dirigida tanto a los servidores públicos como a los usuarios de los servicios y será el único lugar en el que podrán colocarse convocatorias, invitaciones, información general, entre otros.

# Ejemplo:

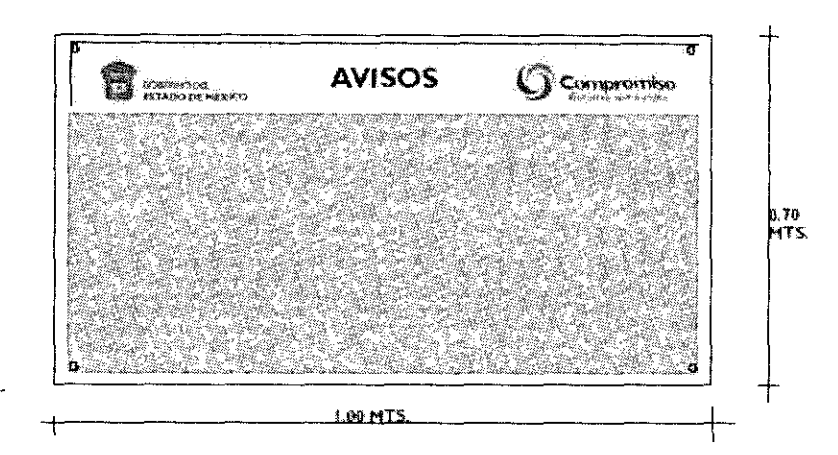

# Especificaciones:

- $\bullet$ Placa de acrílico transparente de 1.00 x 0.70 mts. de 6mm. de espesor, con placa de 0. 18 x 0.96 mts. pegada en la parte superior, la cual se fondea en vinil adherible warm gray 2C y se coloca por el frente el Escudo del Gobierno del Estado de México y el logotipo de compromiso en color.
- Textos en letra Gill Sans en color negro en 300 puntos.
- Se colocará en la parte inferior del letrero, *una* placa de corcho de 3 mms. de espesor de 0.96 x 0.46 mts. con una base de celotex.
- Colocación de tornillo por esquina para sujetar al muro (considerar tornillos con apariencia de chapetón).

# f) Imagen institucional en puertas y ventanas de cristal.

Se colocarán calcomanías con el Escudo del Gobierno del Estado de México y el logotipo de compromiso en las puertas y ventanas de cristal de las oficinas de atención al público, dando la apariencia de esmerilado.

# Ejemplo:

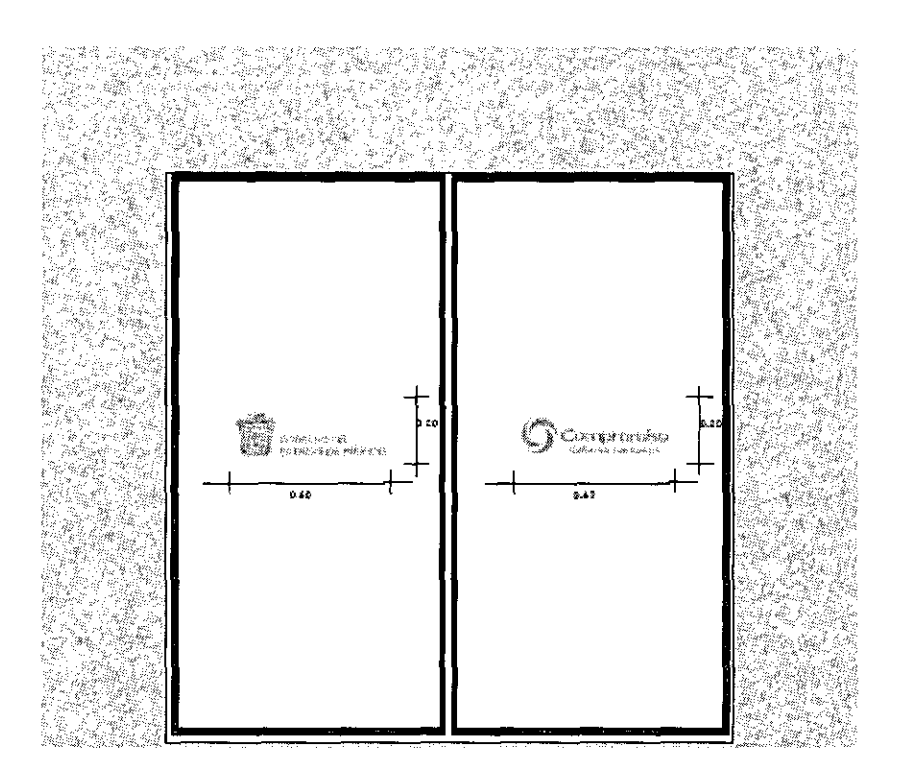

# Especificaciones:

Calcomanías de vinil froster (apariencia esmerilado) con el Escudo del Gobierno del Estado de México y el logotipo de compromiso, de 0.60 x 0.20 mts., o según lo permita el espacio disponible.

# g) *Displays.*

Cuando se estime necesario y el espacio físico lo permita, se recomienda instalar displays en áreas comunes del inmueble o en el interior de la oficina de atención, para persuadir a los usuarios a no realizar trámites con personas no autorizadas.

# Ejemplo:

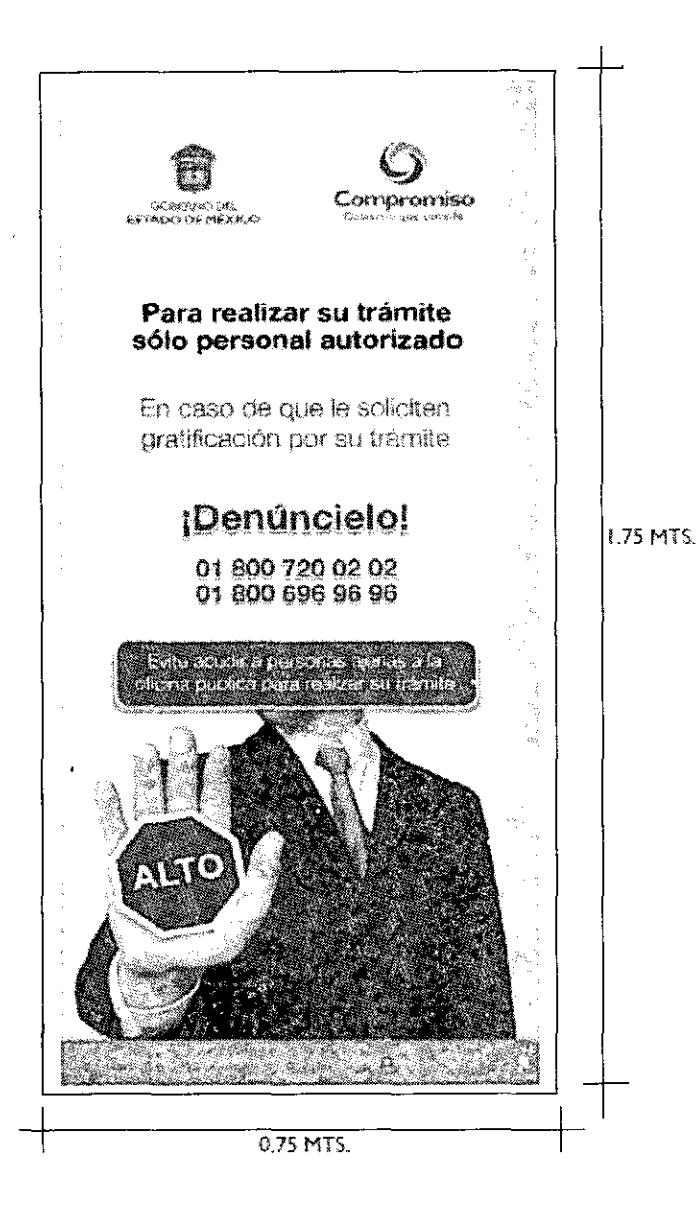

## Especificaciones:

Impresión directa en selección a color sobre lona de vinil de 1.75 x 0.75 mts.

# h) **Display** de edificio u oficina libre de humo de tabaco.

Este display se colocará en la entrada del inmueble o de la oficina de atención, cuando el espacio físico lo permita, para informar a los ciudadanos acerca de la restricción de fumar en las oficinas.

# Ejemplo:

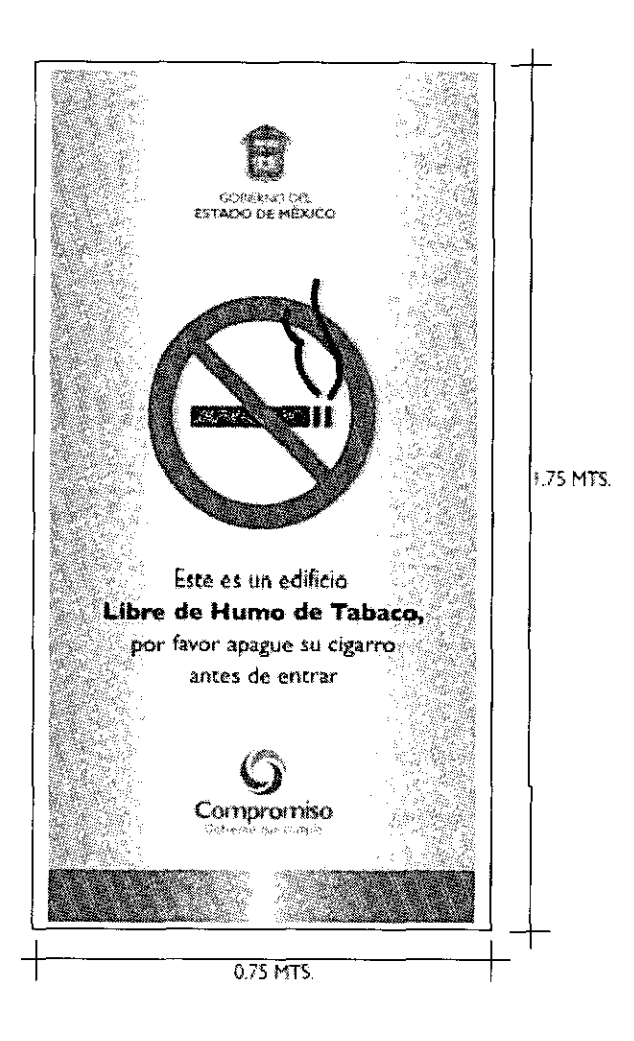

# Especificaciones:

 $\bullet$  Impresión directa en selección a color sobre lona de vinil de 1.75  $\times$  0.75 mts.

### **4.15** Identificación de los Servidores Públicos

### Objetivo:

Identificar a los servidores públicos que forman parte de la organización, mediante la portación de chalecos.

#### Acciones:

Determinar el número de chalecos a adquirir, dependiendo del color que corresponda a cada puesto (orientación, atención a la ciudadanía y supervisión o mando).

Realizar las gestiones correspondientes para la adquisición de los chalecos (dos por servidor público).

- Los chalecos deberán llevar bordado en la parte superior delantera del lado derecho, el escudo del Gobierno del Estado de México y del lado izquierdo el nombre de la Secretaria u organismo auxiliar al que se encuentra adscrito el servidor público; y en la parte posterior el logotipo "Compromiso, Gobierno que Cumple".

— Todos los bordados deberán ser en directo y en blanco.

Las dependencias y organismos auxiliares podrán solicitar a la Dirección General de Recursos Materiales la asesoría necesaria para la adquisición de los chalecos, a efecto de que cumplan con las especificaciones señaladas.

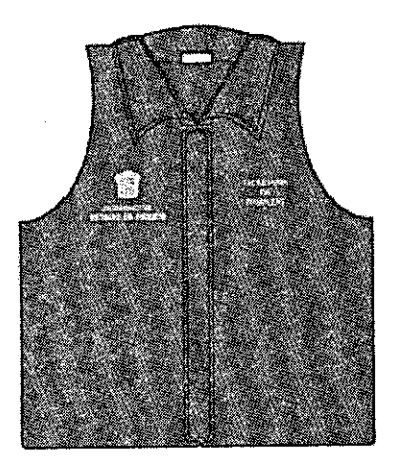

Orientadores

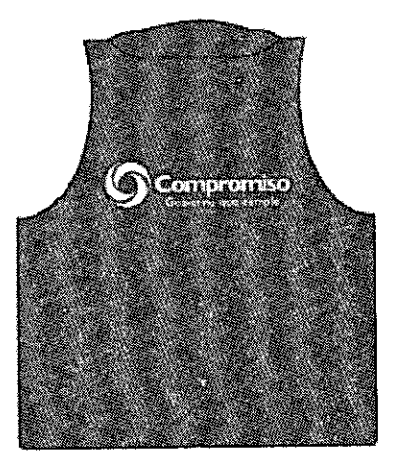

Pantone 200

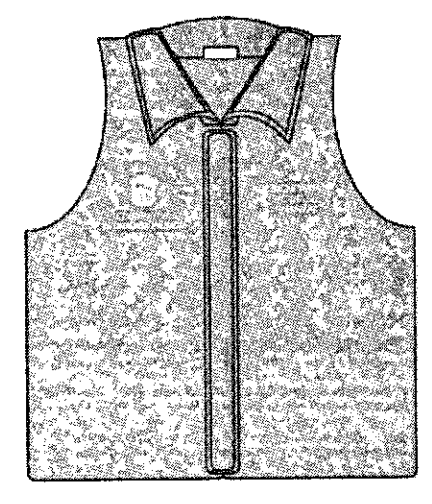

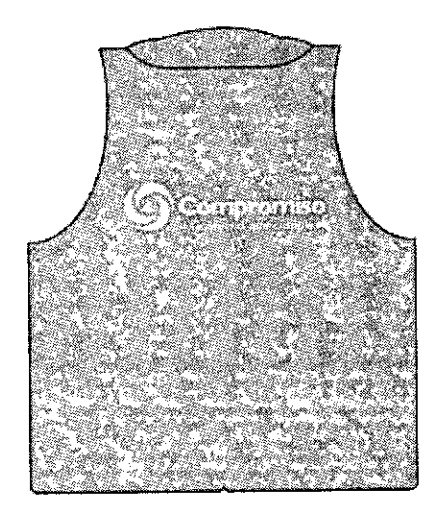

Atención Directa al Publico Pantone 368

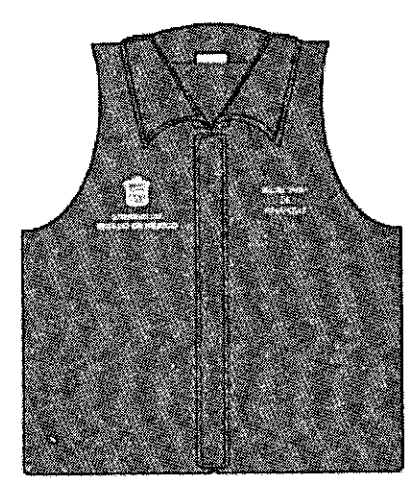

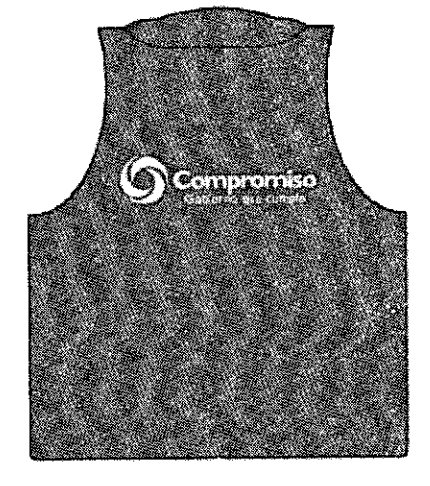

Supervisores y Titulares de Oficina Pantone 356

▪

# 4.16 Mecanismos de Información

# Objetivo:

Difundir a la ciudadanía, información relevante y necesaria para la gestión de los trámites y servicios.

# Acciones:

Diseñar folletos (volantes, dípticos, trípticos, guías) con información sobre requisitos, horario, costo, tiempo de respuesta y documento a obtener, de los trámites y servicios que se proporcionan a la ciudadanía.

Establecer tableros informativos con datos que le faciliten a la ciudadanía la realización de sus trámites y la obtención de servicios.

En el caso de oficinas con alta afluencia ciudadana, se recomienda el establecimiento de anfitrionías, considerando para esta actividad, principalmente, a personas de la tercera edad.

- Colocar en el acceso de las áreas de atención, Cartas Compromiso para dar a conocer a la ciudadanía los servicios que ofrece la unidad administrativa y los compromisos de calidad en su prestación.

- Solicitar al Consejo Editorial de la Administración Pública Estatal la autorización para la emisión de los medios de información.

Las dependencias y organismos auxiliares podrán solicitar a la Dirección General de Innovación la asesoría necesaria para que los medios de información cumplan con las características de contenido y diseño establecidas.

# Folletos.

Este medio de información se pondrá a disposición de la ciudadanía en los módulos de orientación y de atención.

# Ejemplo:

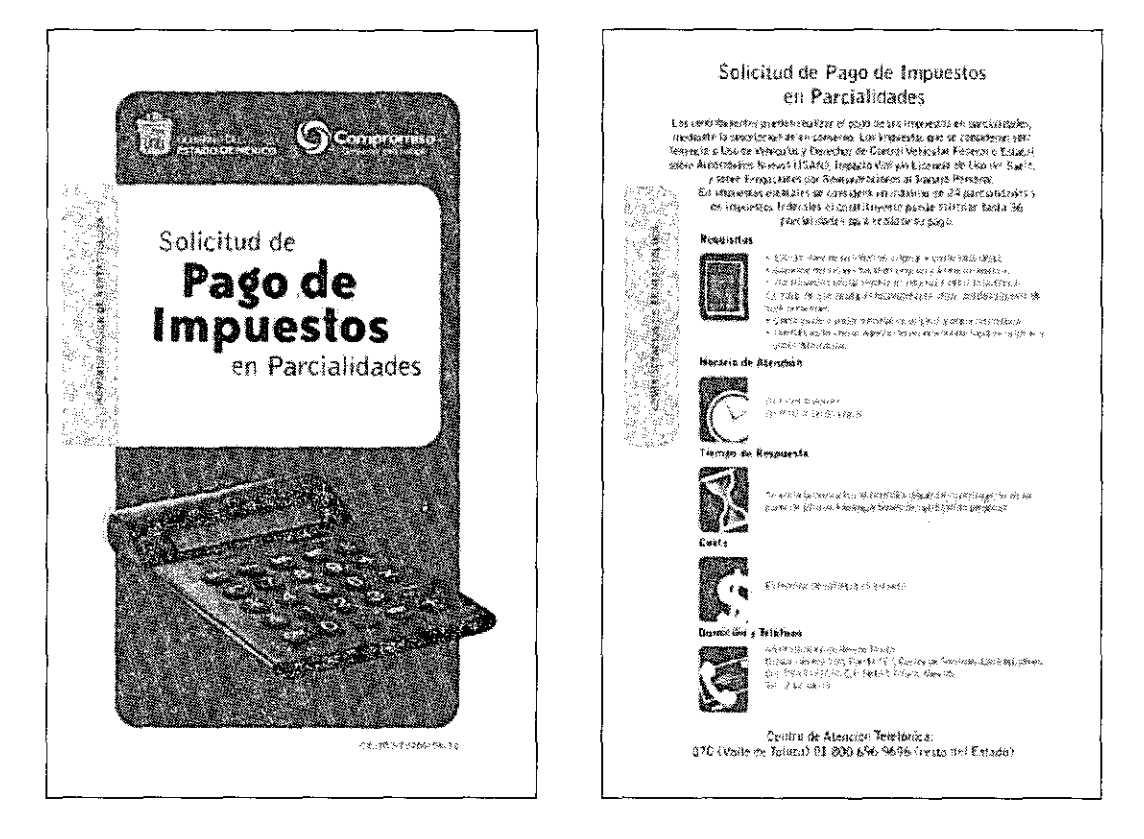

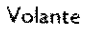

# Carpeta de Orientación.

Este medio de información será utilizado por los anfitriones u orientadores para ofiecer al ciudadano información de los trámites y servicios.

En su interior se encontrarán fichas con la información correspondiente a cada trámite o servicio y contendrá volantes, dípticos o trípticos que serán entregados al ciudadano para una mejor referencia.

# Ejemplo:

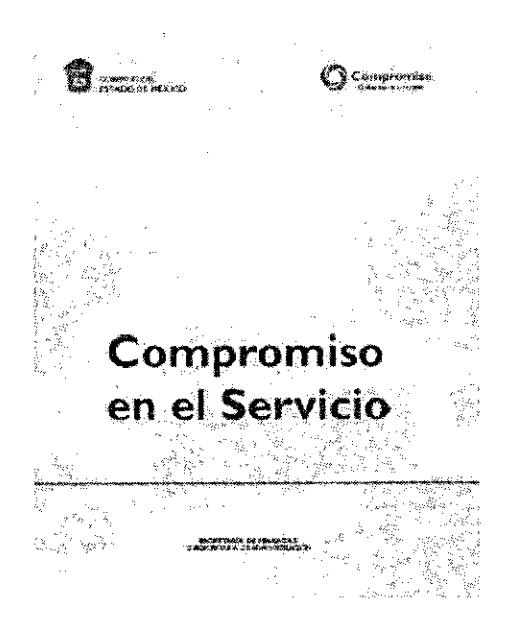

#### Tablero de información.

Este tablero se colocará en áreas comunes del inmueble o al interior de la oficina de atención al público, según corresponda.

El tamaño del tablero dependerá del número de trámites y servicios que se brindan, así como del espacio disponible para su instalación.

## Ejemplo:

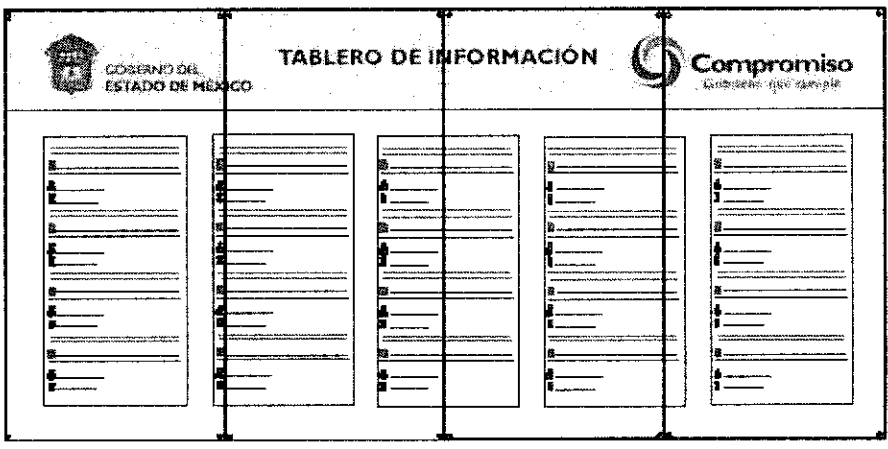

### Especificaciones:

- Placa de acrílico transparente de 6mm. de espesor adosada al muro.
- El Escudo del Gobierno del Estado de México, el logotipo de compromiso y el texto central del tablero, impresos en selección a color sobre una plasta de vinil adherible warm gray 2C.
- Los textos y viñetas de la información impresas a color de acuerdo con el diseño en vinil adherible, colocadas sobre la  $\bullet$ placa base de acrílico transparente, formando paneles por trámite o servicio.
- Placa de acrílico transparente de 3mm. de espesor como protector del tablero, sujeta al acrílico base con chapetones  $\bullet$ de aluminio anodizado en cada esquina (estas placas serán removibles desatornillando los chapetones para poder modificar la información cuando así se requiera).

#### Detalle:

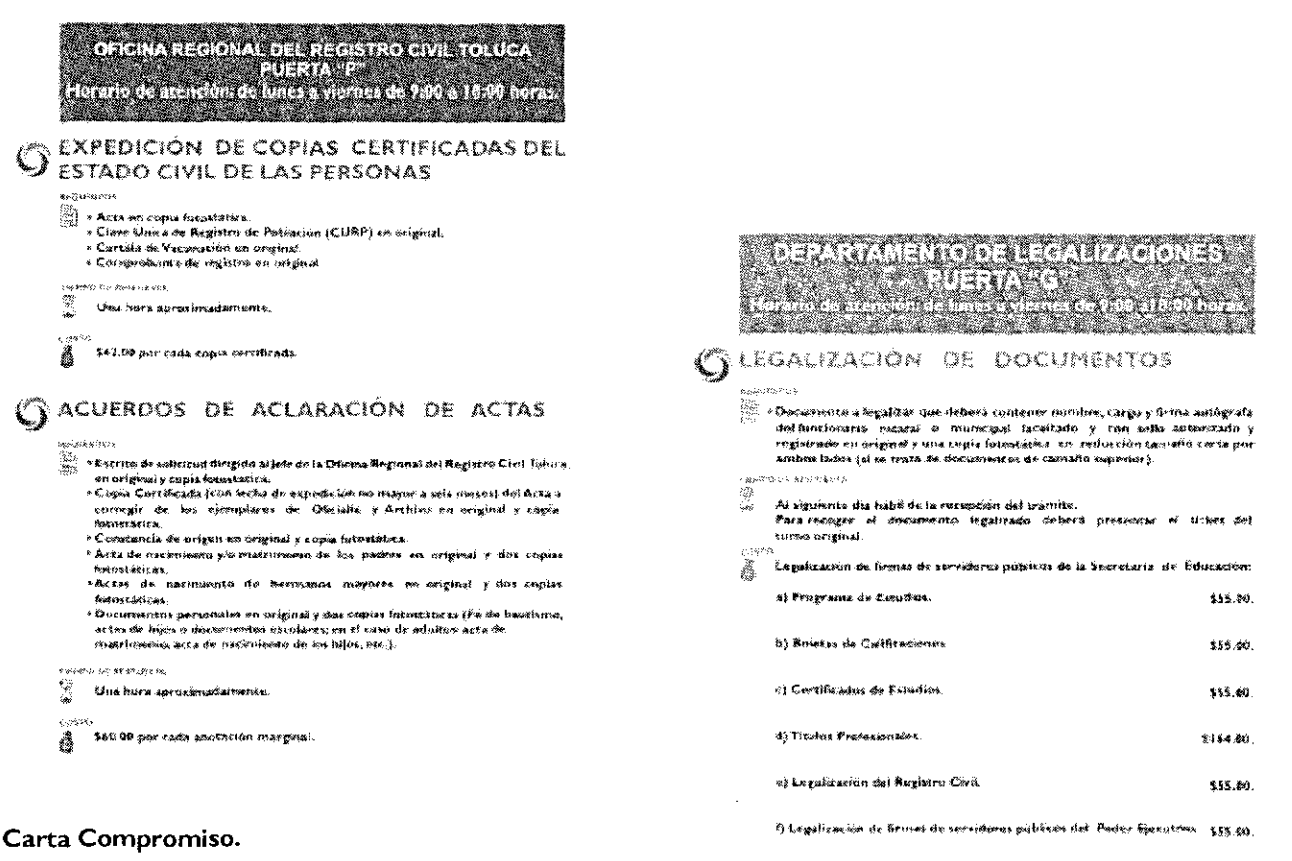

ii 4<l n17#n4 119,6i aw *40~n la,* padarn., arm.ogn paleo. \$45

Este medio de información se colocará en el acceso de la oficina.

#### Ejemplo:

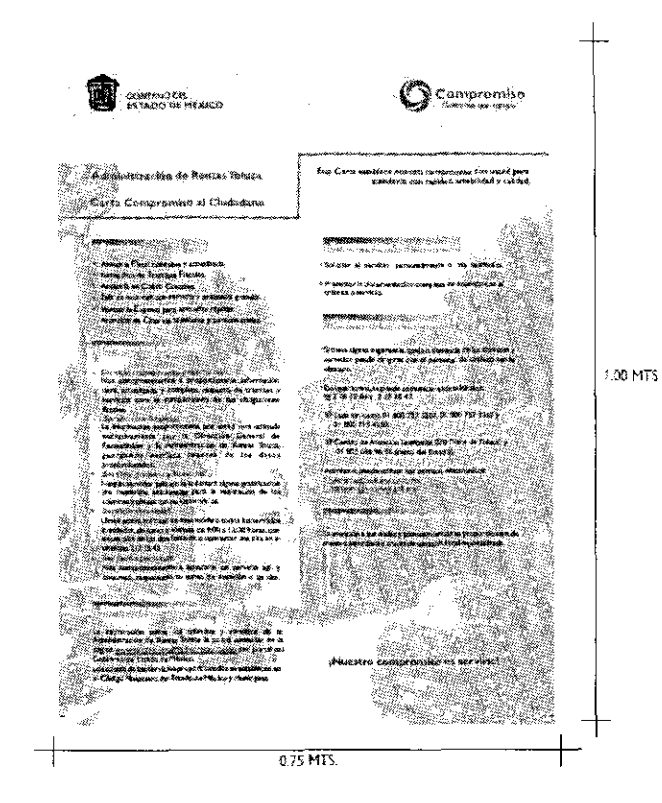

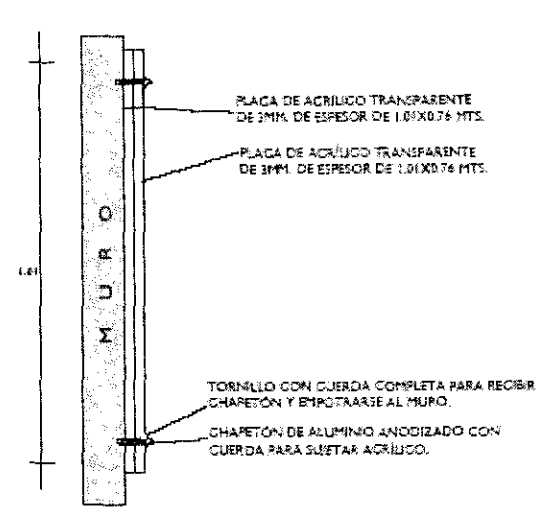

#### Especificaciones:

- Impresión a color en papel bond de 0.90 x 0.66 mts.
- Dos placas de acrílico transparente de 1.01 x 0.76 mts. de 3mm. de espesor.
- Tornillo con cuerda completa para recibir chapetón y empotrarse al muro.
- Chapetón de aluminio anodizado con cuerda para sujetar acrílico.

#### 4.17 Mejora Continua

#### Objetivo:

Garantizar el incremento continuo de la satisfacción de los usuarios de los trámites y servicios gubernamentales.

#### Acciones:

Establecer objetivos de mejora continua e indicadores de medición.

- Medir en intervalos regulares la satisfacción de los usuarios y evaluar sus necesidades y expectativas.

- Incorporar de manera permanente a los servidores públicos en programas de capacitación y establecer indicadores de desempeño.

- Realizar un análisis y mejora constante del desempeño de los procesos de la organización.
- Mantener en óptimas condiciones físicas y operativas los bienes muebles e inmuebles.
- Incorporar nuevos sistemas de información para agilizar los procesos de la organización.

Establecer sistemas de evaluación de las acciones de modernización administrativa, a fin de conocer el avance que se ha obtenido en la mejora de los trámites y servicios.

Analizar las mejores prácticas que han realizado otros gobiernos y, en su caso, determinar la viabilidad para su aplicación en el Estado.

La Subsecretaria de Administración, a través de las direcciones generales bajo su adscripción, brindará la asistencia técnica necesaria para la ejecución de estas acciones.

#### Directorio

Lic. Enrique Peña Nieto Gobernador Constitucional del Estado de México

Dr. Luis Videgaray Caso Secretario de Finanzas

LAE. Marco Antonio Abaid Kado Subsecretario de Administración

Lic. Susana Machuca Sánchez Directora General de Personal

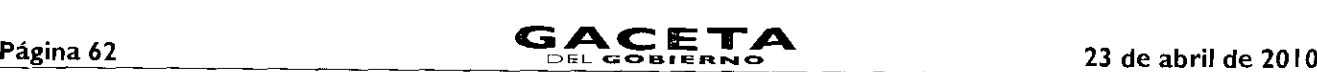

Mtro. Raúl Murrieta Cummings Director General de Recursos Materiales

> Lic. Elizabeth Vilchis Pérez Directora General de Innovación

Ing. Jesús Roldán Flores Director General del Sistema Estatal de la Informática

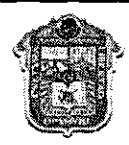

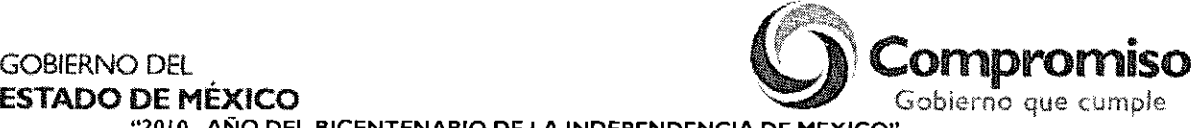

"2010. AÑO DEL BICENTENARIO DE LA INDEPENDENCIA DE MEXICO"

# **ANEXO NÚMERO ONCE**

# LINEAMIENTOS PARA ACREDITAR LA PROPIEDAD DE UN VEHÍCULO AUTOMOTOR.

Los lineamientos de carácter general que se deberán observar para que los interesados acrediten la propiedad de sus vehículos automotores:

# I. FACTURA **ORIGINAL A NOMBRE DEL INTERESADO**

- I.I. La factura original es el documento con el cual se acredita la propiedad del vehículo automotor; empero, si el interesado no cuenta con dicho documento, podrá acreditar la propiedad, con copia certificada de la factura original, siempre y cuando haya sido expedida por Notario o Corredor Público a favor del interesado.
- 1.2. Ahora bien, si el vehículo que ampara la factura, no está a nombre del interesado, sólo podrá acreditar la propiedad del vehículo, si se actualiza cualquiera de los siguientes supuestos:

1.2.1. Que en la factura original conste el endoso por el que se transmita la propiedad del vehículo que ampara o, en su caso;

1.2.2. Que acredite haber celebrado cualquiera de los siguientes actos jurídicos por el que se transmita la propiedad a favor del nuevo adquirente:

- a) Contrato de compraventa.
- $b)$ Contrato de permuta.
- $c)$ Contrato de donación.
- $\mathbf{d}$ Cesión de derechos.
- e) Dación en pago o,
- f) en su caso, la carta responsiva que haya sido suscrita cuando se adquirió el vehículo, debidamente firmada por el vendedor y comprador, en la que consten las características del vehículo y el monto de la operación.

Para este supuesto (punto 1.2.2.) se deberá exhibir, además del documento que acredite la transmisión de la propiedad, la factura original o copia certificada.

Aunado a lo anterior, se deberá observar lo previsto en las disposiciones generales.

## 2. **CARTA FACTURA ORIGINAL**

La carta factura constituye un documento diverso a la factura original, cuyos efectos y alcances probatorios en relación a ésta son distintos y limitados, sin *que* pueda hacer las veces de ella.

En tal virtud, es insuficiente para transmitir la titularidad del bien descrito en éste por lo que solamente acreditará la propiedad para todos los trámites referidos en este lineamiento, excepto para el "cambio de propietario" y, siempre y cuando sea exhibido en original a favor del interesado.

Aunado a lo anterior, se deberá observar lo previsto en las disposiciones generales.

### **3. REFACTURA ORIGINAL A NOMBRE DEL INTERESADO**

Se entiende como refactura el documento por el cual se vuelve a facturar. Al efecto, cabe aclarar que éste documento no refleja el valor consignado en la primera enajenación; de ahí que dicho importe no es apto para el cobro de contribuciones, por lo que se deberá observar lo previsto en las disposiciones generales de este lineamiento.

- 3.1. Si el interesado no cuenta con dicho documento, podrá acreditar la propiedad del vehículo con copia certificada de la refactura, siempre y cuando haya sido expedida por Notario o Corredor Público.
- 3.2. Ahora bien, si el vehículo que ampara la refactura no está a nombre del interesado, sólo podrá acreditar la propiedad del vehículo, si se da cualquiera de los siguientes supuestos:
- 3.2.1. Que en la refactura original conste el endoso por el que se transmita la propiedad del vehículo que ampara o, en su caso;
- 3.2.2. Que acredite haber celebrado cualquiera de los siguientes actos jurídicos por el que se transmita la propiedad a favor del nuevo adquirente:
	- Contrato de compraventa.  $\mathbf{a}$
	- b) Contrato de permuta.
	- c) Contrato de donación.
	- d) Cesión de derechos.
	- e) Dación en pago.
	- f) en su caso, la carta responsiva con la que se adquirió el vehículo, debidamente firmada por el vendedor y comprador, en la que consten las características del vehículo y el monto de la operación.

Para este supuesto (punto 3.2.2.) se deberá exhibir, además del documento que acredite la transmisión de la propiedad, la refactura original o copia certificada.

Aunado a lo anterior, se deberá observar lo previsto en las disposiciones generales.

# 4. **INSTRUMENTO PÚBLICO NOTARIAL ORIGINAL QUE ACREDITE LA PROPIEDAD DEL VEHÍCULO A NOMBRE DEL INTERESADO**

Este documento acredita la propiedad del vehículo, siempre y cuando sea expedido por un Notario o Corredor Público a favor del interesado, no siendo susceptitle de endoso, por lo que en el supuesto de que el vehículo amparado por el Instrumento Público referido sea enajenado, se deberá acreditar la propiedad del vehículo con cualquiera de los siguientes actos jurídicos a favor del nuevo adquirente:

- $a)$ Contrato de compraventa.
- b) Contrato de permuta.
- c) Contrato de donación.
- Cesión de derechos.
- e) Dación en pago,
- f) en su caso, la carta responsiva con la que se adquirió el vehículo, debidamente firmada por el vendedor y comprador, en la que consten las características del vehículo y el monto de la operación.

Para este supuesto, se deberá exhibir, además del documento que acredite la transmisión de la propiedad, el Instrumento Público Notarial original.

Aunado a lo anterior, se deberá observar lo previsto en las disposiciones generales.

- 5. **ACTA ORIGINAL INICIADA ANTE EL MINISTERIO PÚBLICO O AUTORIDAD CONCILIADORA DONDE CONSTE LA PÉRDIDA O ROBO DE LA DOCUMENTACIÓN QUE ACREDITE LA PROPIEDAD DEL VEHÍCULO.**
- 5.1. Si el particular no cuenta con el acta original, podrá exhibir copia certificada, siempre y cuando sea expedida por la autoridad que conoció de los hechos.

Dichos documentos (Acta original iniciada ante el Ministerio Público o ante la Autoridad Conciliadora o copia certificada expedida por la misma), no son susceptibles de endoso por lo que deberán ser exhibidos exclusivamente para su cotejo, quedando la copia cotejada en poder de la autoridad.

5.2. Para este supuesto, el interesado que pretenda acreditar la propiedad del vehículo con este documento deberá exhibir además, los recibos de pago del Impuesto Sobre Tenencia o Uso de Vehículos Automotores de los últimos cinco ejercicios fiscales.

# Página 64 **GACETA** 0 E L **<sup>C</sup> 4:2**<sup>n</sup> **ELIertiPi0** 23 de abril de 2010

De no contar con dichos recibos, el interesado deberá exhibir un escrito libre en el que bajo protesta de decir verdad, manifieste ser el legítimo propietario del vehículo, además de los datos donde refiera los motivos por los que ya no cuenta con éstos.

Lo anterior, en el entendido que la autoridad verificará en su base de datos si realmente fueron cubiertos los pagos del Impuesto Sobre Tenencia o Uso de Vehículos Federal o Estatal hasta el ejercicio en que realice el trámite, so pena que el interesado deberá enterarlos con los accesorios que haya generado a la fecha de realización del trámite.

- 5.3. Ahora bien, si el vehículo que ampara el Acta original inciada ante el Ministerio Público o ante la Autoridad Conciliadora, no esta a nombre del interesado, solo podrá acreditar la propiedad del vehículo, si se actualiza cualquiera de los siguientes supuestos.
	- a) Contrato de compraventa.
	- b) Contrato de permuta.
	- c) Contrato de donación.
	- Cesión de derechos.
	- Dación en pago.
	- en su caso, la carta responsiva con la que se adquirió el vehículo, debidamente firmada por el vendedor y  $f$ comprador, en la que consten las características del vehículo y el monto de la operación.

Para este supuesto, se deberá exhibir, además del documento que acredite la transmisión de la propiedad, el Acta inciada ante el Ministerio Público o ante la Autoridad Conciliadora en original o copia certificada, según sea el caso.

Aunado a lo anterior, se deberá observar lo previsto en las disposiciones generales.

# 6. COPIA CERTIFICADA **DE LA RESOLUCIÓN O SENTENCIA JUDICIAL QUE DECLARA** LA **PROPIEDAD DE** UN VEHÍCULO AUTOMOTOR A FAVOR DEL INTERESADO.

- 6.1. Se podrá acreditar la propiedad del vehículo con copia certificada de la resolución o sentencia expedida por la autoridad judicial que declaró la prcpiedad del vehículo, de no contar con ella, podrá acreditar la propiedad, con copia certificada de la misma, siempre y cuando sea expedida por Notario o Corredor Público.
- 6.2. Ahora bien, si la resolución o sentencia que ampara el vehículo no está a favor del interesado, podrá demostrar la propiedad del vehiculo, siempre y cuando acredite haber celebrado cualquiera de los siguientes actos jurídicos por el que se haya transmitido la propiedad del vehículo a favor del nuevo adquirente, pudiendo ser
	- Contrato de compraventa.  $a)$
	- b) Contrato de permuta.
	- c) Contrato de donación.
	- d) Cesión de derechos.
	- Dación en pago,
	- $\mathbf{f}$ en su caso, la carta responsiva con la que se adquirió el vehículo debidamente firmada por vendedor y comprador, en la que consten las características del vehículo y el monto de la operación.

Si el particular presentó cualquiera de los documentos antes señalados para acreditar la transmisión de propiedad del vehículo, se deberá acompañar de la copia certificada de la sentencia o resolución judicial ó jurisdiccional expedida por la autoridad que declaró la propiedad del vehículo ó, en su caso, con la copia certificada expedida por Notario o Corredor Público.

Aunado a lo anterior, se deberá observar lo previsto en las disposiciones generales.

# 7. **DOCUMENTACIÓN DE CARÁCTER PÚBLICO EMITIDA POR AUTORIDAD ADMINISTRATIVA, FISCAL O MUNICIPAL QUE DECLARA** A **FAVOR DEL INTERESADO** LA **PROPIEDAD DEL** VEHÍCULO.

Este supuesto, refiere a aquellos casos en que son enajenados vehículos por autoridades Administrativas, Municipales ó Fiscales a particulares, de los que no se cuenta con la factura.

- 7.1. Si el interesado no cuenta con dicho documento, podrá acreditar la propiedad del vehículo con copia certificada del documento público a través de la cual se declaró la propiedad del vehículo a favor del interesado, siempre y cuando haya sido expedida por la propia autoridad citada, Notario o Corredor Público.
- 7.2. Ahora bien, si el vehículo que ampara la documentación de carácter público no está a nombre del interesado, podrá acreditar la propiedad siempre y cuando demuestre haber celebrado cualquiera de los siguientes actos jurídicos.
	- a) Contrato de compraventa.
	- b) Contrato de permuta.

# 23 de abril de 2010

- c) Contrato de donación.
- Cesión de derechos.
- e) Dación en pago,
- en su caso, la carta responsiva con la que se adquirió el vehículo debidamente firmada por vendedor y  $f$ comprador, en la que consten las características del vehículo y el monto de la operación.

Si el interesado para acreditar la propiedad del vehículo exhibió cualquiera de los documentos señalados en el punto 7.2, se deberá acompañar del documento público que declaró la propiedad del vehículo señalado en el punto 7, en original ó copia certificada.

Aunado a lo anterior, se deberá observar lo previsto en las disposiciones generales.

# 8. **FACTURA ORIGINAL A FAVOR DEL INTERESADO** (Título de propiedad). Vehículos Extranjeros

- 8.1. Si el propietario no cuenta con dicho documento, podrá exhibir copia certificada del mismo, siempre y cuando sea expedida por un Notario o Corredor Público.
- 8.2. Ahora bien, si el vehículo que ampara la factura (título de propiedad), no está a nombre del interesado, podrá acreditar la propiedad del vehículo si se actualiza cualquiera de los siguientes supuestos:
- 8.2.1. Que en la factura (título de propiedad) conste el endoso por el que se transmita la propiedad del vehículo que ampara o, en su caso;
- 8.2.2. Que acredite haber celebrado cualquiera de los siguientes actos jurídicos por el que se transmita la propiedad a favor del nuevo adquirente.
	- a) Contrato de compraventa.
	- b) Contrato de permuta.
	- c) Contrato de donación.
	- d) Cesión de derechos.
	- e) Dación en pago,
	- en su caso, la carta responsiva con la que se adquirió el vehículo debidamente firmada por vendedor y f). comprador, en la que consten las características del vehículo y el monto de la operación.

Para este supuesto (punto 8.2.2.), se deberá exhibir, además del documento por el que se transmita la propiedad del vehículo automotor, la factura (título de propiedad) original o copia certificada de ésta.

NOTA I: Se deberá verificar que la factura (título de propiedad) contenga los datos del pedimento de importación, (serie, año, modelo, marca) o, en su caso, deberá ser acompañado de éste.

# **DISPOSICIONES GENERALES.**

- Cuando de la documentación exhibida por el interesado, no pueda obtenerse el valor total del automóvil, se deberá requerir que presente copia simple de la factura original o, en su caso, original o copia certificada de los recibos de pago de los últimos cinco ejercicios fiscales, a efecto de estar en posibilidad de determinar correctamente el monto del Impuesto sobre la Adquisición de Vehículos Automotores Usados y/o Impuesto Sobre Tenencia o Uso de Vehículos.
- Por otra parte, y para todos los trámites contemplados en este lineamiento, corresponderá a los b) administradores de rentas y titulares de los Centros Estatales de Recaudación verificar que el interesado efectivamente tenga la posesión del vehículo; tratándose de vehículos extranjeros dicha potestad le corresponderá al personal autorizado del Registro Estatal de Vehículos.

Cuando el interesado exhiba copias certificadas expedidas por Notario o Corredor Público como documentos para acreditar la propiedad de un vehículo automotor, deberán verificar que en éstas conste fehacientemente una leyenda que denote que el Notario o Corredor Público que las expidió tuvo a la vista los documentos originales.

NOTA 2: Con el objeto de verificar que el vehículo del que se pretende realizar el trámite no tenga reporte de robo, el servidor público encargado, deberá consultar el Sistema Nacional de Seguridad Pública.

NOTA 3: En aquellos casos en el contribuyente utilice como medio para acreditar la propiedad de un vehículo automotor el "endoso" y éste no contenga el lugar y la fecha de suscripción, el servidor público deberá permitir que el interesado realice el trámite de que se trate; sin embargo, deberá orientar al contribuyente para que el endoso contenga los siguientes requisitos: El nombre del endosatario; la firma del endosante o de la persona que suscriba el endoso a su ruego o en su nombre; el lugar y la fecha.

# Página 66<br>Página 66 **CACE** O El- **C O BIea NO**

# **lra** 23 de abril de 2010

NOTA 4: El formato de compraventa de vehículos automotores se encuentra disponible en la página del Gobierno del Estado de México www.edomex.gob.mx, apartado SERVICIOS Y TRAMITES EN LÍNEA, enlace PORTAL DE PAGOS, opción Asistencia, rubro Formatos, mismo que deberán procurar que se utilice por el enajenante y adquirente al momento de efectuar la compraventa del vehículo.

NOTA 5: En todo lo no previsto en los presentes lineamientos, deberá observarse lo dispuesto en la Guía de Requisitos para Trámites de Control Vehicular.

El presente Anexo que forma parte del Convenio de Colaboración y Asunción de Funciones en Materia Hacendaria y de Prestación de Servicios Públicos de Control Vehicular. se firma por "LAS PARTES", en dos tantos originales, quedando uno en poder de cada parte en la ciudad de Toluca, Estado de México, a los veintitrés días del mes de febrero del año dos mil diez,

POR "LA DIRECCIÓN GENERAL" POR "EL MUNICIPIO"

DIRECTOR GENERAL DE RECAUDACIÓN PRESIDENTE MUNICIPAL CONSTITUCIONAL, DE TLALNEPANTLA DE SAZ ESTADO DE MÉXICO

LIC. RICARDO TREVIÑO CHAPA LIC. ARTURO UGALDE MENESES (RUBRICA). (RUBRICA).

SECRETARIO DEL AYUNTAMIENTO

LIC. JORGE ARMANDO CHAVEZ ENRÍQUEZ (RUBRICA).

TESORERO MUNICIPAL

LIC. **JUAN ROBLES MARTÍNEZ** (RUBRICA).

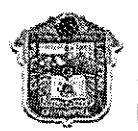

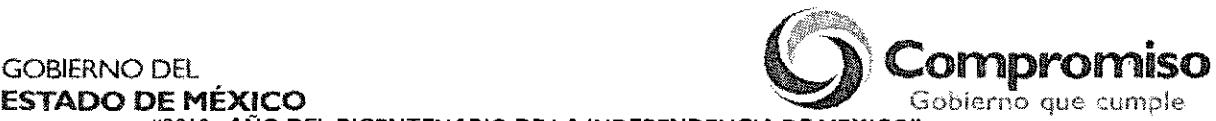

**ESTADO DE MÉXICO** Gobierno que cumple **"2010. AÑO DEL BICENTENARIO DE LA INDEPENDENCIA DE MEXICO"**

# **ANEXO N Ú MERO DOCE**

# PROCEDIMIENTO PARA ASIGNACIÓN DE PERSONAL POR PARTE DE "EL MUNICIPIO" PARA LA **OPERACIÓN DE LOS SERVICIOS P Ú BLICOS ESTABLECIDOS EN EL "CONVENIO DE COLABORACI ÓN Y ASUNCIÓN DE FUNCIONES EN MATERIA HACENDARIA Y DE PRESTACI ÓN DE SERVICIOS P ÚBLICOS DE CONTROL VEHICULAR..."**

Con la finalidad de contar con un registro de los servidores públicos designados directamente por **"EL MUNICIPIO"** para administrar, manejar, consultar y operar el Sistema Integral de Ingresos del Gobierno del Estado de México de la "LA **DIRECCI ÓN GENERAL"** (SIIGEM), deberá estar al siguiente:

# **PROCEDIMIENTO PARA ASIGNACI ÓN DE USUARIOS AL SISTEMA INTEGRAL DE RECAUDACI ÓN (SIIGEM).**

# **1. CLAVE Y CONTRASE ÑA PARA ADMINISTRADOR ÚNICO DEL SISTEMA INTEGRAL DE RECAUDACIÓN (SIIGEM)**

- **"EL MUNICIPIO",** solicitará por correo electrónico a la "LA **DIRECCI ÓN GENERAL"** por conducto de la Dirección de Operación para que ésta a su vez requiera por el mismo medio a la Dirección de Desarrollo de Sistemas e Informática en adelante USI, la asignación de una clave y contraseña para el Administrador Único del SIIGEM.
- B).- La Dirección de Desarrollo de Sistemas e Informática, proporcionará a la unidad administrativa solicitante la Carta Responsiva que tendrá que firmar el Administrador Único del SIIGEM, así como su clave y contraseña.

# **2. CLAVE Y CONTRASEÑA PARA USUARIOS DEL SISTEMA INTEGRAL DE RECAUDACIÓN (SIIGEM)**

- **"EL MUNICIPIO",** vía correo electrónico solicitará al Administrador Único del SIIGEM, claves para el personal designado en la operación de dicho sistema, debiendo anexar el soporte documental mediante el cual acredite estar capacitado para la operación correspondiente.
- El Administrador Único del SIIGEM designado por **"EL MUNICIPIO",** asignará las claves y contraseñas a(los) servidor(es) público(s), debiendo ingresar los datos de dicho personal en el sistema, e imprimir en dos tantos las responsivas a través de las cuales cada uno de los usuarios se compromete a guardar confidencialidad de la información que obtenga de los contribuyentes, así como dirigirse con máxima diligencia en el ejercicio de sus funciones, firmando para tal efecto el compromiso que asume, mediante el formato que se obtendrá del mismo sistema.

De las dos impresiones, una será para el usuario y otra debidamente firmada para el Administrador Único del Sistema Irtegral de Recaudación SIIGEM, a fin de que integre un expediente de todas y cada una de las responsivas de los movimientos a los usuarios asignados.

# 3. BAJA DE USUARIOS

- Cuando un usuario, por necesidades de la oficina de adscripción, tenga que dejar de operar, cambie de  $A$ adscripción, o deje de prestar sus servicios a "EL MUNICIPIO", éste tendrá la obligación de comunicarlo por escrito, dentro de las veinticuatro horas siguientes a partir de que tuvo conocimiento de dicha circunstancia, al Administrador Único del SIIGEM y a la USI en el caso de aplicaciones centralizadas.
- El Administrador Único del SIIGEM en la fecha que reciba el escrito de referencia, procederá a desactivar al **B**. usuario solicitante en el SIIGEM, anotando en la responsiva que obra en el expediente de responsivas, la leyenda "BAJA", así como la fecha y hora en que fue cancelada la clave debiendo aparecer la firma del Administrador Único del SIIGEM, para aclaraciones posteriores.
- De igual forma la USI procederá a la inhabilitación de la clave de la(s) aplicación (es) centralizada (s) que le(s)  $C$ fue (ron) asignada(s), anotando en la responsiva que obra en el expediente de responsivas, la leyenda "BAJA", así como la fecha y hora en que fue cancelada la clave debiendo remitirlo a la Dirección de Operación de la "LA DIRECCIÓN GENERAL" quien a su vez lo hará del conocimiento a la Dirección de Desarrollo de Sistemas e Informática (USI) a fin de que sea firmada para aclaraciones posteriores.

Lo anterior a fin de evitar que se realicen operaciones subsecuentes con la clave asignada y contraseña para operarlo(s), según sea el caso.

Sólo así se puede deslindar de toda responsabilidad por el mal uso que se dé a la clave y contraseña.

# LINEAMIENTOS GENERALES

- â En aquellos casos en que alguno de los usuarios incurra en responsabilidad por el mal uso, manejo y operación del SIIGEM, así como de la (s) aplicación (es) que le(s) fue(ron) asignada(s), el titular de la oficina procederá de inmediato a levantar acta administrativa de los hechos y la enviará a las Direcciones de Operación y Desarrollo de Sistemas e Informática de "LA DIRECCIÓN GENERAL"; a fin de que se desactiven las claves y usuarios correspondientes y **"EL MUNICIPIO"** a su vez turnará la documentación debidamente soportada a su Contraloría Interna, con copia a la **"LA DIRECCIÓN GENERAL"** a fin de que dicho órgano de control interno realice las investigaciones y procedimientos inherentes a las irregularidades detectadas.
- El procedimiento que aquí se especifica, aplicará en todos los casos en que se habiliten usuarios que efectúen ⊁ movimientos en los programas del sistema o bien dejen de operarlos.
- $\ge$  Es importante indicarles que los movimientos del personal designado para usar, manejar y operar los diversos programas que se operan en **"EL MUNICIPIO",** serán de acuerdo a los requerimientos y necesidades para prestar los servicios de control vehicular en forma oportuna y eficiente a los contribuyentes.
- <sup>></sup> La Dirección de Operación de "LA DIRECCIÓN GENERAL" en cualquier momento realizará visitas a "EL MUNICIPIO" a fin de verificar que los usuarios que operan el sistema se encuentran vigentes, debiendo para ello acreditarlo con el expediente de las responsivas de claves de usuarios asignados.

Si no se cumplen todos y cada uno de los puntos de este lineamiento, la clave y contraseña serán deshabilitados e incurrirán en responsabilidad tanto el Administrador Único del SIGEM que los proporcionó, el titular de la unidad administrativa, como el personal designado para usar y operar los Sistemas y aplicaciones centralizadas.

Asimismo **"EL MUNICIPIO"** deberá exhortar a los servidores públicos designados, se abstengan de cometer cualquier acto u omisión que cause la suspensión o deficiencia de dicho servicio o implique abuso o ejercicio indebido de su empleo, cargo o

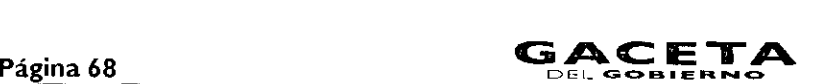

**E** 23 de abril de 2010

comisión, de conformidad con lo previsto en el artículo 42 fracciones I, V, XXI y XXII de la Ley de Responsabilidades de los Servidores Públicos del Estado de México y Municipios.

El presente Anexo que forma parte del Convenio de Colaboración y Asunción de Funciones en Materia Hacendaria y de Prestación de Servicios Públicos de Control Vehicular, se firma por "LAS PARTES", en dos tantos originales, quedando uno en poder de cada parte en la ciudad de Toluca. Estado de México, a los veintitrés días del mes de febrero del año dos mil diez.

# POR "LA DIRECCIÓN GENERAL" POR "EL MUNICIPIO"

DIRECTOR GENERAL DE RECAUDACIÓN PRESIDENTE MUNICIPAL CONSTITUCIONAL, DE

(RUBRICA). (RUBRICA).

LIC. RICARDO TREVIÑO CHAPA LIC, ARTURO UGALDE MENESES

TLALNEPANTLA DE BAZ, ESTADO DE MÉXICO

SECRETARIO DEL AYUNTAMIENTO

LIC. JORGE ARMANDO CHÁVEZ ENRÍQUEZ (RUBRICA).

TESORERO MUNICIPAL

LIC. JUAN ROBLES MARTINEZ (RUBRICA).

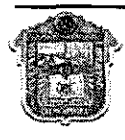

ESTADO DE MÉXICO

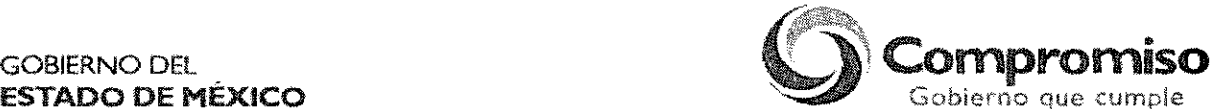

**"2010. AÑO DEL BICENTENARIO DE LA INDEPENDENCIA DE MEXICO"**

# ANEXO NÚMERO TRECE

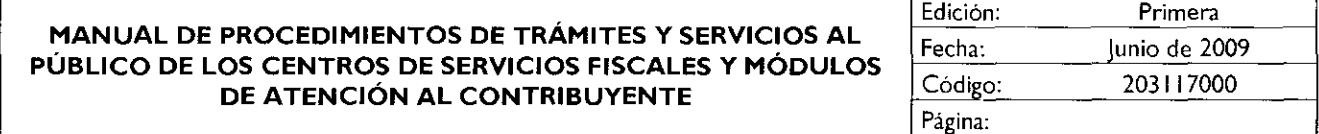

# Índice

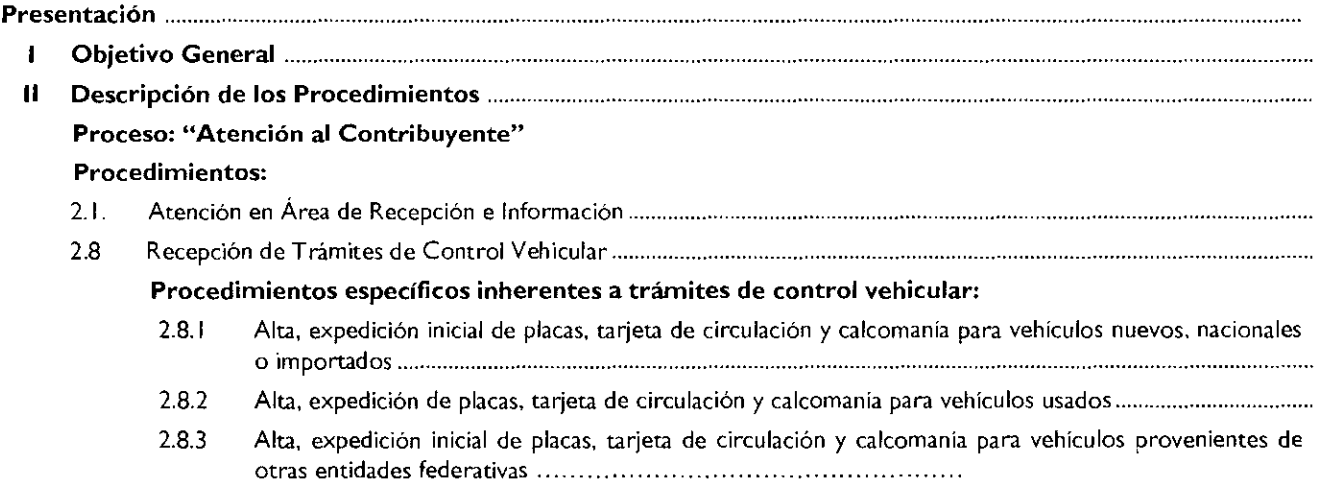

Anexos

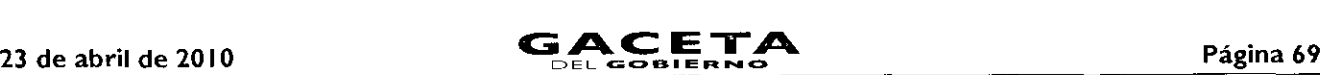

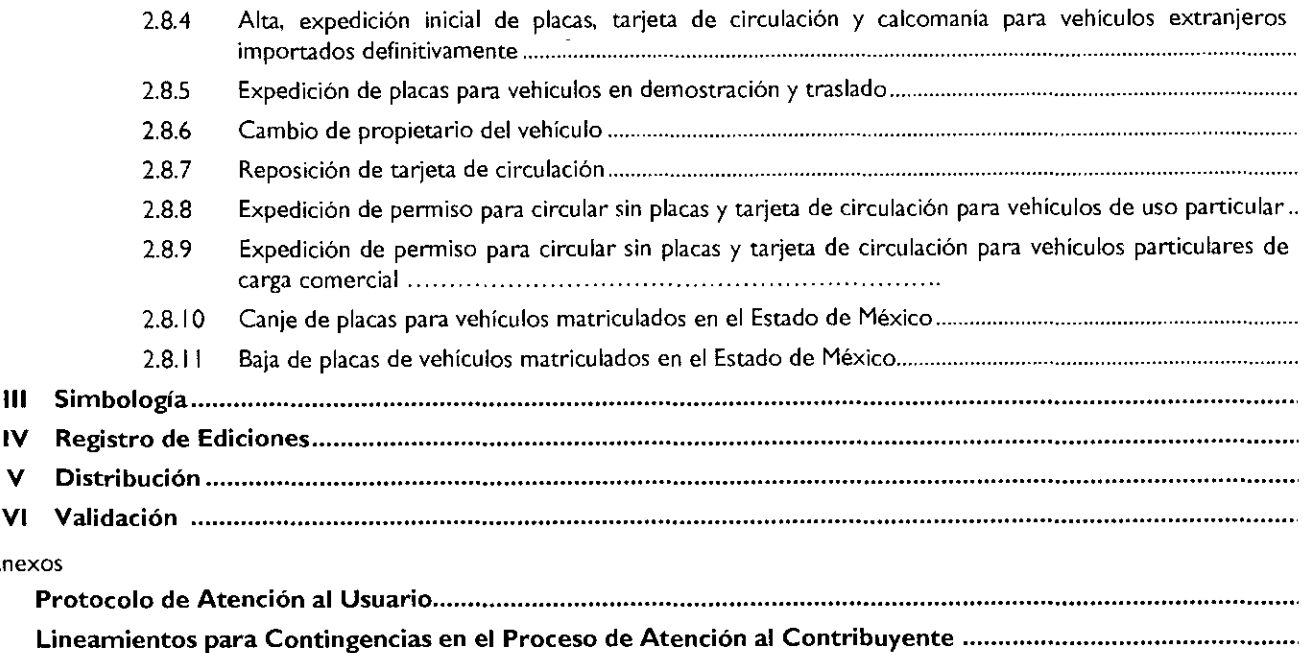

Plazos de Respuesta a los Trámites

#### Presentación

La sociedad mexiquense exige de su gobierno cercanía y responsabilidad para lograr, con hechos, obras y acciones, mejores condiciones de vida y constante prosperidad.

Por ello, el licenciado Enrique Peña Nieto, Gobernador Constitucional del Estado de México, impulsa la construcción de un gobierno eficiente y de resultados, cuya premisa fundamental es la generación de acuerdos y consensos para la solución de las demandas sociales.

El buen gobierno se sustenta en una administración pública más eficiente en el uso de sus recursos y más eficaz en el logro de sus propósitos. El ciudadano es el factor principal de su atención y la solución de los problemas públicos su prioridad.

En este contexto, la Administración Pública Estatal transita a un nuevo modelo de gestión, orientado a la generación de resultados de valor para la ciudadanía. Este modelo propugna por garantizar la estabilidad de las instituciones que han demostrado su eficacia, pero también por el cambio de aquellas que es necesario modernizar.

La solidez y el buen desempeño de las instituciones gubernamentales tienen como base las mejores prácticas administrativas emanadas de la permanente revisión y actualización de las estructuras organizacionales y sistemas de trabajo, del diseño e instrumentación de proyectos de innovación y del establecimiento de sistemas de gestión de calidad.

El presente manual administrativo documenta los procesos necesarios para dar atención al contribuyente y mejorar la recaudación de ingresos de los Centros de Servicios Fiscales y Módulos de Atención al Contribuyente.

Este documento contribuye en la planificación, conocimiento, aprendizaje y evaluación de la acción administrativa. El reto impostergable es la transformación de la cultura hacia nuevos esquemas de responsabilidad, transparencia, organización, liderazgo y productividad.

#### I. Objetivo General

Mejorar la calidad, eficiencia y eficacia de los trámites y servicios que proporcionan los Centros de Servicios Fiscales y Módulos de Atención al Contribuyente, mediante la formalización y estandarización de los métodos y procedimientos de trabajo y la difusión de las políticas y formatos, para su correcta aplicación en la atención al Contribuyente.

# II. Descripción de los Procedimientos

### Proceso: "Atención al Contribuyente"

### Procedimiento: 2.1 Atención en Área de Recepción e Información

Objetivo: Mejorar la eficiencia de los servicios brindados al Contribuyente en los Centros de Servicios Fiscales y Módulos de Atención al Contribuyente, mediante su atención y direccionamiento adecuado al área específica que corresponda de acuerdo al servicio o trámite solicitado.

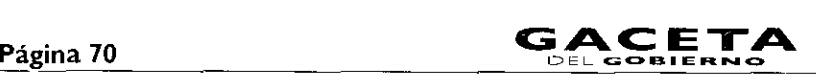

Alcance: Aplica a todos los servidores públicos que brindan atención al contribuyente en el área de Recepción e Información de los Centros de Servicios Fiscales y Módulos de Atención al Contribuyente dependientes de la Dirección General de Recaudación de la Subsecretaría de Ingresos de la Secretaría de Finanzas del Gobierno del Estado de México.

#### Referencias:

- Wuli Reglamento Interior de la Secretaría de Finanzas, Título III, Capítulo II, Artículos 13 y 14, fracción IX, Gaceta del Gobierno, 5 de julio de 2006, reformas y adiciones.
	- Manual General de Organización de la Secretaría de Finanzas, apartado VII Objetivo y Funciones por Unidad Administrativa, 203110000 Dirección General de Recaudación, 203113000 Dirección de Operación y 203117000 Dirección de Atención al Contribuyente. Gaceta del Gobierno, 10 de julio de 2008.
	- Acuerdo por el que se delegan facultades a favor de diversos servidores públicos de la Dirección General de Recaudación, artículo décimo primero. Gaceta del Gobierno, 26 de junio de 2008.

### Responsabilidades:

Los Centros de Servicios Fiscales y Módulos de Atención al Contribuyente son las instancias administrativas responsables de brindar atención a los contribuyentes en sus áreas de recepción e información.

La Dirección de Atención al Contribuyente deberá:

Documentar, revisar y actualizar el procedimiento.

El personal del Área de Recepción e Información, deberá:

- Imprimir y mantener actualizadas las Fichas Técnicas que incluyan los requisitos de los trámites o servicios que se proporcionan en el Centro de Servicios Fiscales o Módulo de Atención al Contribuyente.
- Elaborar las fichas de atención diferenciadas por cada tipo de servicio, y mantenerlas siempre listas para su utilización en caso de que exista contingencia por fallas en el sistema de turnos.
- Aplicar el esquema de atención especial para personas con capacidades diferentes, personas de la tercera edad, mujeres embarazadas y/o con niños en brazos, detectándolos desde su entrada y brindándoles turno de atención especial.
- Conocer y manejar el esquema de citas detectando a los contribuyentes que tengan una cita agendada y que se encuentren dentro del tiempo de tolerancia de la misma, brindándoles turno de atención especial.
- Conocer y manejar la Guía de Requisitos de Trámites y Servicios vigente.
- Atender al contribuyente con calidez.

#### Definiciones:

- Contingencia: situaciones extraordinarias que afectan la operación normal de un Centro de Atención al Público, como son: fallas de energía eléctrica, fallas en los sistemas informáticos, fallas en el sistema de control de turnos o incremento considerable en la afluencia de contribuyentes.
- Protocolo de atención: conjunto de lineamientos a seguir en la atención al contribuyente, en los cuales se prioriza la calidez, disponibilidad y actitud positiva de los servidores públicos.
- Revisión de forma: se refiere a la revisión que se realiza de manera rápida para verificar únicamente si el usuario cuenta con los requisitos necesarios para realizar el trámite.
- Ficha técnica: documento que contiene los requisitos necesarios para la realización de trámites.
- Atención Express: asesorías que por su sencillez pueden ser atendidas *en* un tiempo promedio de 3 minutos por persona.
- Grandes contribuyentes: Se les da este tratamiento a aquellas personas que deseen realizar 3 o más trámites con un solo turno de atención, en cuyo caso se le recepcionarán los documentos y se le indicará el plazo para que acuda a recoger los productos generados de sus trámites.
- Guía de Requisitos de Trámites y Servicios vigente: documento que establece los requisitos o documentos indispensables que el contribuyente deberá presentar para realizar cada uno de los trámites o servicios.

—

#### Insumos:

- Solicitud verbal de atención.
- Manifestación de dudas o inquietud sobre trámites y servicios.

#### Recursos:

- Fecha y hora de cita (Sistema de Control de Citas).
- Guía de Requisitos de Trámites y Servicios vigente vigente.
- Lineamientos de contingencia.
- Fichas técnicas.
- Protocolo de atención al usuario.

### Resultados:

Turno de atención que corresponda al servicio solicitado.

# Interacción con otros procedimientos:-

- Atención Express.
- Atención en sala de Internet.
- Programación de Citas.
- Asesoría fiscal.
- Atención en Cobro Coactivo.
- Recepción de trámites fiscales.
- Recepción de trámites de control vehicular.
- Prestación de servicios.

### Políticas:

- La entrega de turno al contribuyente se realizará una vez revisados de forma los requisitos del trámite o servicio, de conformidad con la Guía de Requisitos de Trámites y Servicios vigente, a excepción de aquellos servicios que no requieran entregar documentación.
- El servidor público del Área de Recepción e Información asignará los turnos de atención, de acuerdo al servicio solicitado por el contribuyente y, en caso, de que por alguna causa no opere el Sistema de Control de Turnos se observarán los lineamientos de contingencia establecidos para tal efecto.
- Cuando algún trámite a realizar no cumpla con los requisitos establecidos, el servidor público del Área de Recepción e Información informará al contribuyente las inconsistencias o faltantes haciendo entrega de la Ficha Técnica correspondiente, sin proporcionar turno para su atención, salvo por insistencia del contribuyente, en cuyo caso marcará en el turno entregado el requisito faltante o erróneo como no presentado.
- Todo contribuyente que solicite algún servicio que el servidor público del Área de Recepción e Información identifique que no tomará más de 3 minutos para su solventación, será direccionado al Área de Atención Express.
- El servidor público del Área de Recepción e Información direccionará a los contribuyentes que generen un conflicto o que presenten problemáticas especiales, con el Supervisor del Módulo o Titular del Centro de Servicios Fiscales o Módulo de Atención al Contribuyente, si se requiere.
- La atención y revisión de documentación que se brinde en el Área de Recepción e Información deberá realizarse en un tiempo promedio de 2 minutos por persona.
- Cuando el contribuyente solicite turno para la realización de trámites, el servidor público del Área de Recepción e Información otorgará un turno de atención para ingresar dos trámites como máximo.
- En los casos en que el contribuyente desee ingresar tres trámites o más con un solo turno de atención, se le dará el tratamiento de "Grandes Contribuyentes".
- Con los turnos de atención especial sólo se podrá realizar un trámite por cada turno de atención.
- A los contribuyentes con cita programada que se presenten después de los 10 minutos de tolerancia, se les podrá entregar un turno normal para su atención o, en su caso, se les canalizará al área correspondiente para la reprogramación de su cita.
- Cuando el contribuyente solicite turno para que se le brinde un servicio, se canalizará a la sala de internet si el contribuyente maneja el equipo de cómputo y desea realizar su trámite de forma personal. Cuando el contribuyente requiera apoyo para realizarlo, se canalizará con un asesor.
- Durante la atención al contribuyente, el personal del Área de Recepción e información se apegará al protocolo de atención.

# Descripción:

### Procedimiento: 2.1 Atención en Área de Recepción e Información

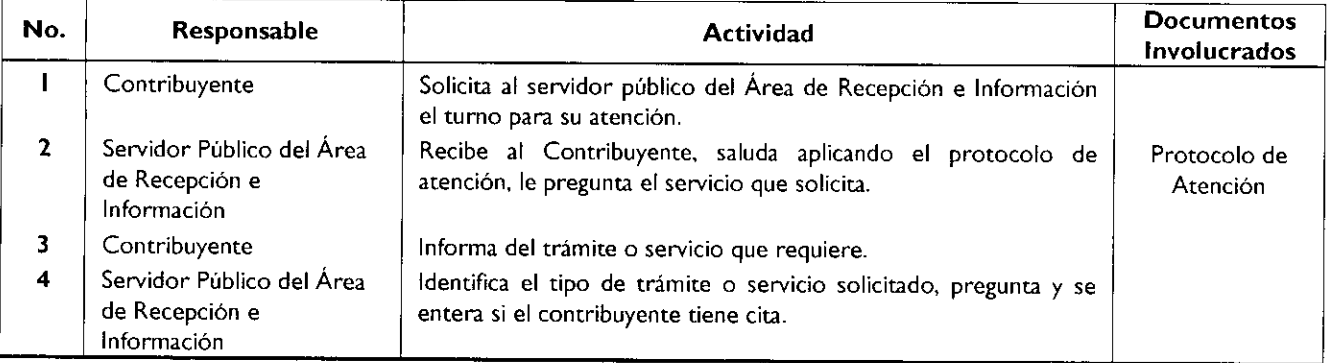

# Página 72 **GACE**

k,

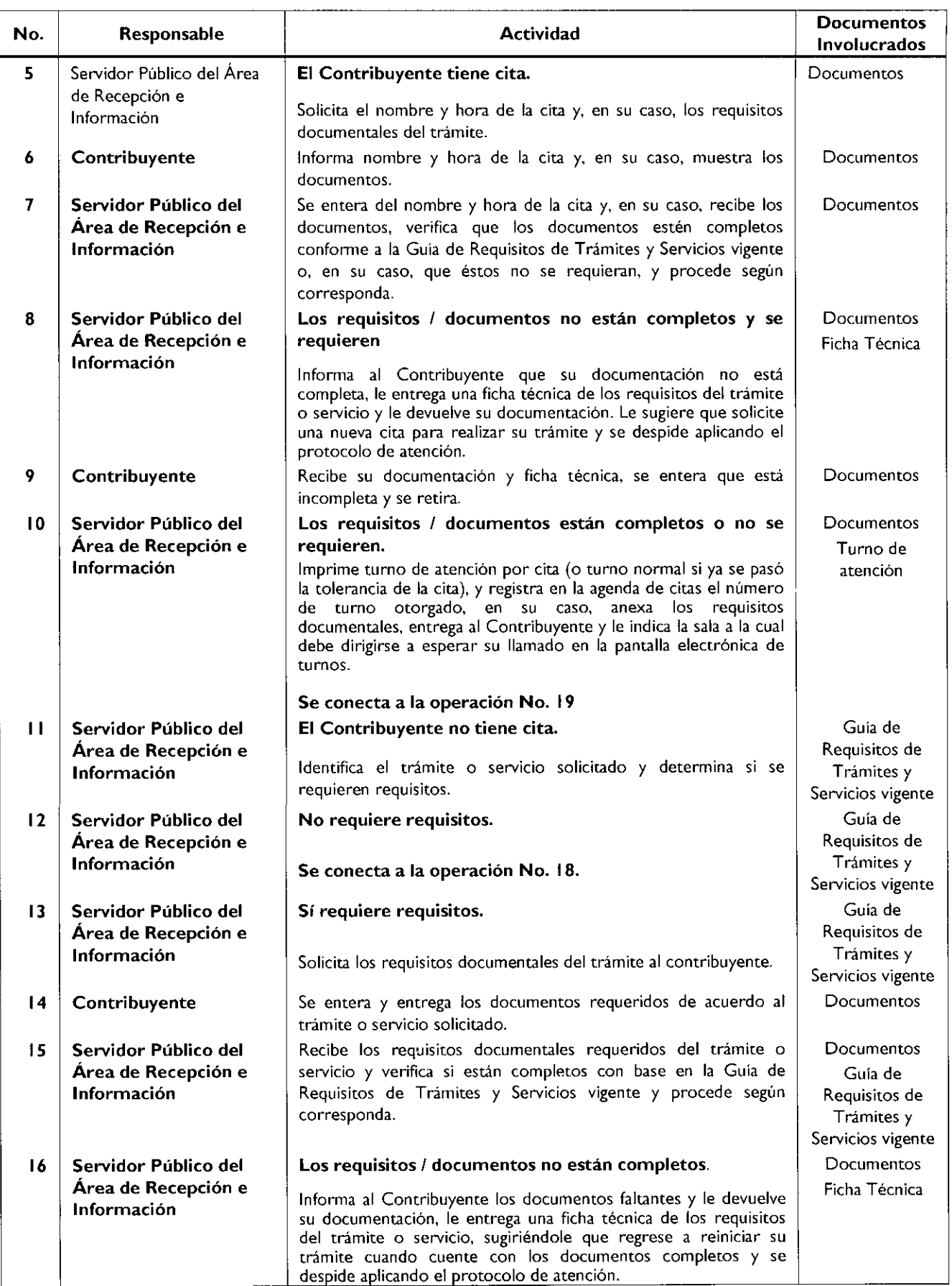
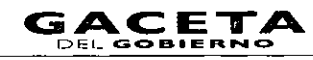

# Página 73

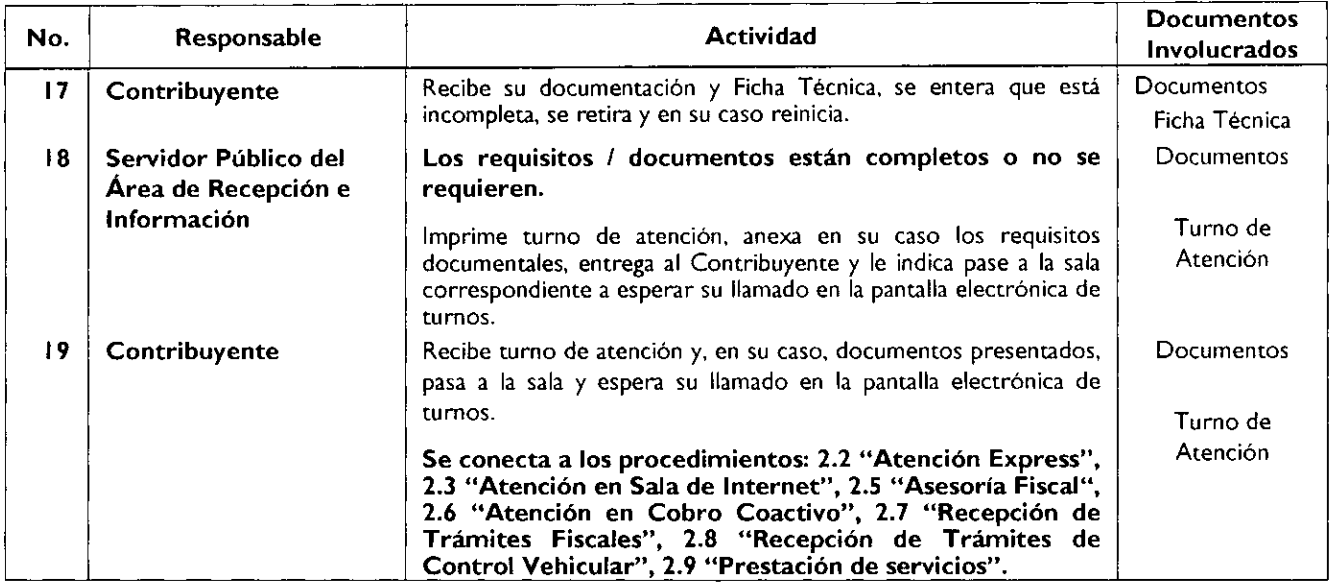

### Diagrama de flujo:

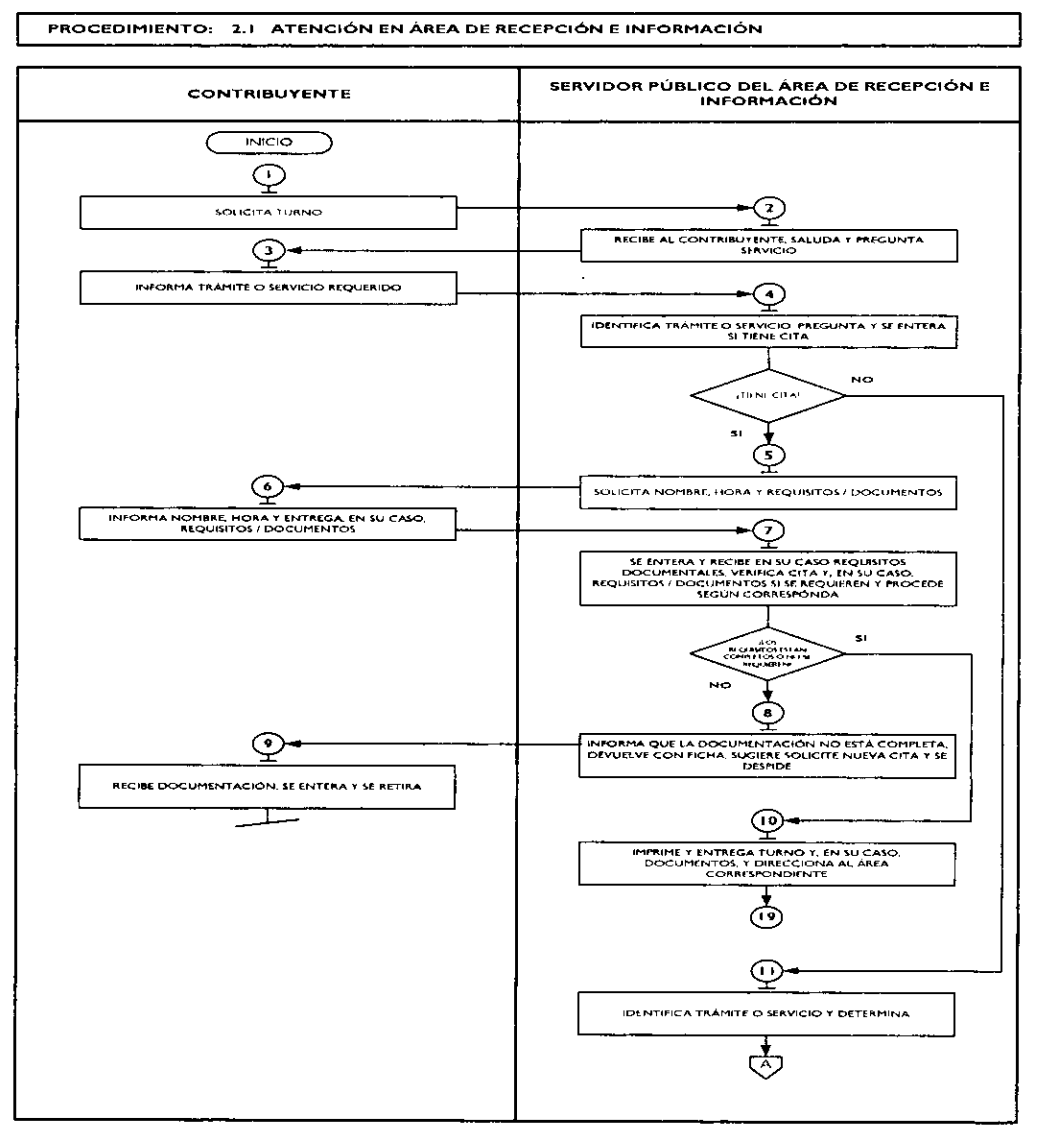

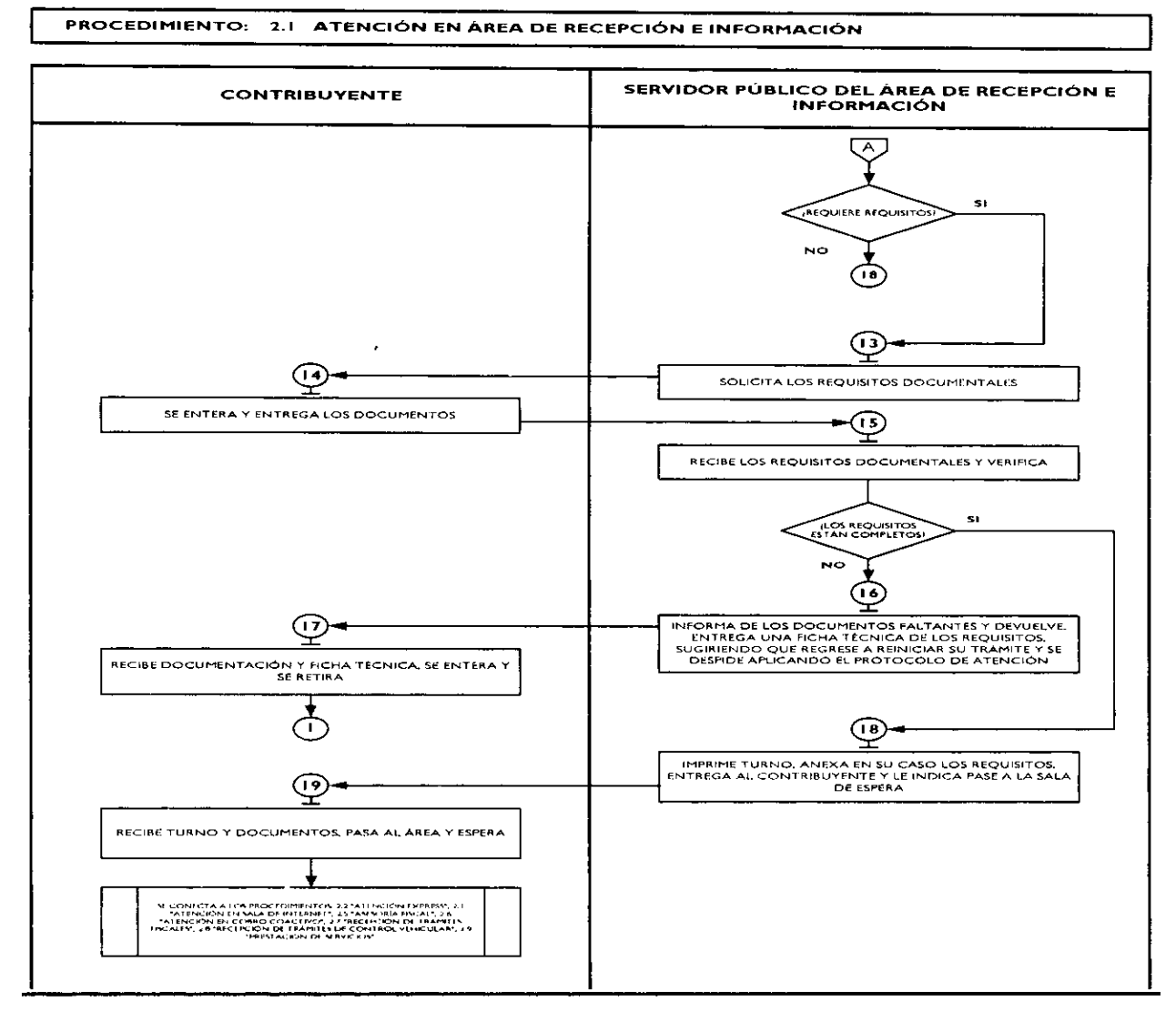

### Medición:

#### Indicadores para medir el direccionamiento eficiente:

Número de contribuyentes encuestados direccionados correctamente

 $X$  100 = % de direccionamiento eficiente.

Número total de contribuyentes encuestados

### Registro de evidencias:

Las encuestas realizadas a los contribuyentes quedan registradas en el formato DAC/SMSF/004 "Encuesta de Satisfacción del Contribuyente".

# Formatos e instructivos:

DAC/SMSF/004 "Encuesta de Satisfacción del Contribuyente". Ver catálogo de formatos.

### Procedimiento: 2.8 Recepción de Trámites de Control Vehicular

Objetivo: Facilitar al contribuyente la regularización de vehículos de uso particular, nacionales y extranjeros, mediante la asesoría personalizada, recepción de trámites y emisión de productos.

Alcance: Aplica a todos los servidores públicos responsables de la recepción de trámites de control vehicular en los Centros de Servicios Fiscales y Módulos de Atención al Contribuyente dependientes de la Dirección General de Recaudación de la Subsecretaría de Ingresos de la Secretaría de Finanzas del Gobierno del Estado de México.

### Referencias:

- Constitución Política de los Estados Unidos Mexicanos, vigente.
- Constitución Política del Estado Libre y Soberano de México, vigente.
- Ley de Coordinación Fiscal, artículos 10, 13 y 14. Diario Oficial de la Federación, 27 de diciembre de 1978, reformas y adiciones.
- Convenio de Adhesión al Sistema Nacional de Coordinación Fiscal Celebrado entre la Secretaría de Hacienda y Crédito Público y el Gobierno del Estado de México, cláusula primera, publicado en el Diario Oficial de la Federación el 28 de diciembre de 1979.
- Convenio de Colaboración Administrativa en Materia Fiscal Federal que celebran el Gobierno Federal por conducto de la Secretaría de Hacienda y Crédito Público y el Gobierno del Estado de México, Cláusulas primera, segunda fracción VII, octava fracción I y Decima Tercera, publicado en el Diario Oficial de la Federación el 10 de diciembre de 2008 y en la Gaceta del Gobierno del Estado de México el 12 de enero de 2009.
- Ley del Registro Público Vehicular, artículos 6 y 7. Diario Oficial de la Federación del I de septiembre de 2004, reformas y adiciones.
- Ley del Impuesto sobre Tenencia o Uso de Vehículos, artículos 1, IA, 2, 3, 4 y 5, Diario Oficial de la Federación del 30 de diciembre de 1980, reformas y adiciones.
- Manual de Procedimientos para la Operación del Registro Estatal de Vehículos a Nivel Nacional, emitido por la Administración General de Recaudación del Servicio de Administración Tributaria de la Secretaria de Hacienda y Crédito Público en el mes de febrero de 200, vigente a la fecha.
- Código Financiero del Estado de México y Municipios, artículos I, 16, 24, 60, 62, 63, 64 y 91 Bis. Gaceta del Gobierno del Estado de México, 9 de marzo de 1999, reformas y adiciones.
- Código Administrativo del Estado de México, vigente a partir del 1 de febrero de 1997, reformas y adiciones.
- Código de Procedimientos Administrativos del Estado de México, Gaceta del Gobierno del Estado de México del I de febrero de 1997, reformas y adiciones.
- Reglamento Interior de la Secretaría de Finanzas, Artículos I, 2, 3 fracción VI, II fracción 1, 12 y 14 fracciones XVII, LVI, LIX, LXII, LXIII y LXV. Gaceta del Gobierno, 5 de julio de 2006, reformas y adiciones.
- Reglamento de Tránsito del Estado de México, publicado en la Gaceta del Gobierno del Estado de México el 21 de septiembre de 1992, reformas y adiciones.
- Reglamento Metropolitano del Estado de México. Publicado en la Gaceta del Gobierno del Estado de México el 19 de junio de 2007.
- Manual General de Organización de la Secretaría de Finanzas, apartado VII Objetivo y Funciones por Unidad Administrativa, 20311000 Dirección General de Recaudación, 203113000 Dirección de Operación y 203117000 Dirección de Atención al Contribuyente. Gaceta del Gobierno, 10 de julio de 2008.
- Acuerdo por el que se delegan facultades a favor de diversos servidores públicos de la Dirección General de Recaudación, punto sexto. Gaceta del Gobierno, 26 de junio de 2008.
- Guía de Requisitos de Trámites y Servicios vigente.

### Responsabilidades:

Los Centros de Servicios Fiscales y Módulos de Atención al Contribuyente son las instancias administrativas responsables de brindar atención a los contribuyentes en la recepción de trámites de control vehicular.

- El personal receptor de trámites de Control Vehicular deberá:
	- Verificar y recibir correctamente los documentos de los trámites que solicite el contribuyente, de conformidad con la Guía de Requisitos de Trámites y Servicios vigente.
	- En los casos necesarios, realizar la consulta en los sistemas establecidos (REPUVE y SOIANET) para verificar la procedencia o improcedencia del trámite solicitado.
	- Conocer y manejar la Guía de Requisitos de Trámites y Servicios vigente.
	- Brindar orientación de calidad al contribuyente en todo lo relacionado a trámites de Control Vehicular.
	- Solventar totalmente las dudas y cuestionamientos del contribuyente.
	- Atender al contribuyente con calidez.

# Definiciones:

Trámite de Control Vehicular: toda promoción o solicitud efectuada por el contribuyente tendiente a regularizar vehículos de uso particular, nacionales y extranjeros, en la cual requiera ingresar documentación y obtener una respuesta o un producto generado de su solicitud.

#### Insumos:

Turno de atención.  $\overline{\phantom{a}}$ 

### Recursos:

- Guía de Requisitos de Trámites y Servicios vigente.  $\overline{\phantom{0}}$
- Requisitos documentales.
- Fichas Técnicas.
- Protocolo de atención al usuario.

#### Resultados:

Recepción del trámite de control vehicular y entrega de los productos generados del mismo.

#### Interacción con otros procedimientos:

- Atención en área de recepción e información.
- Programación de citas.
- Atención Express.
- Atención en sala de internet.
- Prestación de servicios.

#### Políticas:

- Los receptores de trámites de Control Vehicular guardarán especial cuidado en seguir la normatividad para cada recepción de trámites que lleven a cabo, vigilando que cumplan con los requisitos establecidos conforme a la Guía de Requisitos de Trámites y Servicios vigente.
- Todo contribuyente a ser atendido por el personal de Control Vehicular, deberá contar con un turno de atención, previamente proporcionado por el servidor público del Área de Recepción e Información.
- Durante la atención al contribuyente el Asesor de Control Vehicular se apegará al protocolo de atención al usuario.
- En caso de que el Contribuyente presente alguna duda o problemática que no pueda ser resuelta por el Asesor de Control Vehicular, éste informará al supervisor del área para su debida atención.
- En caso de que la pantalla electrónica de turnos deje de operar se actuará de conformidad con el plan de contingencia.
- Con la finalidad de dar fluidez a la recepción de trámites de Control Vehicular, sólo podrán recibirse como máximo dos trámites por cada turno de atención.
- Cuando el contribuyente requiera realizar un tercer trámite, se canalizará al Área de Recepción e Información para que se le proporcione otro turno de atención.
- En los casos en que el contribuyente desee ingresar tres trámites o más con un solo turno de atención, se le dará el tratamiento de "Grandes Contribuyentes" en cuyo caso se le recepcionarán los documentos y se le indicará el plazo para que acuda a recoger los productos generados de sus trámites.
- Con los turnos de atención especial sólo se recibirá un trámite por cada turno de atención.
- La atención en trámites de Control Vehicular se proporcionará en un tiempo promedio de 30 minutos por persona.
- En caso de que el contribuyente no cumpla con la documentación del trámite, se le informará sobre las inconsistencias y se le invitará a corregir o complementar la información, proporcionándole una ficha técnica del trámite.
- Se considerará trámite de Control Vehicular para Vehículos de Servicio Particular:
- I. Alta, expedición inicial de placas, tarjeta de circulación y calcomanía para vehículos nuevos, nacionales o importados.
- Alta, expedición de placas, tarjeta de circulación y calcomanía para vehículos usados.  $2.$
- Alta, expedición inicial de placas, tarjeta de circulación y calcomanía para vehículos provenientes de otras entidades federativas.

# 23 de abril de 2010  $GACETA$  Página 77

- Alta, expedición inicial de placas, tarjeta de circulación y calcomanía para vehículos extranjeros importados definitivamente.
- $5.$ Expedición de placas para vehículos en demostración y traslado.
- Cambio de propietario del vehículo.
- Reposición de tarjeta de circulación.  $7.$
- Expedición de permiso para circular sin placas y tarjeta de circulación para vehículos de uso particular.
- Expedición de permiso para circular sin placas y tarjeta de circulación para vehículos particulares de carga  $9.$ comercial.
- lo. Canje de placas para vehículos matriculados en el Estado de México.
- 11. Baja de placas de vehículos matriculados en el Estado de México.

# Descripción:

# Procedimiento: 2.8 Recepción de Trámites de Control Vehicular

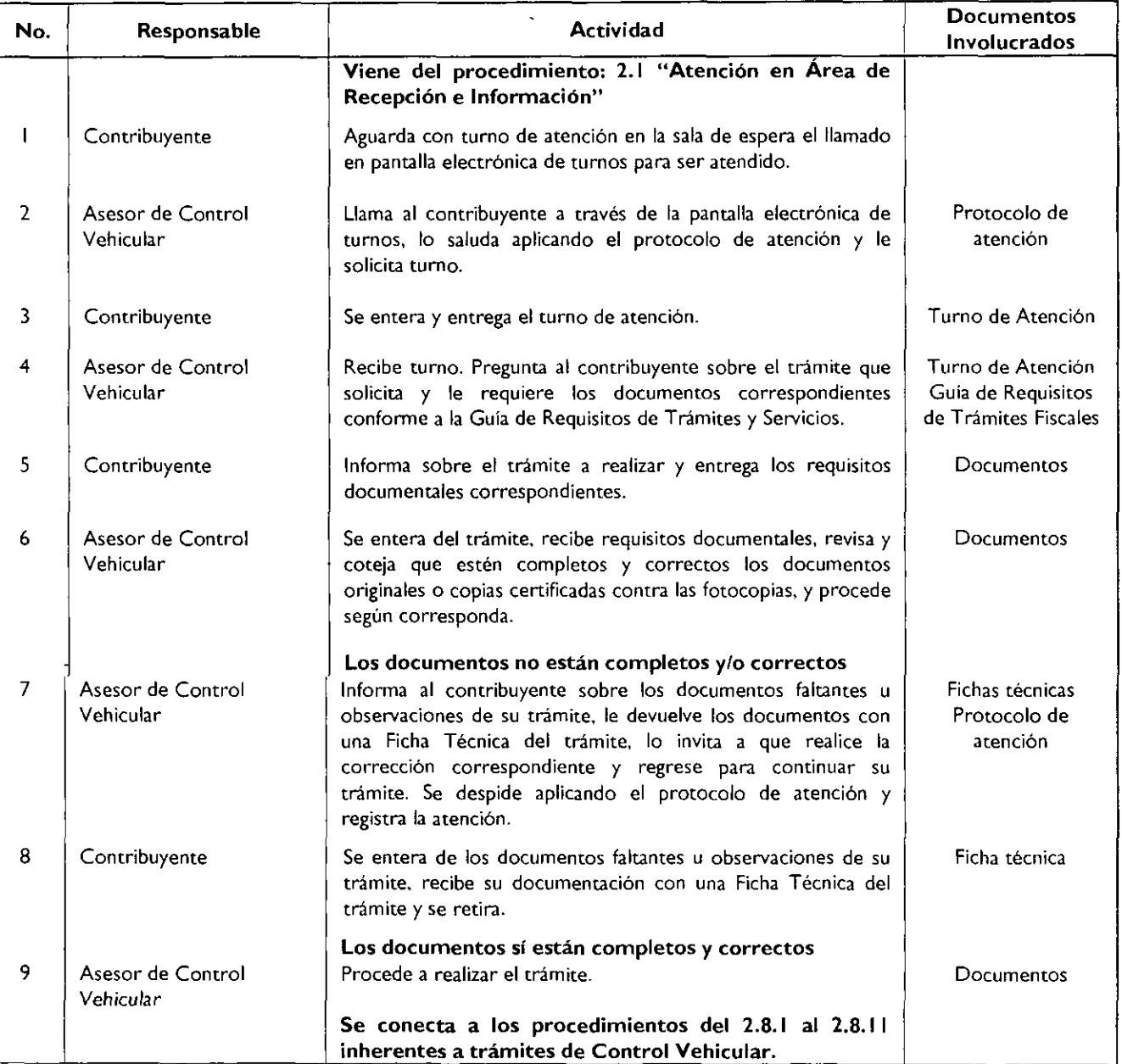

# Página 78

Ĭ.

### Diagrama de flujo:

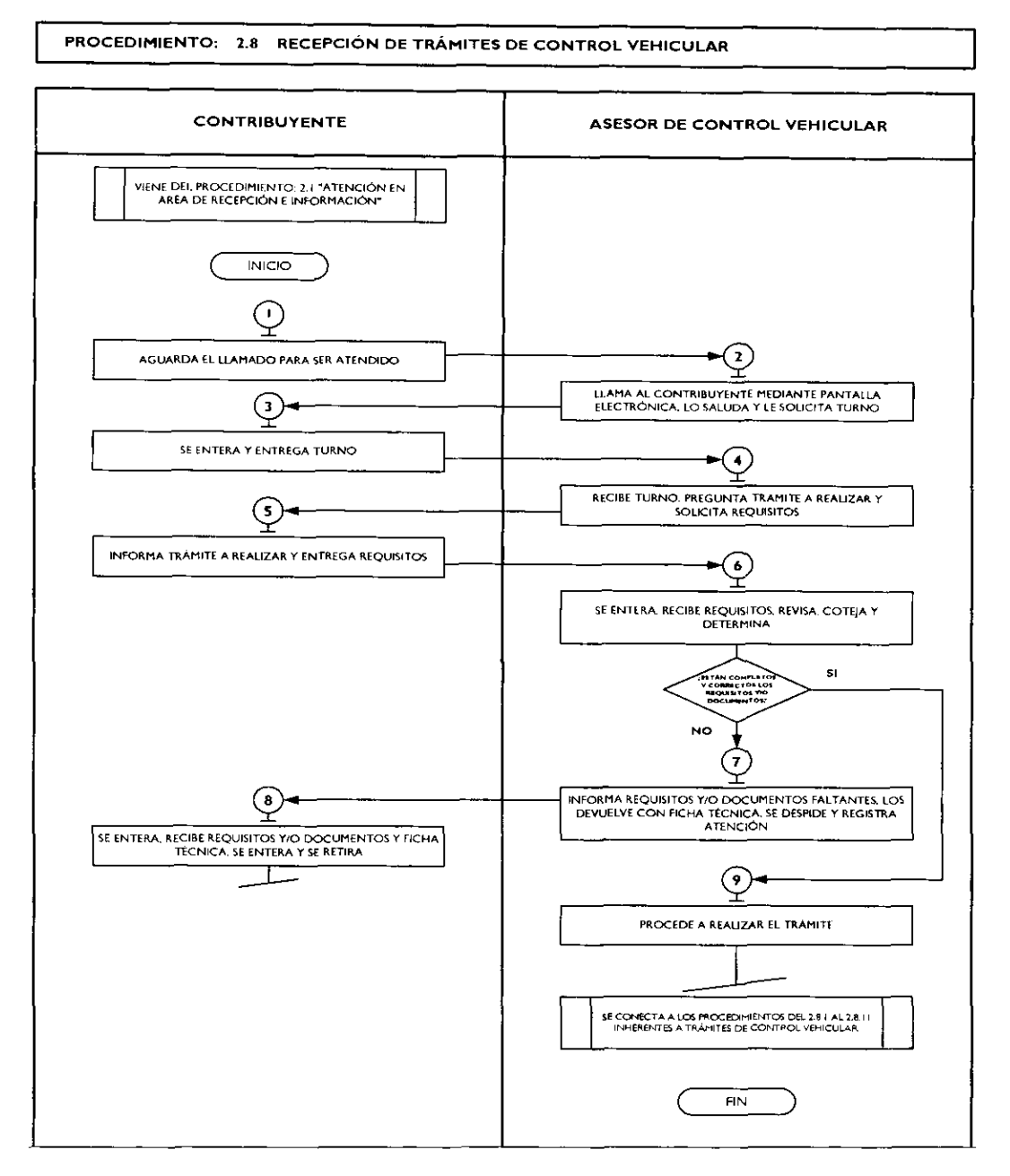

### Medición:

### Indicadores para : nedir la eficiencia en la recepción de trámites de control vehicular:

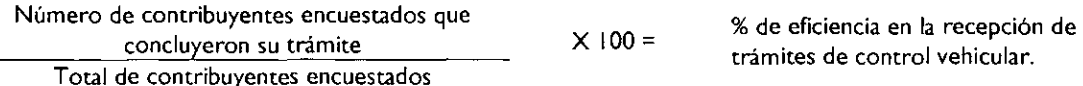

### Registro de evidencias:

Las encuestas realizadas a los contribuyentes quedan registradas en el formato DAC/SMSF/004 "Encuesta de Satisfacción del Contribuyente".

### Formatos e instructivos:

DAC/SMSF/004 "Encuesta de Satisfacción del Contribuyente". Ver catálogo de formatos.  $\overline{\phantom{a}}$ 

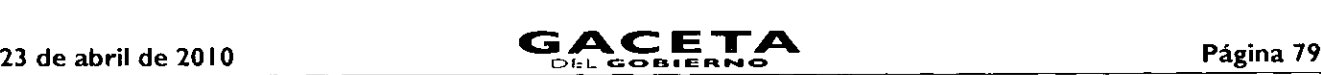

# Procedimientos específicos inherentes a trámites de control vehicular:

2.8.1 Alta, expedición inicial de placas, tarjeta de circulación y calcomanía para vehículos nuevos, nacionales o importados.

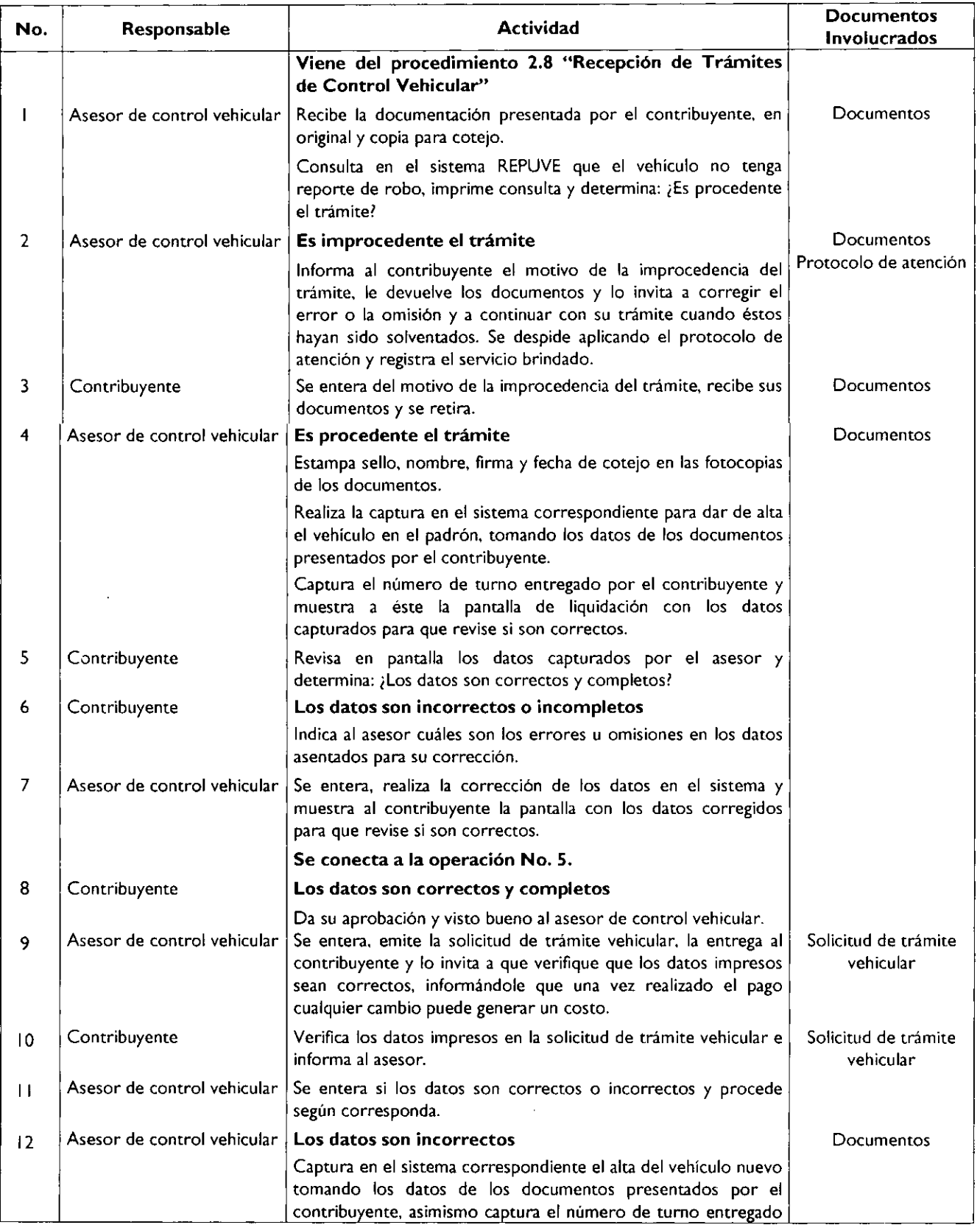

 $\mathcal{L}_{\mathcal{A}}$ 

Ċ,

¥.

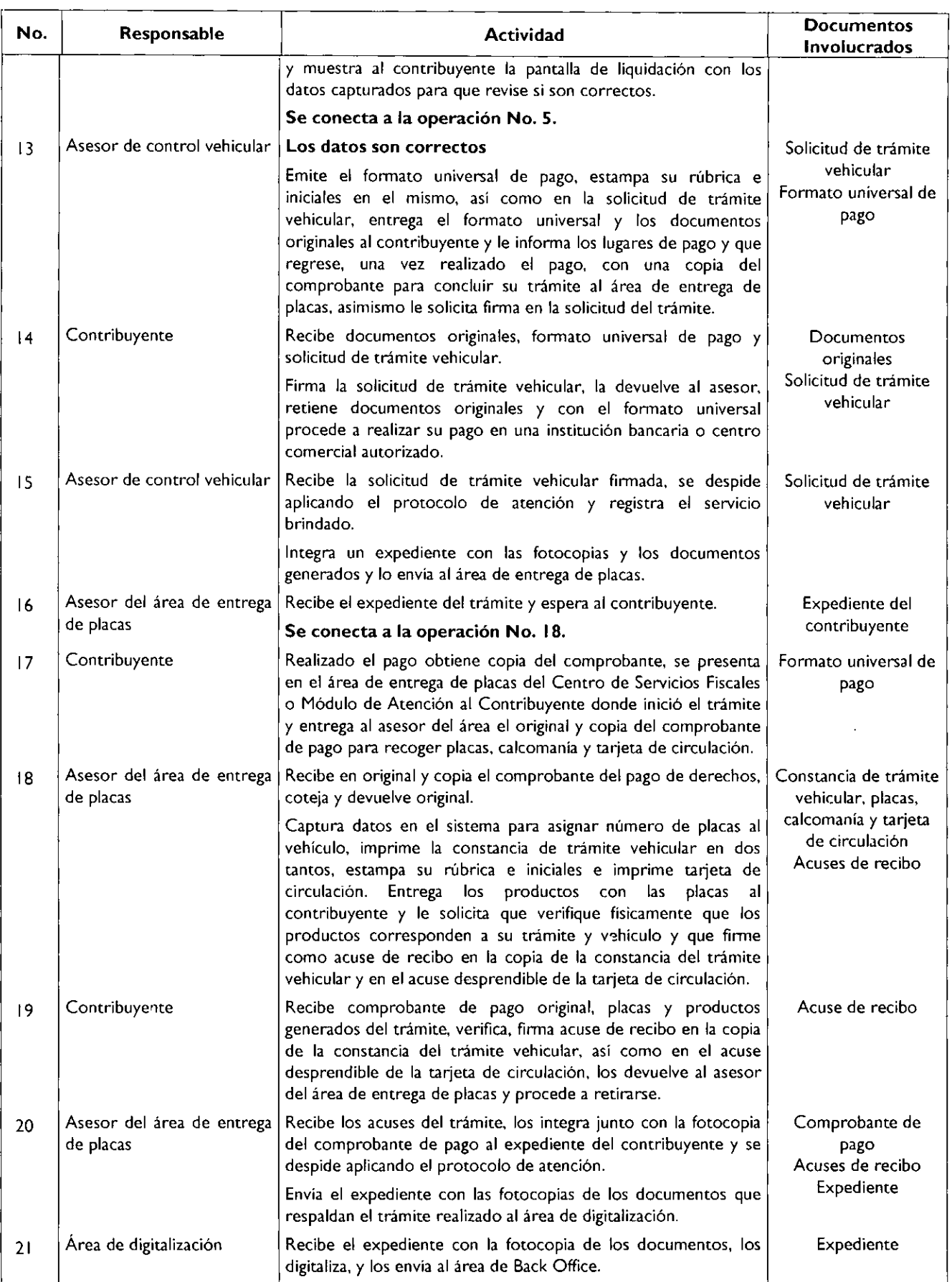

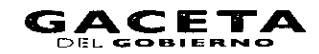

 $\mathbf{r}$ 

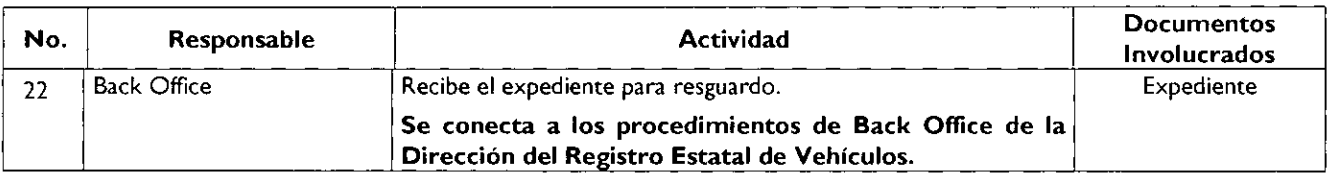

# Diagrama de flujo:

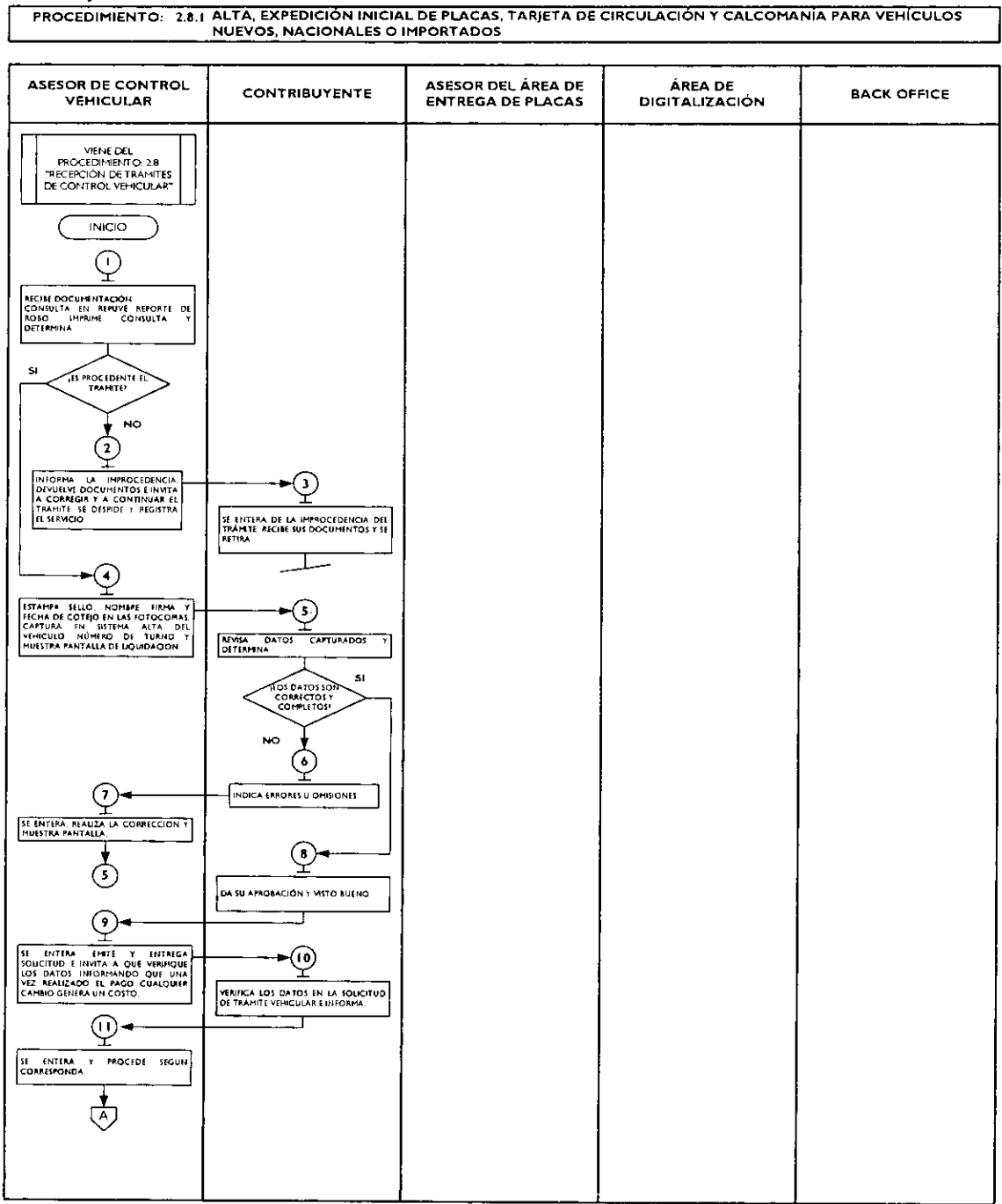

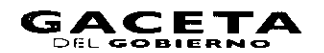

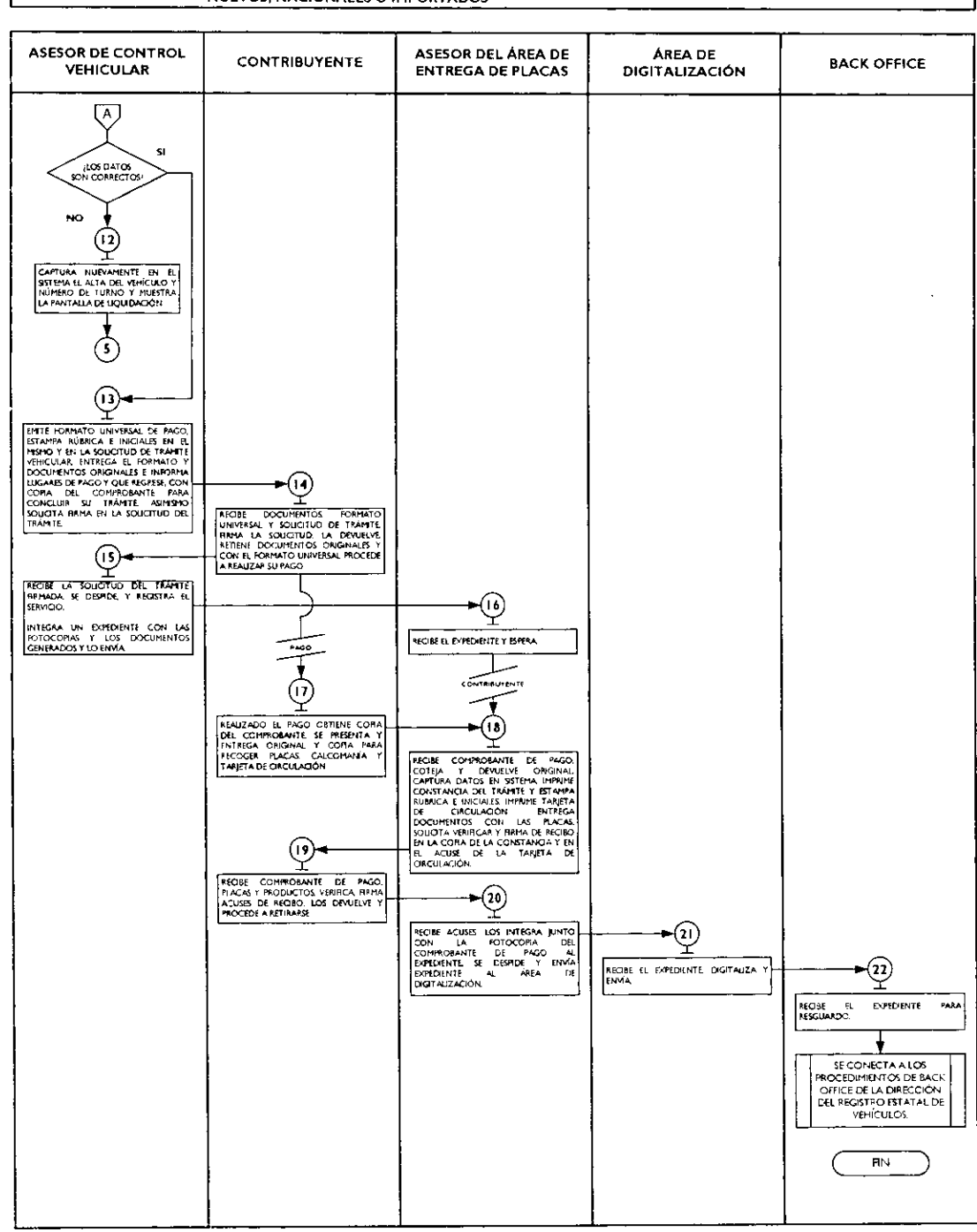

# PROCEDIMIENTO: 2.8.1 ALTA, EXPEDICIÓN INICIAL DE PLACAS, TARJETA DE CIRCULACIÓN Y CALCOMANÍA PARA VEHÍCULOS

# 2.8.2 Alta, expedición de placas, tarjeta de circulación y calcomanía para vehículos usados.

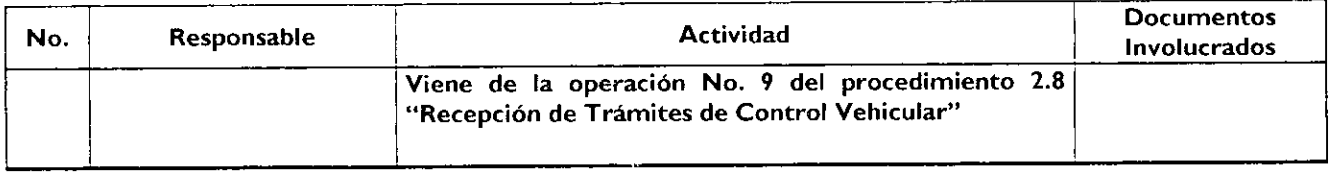

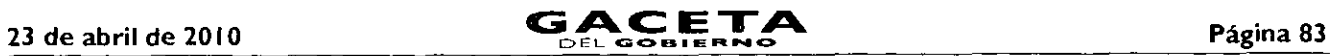

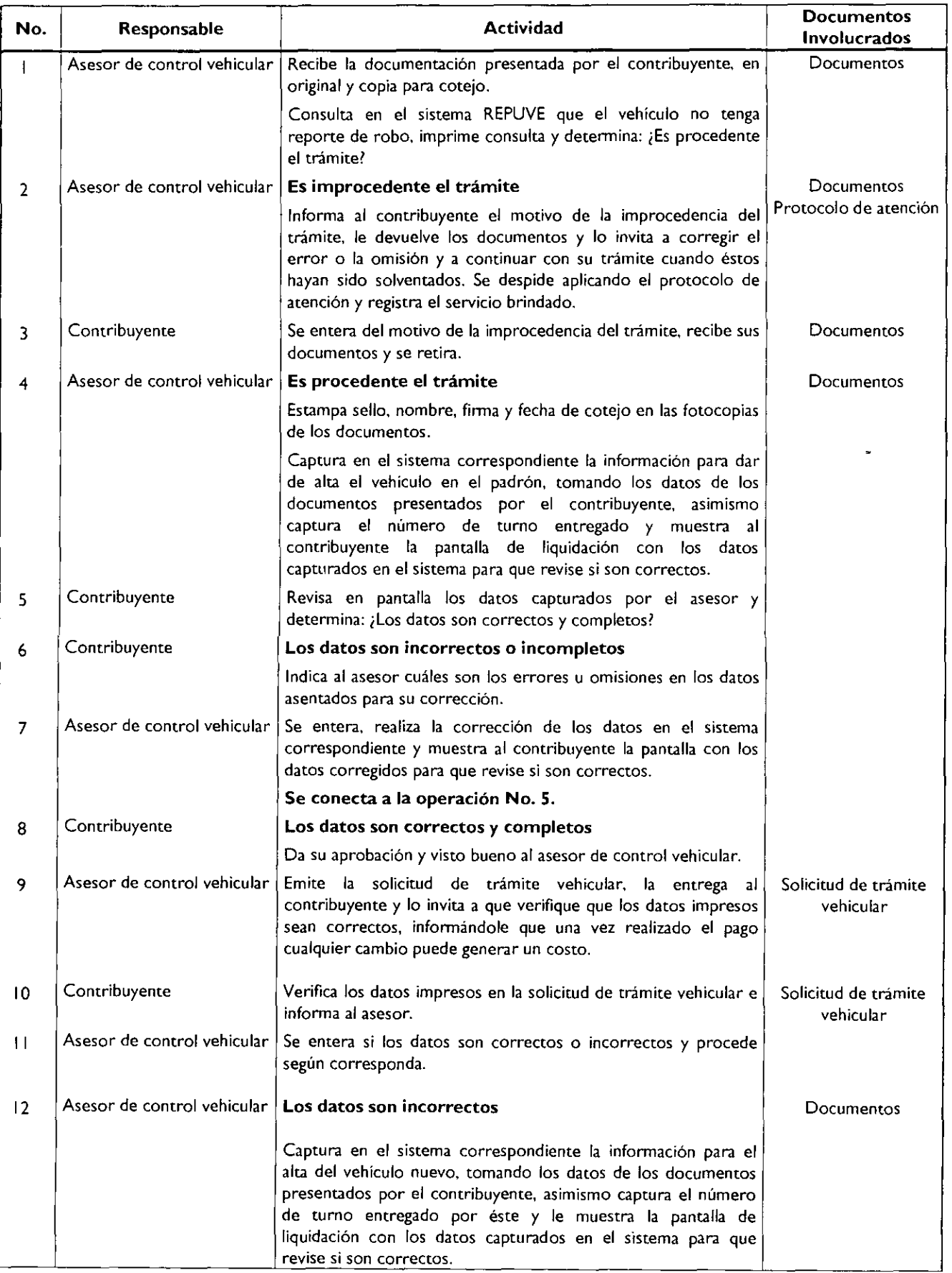

J.

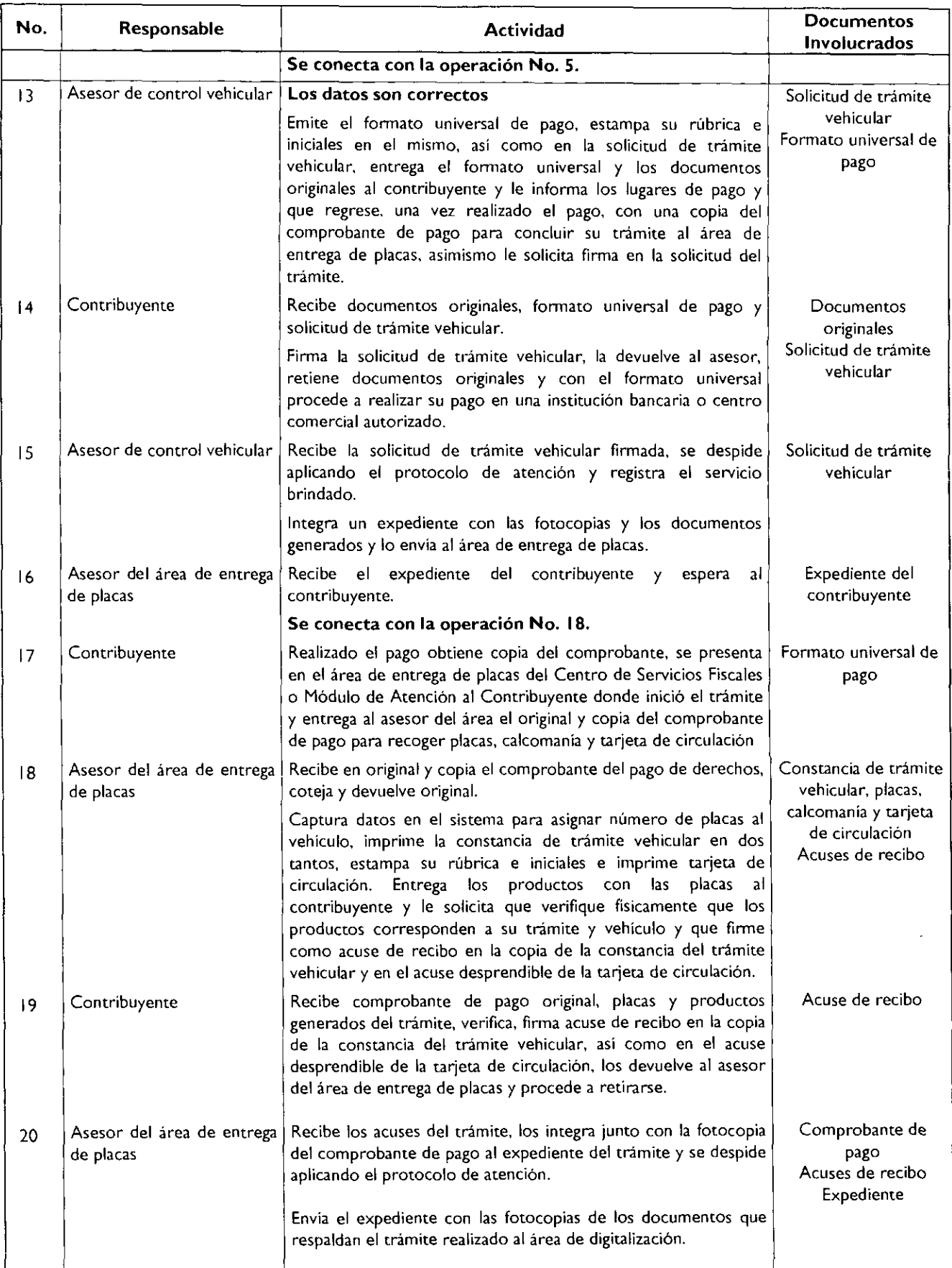

 $-- -$ 

 $\overline{\phantom{a}}$ 

**GACETA** 

# Página 85

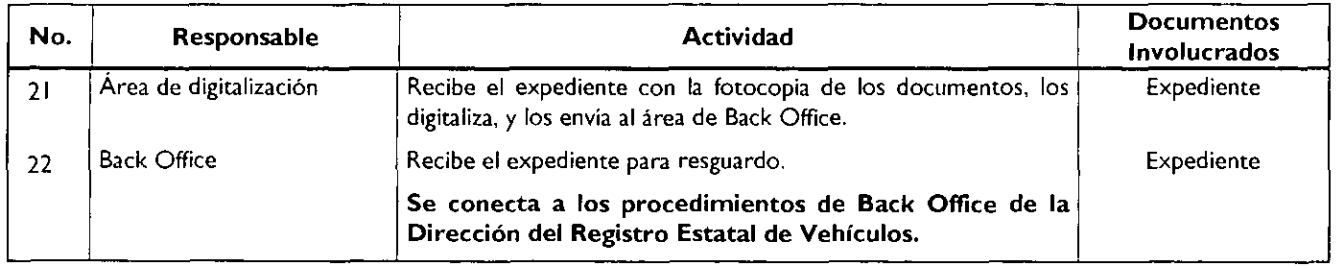

 $\bar{\gamma}$ 

# Diagrama de flujo:

J.

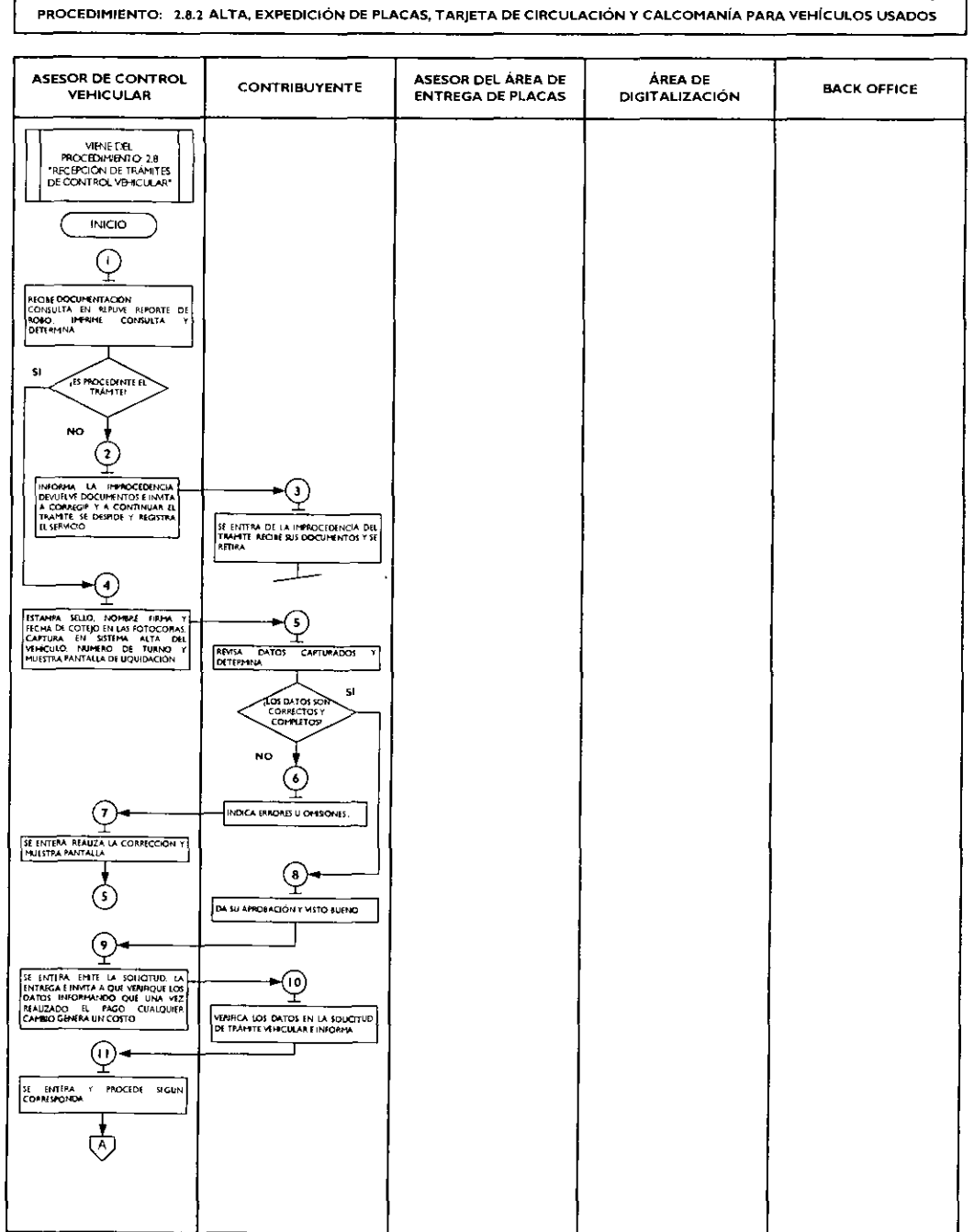

.

# Página 86

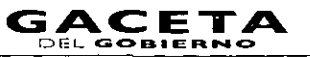

...

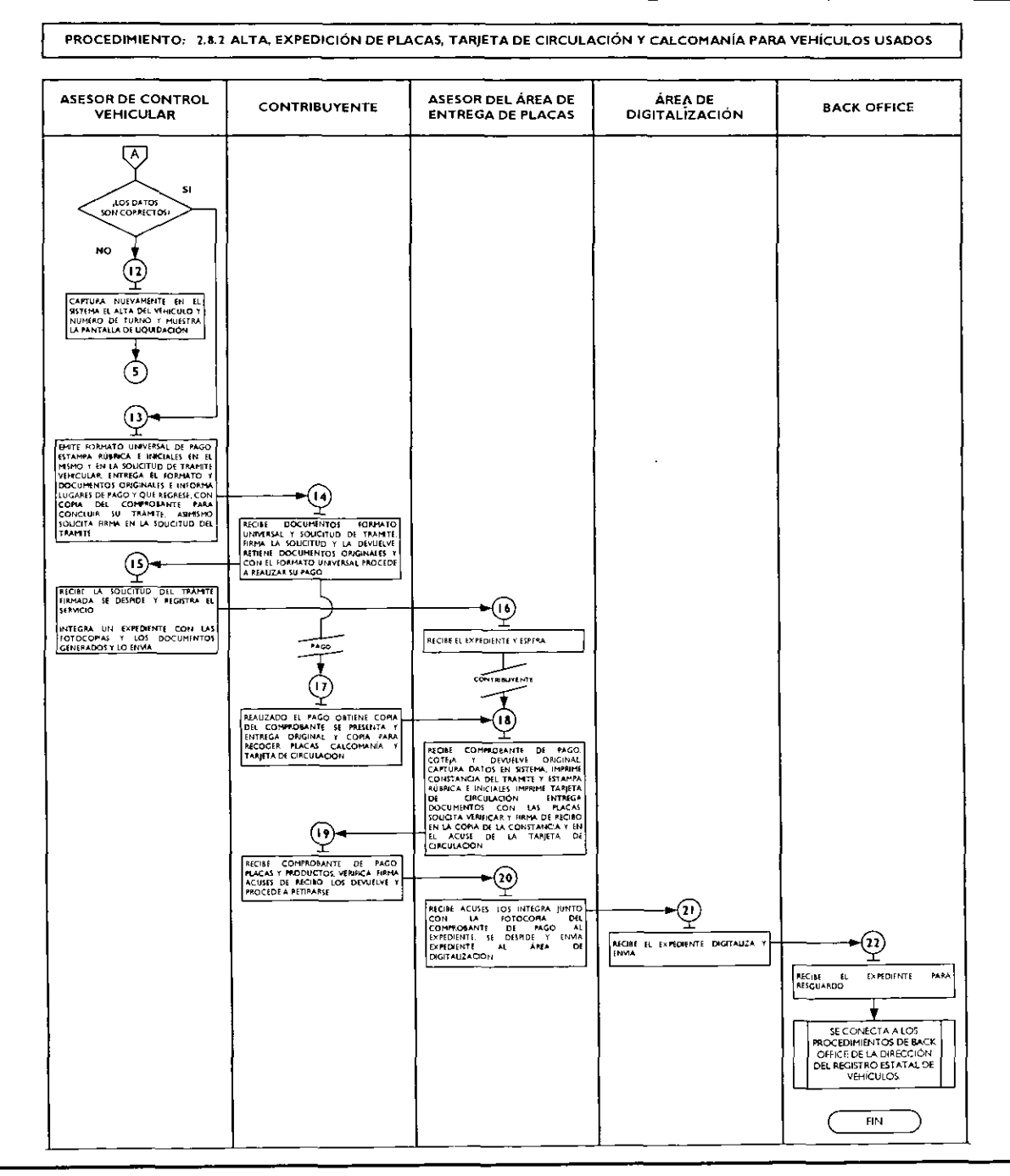

2.8.3 Alta, expedirión inicial de placas, tarjeta de circulación y calcomanía para vehículos provenientes de otras entidades federativas.

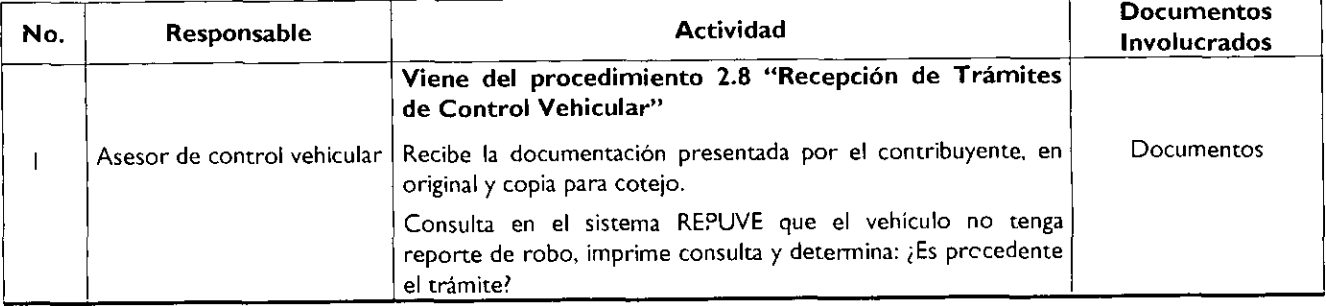

 $\ddot{\phantom{1}}$ 

J.

# 23 de abril de 2010<br>
23 de abril de 2010

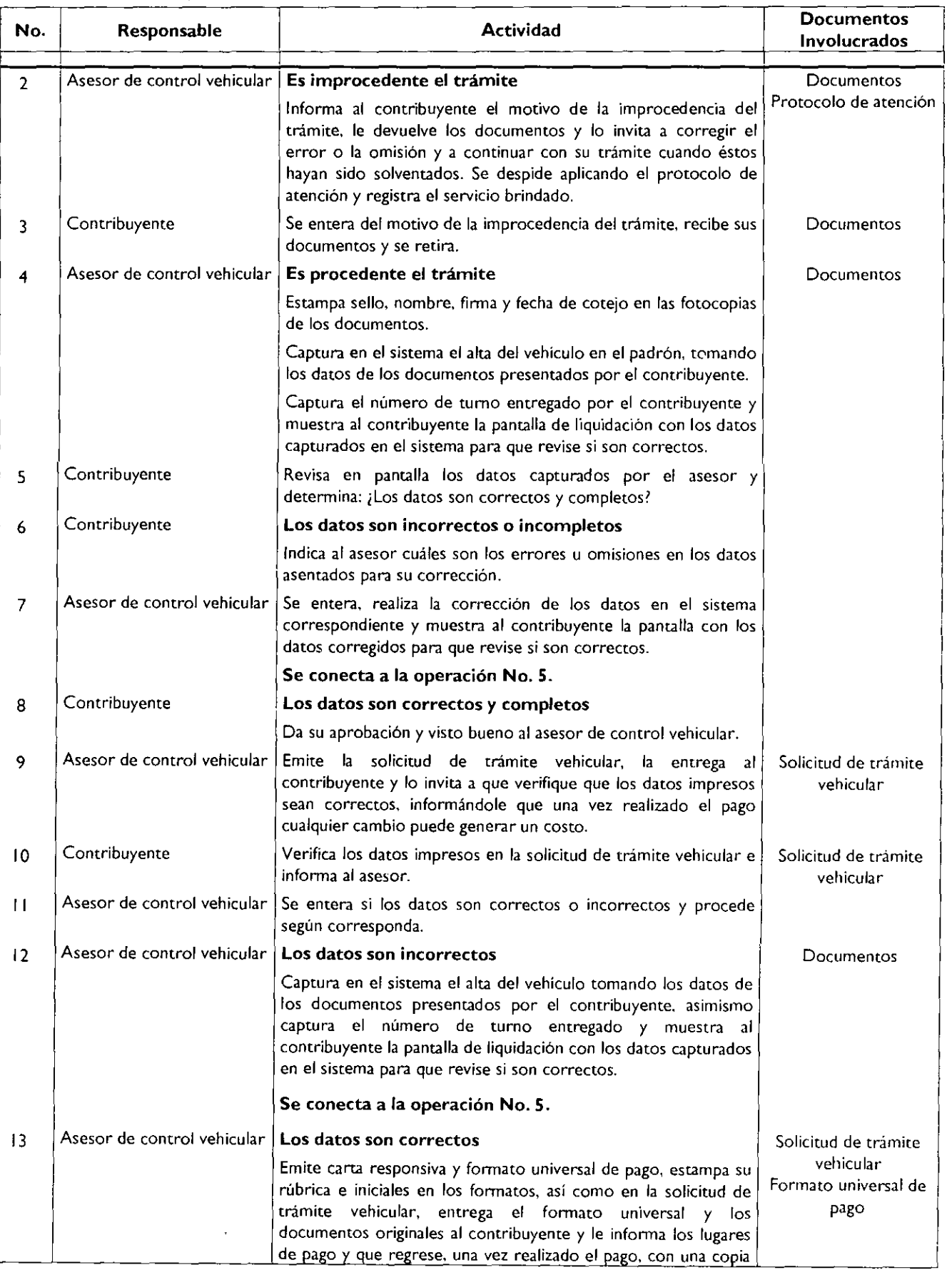

 $\cdot$ 

 $\ddot{\phantom{0}}$ 

÷

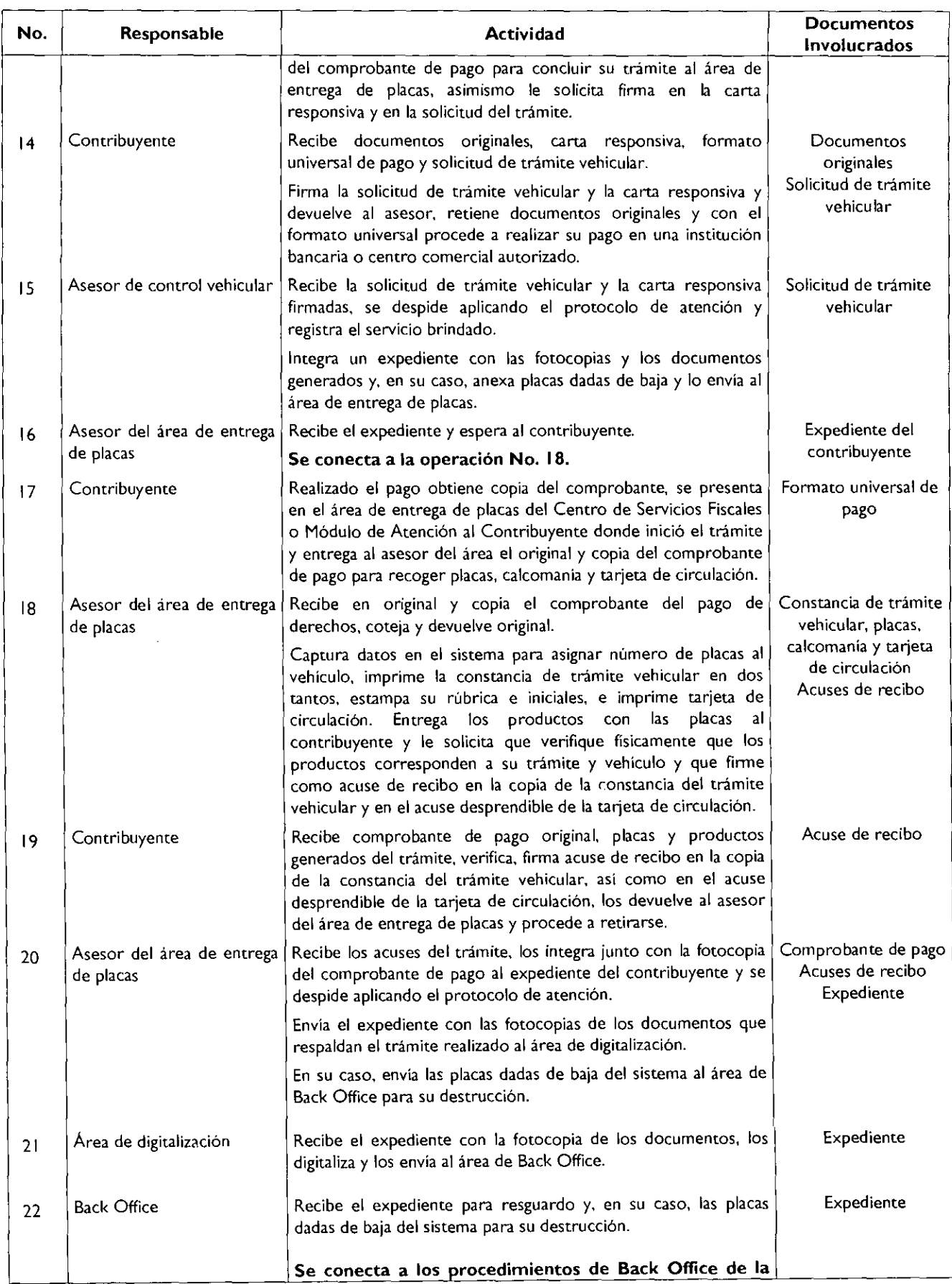

-

———

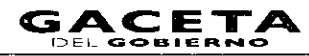

Página 89

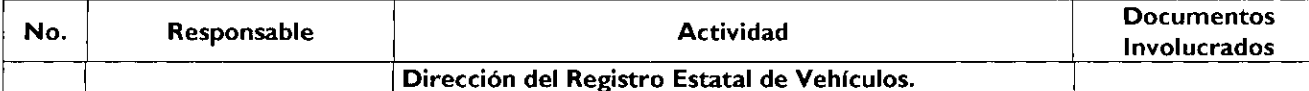

Diagrama de flujo:

 $\ddot{\phantom{1}}$ 

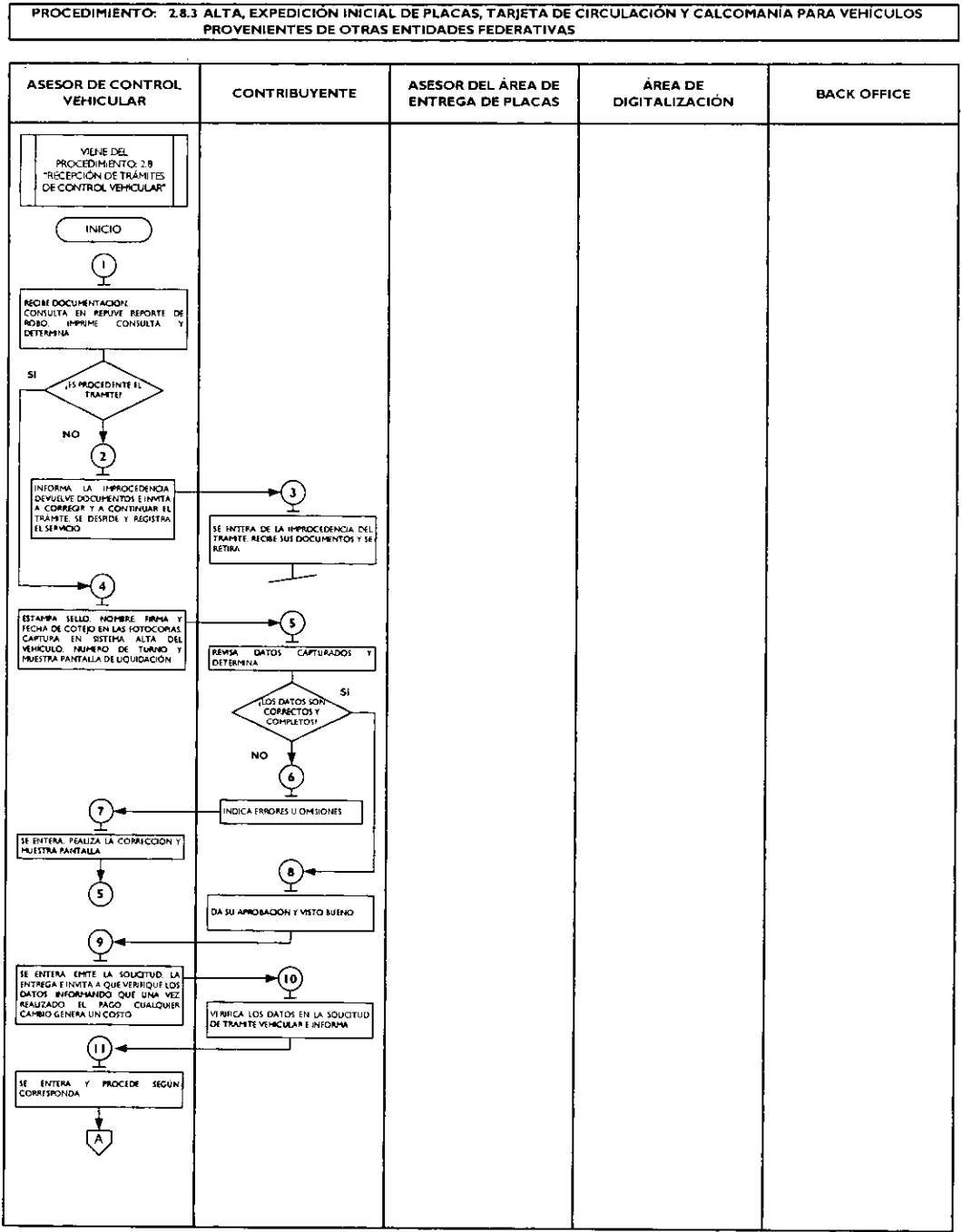

# Página 90

 $\ddot{\phantom{a}}$ 

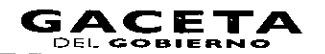

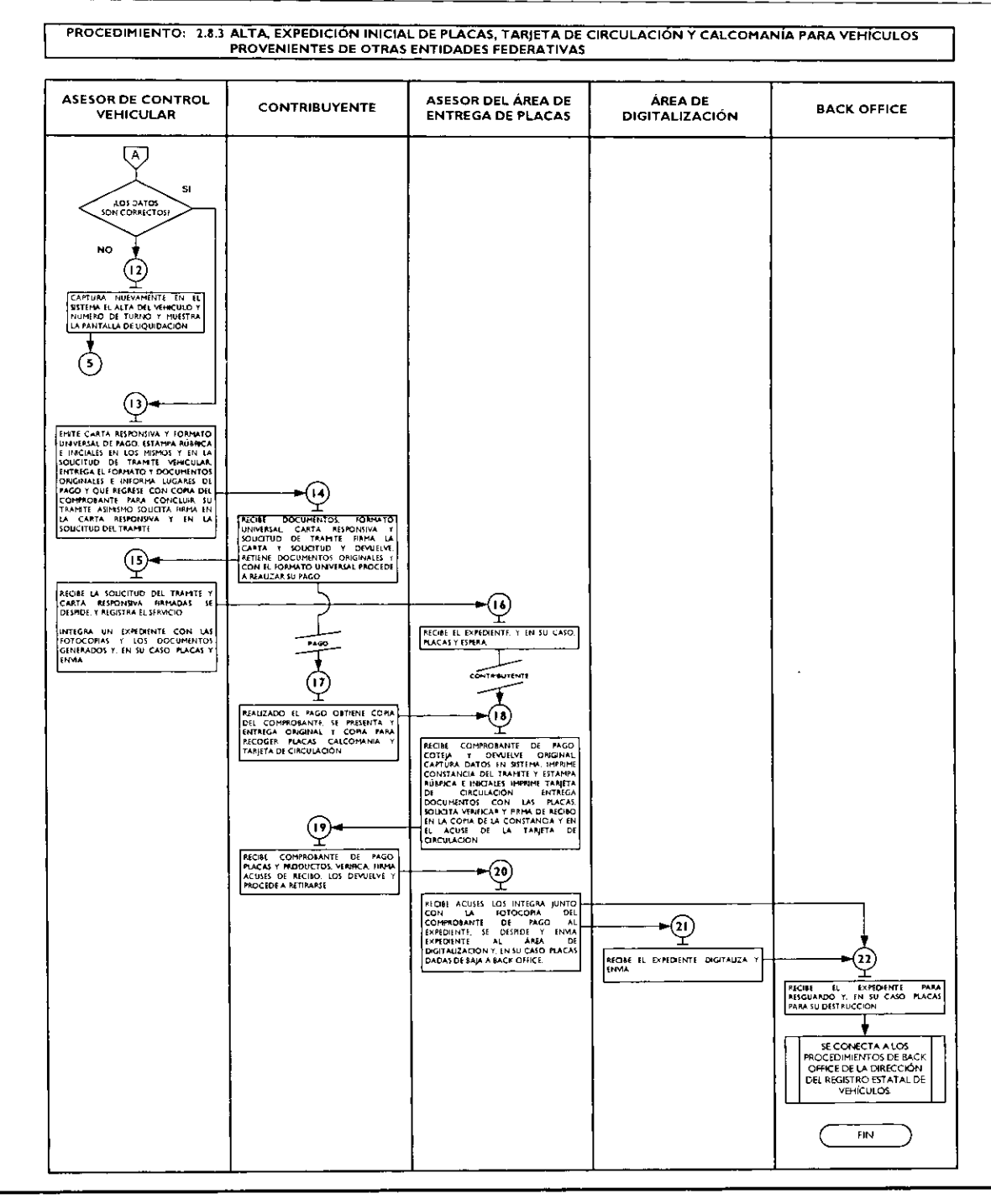

2.8.4 Alta, expedición inicial de placas, tarjeta de circulación y calcomanía para vehículos extranjeros importados definitivamente.

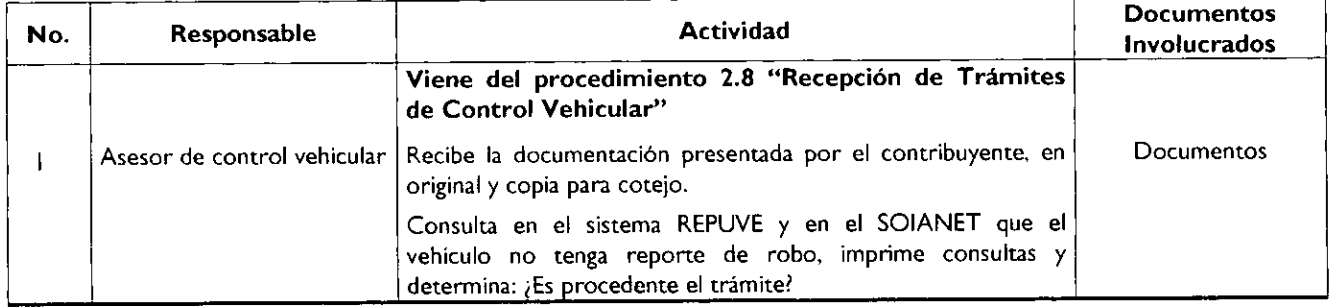

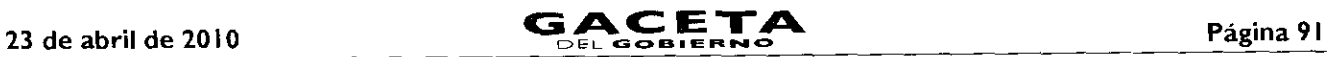

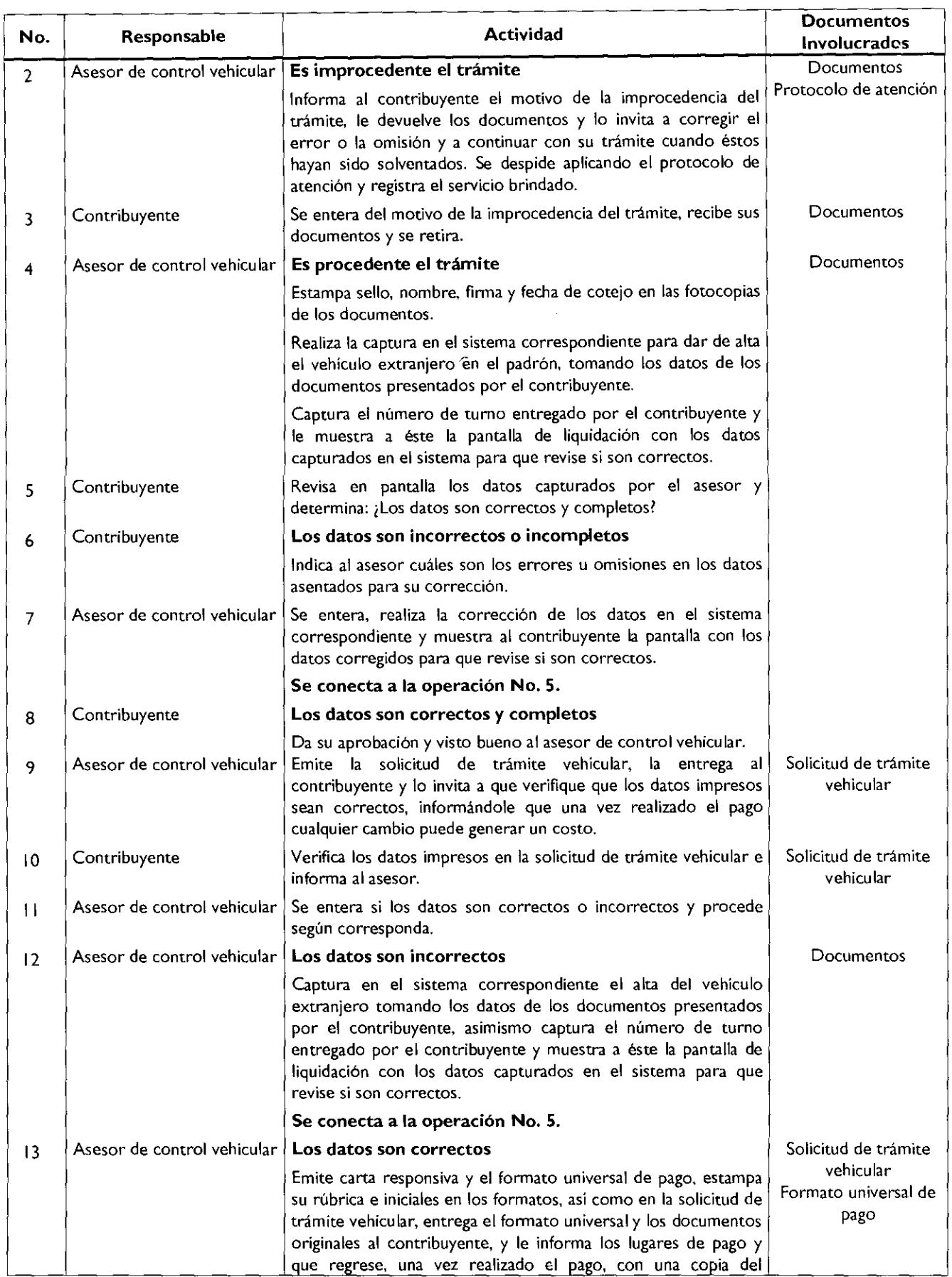

 $\sim$   $\sim$ 

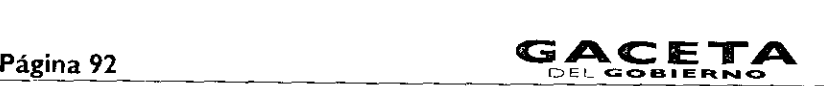

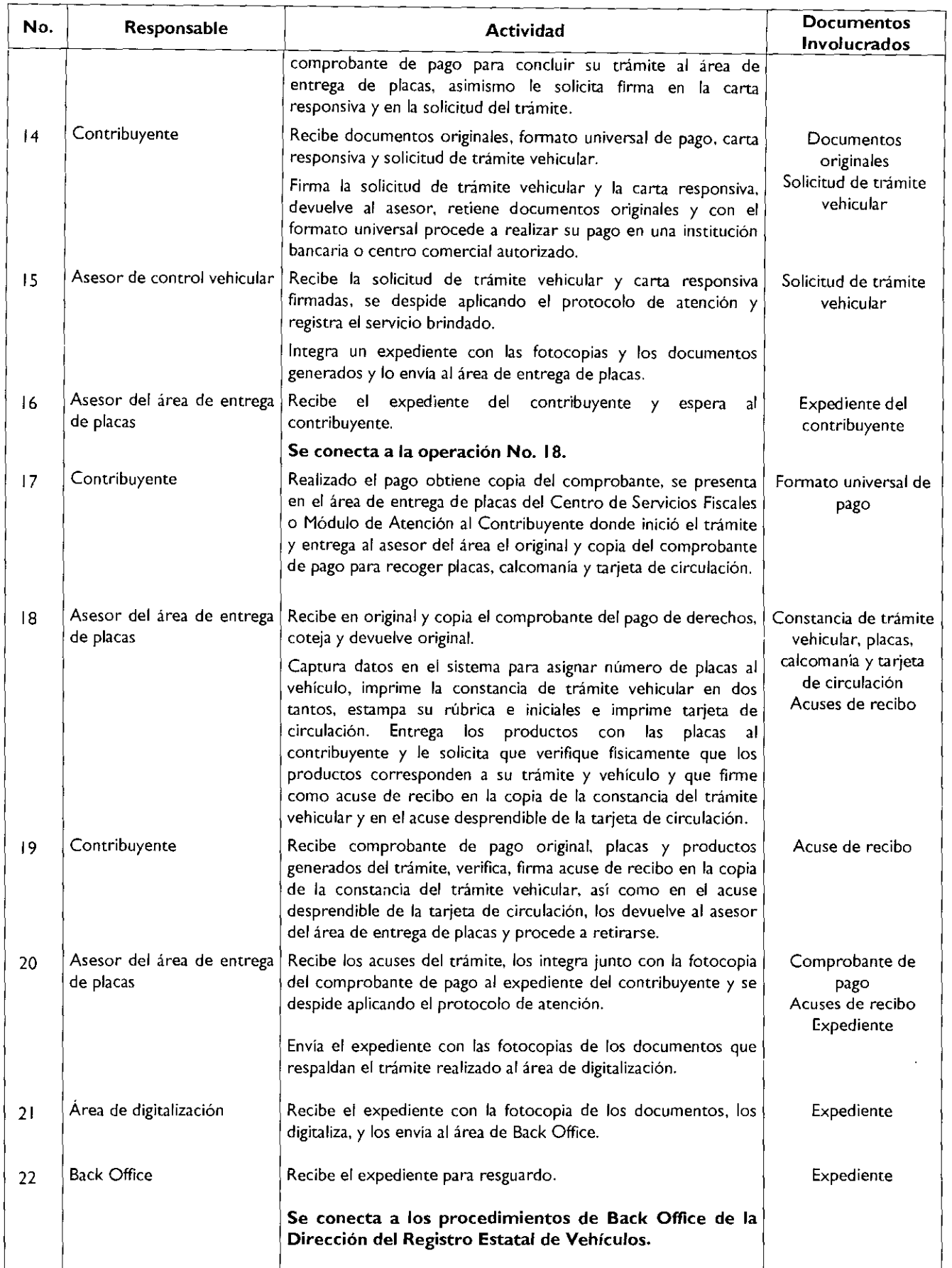

 $\ddot{\phantom{1}}$ 

Página 93

Diagrama de flujo:<br>
PROCEDIMIENTO: 2.8.4 ALTA EXPEDICIÓN INICIAL DE PLACAS, TARJETA DE CIRCULACIÓN Y CALCOMANÍA PARA VEHÍCULOS

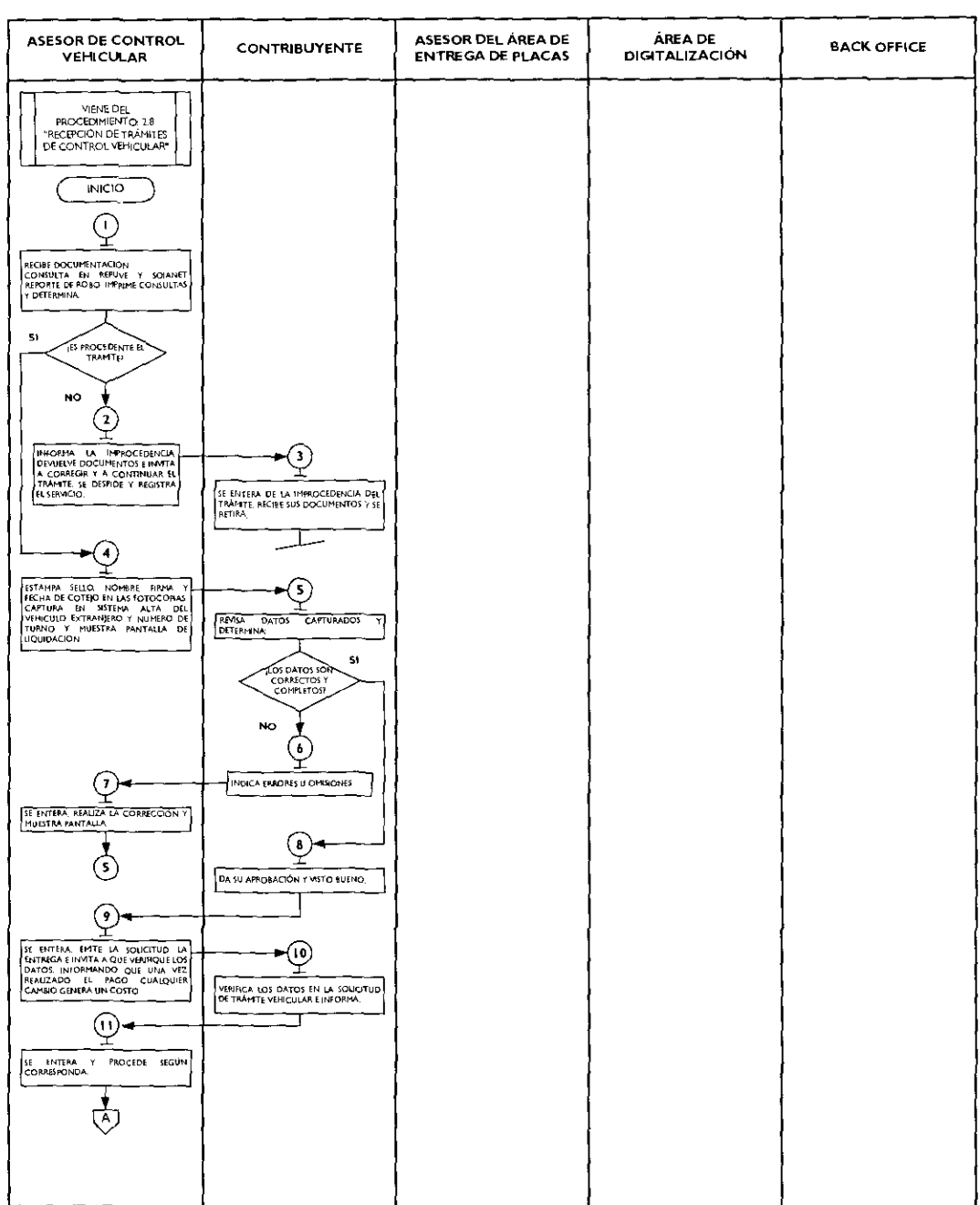

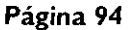

 $\mathcal{I}=\mathcal{I}$ 

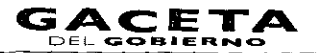

 $\bar{z}$ 

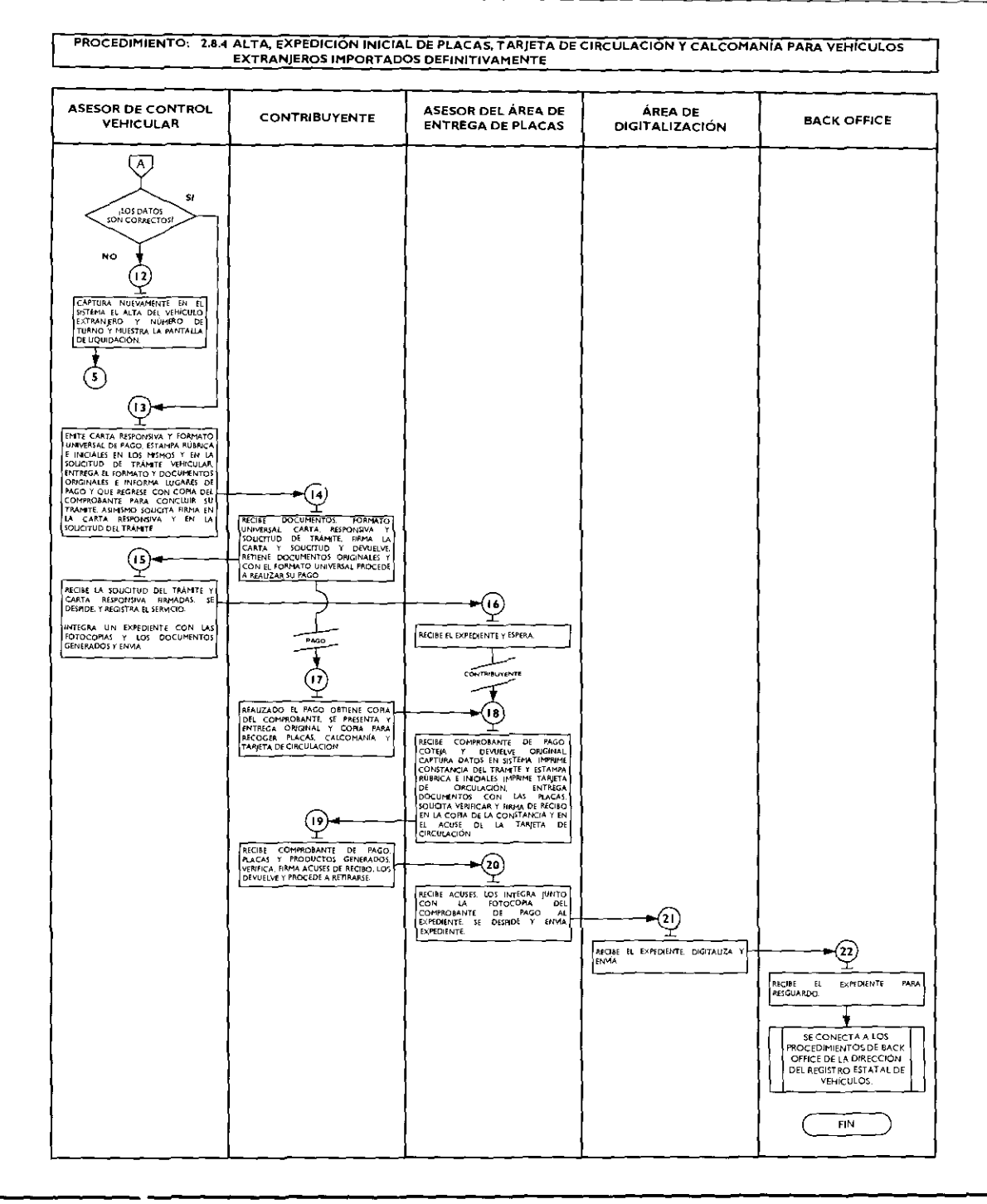

# 2.8.5 Expedición de placas para vehículos en demostración y traslado.

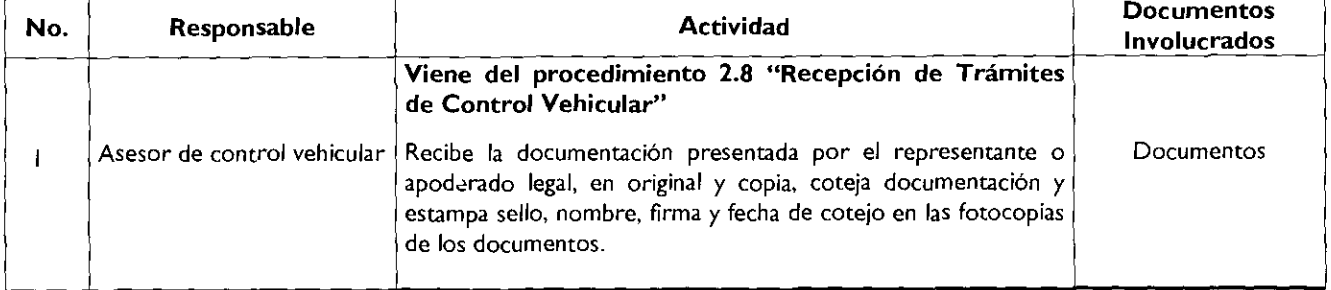

 $\overline{a}$ 

23 de abril de 2010 **GACETA** Página 95

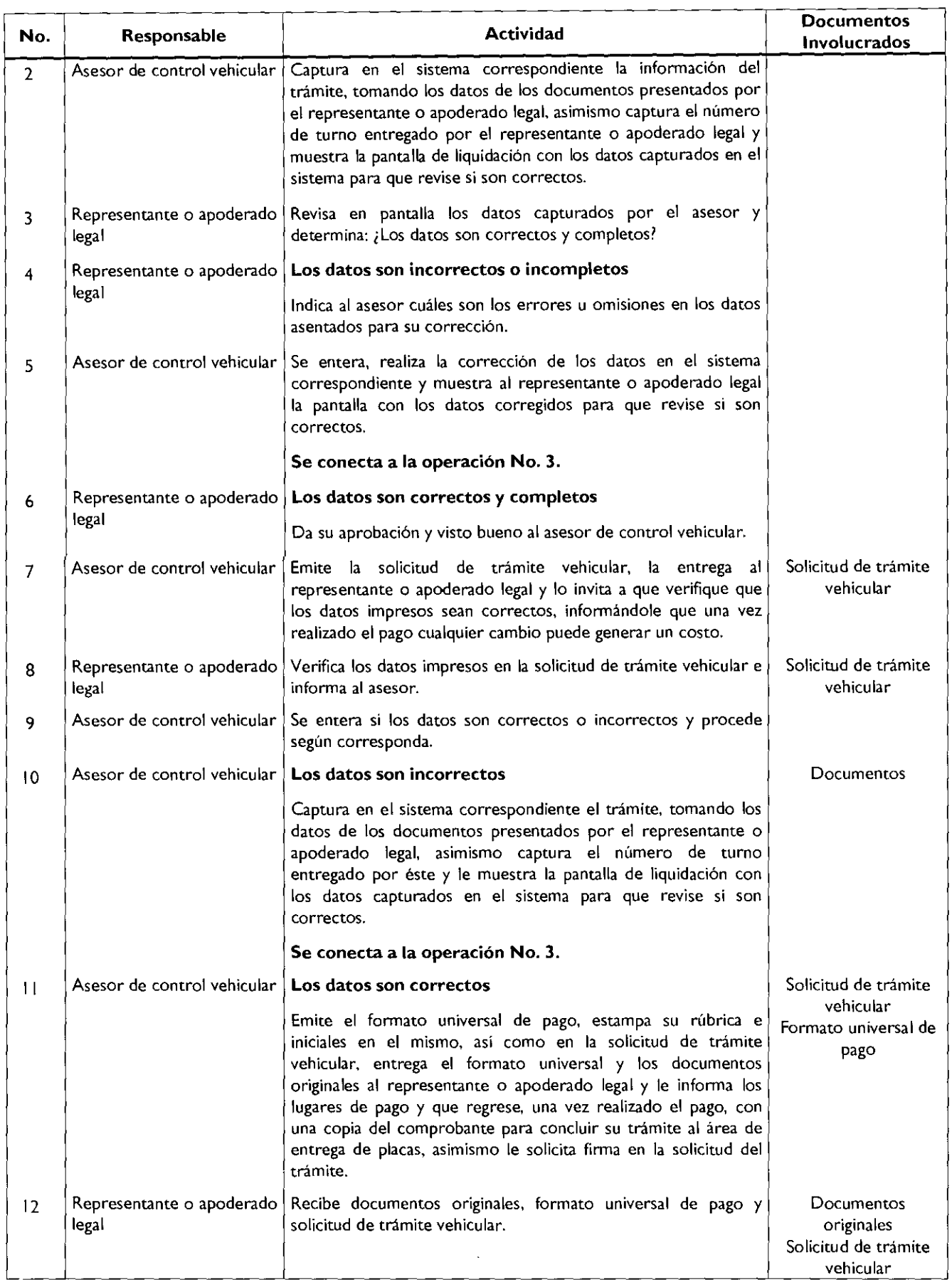

 $\bar{z}$ 

Página 96 **CACETA** 

# 23 de abril de 2010

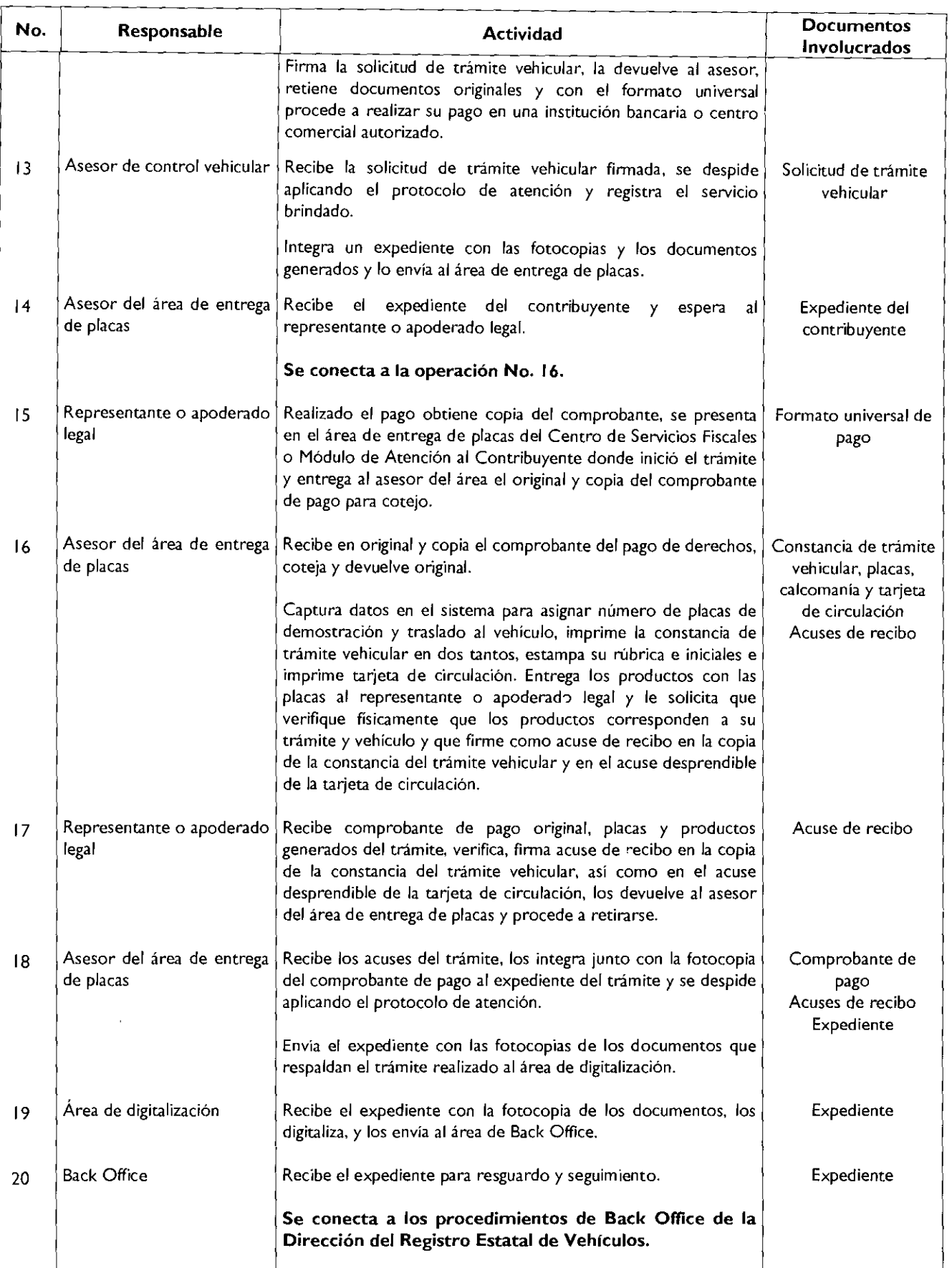

 $\ddot{\phantom{0}}$ 

 $\ddot{\phantom{1}}$ 

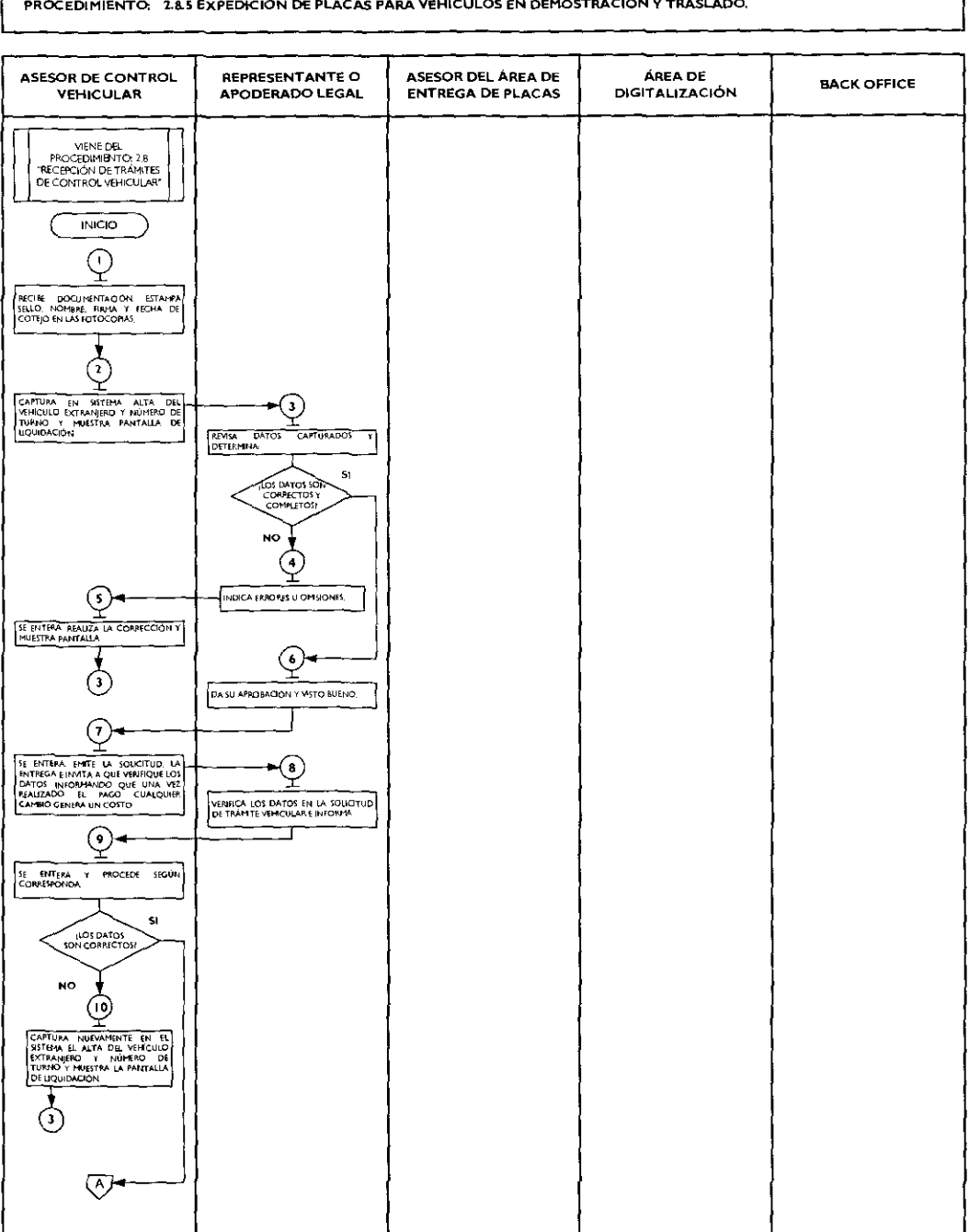

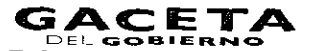

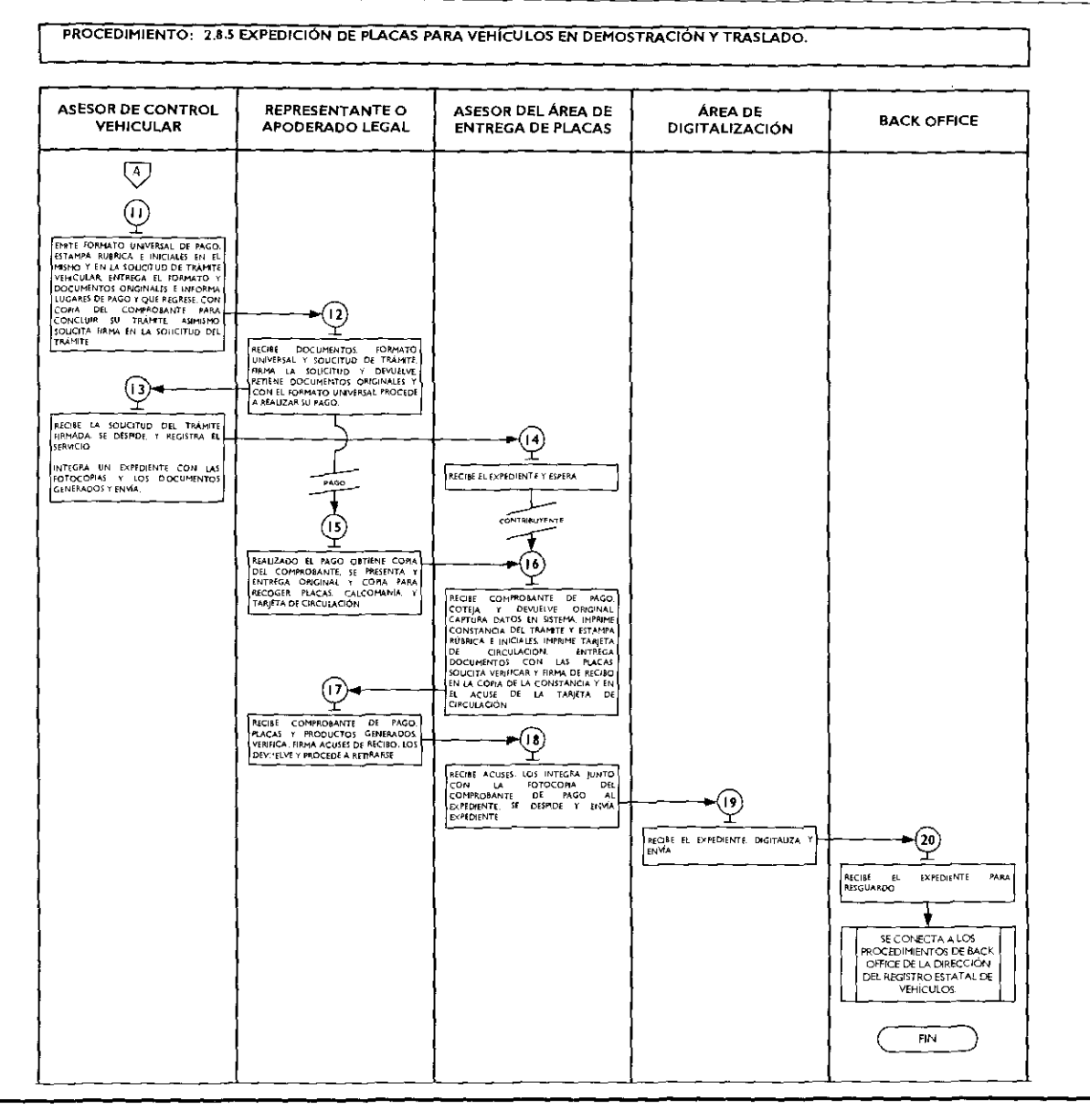

# 2.8.6 Cambio de propietario del vehículo.

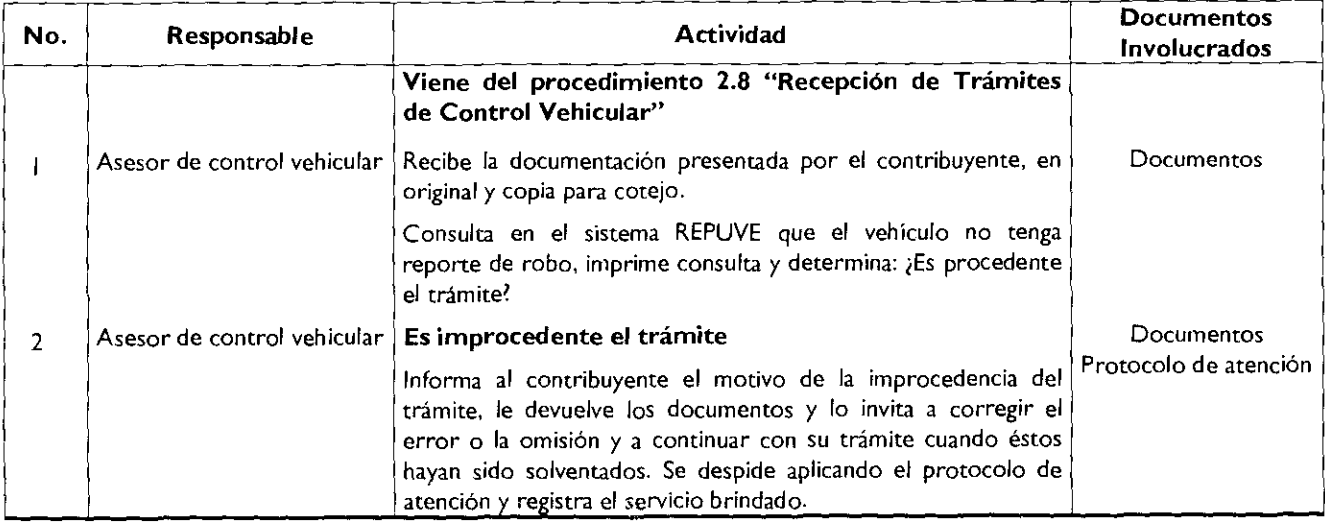

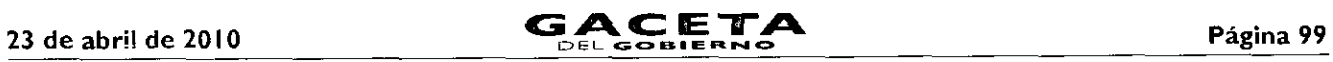

 $\bar{\mathbf{z}}$ 

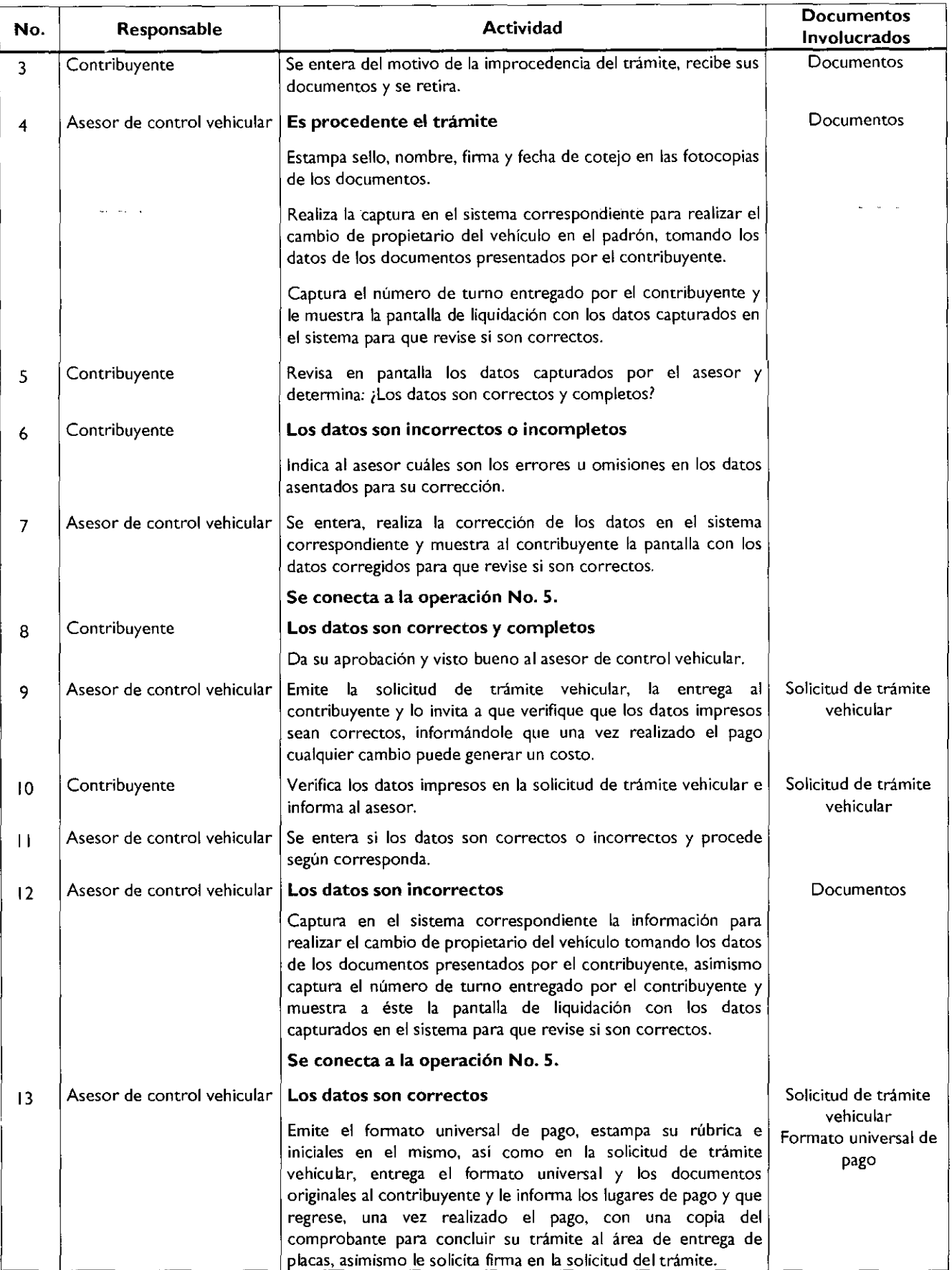

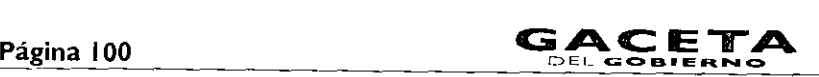

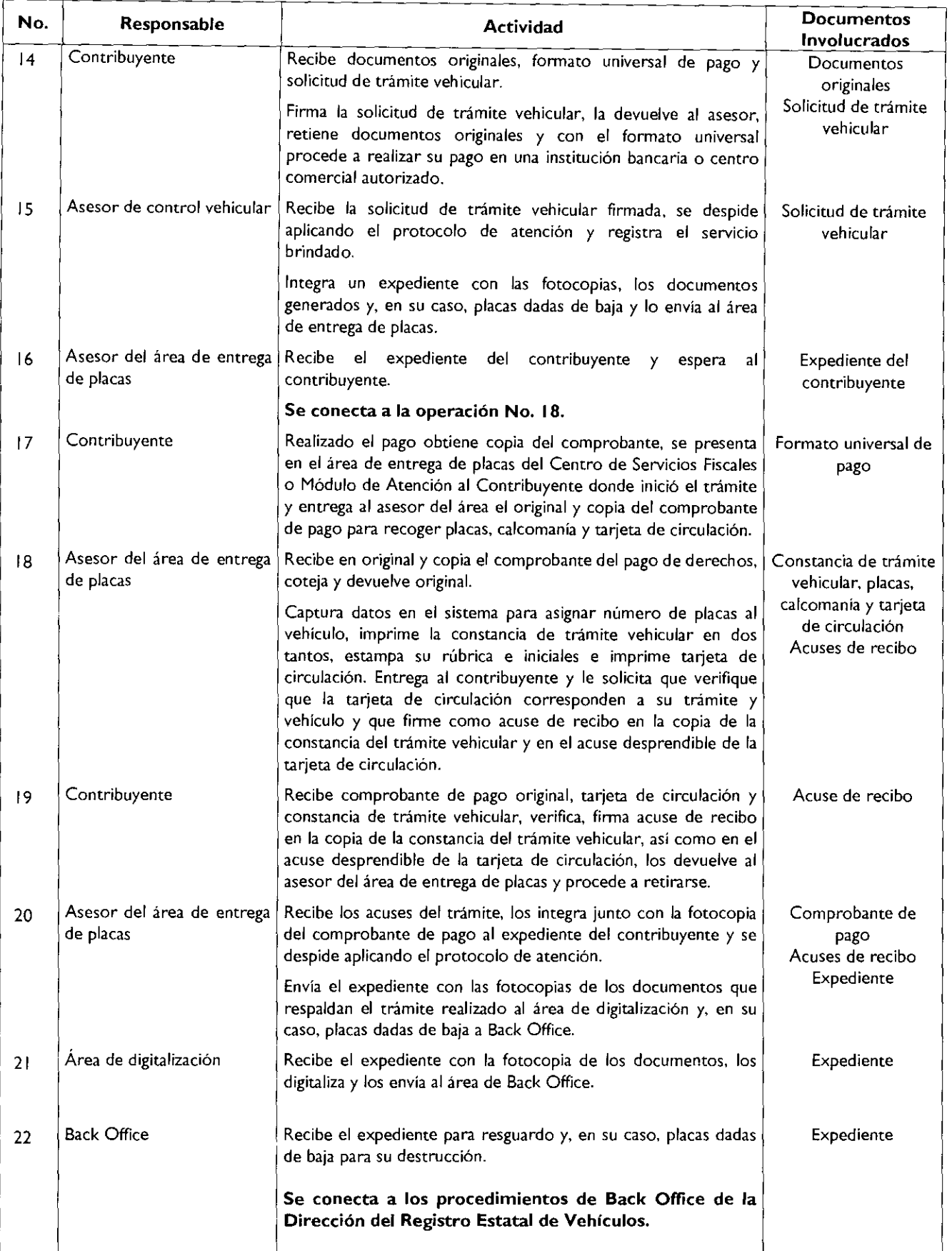

# Página 101

# Diagrama de flujo:

J.

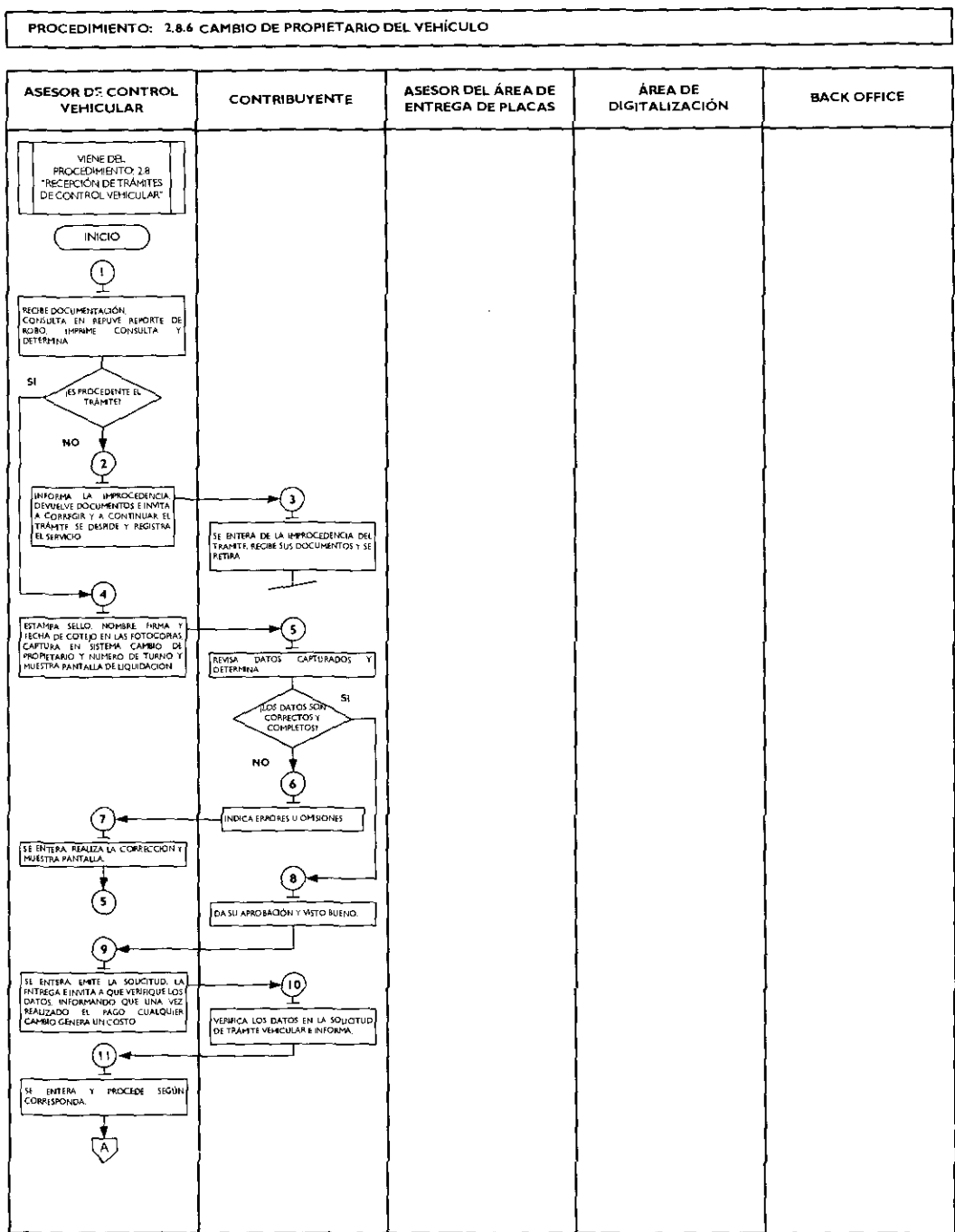

Página 102

 $\mathcal{L}$ 

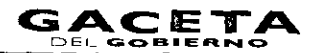

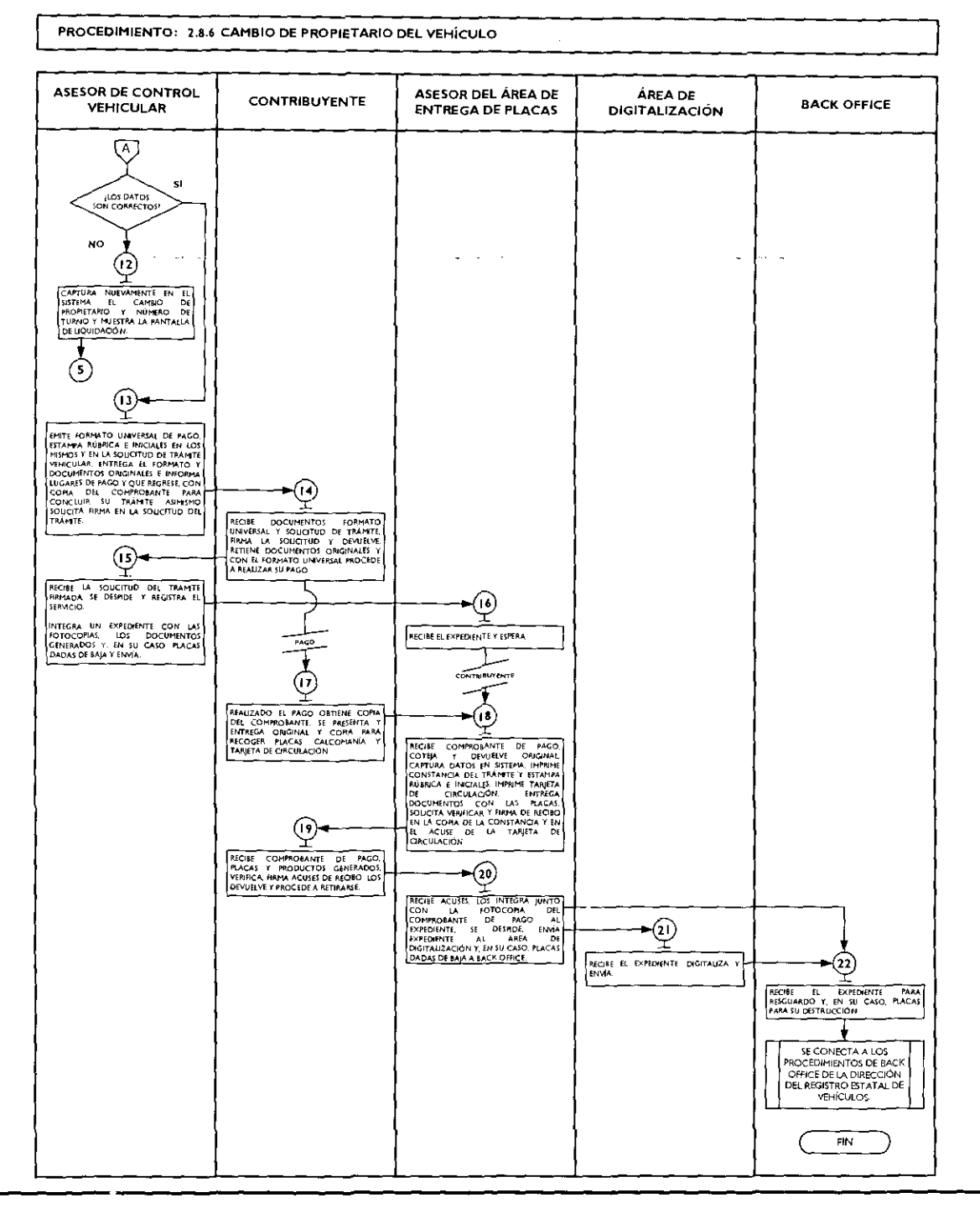

# 2.8.7 Reposición de tarjeta de circulación.

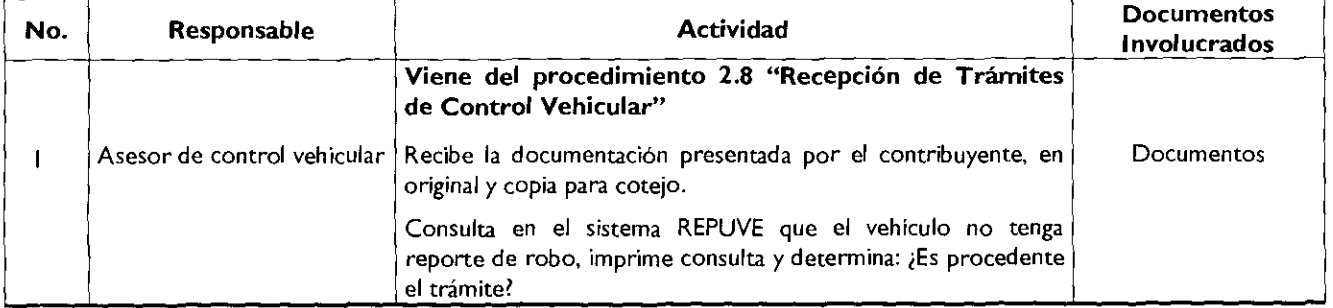

 $\hat{\boldsymbol{\cdot}$ 

 $\ddot{\phantom{a}}$ 

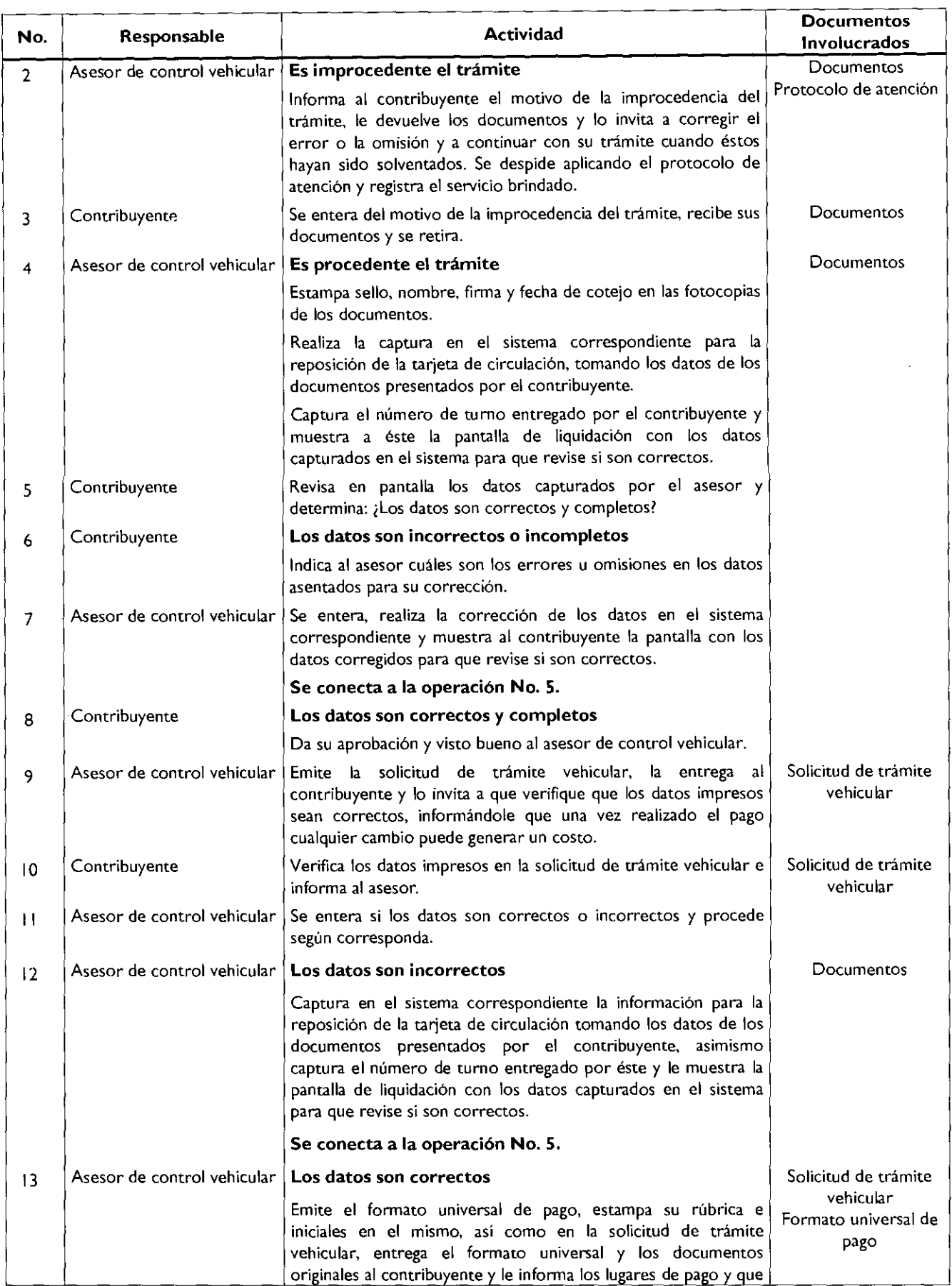

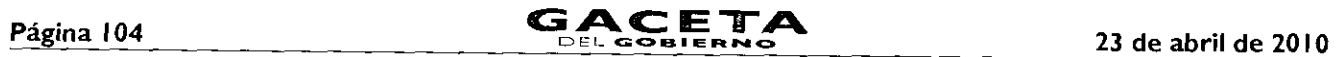

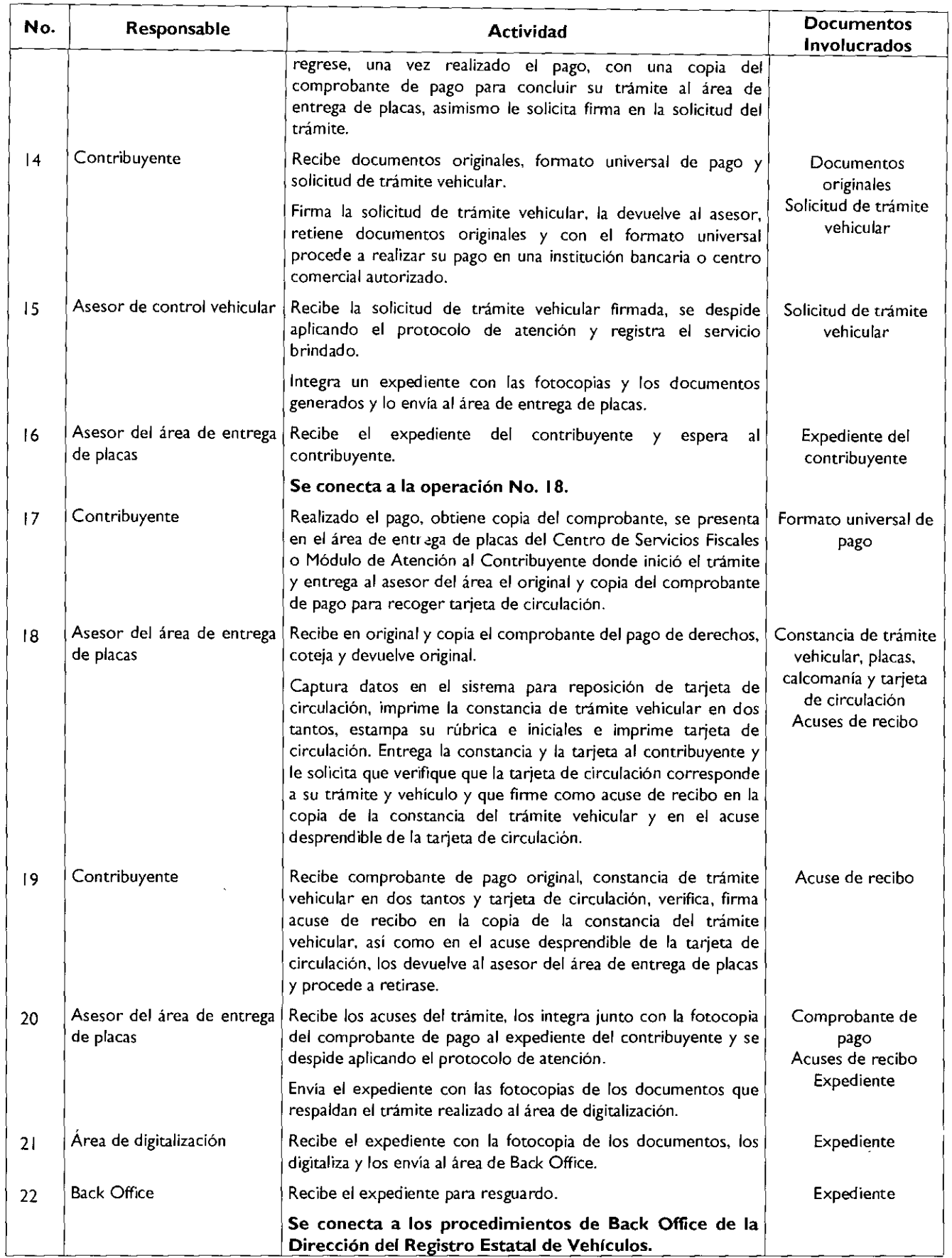

# Diagrama de flujo:

٠

l.

 $\overline{a}$ 

 $\overline{\phantom{a}}$ 

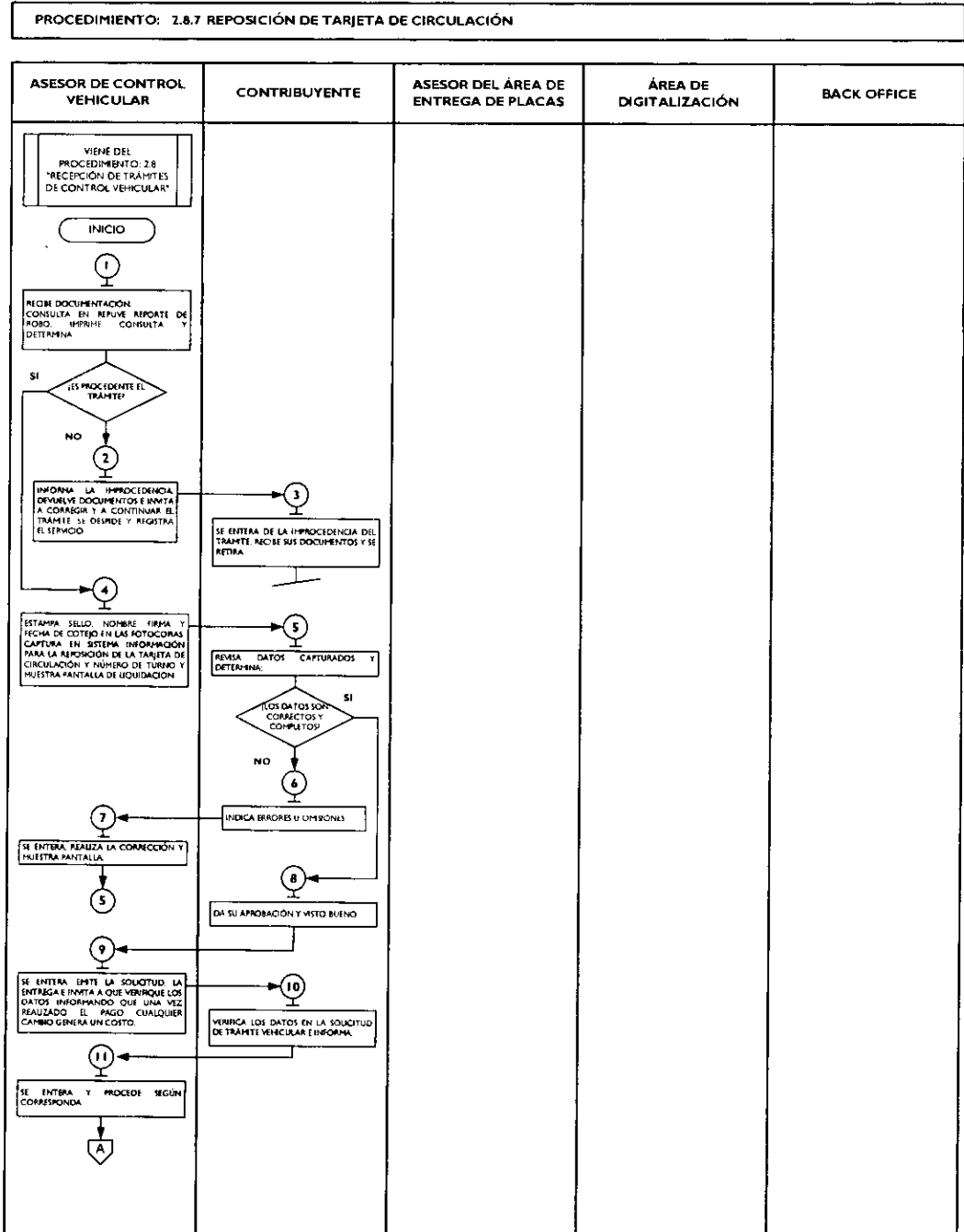

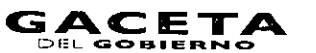

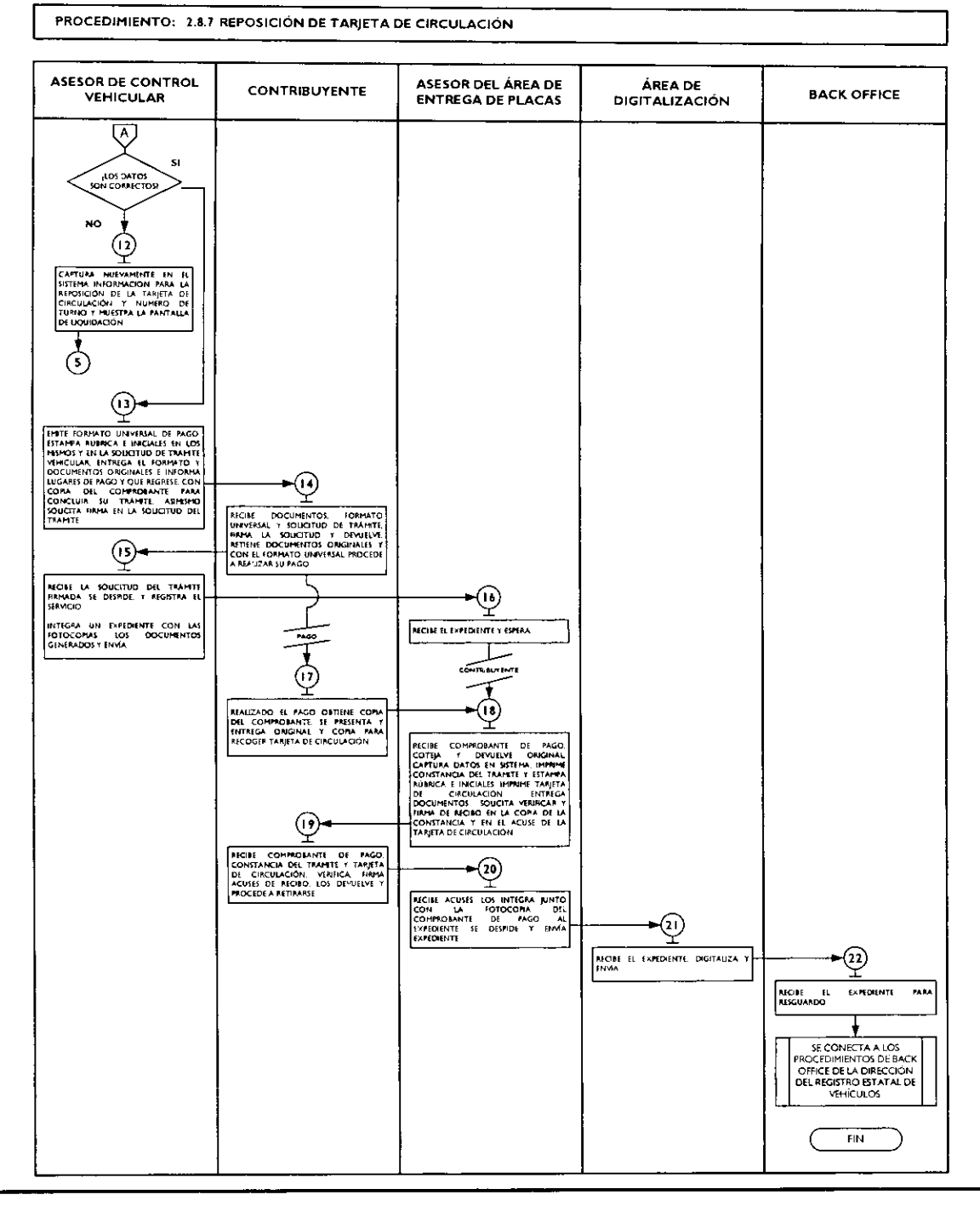

# 2.8.8 Expedición de permiso para circular sin placas y tarjeta de circulación para vehículos de uso particular.

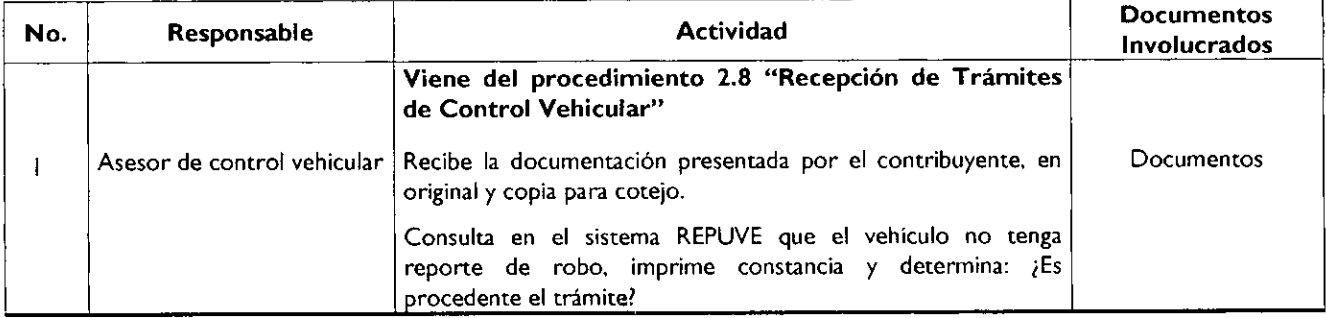

l,

 $\cdot$ 

l,

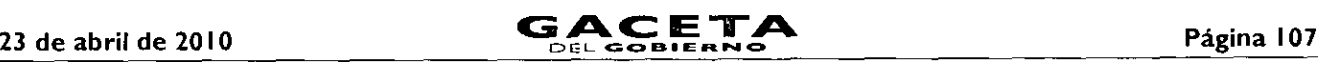

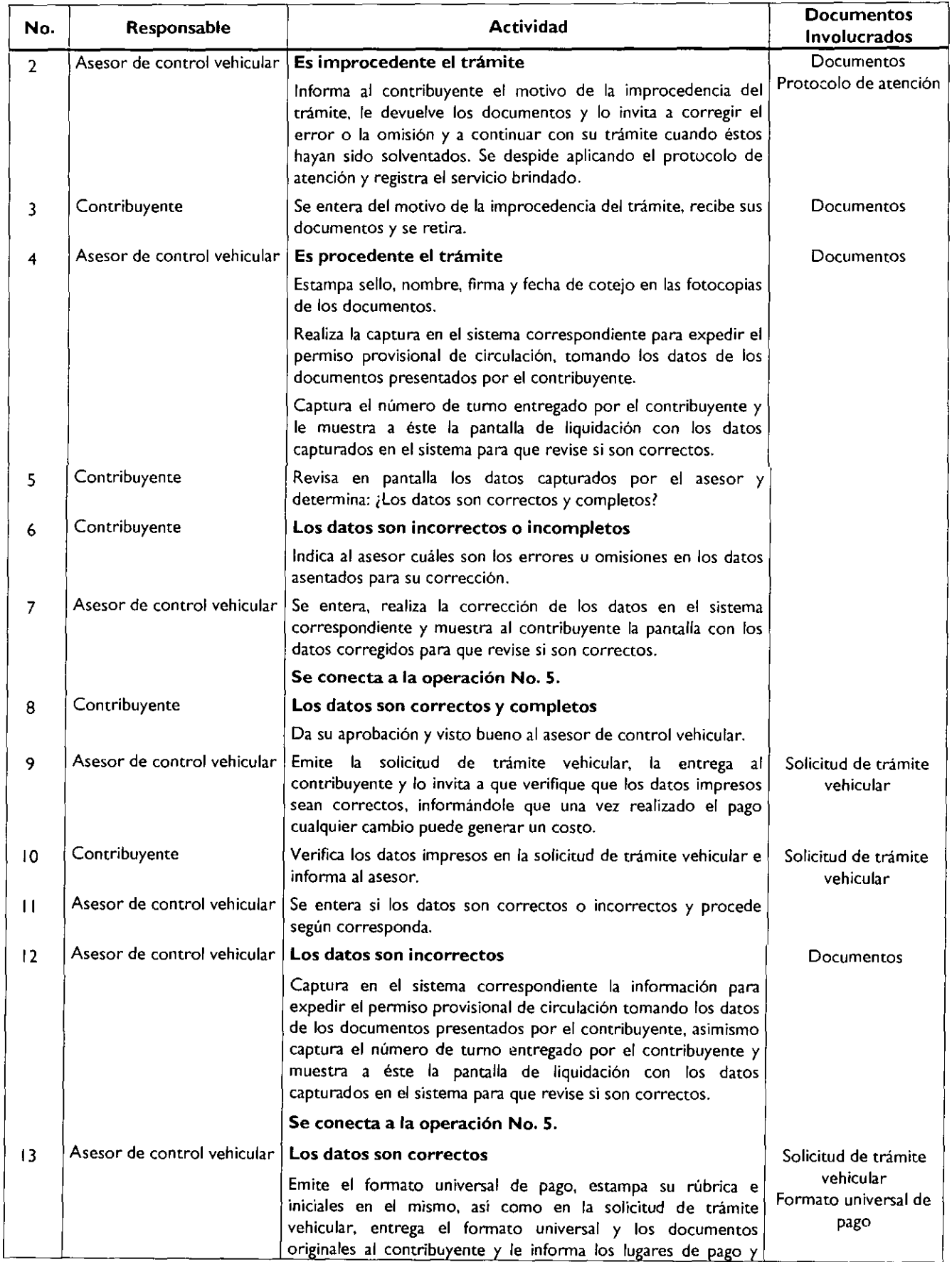

**Página 108 CACETA** 23 de abril de 2010

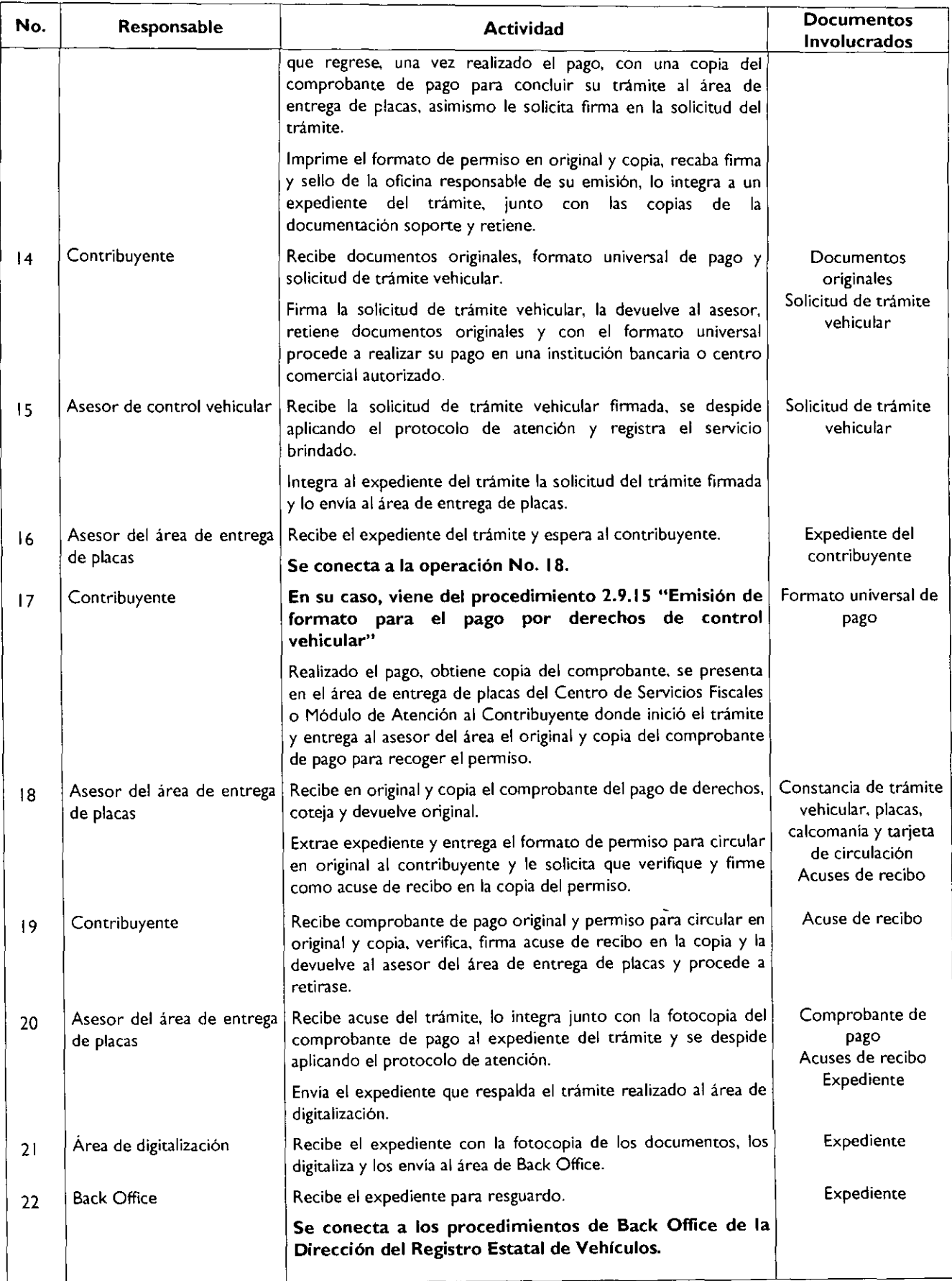
## Diagrama de flujo:

PROCEDIMIENTO: 2.8.8 EXPEDICIÓN DE PERMISO PARA CIRCULAR SIN PLACAS Y TARJETA DE CIRCULACIÓN PARA VEHÍCULOS DE<br>USO PARTICULAR

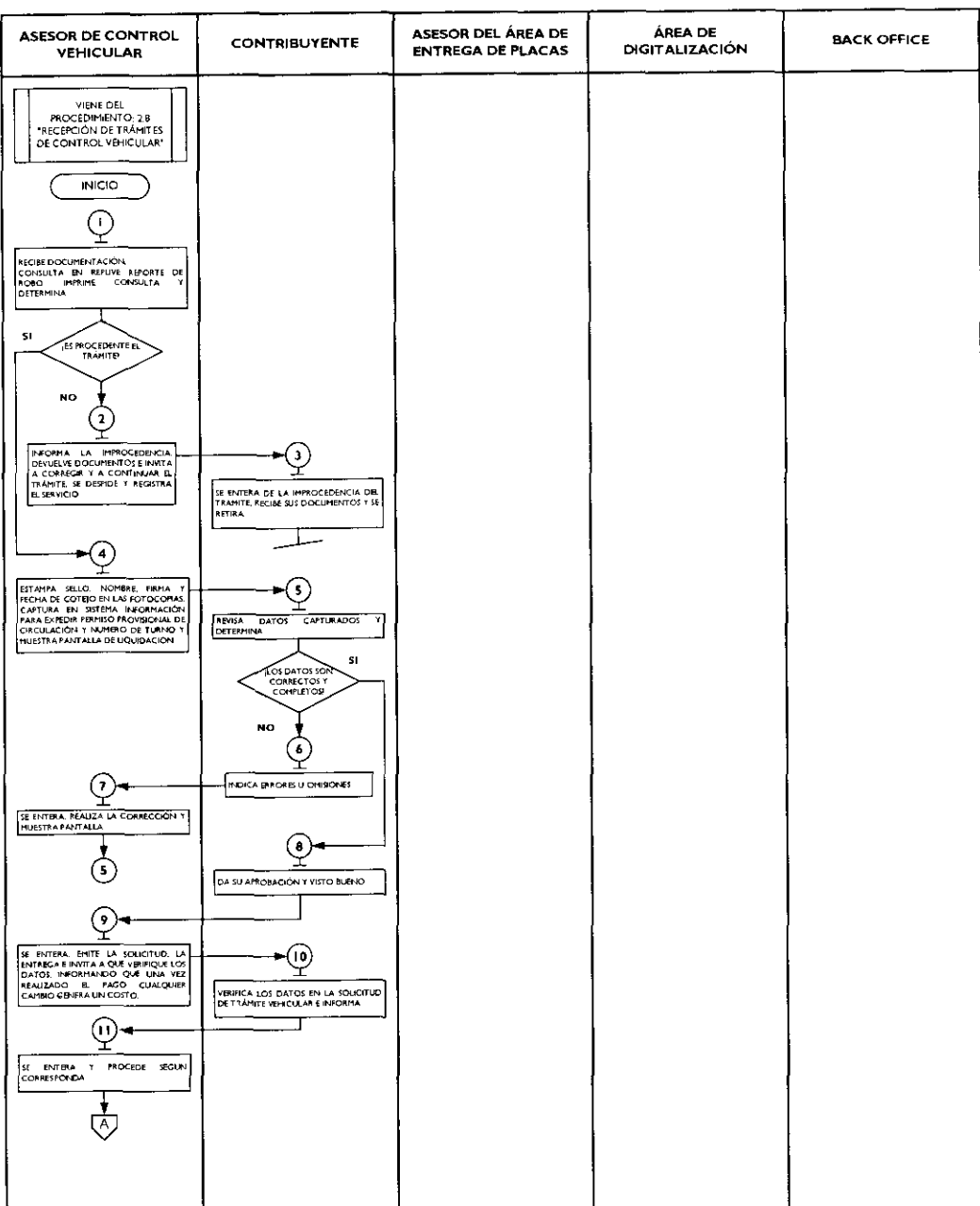

## Página II0

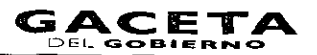

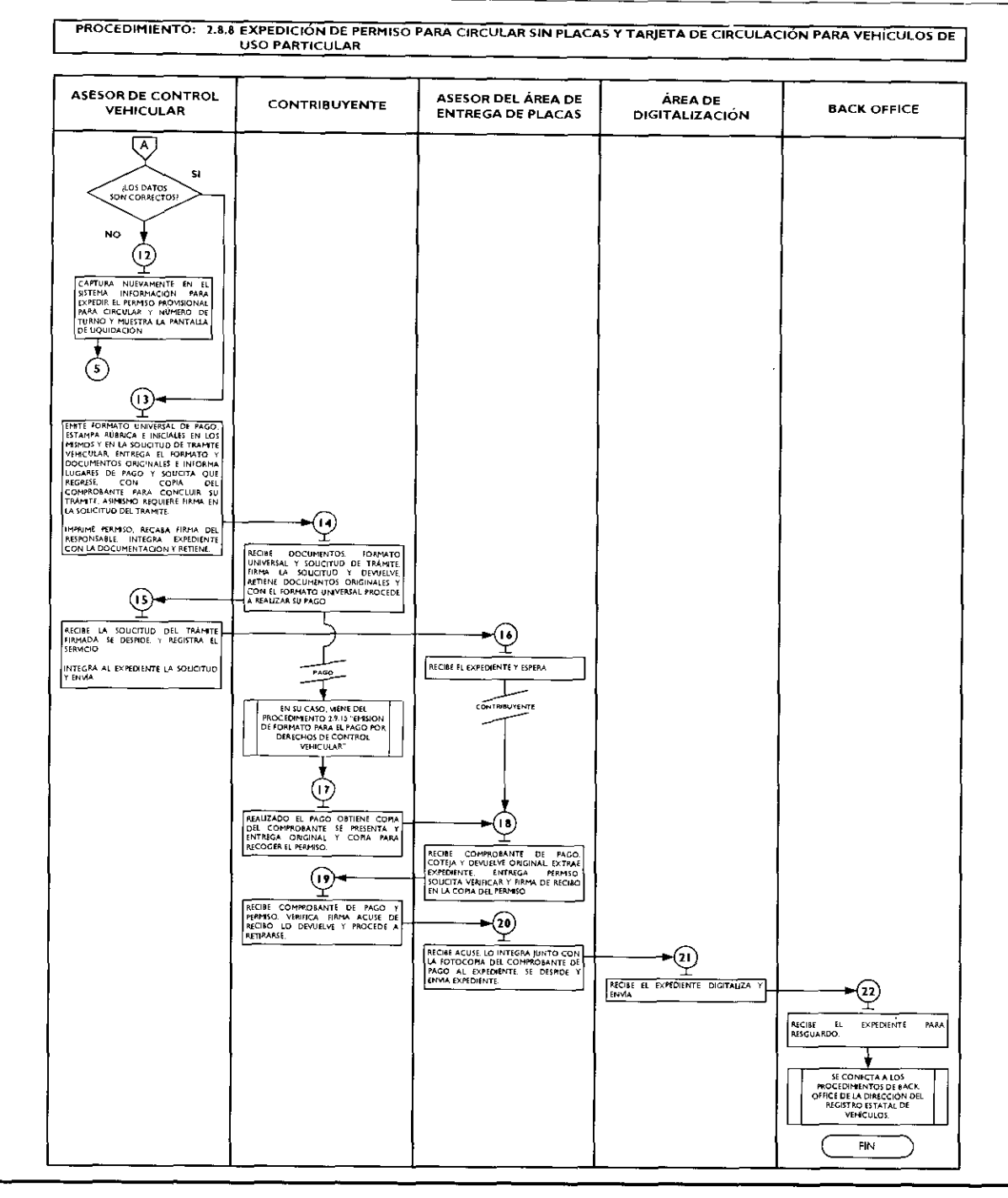

2.8.9 Expedición de permiso para circular sin placas y tarjeta de circulación para vehículos particulares de carga comercial.

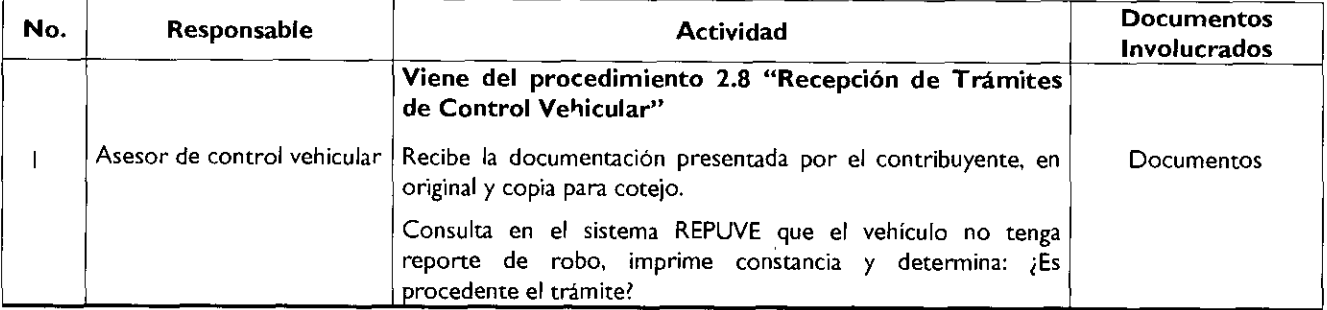

 $\ddot{\phantom{0}}$ 

٠,

Ι,

,

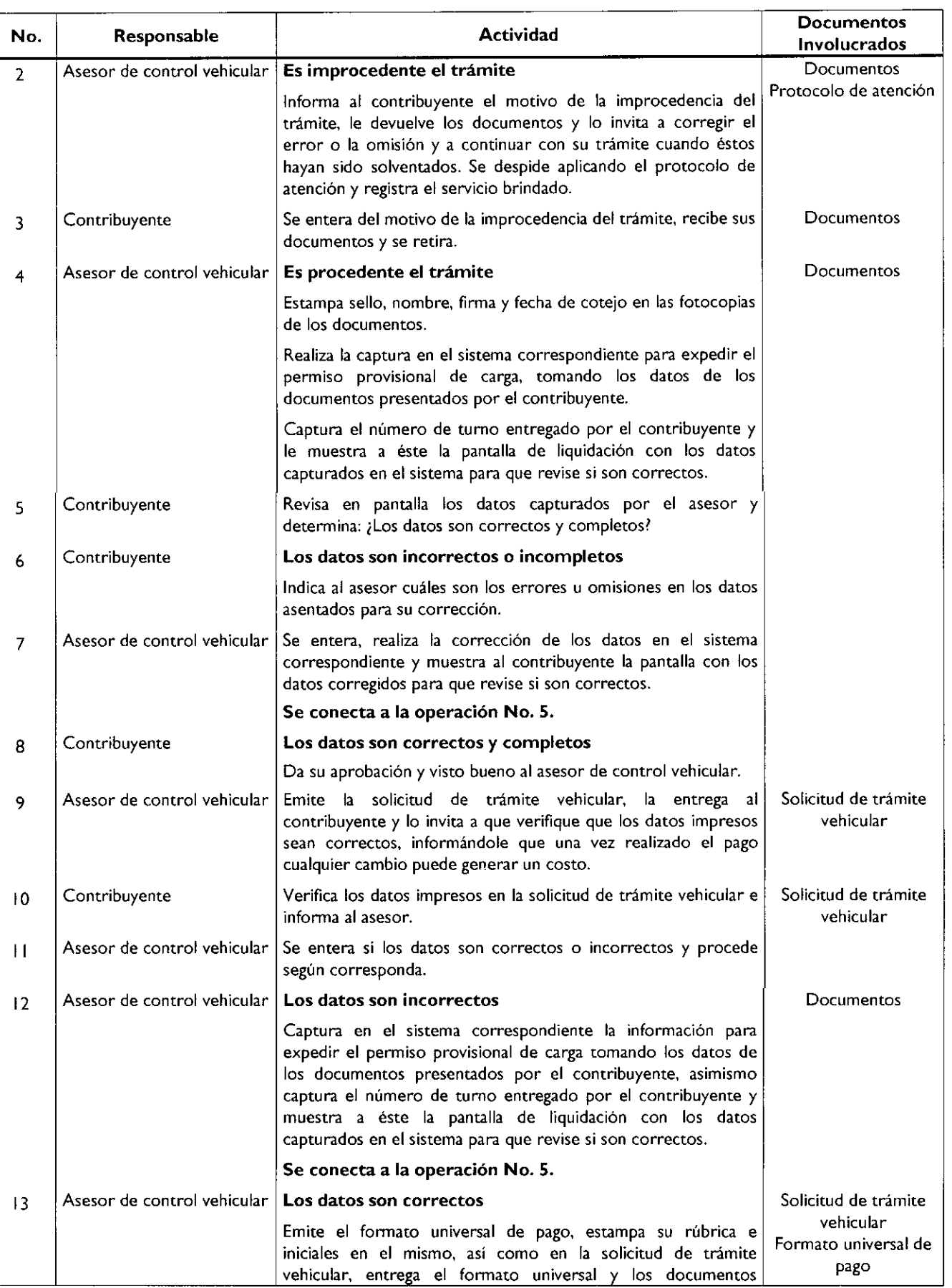

 $\bullet$ 

r.

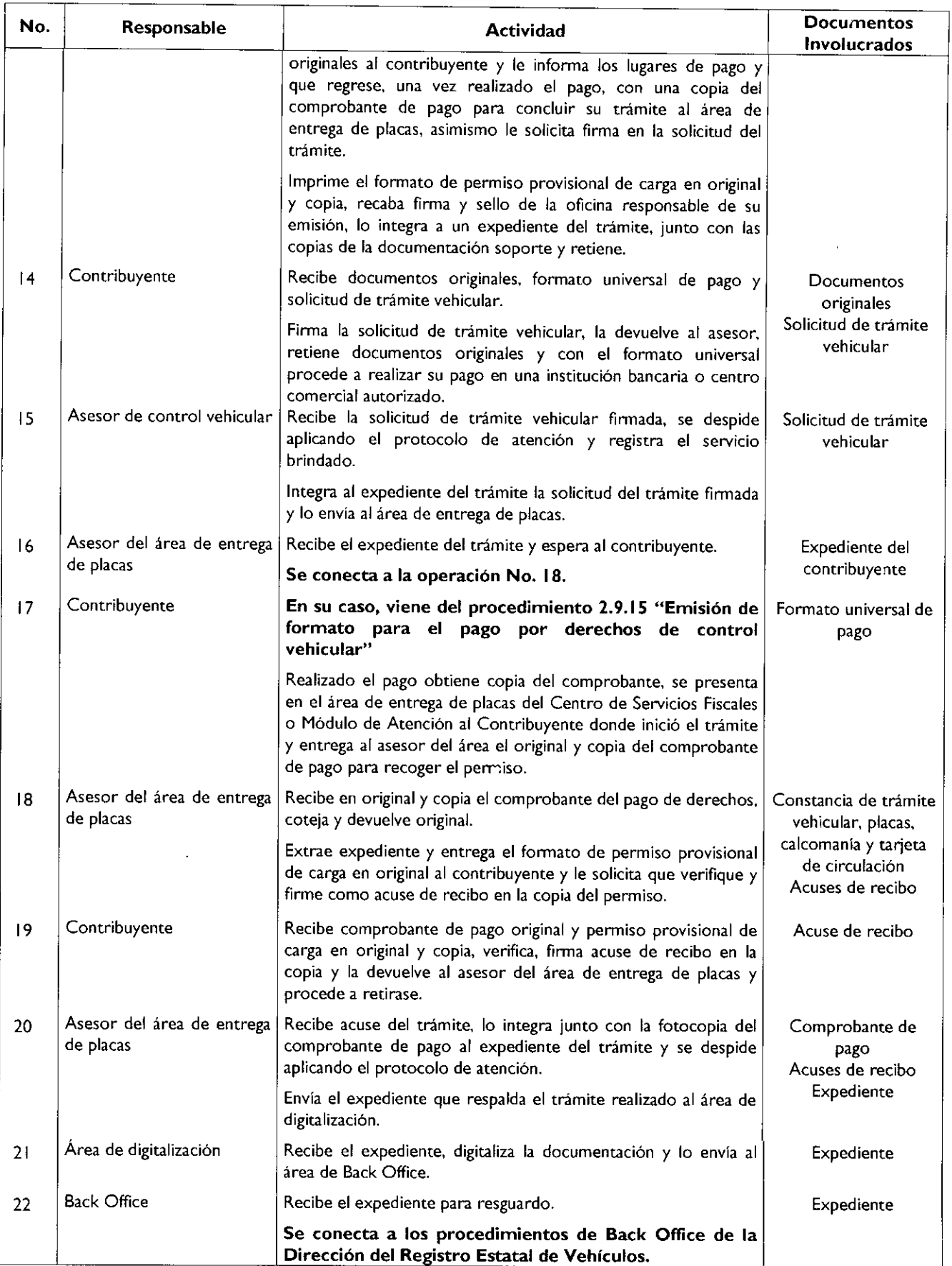

# Diagrama de flujo:

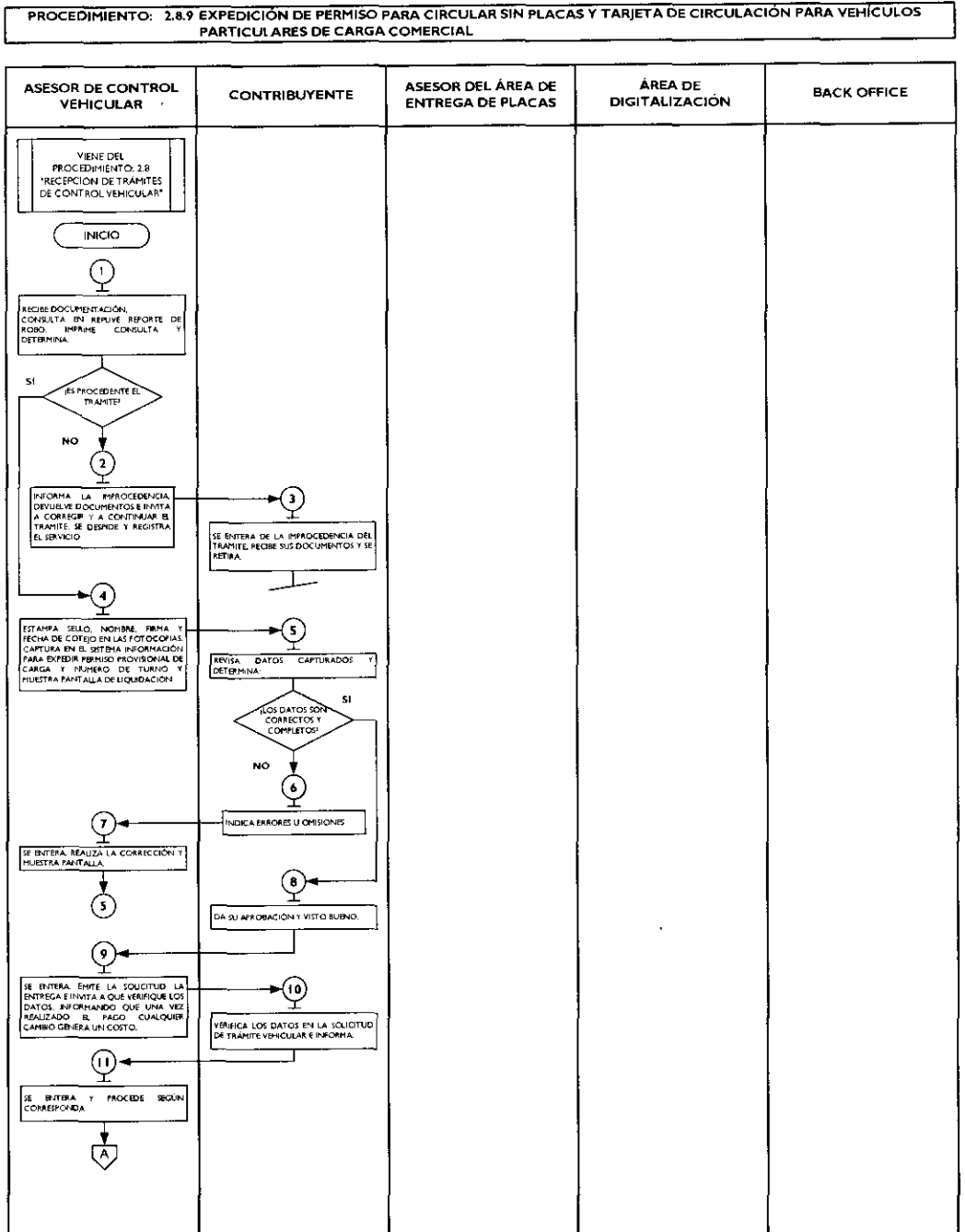

## Página | 14

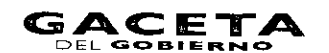

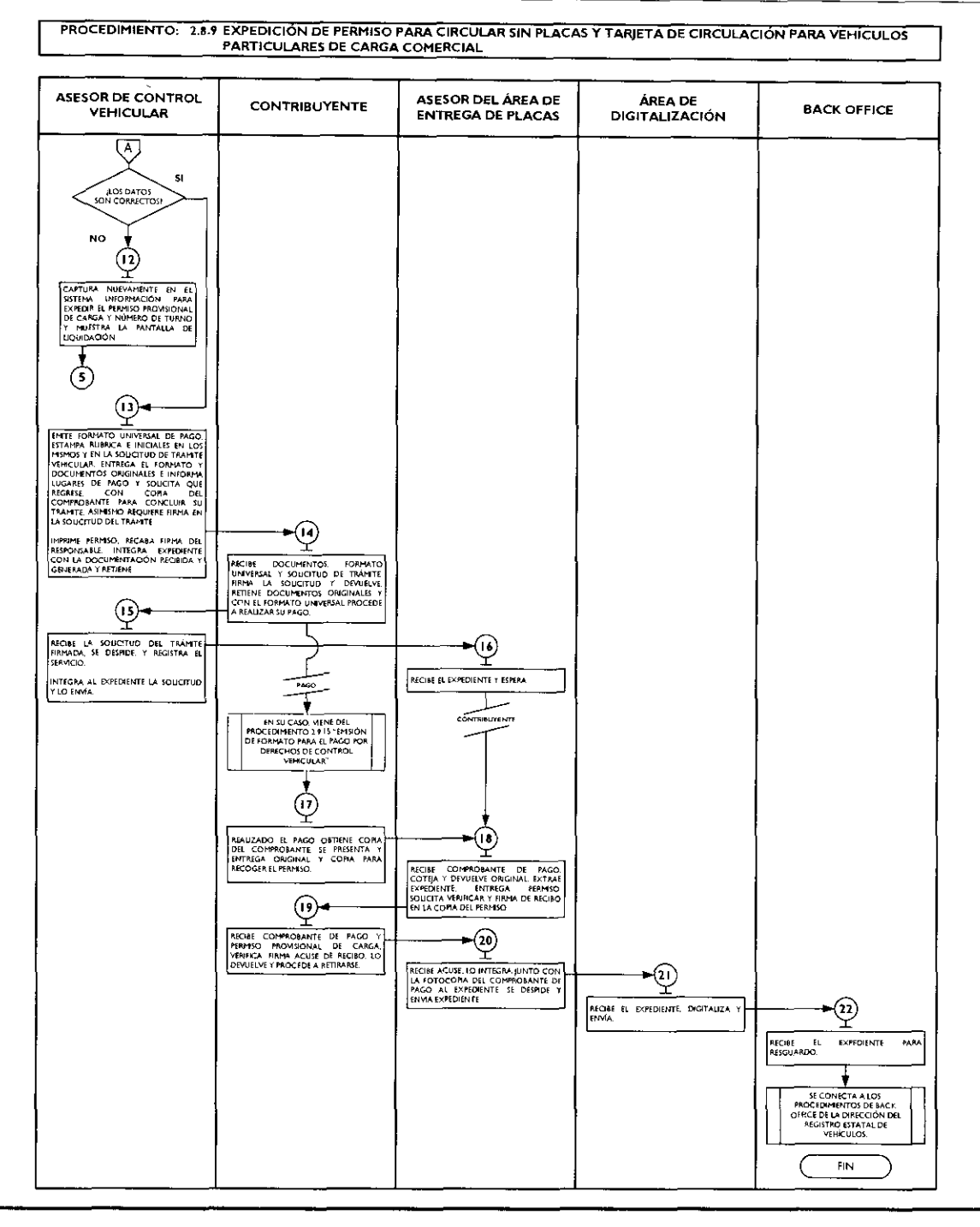

#### 2.8.10 Canje de placas para vehículos matriculados en el Estado de México.

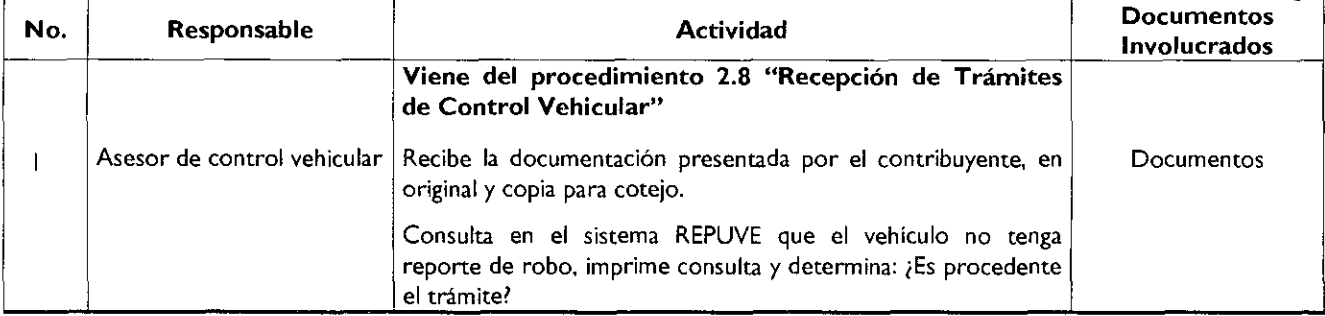

 $\mathcal{L} \rightarrow \mathcal{L}$ 

I

 $\ddot{\phantom{a}}$ 

 $\bullet$ 

 $\overline{a}$ 

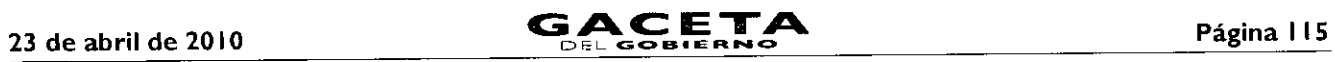

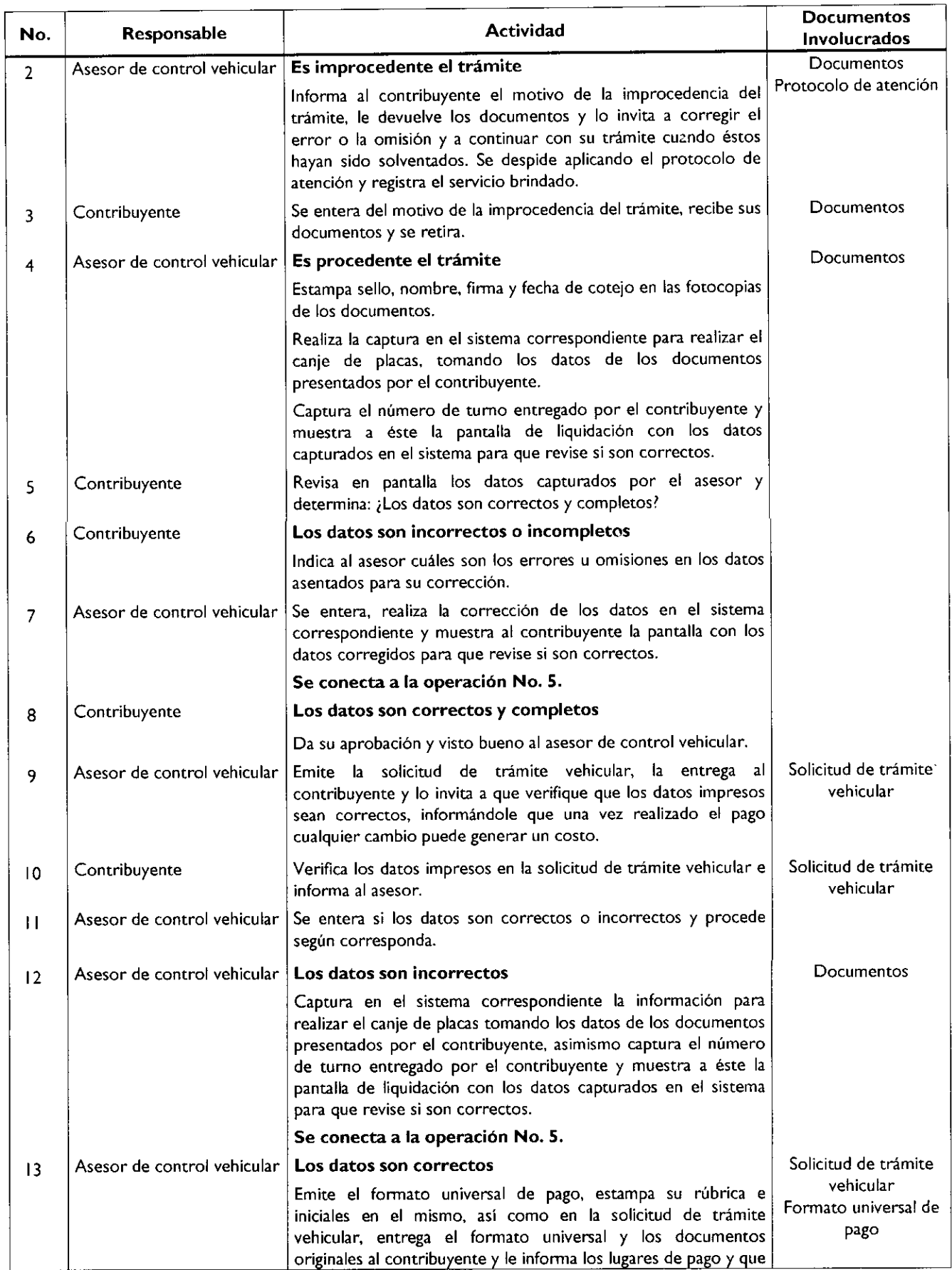

 $\bar{.}$ 

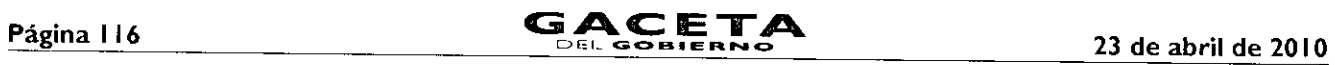

.

 $\bullet$ 

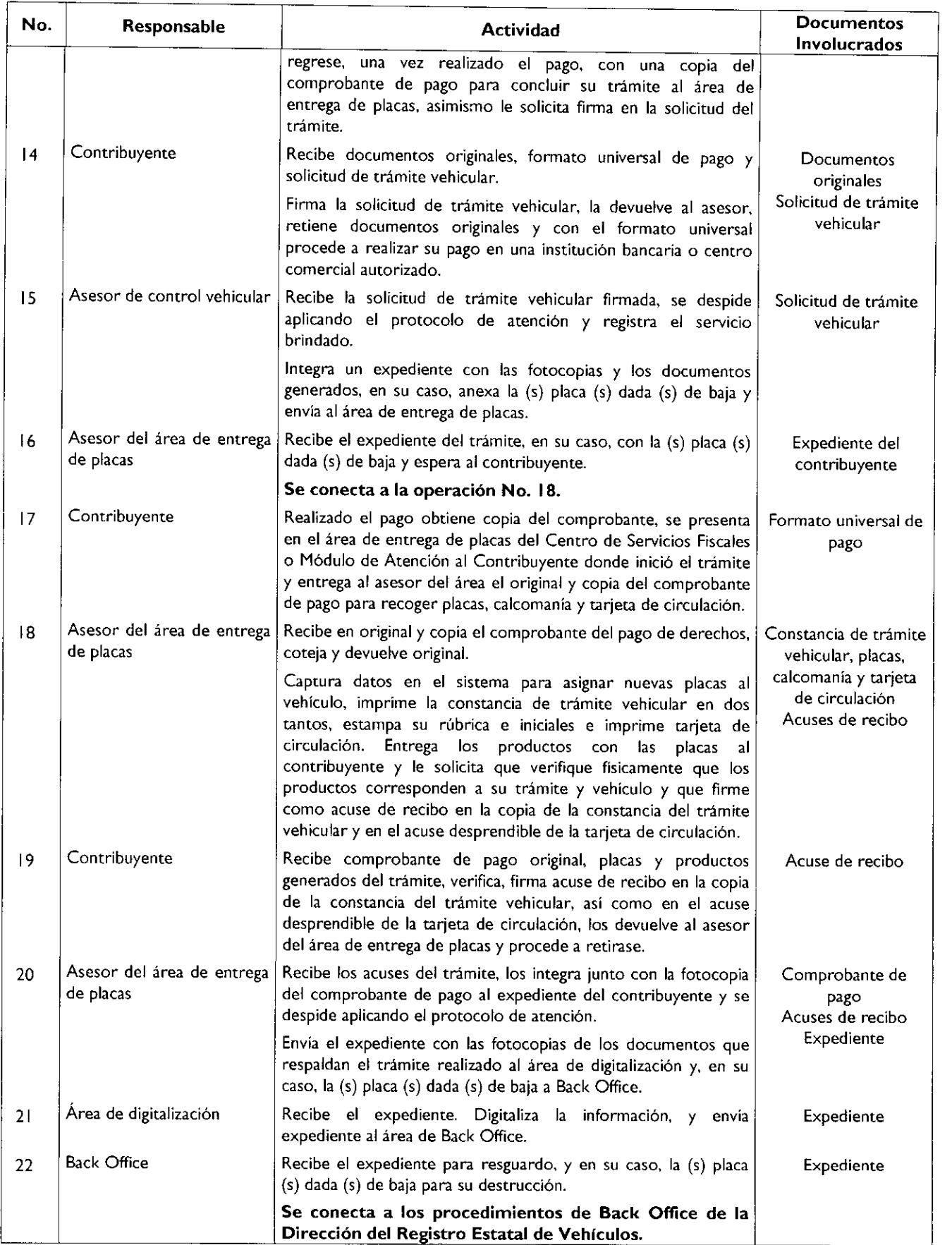

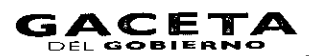

# Diagrama de flujo:

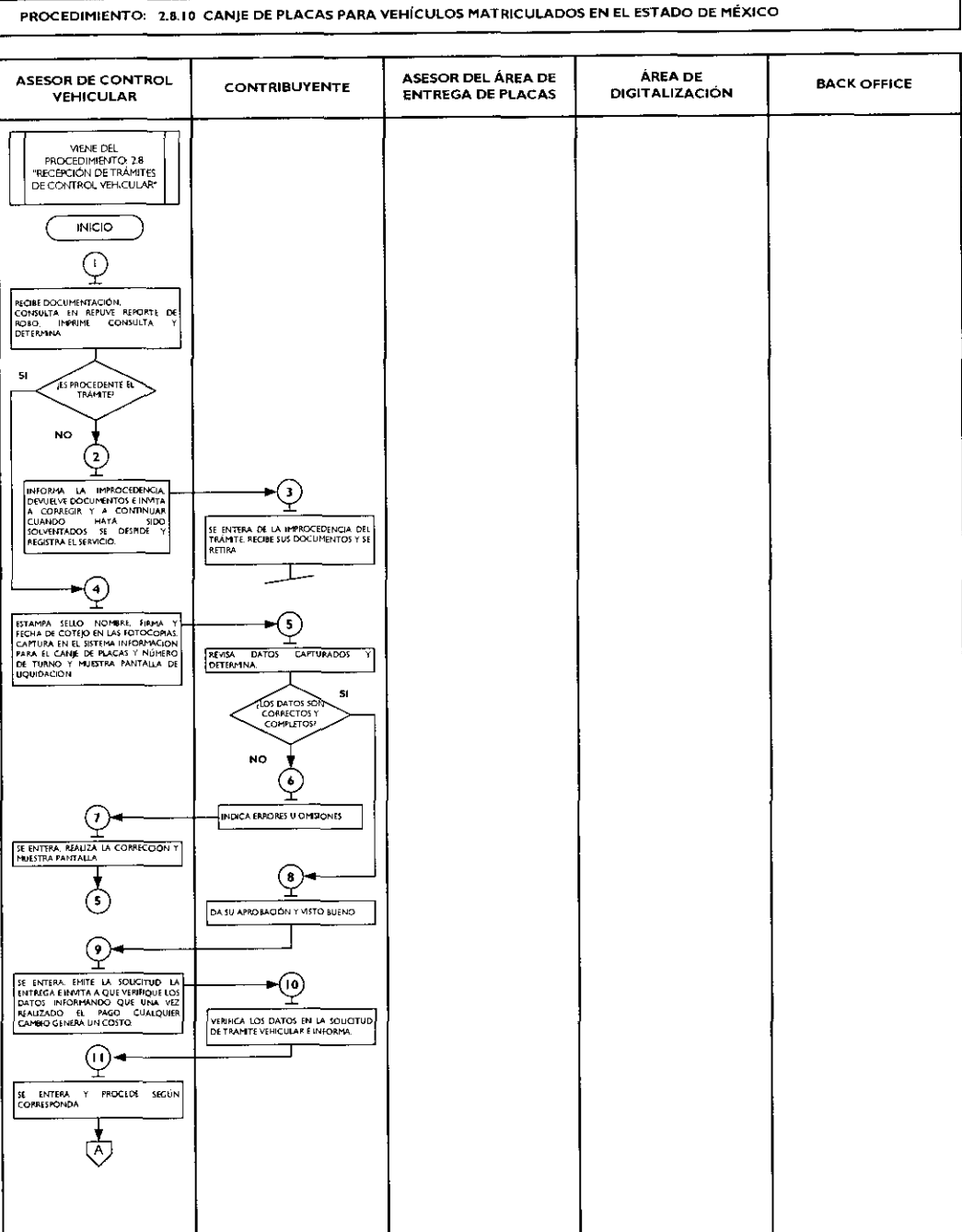

## Página 118

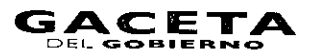

## 23 de abril de 2010

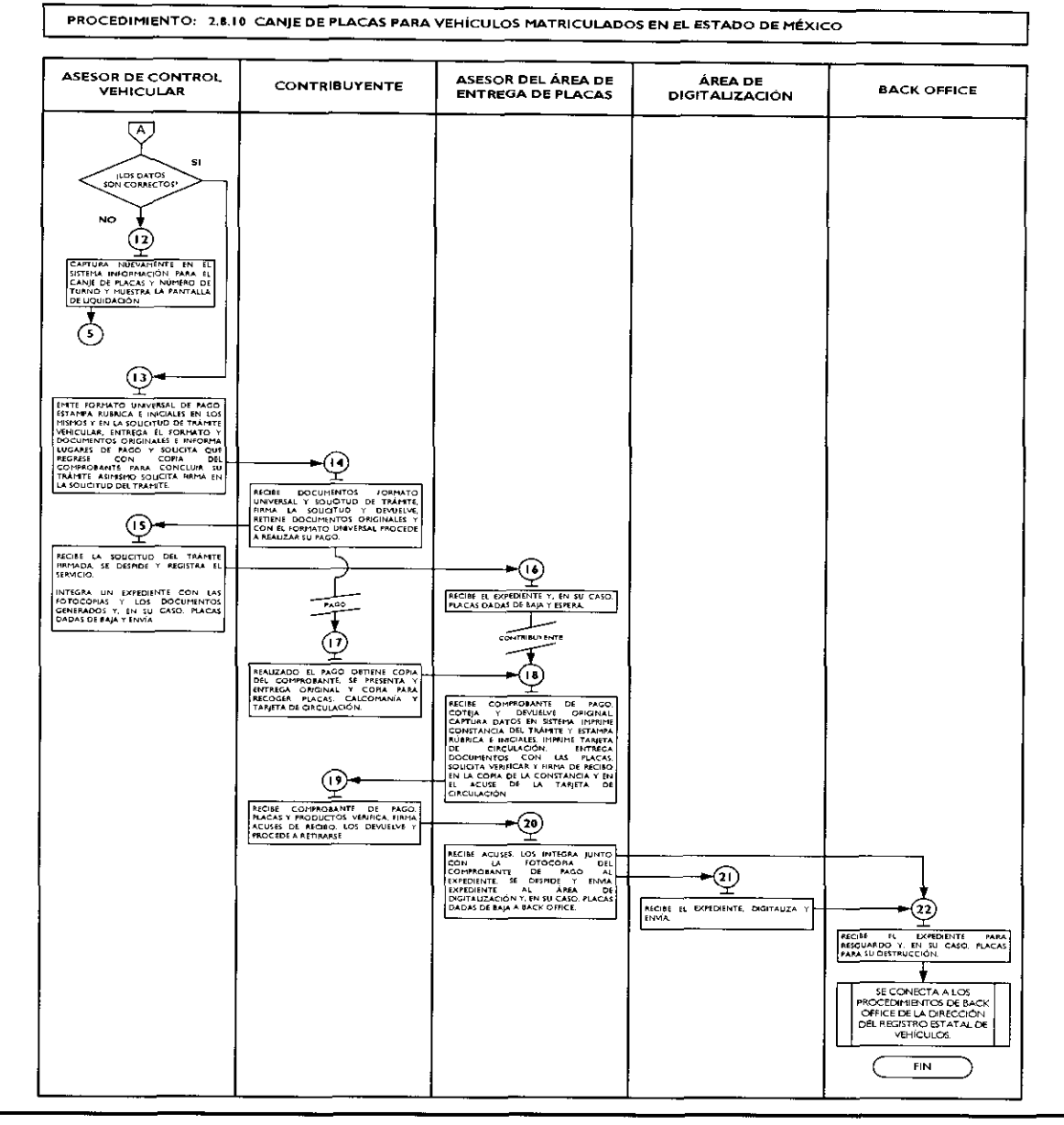

# 2.8.11 Baja de placas de vehículos matriculados en el Estado de México.

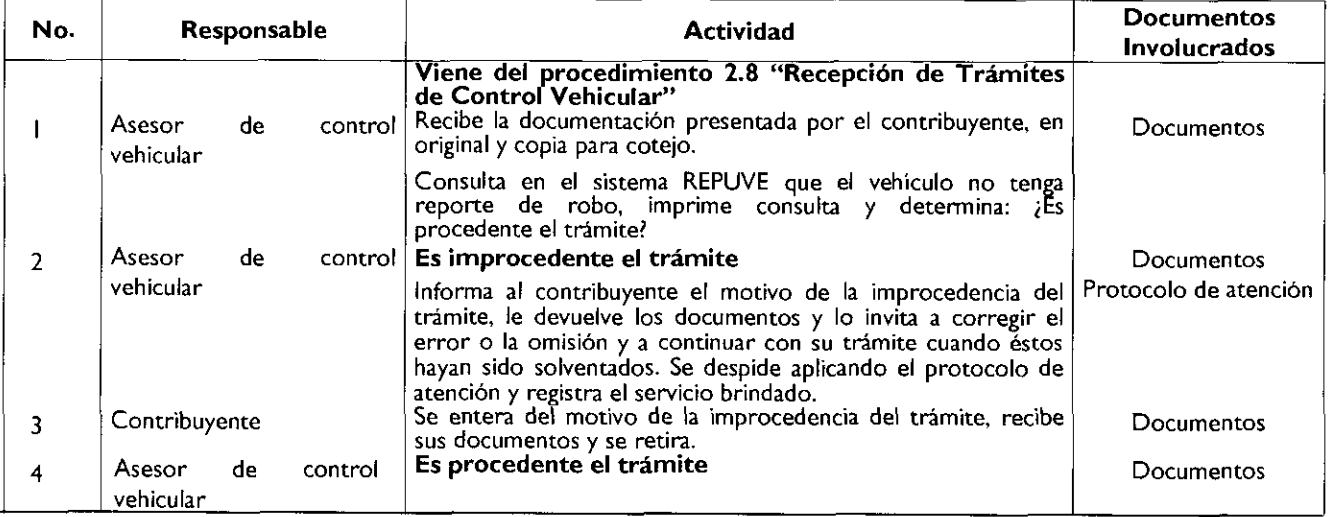

 $\bullet$ 

 $\clubsuit$ 

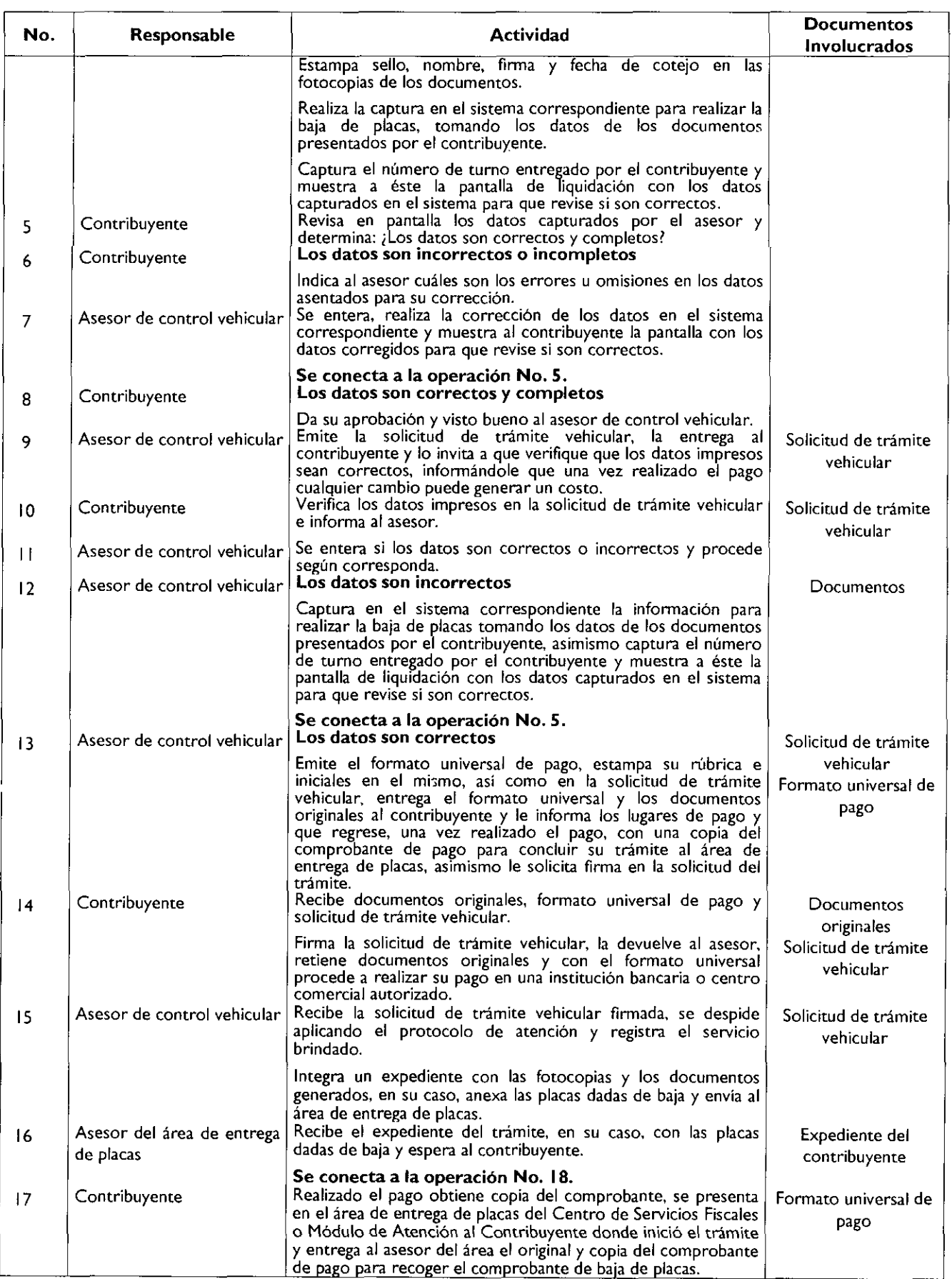

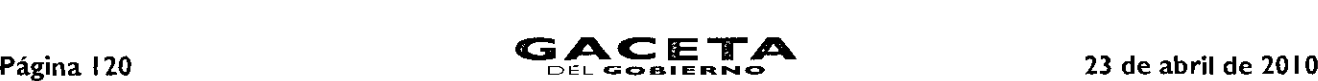

 $\bullet$ 

♦

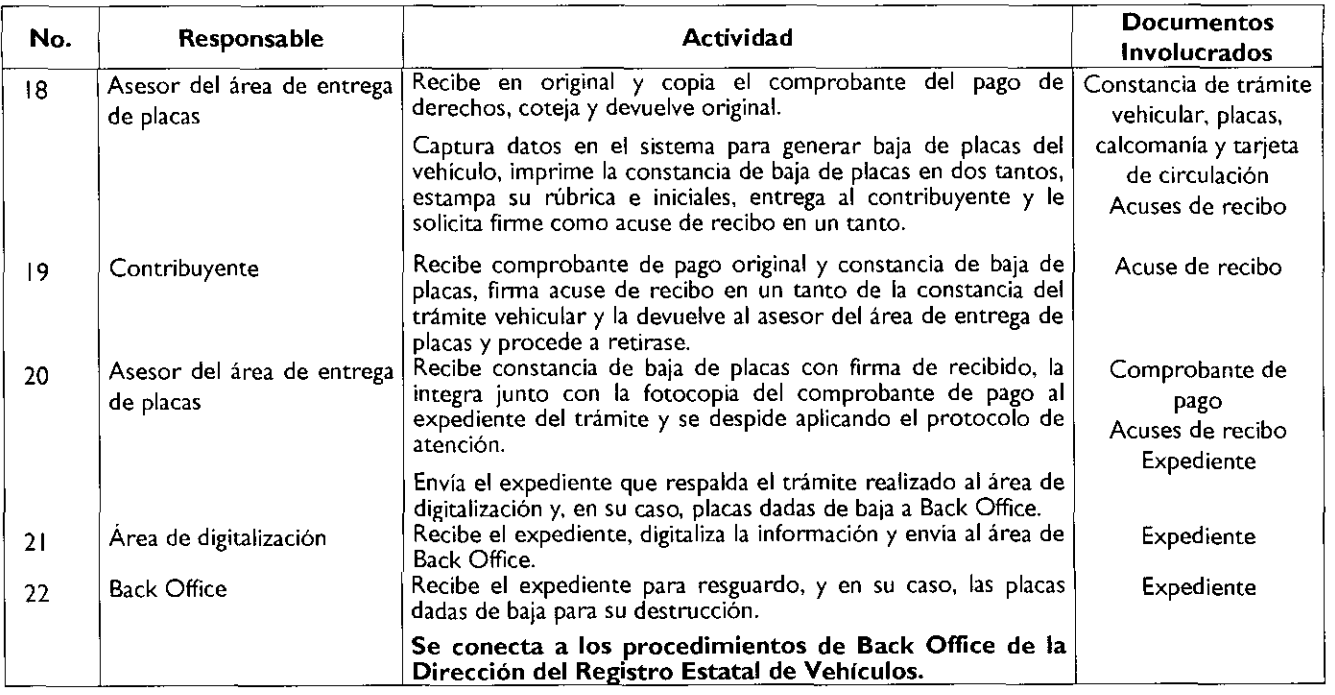

## Diagrama de flujo:

PROCEDIMIENTO: 2.8.11 BAJA DE PLACAS DE VEHÍCULOS MATRICULADOS EN EL ESTADO DE MÉXICO

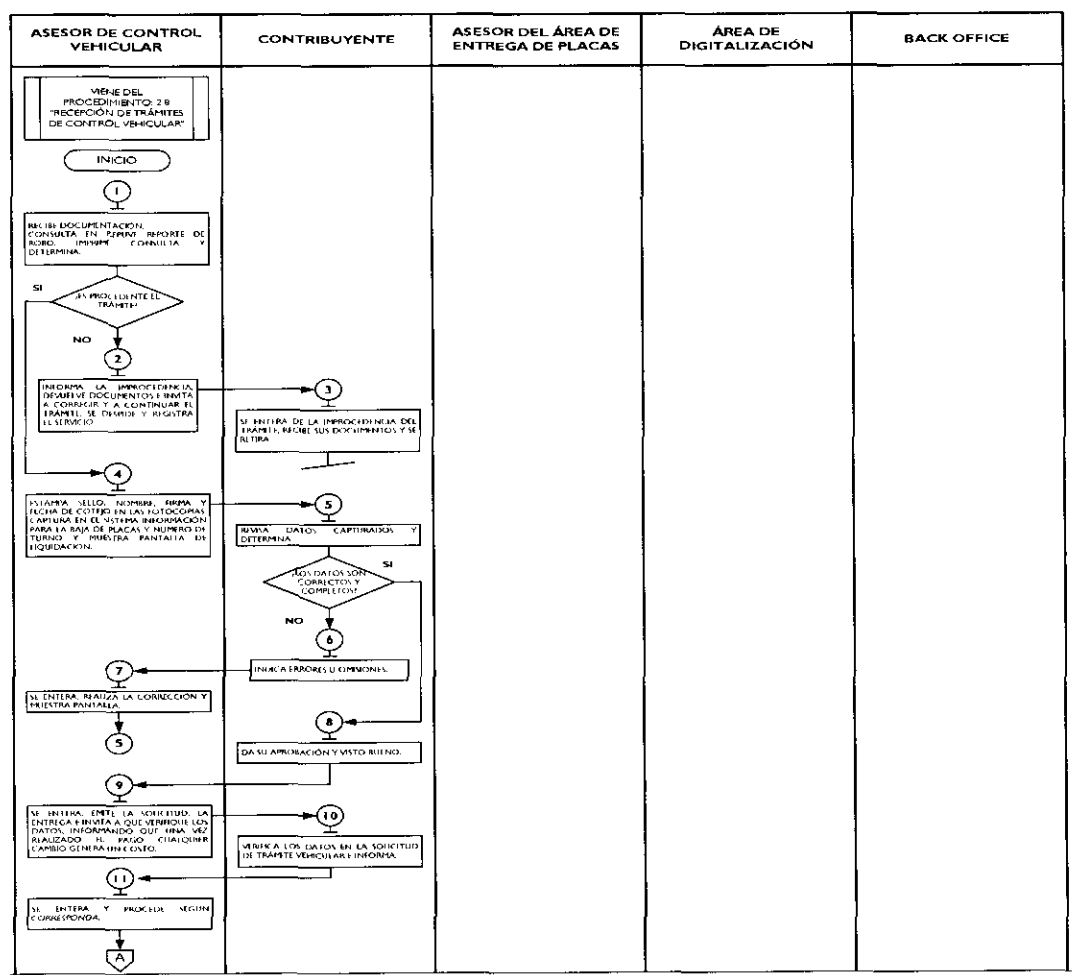

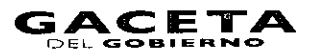

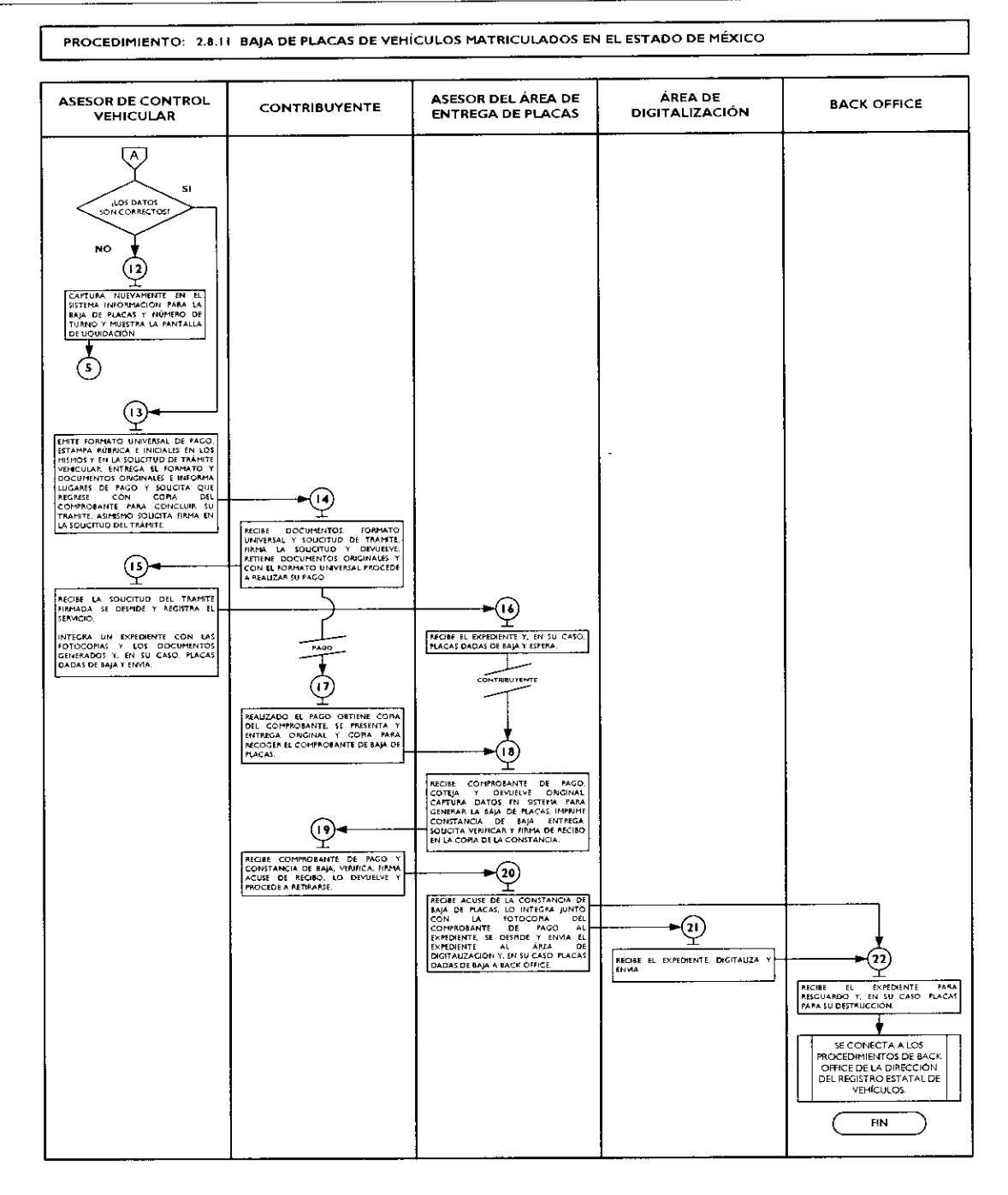

### **SIMBOLOGÍA**

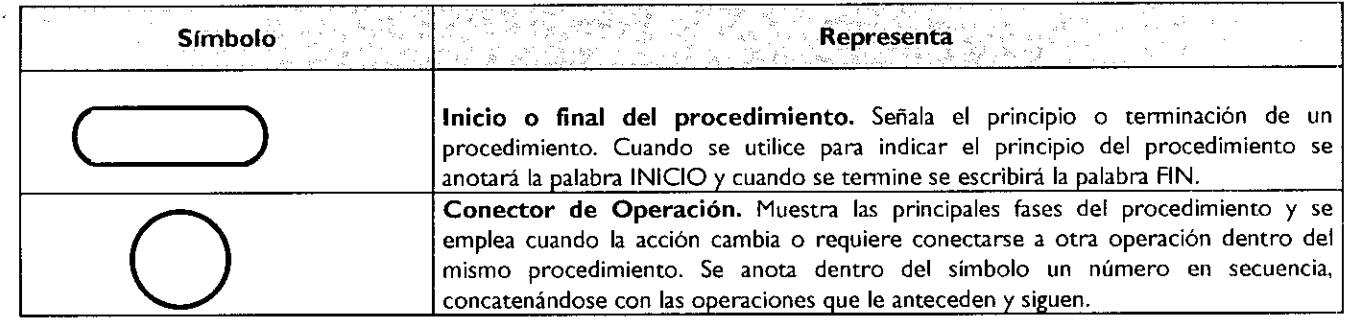

 $\chi$ 

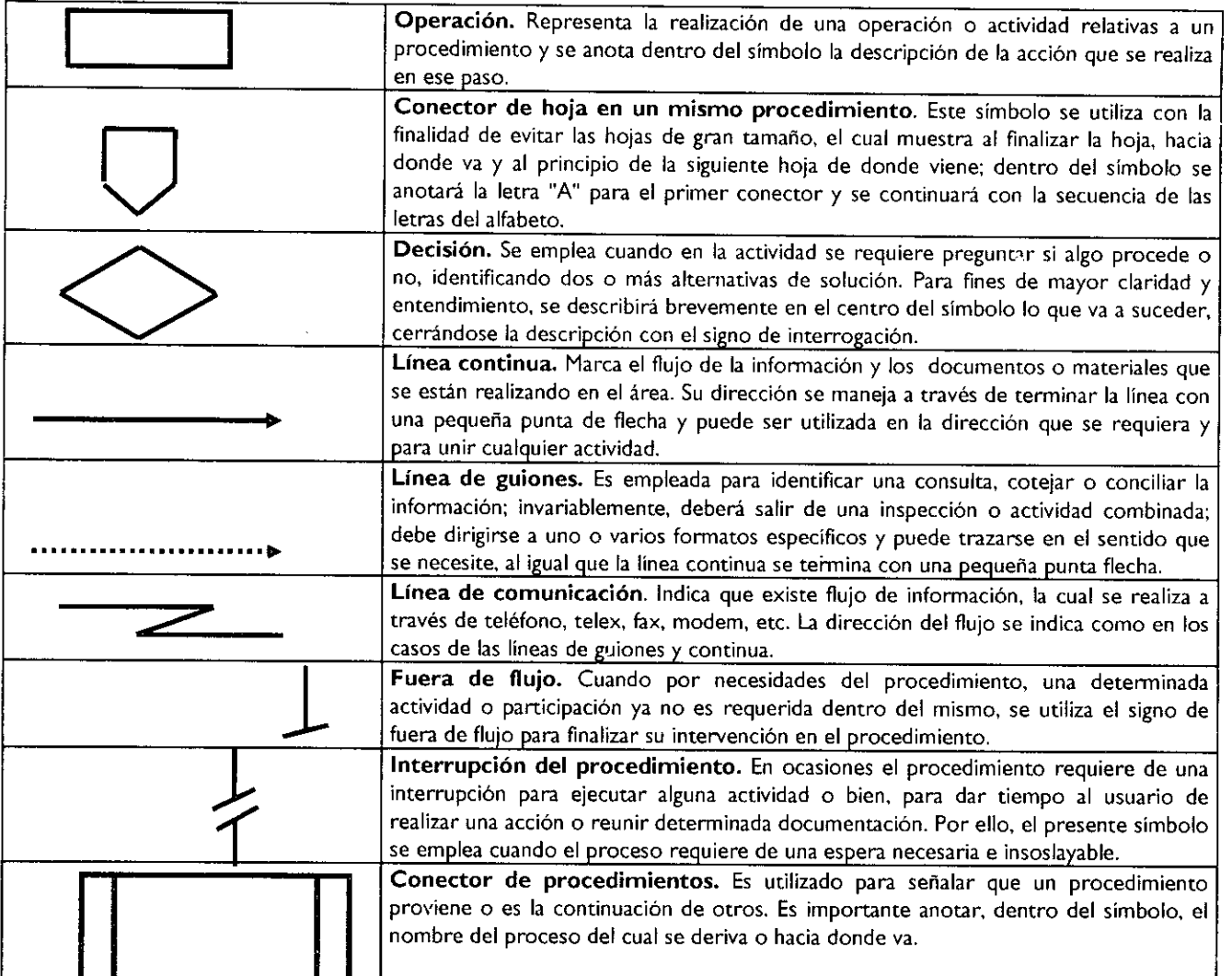

## REGISTRO **DE EDICIONES**

- Primera Edición, (elaboración del manual), junio de 2009.

## **DISTRIBUCIÓN**

El ejemplar original se encuentra en resguardo de la Dirección de Atención al Contribuyente, dependiente de la Dirección General de Recaudación de la Subsecretaría de Ingresos, de la Secretaría de Finanzas del Gobierno del Estado de México.

Las copias controladas se encuentran distribuidas de la siguiente manera:

- Dirección General de Recaudación  $\ddot{\phantom{a}}$
- Dirección de Administración de Cartera
- Dirección de Administración Tributaria  $\overline{a}$
- Dirección Jurídica Consultiva  $\blacksquare$
- $\overline{a}$ Dirección de Operación
- Dirección del Registro Estatal de Vehículos  $\overline{a}$
- Delegación Fiscal Ecatepec
- Delegación Fiscal Naucalpan  $\mathbf{r}$
- Delegación Fiscal Nezahualcóyotl

- Delegación Fiscal Tlalnepantla
- Delegación Fiscal Toluca
- Módulo de Atención al Contribuyente Amecameca
- Centro de Servicios Fiscales de Atizapán de Zaragoza
- Centro de Servicios Fiscales de Atlacomulco
- Centro de Servicios Fiscales de Chalco
- Módulo de Atención al Contribuyente Ciudad Satélite
- Módulo de Atención al Contribuyente Cuautitlán Izcalli
- Módulo de Atención al Contribuyente Cuautitlán
- Centro de Servicios Fiscales de Ecatepec
- Módulo de Atención al Contribuyente Huixquilucan
- Módulo de Atención al Contribuyente Ixtapan de la Sal
- Módulo de Atención al Contribuyente Ixtlahuaca
- Módulo de Atención al Contribuyente Jilotepec
- Centro de Servicios Fiscales de Lerma
- Módulo de Atención al Contribuyente Molinito
- Centro de Servicios Fiscales de Naucalpan
- Centro de Servicios Fiscales de Nezahualcóyotl
- Módulo de Atención al Contribuyente Otumba
- Centro de Servicios Fiscales de Pirules
- Módulo de Atención al Contribuyente Plazas de la Colina
- Módulo de Atención al Contribuyente San Juan Teotihuacan
- Módulo de Atención al Contribuyente Santiago Tianguistenco
- Módulo de Atención al Contribuyente Sultepec
- Módulo de Atención al Contribuyente Tecámac  $\overline{a}$
- Módulo de Atención al Contribuyente Tejupilco
- Módulo de Atención al Contribuyente Temascaltepec
- Módulo de Atención al Contribuyente Tenancingo
- Módulo de Atención al Contribuyente Tenango del Valle
- Centro de Servicios Fiscales de Texcoco
- Centro de Servicios Fiscales de Tlalnepantla
- Centro de Servicios Fiscales de Toluca
- Módulo de Atención al Contribuyente Tultitlán
- Centro de Servicios Fiscales de Valle de Bravo
- Centro de Servicios Fiscales de Zumpango

Lic. Ricardo Treviño Chapa Director General Recaudación (Rúbrica).

#### **VALIDACIÓN**

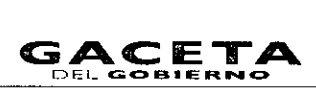

Act. Alejandro Espinosa Vega Musical Mtra. Yadira Ramírez Andrade

Director de Atención al Contribuyente Subdirectora de Mejoramiento de Servicio Fiscal (Rúbrica). (Rúbrica).

### **ANEXOS**

### **PROTOCOLO DE ATENCIÓN AL USUARIO**

Objetivo: Homogeneizar el trato y atención hacia los contribuyentes, priorizando la calidez, disponibilidad y actitud positiva de los servidores públicos, así como la eficiencia y eficacia de los servicios proporcionados.

#### Protocolo de atención al ciudadano para los servidores públicos del Área de Recepción e Información.

#### Preparación:

- Dispóngase con una actitud positiva, considerando que la atención al ciudadano es parte fundamental de su trabajo.
- Mantenga una presentación personal adecuada (formal y sobria).
- Mantenga siempre visible su gafete de identificación.
- Disponga de todos los materiales, documentos y sistemas que requiera para el desempeño de su trabajo.  $\bullet$

#### En atención:

Haga contacto visual con el ciudadano, viéndolo a la cara y muestre una expresión facial de agrado, y con una sonrisa  $\bullet$ salúdele amable y cordialmente:

(Buenos días/buenas tardes/ Señor/Señora, ¿En qué puedo servirle?).

- En todo momento de la atención muestre amabilidad y cortesía, tratándolo de Usted.
- Actúe con diligencia y agilidad en la atención que brinda.
- Priorice y dedíquese en forma exclusiva al ciudadano que está atendiendo, no interrumpa el proceso de atención por ningún distractor.
- Responda a las preguntas del ciudadano proporcionándole la mayor información posible sobre su trámite, de manera clara y concisa.
- Evite polemizar o discutir con el ciudadano.
- Al recibir el agradecimiento del ciudadano, respóndale:

(A sus órdenes Señor/Señora ................. estamos para servirle).

#### Protocolo de atención al ciudadano para los servidores públicos de atención personalizada.

#### Preparación:

- Dispóngase con una actitud positiva, considerando que la atención al ciudadano es parte fundamental de su trabajo.
- Mantenga una presentación personal adecuada (sobria y formal).
- Mantenga siempre visible su gafete de identificación y manifiesto.
- Disponga de todos los materiales y documentos que requiera para el desempeño de su trabajo.
- Verifique que todos los sistemas de apoyo estén en operación.

#### En atención:

Haga contacto visual con el ciudadano y viéndolo a la cara, muestre una expresión facial de agrado y con una sonrisa salúdelo amable y cordialmente:

(Buenos días/Buenas tardes/ Señor/Señora, "estoy a sus órdenes" o "en qué puedo servirle?").

- Muestre su disposición de/servicio invitándole a que exprese sus dudas o trámite a realizar.
- Dispóngase a escuchar con atención al ciudadano para determinar con la mayor precisión las necesidades que le son planteadas.
- En todo momento de la atención, muestre amabilidad y cortesía tratándolo de Usted, y una vez que el ciudadano se haya identificado, llámele respetuosamente por su nombre si le es posible.
- Priorice y dedíquese en forma exclusiva al ciudadano que está atendiendo, no interrumpa el proceso de atención por ningún distractor.
- Responda las preguntas del ciudadano, entregándole el máximo posible de información pertinente al trámite que está realizando.
- Evite polemizar o discutir con el ciudadano.
- Una vez concluido el trámite o servicio, indíquele al ciudadano cual es el procedimiento siguiente, en caso de que así se requiera: a donde debe acudir para continuar su trámite o donde deberá realizar su pago.
- Despídase cordialmente del ciudadano al terminar la atención.
- ( Señor/Señora. "me dio gusto atenderle" o "estamos para servirle").

Protocolo de atención al ciudadano para los servidores públicos de atención telefónica.

#### Preparación:

- Dispóngase con una actitud positiva, considerando que la atención al ciudadano es parte fundamental de su trabajo.
- Disponga de todos los materiales y documentos que requiera para el desempeño de su trabajo.
- Verifique que todos los sistemas de apoyo estén en operación.

## **En** atención:

- Emita voz de agrado y alegría y con una sonrisa salúdelo amable y cordialmente: (CSF de \_\_ /MAC de \_\_ \_ \_ , Buenos días/Buenas tardes, ¿En qué puedo servirle?).
- Exprese su disposición de servicio invitándole a que diga el motivo de su llamada.
- Dispóngase a escuchar con atención al ciudadano para determinar con precisión las necesidades que le son planteadas.
- En todo momento de la atención, exprese amabilidad y cortesía tratándolo de Usted, y una vez que el ciudadano se haya identificado, llámele respetuosamente por su nombre si le es posible.
- Priorice y dedíquese en forma exclusiva al ciudadano que está atendiendo, no interrumpa el proceso de atención por ningún distractor.
- Responda las preguntas del ciudadano, entregándole el máximo posible de información pertinente.
- Evite polemizar o discutir con el ciudadano.
- Una vez concluido el motivo de la llamada, indíquele al ciudadano a donde debe acudir para continuar su trámite.
- Despídase cordialmente del ciudadano al terminar la atención.

( Señor/Señora ................ Le atendió (nombre y apellido del servidor público), .... "me dio gusto atenderle" o "estamos para servirle").

## **LINEAMIENTOS PARA CONTINGENCIAS EN EL PROCESO DE ATENCIÓN AL CONTRIBUYENTE**

### Objetivo:

Establecer las actividades a realizar en caso de contingencias, a fin de que el personal que presta el servicio, utilice esta herramienta para orientar sus actividades y brindar un servicio de calidad al contribuyente aún en casos extraordinarios.

La contingencia puede presentarse por:

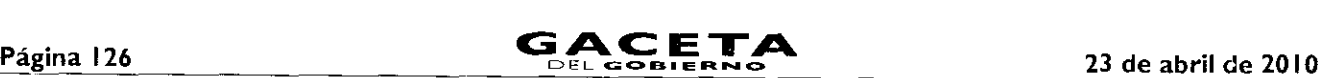

- Incremento considerable en la afluencia de contribuyentes al Centro de Servicios Fiscales o Módulo de Atención al Contribuyente.
- Fallas con los sistemas informáticos que se utilizan para la operación.
- Fallas en el sistema de control de turnos.
- Fallas en la energía eléctrica.
- Evacuación del edificio.

### Contingencia por incremento considerable en la afluencia de contribuyentes al Centro de Servicios Fiscales o Módulo de Atención al Contribuyente.

#### Políticas:

- Se declarará contingencia cuando se observen las sillas de espera saturadas, con personas esperando de pie y los tiempos de espera para ser atendidos excedan de 30 minutos, ambas cosas deberán ocurrir al mismo tiempo; si el número de personas en espera es de mas de 20 pero el flujo es ágil, no se establecerá esquema de contingencia.
- En caso de declarar contingencia, el Supervisor del Centro de Servicios Fiscales o Módulo de Atención al Contribuyente programará el sistema de control de turnos cambiando prioridades para que los contribuyentes sean direccionados a los puestos de atención que tengan menor número de contribuyentes en espera.
- El Supervisor apoyará directamente en la atención al contribuyente, en caso de ser necesario.
- Cuando en el área de recepción la fila de contribuyentes sea de 15 personas o más, se declarará contingencia y ya no se efectuará la revisión de forma de los documentos, únicamente se les engrapará la ficha técnica del trámite y se les proporcionará el turno de atención, indicando al contribuyente que revise por si mismo si cuenta con toda la documentación.
- El Supervisor estará pendiente de la operación del Centro de Servidos Fiscales o Módulo de Atención al Contribuyente y en caso de detectar una afluencia considerable de contribuyentes dará aviso al Titular del CSF o MAC para iniciar la contingencia informando a todo el personal.

### Contingencia por fallas en los sistemas informáticos.

#### Políticas:

- El personal operativo que al momento de prestar un servicio, identifique una falla en el sistema informático informará al Supervisor del Centro de Servicios o Módulo de Atención al Contribuyente, quien le dará seguimiento hasta su solventación.
- En caso de que la falla requiera más de 30 minutos o se desconozca el tiempo para su recuperación, el Supervisor del Centro de Servicios Fiscales o Módulo de Atención al Contribuyente determinará si se trata de una contingencia y dará aviso a todo el personal, así como a los contribuyentes que se encuentren en la sala de espera.
- En caso de determinar contingencia, se deberá invitar a los contribuyentes a agendar una cita para realizar su trámite en otro momento.
- Los contribuyentes que no deseen agendar una cita, se les deberán tomar los datos como: nombre, trámite a realizar y número telefónico o correo electrónico, con la finalidad de informarles cuando el sistema se haya restablecido.
- En caso de contingencia en los sistemas, el responsable del Área de Recepción e Información identificará el servicio solicitado por el contribuyente, si su atención requiere la consulta o registro en sistemas informáticos, informará la • problemática presentada al contribuyente, evitando en lo posible, otorgar turnos de atención, e invitando a los contribuyentes a regresar más tarde o a concertar una cita para atenderle posteriormente.
- Las asesorías personales que no requieran el uso ni consulta de sistemas, se continuarán brindando normalmente.

#### Contingencia por fallas en el Sistema de asignación de turnos.

### Políticas:

En el Área de Recepción e Información se contará con fichas de atención diferenciadas por color para cada tipo de servicio (Ejemplo: Trámites Fiscales, Atención Express, Sala de Internet, Asesoría Fiscal, etc.), las cuales se entregarán al contribuyente para direccionarlo a las diferentes áreas de atención.

- Las fichas tendrán el número de turno y el nombre del trámite o servicio, y deberán estar enmicadas.  $\bullet$
- El personal que atiende dentro del Centro de Servicios Fiscales o Módulo de Atención al Contribuyente llamará al contribuyente conforme al número consecutivo de fichas de turno, debiendo recoger la ficha una vez que se haya prestado el servicio.
- El personal de apoyo (caminadores) ayudará a direccionar al contribuyente al lugar en donde le será brindado el servicio, garantizando que se respete su turno.

### Contingencia por tallas en la energía eléctrica.

### Políticas:

**Nit**

- En caso de que la falla requiera más de 30 minutos o se desconozca el tiempo para su recuperación, el Supervisor del Centro de Servicios Fiscales o Módulo de Atención al Contribuyente dará aviso a todo el personal, así como a los contribuyentes que se encuentren en la sala de espera.
- En caso de fallas en la energía eléctrica, se deberá invitar a los contribuyentes a agendar una cita para realizar su trámite en otro momento.
- Los contribuyentes que no deseen agendar una cita, se les deberán tomar los datos como: nombre, trámite a realizar y número telefónico o correo electrónico, con la finalidad de informarles cuando la energía eléctrica se haya restablecido.
- El responsable del Área de Recepción e Información informará desde la entrada la problemática al contribuyente, evitando en lo posible, otorgar turnos de atención, e invitando a los contribuyentes a regresar más tarde o a concertar una cita para atenderle posteriormente.

### Contingencia por evacuación del edificio.

### Políticas:

**tri**

- En caso de que durante el horario de atención al contribuyente surja algún siniestro que obligue a la evacuación del edificio, los operadores en la medida de lo posible, se desfirmarán del Sistema de Control de Turnos y procederán a seguir las instrucciones del personal de Protección Civil.
- Una vez controlada la situación, al reingresar a las instalaciones, el personal se volverá a firmar en el Sistema de Control de Turnos y continuará la operación normal.
- En caso de que existan desperfectos de comunicación, servicios o incremento en la afluencia de contribuyentes, se deberán seguir los lineamientos establecidos anteriormente.

A criterio del titular del Centro de Servicios Fiscales o Módulo de Atención al Contribuyente, en función de su capacidad de manejar la falla sin generar conflicto a los contribuyentes, decidirá la aplicación de contingencias en caso de fallas en los sistemas para la recepción de trámites o por la afluencia de contribuyentes, establecidos anteriormente en este documento.

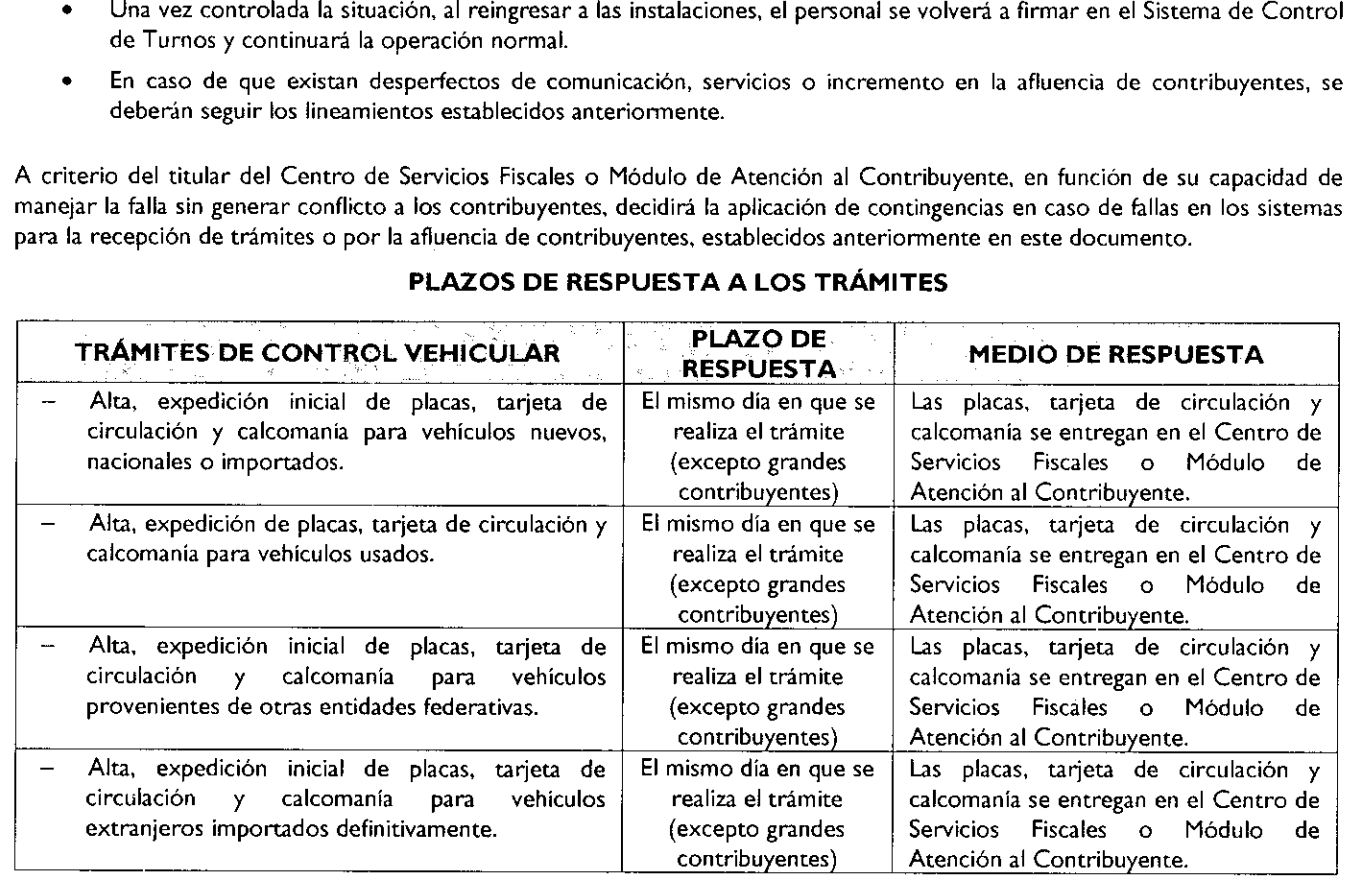

## **PLAZOS DE RESPUESTA A LOS TRÁMITES**

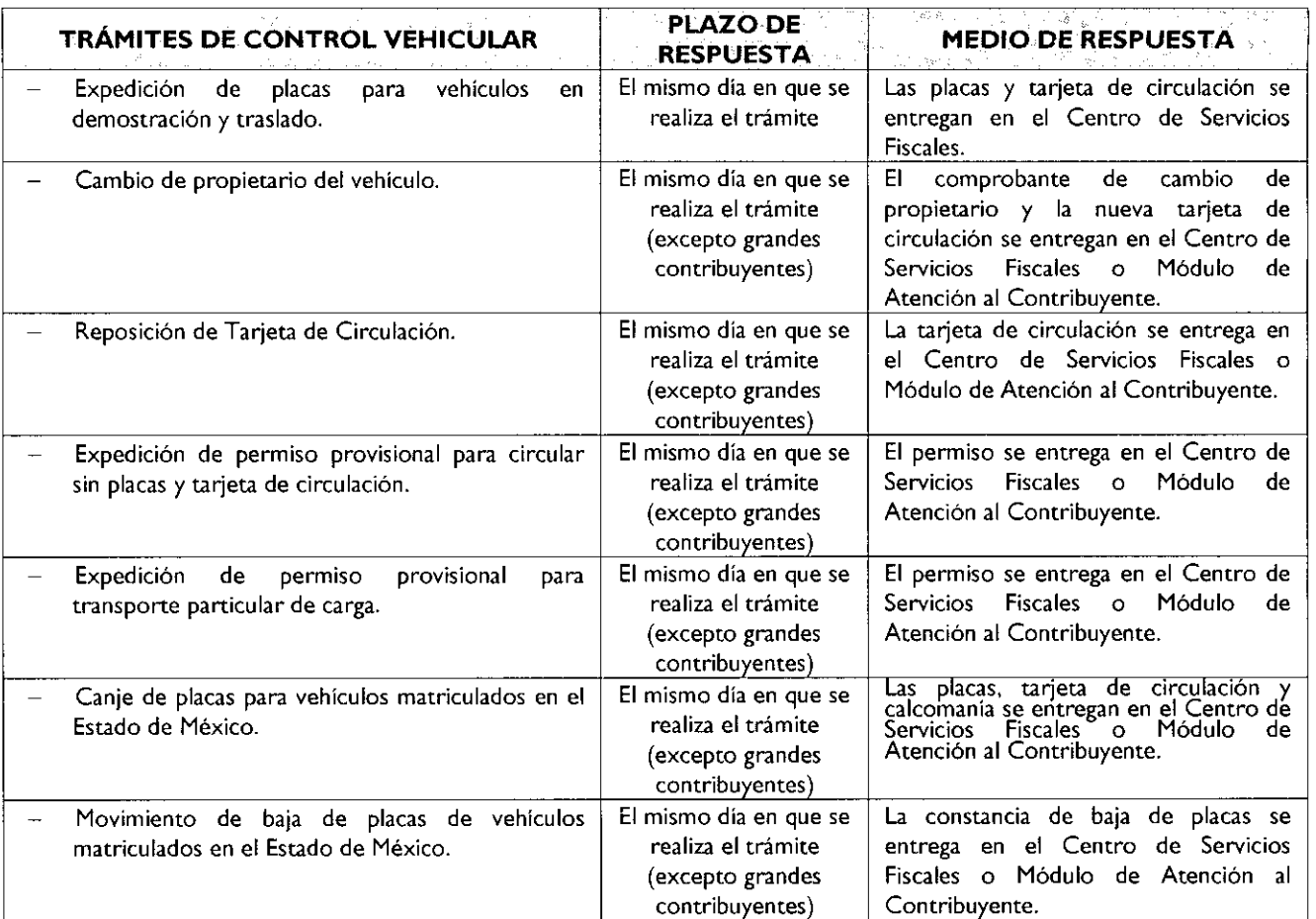

El presente Anexo que forma parte del Convenio de Colaboración y Asunción de Funciones en Materia Hacendaria y de Prestación de Servicios Públicos de Control Vehicular, se firma por "LAS PARTES", en dos tantos originales, quedando uno en poder de cada parte en la ciudad de Toluca, Estado de México, a los veintitrés días del mes de febrero del año dos mil diez.

## POR "LA DIRECCIÓN GENERAL" POR "EL MUNICIPIO"

LIC. RICARDO TREVIÑO CHAPA LIC. ARTURO UGALDE MENESES (RUBRICA). (RUBRICA).

DIRECTOR GENERAL DE RECAUDACIÓN PRESIDENTE MUNICIPAL CONSTITUCIONAL, DE TLALNEPANTLA DE BAZ, ESTADO DE MÉXICO

## SECRETARIO DEL AYUNTAMIENTO

LIC. JORGE ARMANDO CHAVEZ ENRIQUEZ (RUBRICA).

TESORERO MUNICIPAL

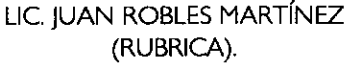